МИНИСТЕРСТВО НАУКИ И ВЫСШЕГО ОБРАЗОВАНИЯ РОССИЙСКОЙ ФЕДЕРАЦИИ (МИНОБРНАУКИ РОССИИ) ТАГАНРОГСКИЙ ИНСТИТУТ имени А.П. ЧЕХОВА (филиал) ФГБОУ ВО «РОСТОВСКИЙ ГОСУДАРСТВЕННЫЙ ЭКОНОМИЧЕСКИЙ УНИВЕРСИТЕТ (РИНХ)»

\_\_\_\_\_\_\_\_\_\_\_\_\_\_\_\_\_\_\_\_\_\_\_\_\_\_\_\_\_\_\_\_\_\_\_\_\_\_\_\_\_\_\_\_\_\_\_\_\_\_\_\_\_\_\_\_\_\_\_\_\_\_\_\_\_\_\_\_\_\_

# ВЕСТНИК Таганрогского института имени А.П. Чехова

# ФИЗИКО-МАТЕМАТИЧЕСКИЕ

## И ЕСТЕСТВЕННЫЕ НАУКИ

№ 2 / 2023

#### *Редакционная коллегия:*

А. Ю. Голобородько (главный редактор), А. А. Волвенко (заместитель главного редактора), Х. Бак (Турция), И. Горетить (Венгрия), К.Р. Нургали (Казахстан), М. Саньоль (Франция), О. Сюч (Венгрия), Т.М. Субботина, Л. В. Быкасова, О. В. Кравченко, Т. Д. Скуднова, Д. В. Стаханов, М. П. Целых, В.С. Анохина, И.А. Тюшнякова, С.А. Фирсова

Вестник Таганрогского института имени А.П. Чехова. Физико-математические и естественные науки. – Таганрог, 2023, № 2. – 123 с.

В настоящее издание вошли статьи, подготовленные преподавателями и магистрантами факультета физики, математики, информатики и факультета экономики и права Таганрогского института имени А.П.Чехова (филиала) РГЭУ (РИНХ), а также статьи преподавателей Калмыцкого и Курганского государственных университетов.

Журнал рассчитан на научных сотрудников, преподавателей, аспирантов, магистрантов и студентов старших курсов.

Вестник Таганрогского института имени А.П. Чехова. 2023. № 2. 123 с.

# Авторы посвящают свои работы *Валентину Трофимовичу Фоменко*

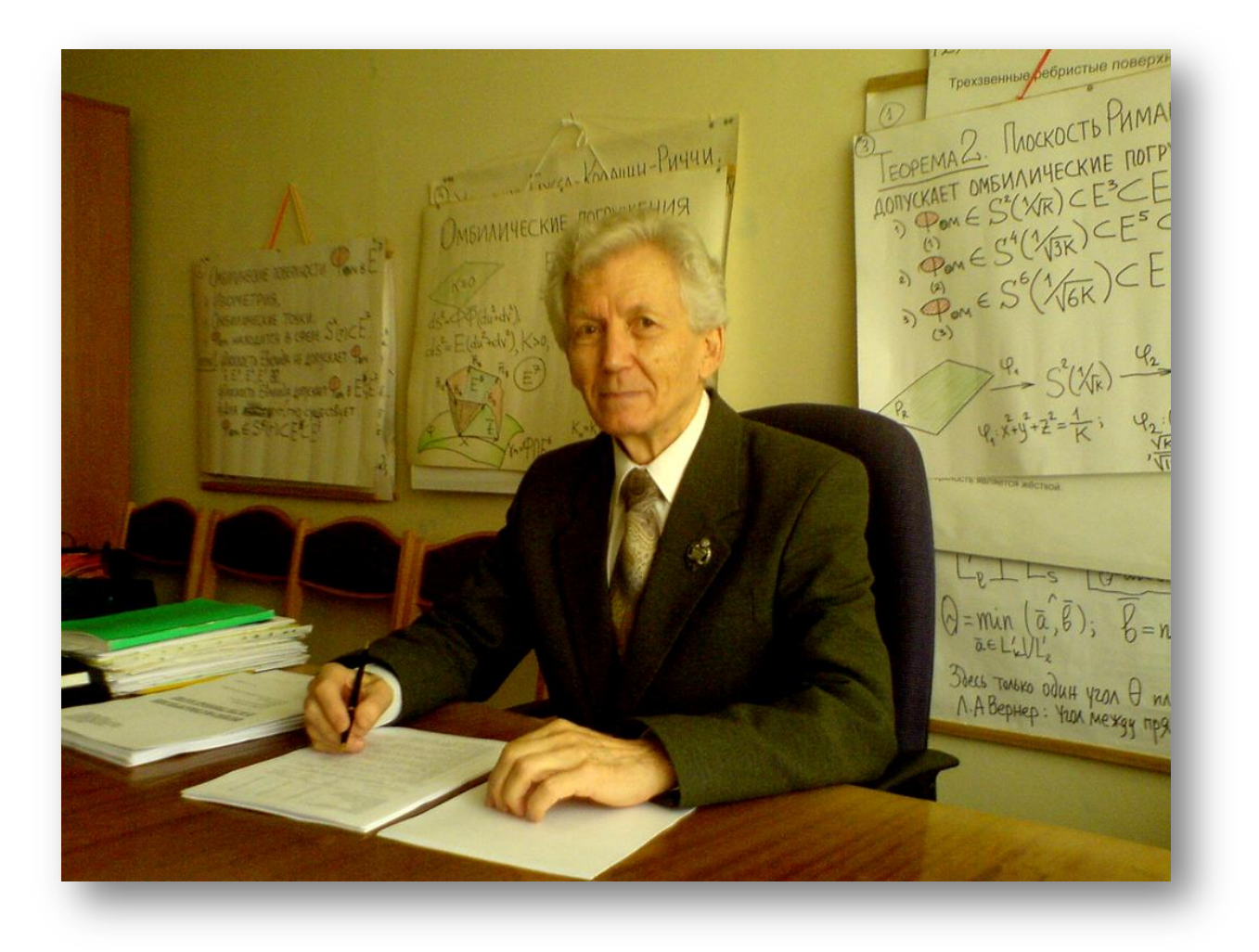

# **СОДЕРЖАНИЕ**

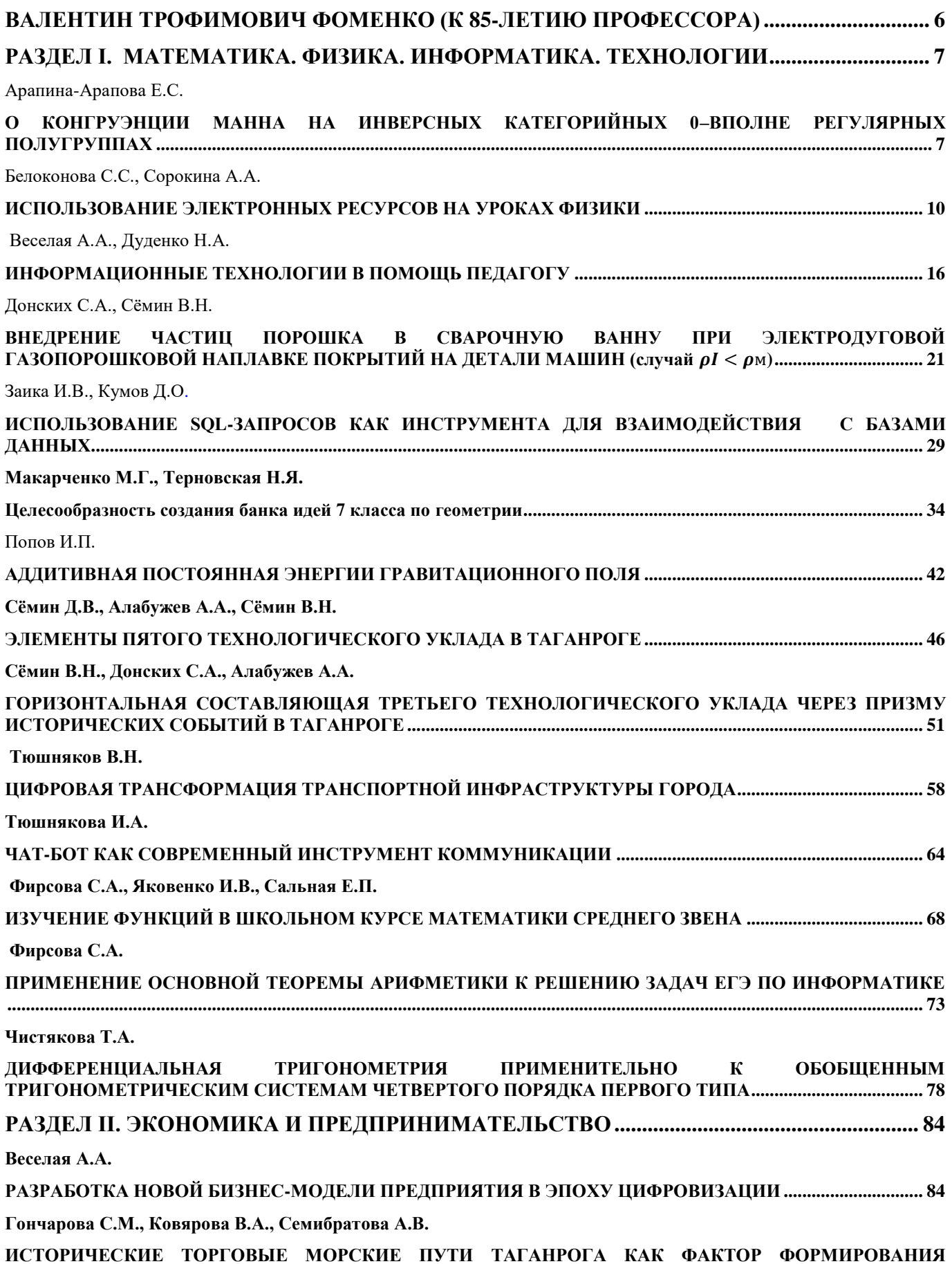

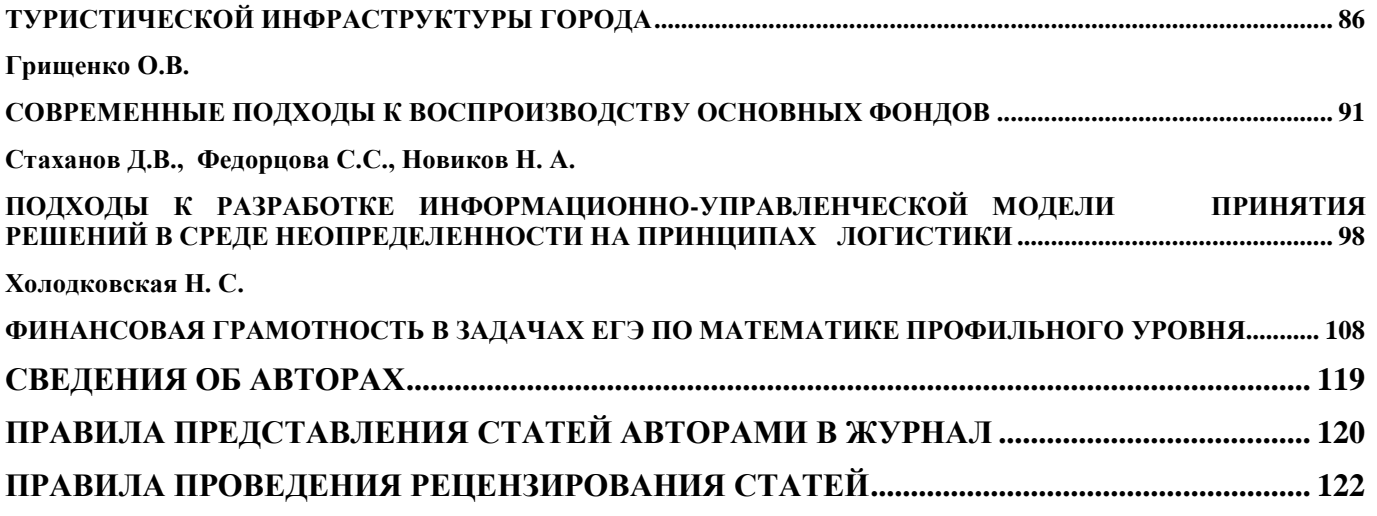

#### <span id="page-5-0"></span>**Валентин Трофимович Фоменко (к 85-летию профессора)**

15 июля исполнилось 85 лет Валентину Трофимовичу Фоменко, доктору физикоматематических наук, профессору, Заслуженному деятелю науки Российской Федерации, академику Российской Академии Естествознания (РАЕ). Область научных интересов Валентина Трофимовича – дифференциальная геометрия, дифференциальные и интегральные уравнения.

В.Т. Фоменко уроженец Ростовской области, хутор Потапов Цимлянского района. Детские и юношеские годы прошли в станице Раздорской.

Окончил физико-математический факультет Ростовского государственного университета (РГУ) и его аспирантуру. С 1962 по 1974 г. В.Т. Фоменко работал в РГУ преподавателем, доцентом, профессором, заведующим кафедрой математического анализа. С 1982 по 1988 г. занимал должность проректора по научной и учебной работе Волгоградского государственного университета, а с 1988 по 2001 г. – проректора по научной работе Таганрогского государственного педагогического института. С 1975 по 1982 г. и с 2001 по 2014 г. – профессор, заведующий кафедрой алгебры и геометрии ТГПИ.

Во время работы проректором по научной работе Валентином Трофимовичем в ТГПИ были открыты аспирантура и диссертационный совет по защите кандидатских диссертаций по педагогическим специальностям, создан издательский отдел.

В.Т. Фоменко является автором более двухсот пятидесяти научных работ, пяти учебных пособий и монографии. Более пятидесяти лет В.Т. Фоменко являлся референтом крупнейших реферативных математических журналов, таких как Mathematical Review (USA), Zentralblatt für Mathematic (Germany), РЖ «Математика» (СССР), опубликовав в них более 200 рефератов. Он подготовил более 20 кандидатов наук, трое из которых защитили докторские диссертации. Под научным руководством В.Т. Фоменко студентами выполнено более 300 дипломных работ. В соответствии с Указом Президента Российской Федерации от 16.09.1993 г. Президиум РАН присудил В.Т. Фоменко Государственную научную стипендию как выдающемуся учёному России. В 2007 г. на конкурсе РАЕН «Золотой фонд отечественной науки и образования» возглавляемая им кафедра алгебры и геометрии удостоена диплома «Золотая кафедра», а в 2008 г. ему самому присвоено почётное звание РАЕН «Основатель научной школы». Научная деятельность этой школы неоднократно поддерживалась грантами РФФИ, МО РФ, губернатора Ростовской области, ТГПИ, а также благотворительными обществами г. Таганрога. В 2006–2010 гг. В.Т. Фоменко являлся научным руководителем фундаментального исследования, проводимого по заданию Федерального агентства по образованию МО и НРФ.

За весь период работы В. Т. Фоменко разработал и прочёл более 30 различных курсов, неоднократно читал лекции по геометрии в университетах и институтах нашей страны и за рубежом.

В.Т. Фоменко внёс неоценимый вклад в развитие мировой и отечественной науки, в подготовку высококвалифицированных специалистов для системы образования Российской Федерации. В Таганрогском государственном педагогическом институте под руководством Валентина Трофимовича защитили кандидатские диссертации преподаватели факультета В.В. Сидорякина, А.В. Забеглов, Е.А. Никитина.

> Декан факультета физики, математики и информатики, кандидат технических наук, доцент С.А. Донских

### <span id="page-6-0"></span>Раздел I. Математика. Физика. Информатика. Технологии

#### Е.С. Арапина-Арапова

#### <span id="page-6-3"></span><span id="page-6-2"></span><span id="page-6-1"></span>О КОНГРУЭНЦИИ МАННА НА ИНВЕРСНЫХ КАТЕГОРИЙНЫХ 0-ВПОЛНЕ РЕГУЛЯРНЫХ ПОЛУГРУППАХ

Аннотация. Представляется актуальным вопрос о применении гомоморфных преобразований для проектирования компьютерных систем. Гомоморфизм можно рассматривать, как объединение в классы эквивалентности совокупностей объектов внешнего мира. В работе изучается класс тех инверсных категорийных полугрупп, которые являются 0-объединением полугрупп Брандта

Ключевые слова: гомоморфизм, конгруэнция, полугруппа Бранда.

#### **E.S. Arapina-Arapova**

#### ON THE MANN CONGRUENCE ON INVERSE CATEGORICAL 0-COMPLETELY **REGULAR SEMIGROUPS**

**Abstract.** The question of the application of homomorphic transformations for the design of computer systems seems relevant. Homomorphism can be considered as a union of sets of objects of the external world into equivalence classes. In this paper, we study the class of those inverse categorical semigroups that are the 0-union of Brandt semigroups

**Key words:** homomorphism, congruence, Brand semigroup.

В [1] приводится наименьшая конгруэнция  $\beta$  (конгруэнция Манна) на произвольной инверсной категорийной полугруппе такая, что  $S/_{\beta}$  – инверсная примитивная полугруппа. В этом пункте описывается в терминах гомоморфизмов конгруэнция Манна на произвольной полугруппе

класса K (где класс K – класс тех инверсных категорийных полугрупп, которые являются 0объединением полугрупп Брандта.).

Инверсная категорийная полугруппа, ненулевые идеалы которой составляют полурешетку относительно пересечения, называется в [2] инверсной строго категорийной полугруппой. Манн [3] показал, что на инверсной строго категорийной полугруппе S бинарное отношение

$$
\beta = \{(a,b) \in S \times S | (\exists e \in E_S^*) \; e a = eb \neq 0\} \cup \{(0,0)\},
$$

где  $E_S^*=E_S\setminus\{0\},$  является конгруэнцией и $\ S{'}_{\!\!\beta}$ есть полугруппа Брандта, причем  $\ S{'}_{\!\!\beta}$  –

максимальный брандтов гомоморфный образ полугруппы S.

Нулевое ограничение инверсной строго категорийной полугруппы назовем инверсным строго катенарным группоидом. Следовательно, инверсный строго катенарный группоид - это ассоциативный инверсный катенарный группоид, идеалы которого составляют полурешетку.

Предложение 1. Для ассоциативного инверсного катенарного группоида следующие условия равносильны:

 $1. S - \textit{с}$ вязный группоид. 2.  $(\forall I_1, I_2 \in I(S)) I_1 \cap I_2 \neq \emptyset$ .

Доказательство. 1⇒2. Пусть  $I_1, I_2 \in I(S)$ . Для любых  $a \in I_1, b \in I_2$ , ввиду связности S, существует  $x \in S$  такой, что

#### $ax \neq \emptyset$ ,  $xb \neq \emptyset$ .

Поскольку группоид S катенарен, то  $axb \neq \emptyset$ . Таким образом,  $axb \in I_1$ ,  $axb \in I_2$ , то есть  $axb \in I_1 \cap I_2$ .

 $2\Rightarrow$ 1. Пусть a,b∈S. Так как S – ассоциативный инверсный группоид, то [a]=SaS, [b]=SbS, По условию[a]∩[b]≠ $\varnothing$ .

Пусть  $c \in [a] \cap [b]$ . Тогда для некоторых *u*,*v*,*s*,*t*∈*S*, получим *c=uav=sbt*, следовательно,

$$
c = cc^{-1}c = (uav)(sbt)^{-1}(sbt)
$$

откуда для элемента  $x=v(sbt)^{-1}s$ , имеем  $ax\neq\emptyset$ ,  $xb\neq\emptyset$ . Значит  $S$  – связный группоид. Что и требовалось.

Отсюда следует, что инверсный катенарный группоид связен тогда и только тогда, когда его идеалы составляют полурешетку относительно пересечения. Таким образом, изучение ассоциативных инверсных строго катенарных группоидов равносильно изучению связных ассоциативных инверсных катенарных группоидов.

Группоид называется  $E$ -унитарным [2], если для любых  $s \in S$ ,  $e \in E_S$ , из того, что  $es \in E_S$  следует  $s \in E_S$ и, аналогично, из  $se \in E_S$  следует  $s \in E_S$ .

Каждый группоид Эресмана S является E-унитарным. Действительно, если  $es \in E_S$ ,  $s \in S$ , то  $es\neq\emptyset$ , откуда, в силу примитивности S и леммы, имеем es=s. Но, по условию es∈E<sub>S</sub>, то есть s∈E<sub>S</sub>. Аналогично, условие  $e$ ,  $se \in E_s$  влечет  $se \in E_s$ . В частности, Е-унитарны произвольные группоиды Брандта, в том числе и декартовы группоиды.

Отметим, что произвольный ассоциативный вполне регулярный группоид Е-унитарным, вообще говоря, не является. Например, любая неединичная группа  $G$  с внешне присоединенным нулем 0, являясь объединением двух группоидов Брандта  $G$  и  $\{0\}$ , очевидно,  $E$ -унитарной не является.

Пусть S - ассоциативный инверсный катенарный вполне регулярный группоид, тогда, согласно лемме, S есть некоторая частичная полурешетка Y(S) группоидов Брандта.

Лемма 2. Для произвольного ассоциативного инверсного катенарного вполне регулярного группоида следующие условия равносильны:

1. S - E-унитарный группоид.

2. Все гомоморфизмы  $\varphi_{\alpha,\beta}$  инъективны.

Доказательство. 1 $\Rightarrow$ 2. Пусть ассоциативный инверсный катенарный вполне регулярный группоид S, является E-унитарным. Согласно лемме, существует транзитивная система гомоморфизмов  $\varphi_{\alpha,\beta} : B_{\alpha} \rightarrow B_{\beta}, \alpha, \beta \in Y$ ,

$$
\beta \le \alpha
$$
, где *Y*=*Y*(*S*) – катендрная частичная получшетка. Пусть  $a\varphi_{\alpha,\beta} = b\varphi_{\alpha,\beta}$ . Тогда  $(aa^{-1})\varphi_{\alpha,\beta} = a\varphi_{\alpha,\beta} \cdot a^{-1}\varphi_{\alpha,\beta} = (bb^{-1})\varphi_{\alpha,\beta} = g \in E_S$ .

Элементы g, ab<sup>-1</sup> принадлежат одной полугруппе Брандта. Поэтому по свойству полугрупп Брандта, согласно равенству а $\varphi_{\alpha,\beta} = b \varphi_{\alpha,\beta}$ , имеем

$$
g ab^{-1} = g \varphi_{\beta,\beta} \cdot a \varphi_{\alpha,\beta} \cdot b^{-1} \varphi_{\alpha,\beta} = a \varphi_{\alpha,\beta} \cdot a^{-1} \varphi_{\alpha,\beta} = (aa^{-1}) \varphi_{\alpha,\beta} \in E_S.
$$
  
Отсюда, в виду *E*-унитарности,  $ab^{-1} \in E_S$ , принрем  
 $ab^{-1} = aa^{-1} = bb^{-1}$ , (1)

поскольку

 $\varnothing \neq a\varphi_{\alpha,\beta}\cdot a^{-1}\varphi_{\alpha,\beta}\cdot a\varphi_{\alpha,\beta} = b\varphi_{\alpha,\beta}\cdot a^{-1}\varphi_{\alpha,\beta}\cdot a\varphi_{\alpha,\beta} = (ba^{-1})\varphi_{\alpha,\beta}\cdot a\varphi_{\alpha,\beta} =$  $(ab^{-1})\varphi_{\alpha,\beta}\cdot a\varphi_{\alpha,\beta} = (ab^{-1})\varphi_{\alpha,\beta}\cdot a\varphi_{\alpha,\beta} = (ab^{-1}\cdot a)\varphi_{\alpha,\beta}$ Согласно (1), имеем  $a=a^a^{-1}a=ab^{-1}a,$ <br>  $b^{-1}=b^{-1}bb^{-1}=b^{-1}ab^{-1},$ 

и, благодаря инверсности S получаем  $a^{-1} = b^{-1}$ , поэтому a=b. Таким образом,  $\varphi_{\alpha\beta}$  – инъективный гомоморфизм.

 $2\Rightarrow$ 1. Пусть все гомоморфизмы  $\varphi_{\alpha,\beta}$ , с помощью которых можно определить умножение в S, инъективны. Пусть  $e, es \in E_S$ ,  $e \in B_\alpha$ ,  $s \in B_\beta$ ,  $es \in B_\gamma$ , где  $B_\alpha$ ,  $B_\beta$ ,  $B_\gamma$  - брандтовы компоненты S. Так как  $e\varphi_{\alpha,\beta} \leq e$ , то  $e\varphi_{\alpha,\gamma}$  e≠ $\varnothing$ . Поскольку e·s≠ $\varnothing$ , то, в виду катенарности и ассоциативности,  $e\varphi_{\alpha,\gamma}$ ·es≠ $\varnothing$ ,  $e\varphi_{\alpha,\gamma}, e s \in B_{\gamma}$ , поэтому  $e\varphi_{\alpha,\gamma}=e s$ .

Далее, в силу свойства группоидов Брандта,  $\oslash \neq es = e\varphi_{\alpha,\gamma} s\varphi_{\beta,\gamma} = s\varphi_{\beta,\gamma}$ , то есть  $es = s\varphi_{\beta,\gamma}$ . Таким образом,

 $es = e \varphi_{\alpha,\gamma} = s \varphi_{\beta,\gamma}$ .

Предположим, что  $s \neq s^{-1} s$ . Тогда, в виду инъективности  $\varphi_{\beta, \gamma}$ ,

$$
s\varphi_{\beta,\gamma} \neq (s^{-1}s)\varphi_{\beta,\gamma}
$$

Согласно (2), имеем

 $es \neq (s^{-1}s)\varphi_{\beta,\gamma}$ . Отсюда, в силу примитивности  $B_{\gamma}$ , получим  $es\cdot(s^{-1}s)\varphi_{\rm B}=\varnothing$ 

С другой стороны, согласно (2),

$$
es\cdot (s^{-1}s)\varphi_{\beta,\gamma} = s\varphi_{\beta,\gamma}(s^{-1}s)\varphi_{\beta,\gamma} = (ss^{-1}s)\varphi_{\beta,\gamma} = s\varphi_{\beta,\gamma} \neq \varnothing,
$$

что противоречит (2'). Таким образом,  $s=s^{-1}s \in E_S$  и лемма доказана.

Для любого ассоциативного группоида S обозначим  $\beta^* = \beta \setminus \{0,0\}$ , где  $\beta$  - конгруенция Манна на полугруппе S°.

Предложение 3. Пусть  $S$  – ассоциативный инверсный катенарный вполне регулярный группоид. Тогда

$$
\beta^* = \{ (a,b) \in S \times S \mid (\exists \gamma \in Y(S)) \ a \varphi_{\alpha,\gamma} = b \varphi_{\beta,\gamma} \},\tag{3}
$$

где  $\varphi_{\alpha}$ ,  $\varphi_{\beta}$ , - гомоморфизмы.

Доказательство. Пусть S - ассоциативный инверсный катенарный связный вполне регулярный группоид. Тогда  $\beta^*$  – конгруэнция на S. Докажем (3). В самом деле, пусть  $a\beta^* b$ , тогда существует *e* ∈E<sub>S</sub>, что *ea=eb*≠ $\emptyset$ . Согласно лемме, имеем *a* ∈B<sub>a</sub>, b ∈B<sub>B</sub>, e ∈B<sub>y</sub>, где B<sub>a</sub>, B<sub>B</sub>, B<sub>y</sub> - подгруппоиды Брандта в S и  $\alpha \circ \gamma = \delta = \beta \circ \gamma$ . Тогда

$$
ea=(e\varphi_{\gamma,\delta})(a\varphi_{\alpha,\delta})=(e\varphi_{\gamma,\delta})(b\varphi_{\beta,\delta})=eb,
$$

откуда, по свойству,

$$
a\varphi_{\alpha,\gamma}=b\varphi_{\beta,\gamma}.\tag{4}
$$

Докажем обратное включение. Если выполняется (4), то для идемпотента  $e = cc^{-1}$ , где  $c = a\varphi_{\alpha,\gamma}$  (=  $b\varphi_{\beta,\gamma}$ ), имеем

$$
ea = e\varphi_{\gamma,\gamma} \cdot a\varphi_{\alpha,\gamma} = e\varphi_{\gamma,\gamma} \cdot b_{\beta,\gamma} = eb,
$$

т.е. *а*  $\beta^*$  *b*, что и требовалось доказать.

Предложение 4. Для произвольного ассоциативного инверсного вполне регулярного связного группоида следующие условия равносильны.

 $S - E$ -унитарный группоид.

 $\beta^* \cap \Im = \Delta$ , где  $\Delta$  – отношение равенства на S,  $\Im$  – эквивалентность Грина.

Доказательство. Включение  $\Delta \subset \beta^* \cap \mathfrak{I}$  очевидно. Докажем, что

$$
\beta^* \cap \Im \subset \Delta \tag{5}
$$

Пусть  $a(\beta^* \cap \Im)$ b, тогда a,b принадлежат, согласно лемме 4.3, одному группоиду Брандта  $B_{\alpha}(\alpha \in Y)$  и а  $\beta^* b$ . Тогда, благодаря предложению 5.3, существует  $\gamma \in Y(S)$ , что  $a\varphi_{\alpha\gamma} = b\varphi_{\beta\gamma} \in B_{\gamma}$ . Обозначая  $c=a\varphi_{\alpha,\gamma}=b\varphi_{\beta,\gamma}$ , согласно лемме 4.15, получим

откуда
$$
cc^{-1}{=}ca^{-1},\,cc^{-1}{=}cb^{-1},
$$
то есть $c{\leq}a,\,c{\leq}b,$ 

 $(2')$ 

 $(2)$ 

$$
ca^{-1}=cb^{-1}.
$$

Опять учитывая лемму 4.15, заключаем

$$
ca^{-1}=c\varphi_{\gamma,\gamma}(a^{-1}\varphi_{\alpha,\gamma})=c(a^{-1}\varphi_{\alpha,\gamma})=c(b^{-1}\varphi_{\alpha,\gamma})=c\varphi_{\gamma,\gamma}(b^{-1}\varphi_{\alpha,\gamma})=cb^{-1},
$$

откуда,  $c(a^{-1}\varphi_{\alpha,\gamma})=c(b^{-1}\varphi_{\alpha,\gamma})$ . А так как любой группоид Брандта есть группоид с сокращениem, To

$$
a^{-1}\varphi_{\alpha,\gamma}\!\!=\!\!b^{-1}\varphi_{\alpha,\gamma}
$$

В виду леммы 5.2, из условия Е-унитарности следует, что все рассматриваемые гомоморфизмы  $\varphi_{\varepsilon_n}$  инъективны, то есть

 $a^{-1} = b^{-1}$ 

откуда  $a=(a^{-1})^{-1}=(b^{-1})^{-1}=b$ . Итак  $a\Delta b$ . Включение (4) доказано. Значит, имеет место равенство  $\beta^* \cap \Im = \Delta$ . Таким образом,  $\beta^* \cap \Re = \Delta = \beta^* \cap \Im$ , что и требовалось.

Как показано в [2] в инверсной строго категорийной полугруппе условие  $E^*$ -унитарности полугруппы означает, что два различных ее элемента не могут одновременно быть и  $\beta$ эквивалентны и  $\mathcal{R}$  -эквивалентны. Из предложения 4 следует, что в инверсной связной 0-вполне регулярной полугруппе два различных элемента не могут одновременно быть  $\beta$ -эквивалентны и 3-эквивалентны.

#### СПИСОК ЛИТЕРАТУРЫ

- 1. Клиффорд, А., Престон, Г. Алгебраическая теория полугрупп// Мир, М., 1972,т.т. 1,2.
- 2. Гомеш, Г., Хауи, Д. (Gracinda M.S. Gomes, J. Howie.) A P-theorem for inverse semigroups with zero// Portugaliae Mathematica. 1996, 53, №3, 257-278.
- <span id="page-9-0"></span>3. Манн (Munn W.D). Brandt Congruences on inverse semigroups// Proc. Lond. Math. Soc., 1964 (3) 14, 154-164.

#### С.С. Белоконова, А.А. Сорокина

#### ИСПОЛЬЗОВАНИЕ ЭЛЕКТРОННЫХ РЕСУРСОВ НА УРОКАХ ФИЗИКИ

<span id="page-9-1"></span>Аннотация. Новые образовательные стандарты внесли изменения в методику преподавания школьных предметов. В статье рассматриваются преимущества различных видов электронных образовательных ресурсов и даются практические рекомендации по их использованию. Электронные ресурсы могут эффективно помочь на всех этапах учебного процесса, включая объяснение нового материала, повторение темы, закрепление и оценку знаний и умений. ЭОР представлены в различных форматах, включая текст, графики, фотографии, видео, звук и анимацию, что позволяет использовать различные способы восприятия, составляющие основу мышления и практических способностей ребенка. Такие ресурсы помогают в развитии исследовательских навыков и способствуют самостоятельной активности студентов. Кроме того, в работе представлена информация о сайтах, предлагающих качественные электронные образовательные ресурсы, предоставляющие новые возможности для усвоения материала и способствующие развитию исследовательских навыков.

Ключевые слова: электронные образовательные ресурсы; физика; развитие исследовательских навыков; компьютер; компьютерные демонстрации; решение задач в Excel; компьютерный практикум

#### S.S. Belokonova, A.A. Sorokin

#### USING ELECTRONIC RESOURCES IN PHYSICS LESSONS

*Abstract.* New educational standards have made changes in the teaching methods of school subjects. The article discusses the advantages of various types of electronic educational resources and provides practical recommendations for their use. Electronic resources can effectively help at all stages of the educational process, including explaining new material, repeating a topic, consolidating and assessing knowledge and skills. EERs are presented in a variety of formats, including text, graphics, photographs, video, sound and animation, which allow for the use of various ways of perceiving that form the basis of the child's thinking and practical abilities. Such resources help in developing research skills and encourage independent activity of students. In addition, the paper provides information about sites that offer high-quality electronic educational resources that provide new opportunities for learning material and contribute to the development of research skills.

*Key words***:** electronic educational resources; physics; development of research skills; computer; computer demonstrations; problem solving in Excel; computer workshop.

Внедрение новых образовательных стандартов привело к изменению методических подходов, используемых в предметах школьного курса. Для достижения целей образования и воспитания необходимо системно внедрять электронные ресурсы в образовательный процесс. Чтобы эффективно доносить знания до учеников, учителя должны курировать набор электронных ресурсов, соответствующих их методике преподавания. Потенциал информационных технологий в современном образовании огромен, охватывая развитие различных сторон психики человека, в том числе эмоций, интеллекта, мировоззрения, самостоятельного творческого и критического мышления, эстетического сознания.

И.В. Морозова предлагает систему классификации электронных образовательных ресурсов, исходя из их целевого методического назначения, что актуально, поскольку разные дисциплины требуют специфических подходов к преподаванию и изучению нового материала [3].

Физика – это экспериментальная наука, основанная на демонстрации физических явлений и процессов. К основным особенностям изучения физики в школе можно отнести:

Эмпирический и экспериментальный подход. Физика является эмпирической наукой, а это означает, что она опирается на экспериментальные данные в поддержку своих теорий. Студенты учатся проводить эксперименты и анализировать данные, что помогает им развивать навыки критического мышления.

Абстрактное мышление. Физика имеет дело с понятиями, которые часто являются абстрактными и требуют глубокого мышления и воображения для понимания.

Количественный и математический подход. Физика включает в себя математические расчеты и формулы для описания физических явлений. Учащиеся учатся применять математические концепции к реальным задачам, что помогает им развивать аналитические навыки.

Междисциплинарные связи. Физика тесно связана с другими науками, включая химию, биологию и науки о Земле. Изучение физики может помочь учащимся глубже понять эти другие науки.

Навыки решения проблем. Физика включает в себя решение сложных задач и ответы на сложные вопросы. Студенты учатся определять ключевые элементы проблемы, разбивать ее на более мелкие части и разрабатывать план ее решения.

Изучение физики, как и ее преподавание, является сложным процессом, поэтому использование современных технических средств обучения необходимо в современных условиях приобретения новых теоретических и эмпирических знаний. К числу таких технических средств относятся электронные образовательные ресурсы (ЭОР), которые в научно-методической литературе определяются как средства обучения, разработанные с использованием компьютерных технологий. К современным техническим средствам обучения относятся: демонстрационное и лабораторное оборудование по физике, цифровая сенсорная техника, интерактивные доски, персональные компьютеры, программное обеспечение для виртуальных лабораторных работ и другие подобные средства. Электронно-образовательные ресурсы позволили проводить инновационную работу в школах, и уроки на основе ЭОР стали одним из наиболее значительных результатов этого новшества.

Процесс приобретения новых знаний в физике обычно включает переход от абстрактного мышления к теоретическому обобщению. Мультимедийные курсы по физике и астрономии известны тем, что состоят из трех основных компонентов:

- теоретический компонент, повторяющий материал курса;
- практическая составляющая, включающая в себя задания и интерактивные модели;
- компонент обучения и тестирования.

Эти мультимедийные курсы отличаются от традиционных учебников тем, что они используют гипертекст на протяжении всего курса, связывая текст, модели, рисунки, простые анимации и звуки для создания взаимосвязанной системы посредством перекрестных ссылок.

Многие учителя в современной образовательной среде используют электронные материалы, такие как презентации и видеоклипы, в то время как такие программы, как Excel и L-Micro, используются реже. Тем не менее, до сих пор отсутствует системный подход к внедрению электронных образовательных ресурсов (ЭОР). С течением времени были разработаны многочисленные электронные ресурсы для различных образовательных целей. В физике эти ресурсы можно разделить на три группы: текстовые, гипертекстовые и мультимедийные.

ЭОР для учителя – это возможность эффективно распределять рабочее время, так, например, проверкой тестов занимается компьютер. Более того исключается возможность выставления субъективных оценок. Для студентов ЭОР дают возможность лучше понимать физические явления и процессы, совершенствовать свою учебную деятельность, повышать уровень знаний и усвоения материала.

В целях улучшения практики преподавания рекомендуется использовать электронные образовательные ресурсы для разъяснения нового материала, создавая проблемные сценарии, выдвигая гипотезы и экспериментально проверяя их с помощью виртуальных экспериментов. При этом использовать ОЭР допустимо на любом этапе обучения – при изучении нового материла, закреплении пройденной темы, контроле знаний и навыков. При повторении и закреплении ранее пройденного материала учащиеся работают индивидуально или в небольших группах, участвуя в таких мероприятиях, как решение видеозадач, выполнение различных тестов и создание презентаций и мультимедийных иллюстраций, относящихся к теме урока. С помощью контрольных тестов можно определить уровень усвоения материала и внести необходимые коррективы. Образовательные веб-сайты также могут использоваться для демонстрации физических экспериментов.

Рассмотрим основные методы применения компьютера на уроках физики.

Компьютерные демонстрации. Например, для облегчения подготовки уроков физики, объясняющих новый материал можно использовать следующие электронные образовательные ресурсы:

1. «Физика в опытах и экспериментах»

https://www.getaclass.ru/course/fizika-v-opytah-ieksperimentah;

2. Сайт TwigBilim , где размещено большое количество видеофильмов по всем предметам, в том числе по физике: [https://twig-bilim.kz/ru;](https://twig-bilim.kz/ru)

3. Образовательный портал «Видеоуроки» https://videouroki.net/.

Моделирование и анимацию можно использовать для демонстрации сложных физических концепций и явлений, которые было бы трудно или невозможно продемонстрировать в физической лаборатории. Эти ресурсы могут помочь учащимся визуализировать и понять такие понятия, как механика, электромагнетизм, оптика, термодинамика и квантовая механика.

На рисунке 1 представлена компьютерная демонстрация на уроках физики.

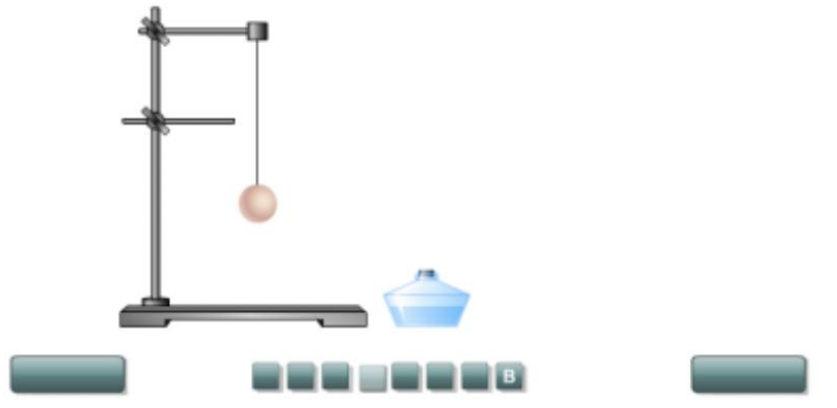

Рис. 1. Строение вещества. Изменение объема [5].

Экспериментальная демонстрация физических явлений или процессов является основным методом изучения физики как экспериментальной науки. Процесс приобретения новых знаний в физике начинается с абстрактного мышления и переходит к теоретическому обобщению. Используя мультимедийные презентации, видео и интерактивные приложения, учащиеся могут легче понять физические эксперименты, демонстрируемые учителем. Например, интерактивные модели в сочетании с наблюдением и повторением действий учителя в виртуальном пространстве могут значительно помочь учащимся в более глубоком понимании различных физических процессов  $[1]$ .

Компьютерный практикум. Непосредственное вовлечение в учебный процесс делает метод особенно эффективным в воспитании исследовательских навыков учащихся. Используя компьютер в качестве инструмента решения проблем, учащиеся могут на практике применить теоретические знания, а также эмпирическим путем изучить новый материал. Тем не менее, практикум требует значительных затрат времени учителя и требует специальной подготовки. Кроме того, этот подход требует компьютерного класса и разделения учеников на подгруппы.

Виртуальные лаборатории позволяют учащимся проводить эксперименты и собирать данные в безопасной и контролируемой среде. Компьютерная измерительная лаборатория L-micro отличный инструмент, сочетающий виртуальные и реальные эксперименты. Эта лаборатория используется для проведения демонстрационных и фронтальных экспериментов. Включает компьютерный измерительный блок, систему датчиков и дополнительное оборудование, например, компьютер, выполняющий функции универсального измерительного устройства. Компьютерноизмерительная лаборатория - эффективный способ организации научной деятельности студентов на современном уровне [2].

На рисунке 2 представлен компьютерный практикум на уроках общеметодологической направленности по физике.

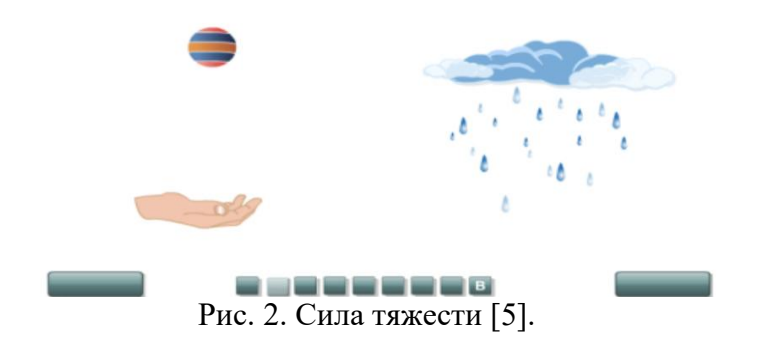

Решение задач в программе Excel. Благодаря своей эффективности и точности Excel является популярной программой, используемой для решения физических задач. Это особенно актуально для визуального представления физических процессов, а также для анализа и сравнения графиков. Использование Excel при решении задач имеет несколько преимуществ.

Электронные таблицы удобны в использовании и эффективны в решении однотипных задач. Числовые данные можно легко заменить с помощью автоматического пересчета в существующих формулах.

Электронные таблицы можно использовать для моделирования графиков, и любые изменения параметров мгновенно отражаются на графике.

Excel удобен для сравнения двух и более графиков с помощью простых манипуляций, таких как наложение одного графика на другой или масштабирование.

Программа является важным инструментом для решения задач с большими или малыми числовыми значениями, например, в задачах атомной физики.

Использование цифровых образовательных ресурсов в обучении физике дает ряд преимуществ. Интеграция компьютеров позволяет преподавателям и учащимся визуально исследовать процессы, которые невозможно воспроизвести естественным образом во время уроков. Использование компьютерных технологий в классе повышает мотивацию и познавательную активность, предлагая разнообразные формы работы и возможность интеграции игрового контента, способствуя прогрессу в достижении целей посредством правильных решений. Использование компьютерного тестирования и различных методов диагностики позволяет за короткое время объективно оценить усвоение материала учащимися, способствуя своевременной корректировке. Учащиеся также получают немедленную обратную связь по результатам теста, выявляя слабые места в программе [1].

Внедрение компьютерных технологий в традиционные уроки позволяет учителям делегировать часть своей рабочей нагрузки компьютерам, одновременно улучшая учебный процесс, делая его более увлекательным, разнообразным и эффективным. Широко распространено использование компьютерных моделей при обучении новым концепциям и решению экспериментальных задач. Использование интерактивных виртуальных моделей в области физики дает многочисленные преимущества.

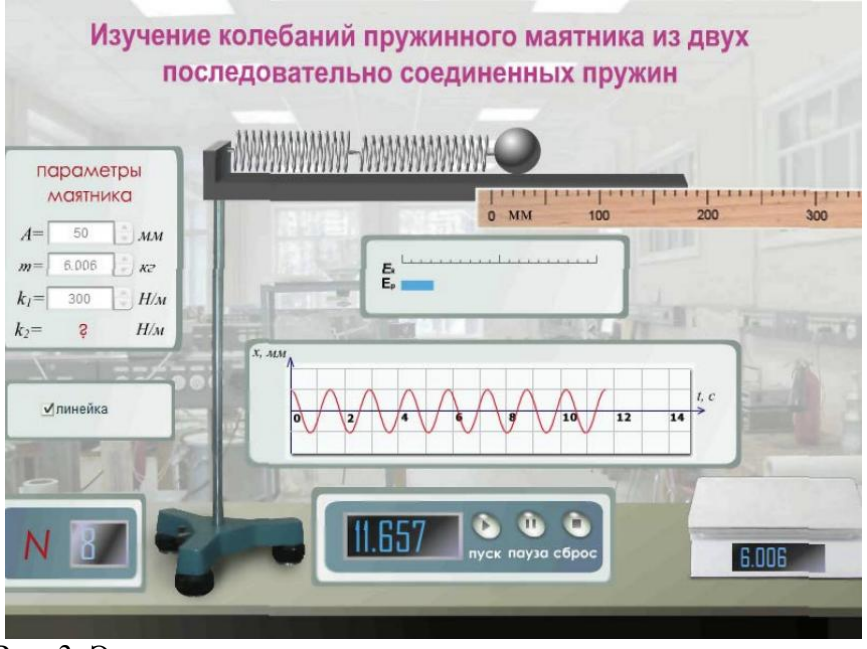

Рис. 3. Электронная экспериментальная задача по определению жесткости одной из пружин посредством теории колебаний [3].

На рисунке 3 представлена электронная экспериментальная установка, состоящая из двух последовательно соединенных пружин, корпуса маятника, электронных весов, панели задания па-

раметров маятника, блока управления, линейки, блока построения гармонических колебаний и блока интерактивного изменения кинетической и потенциальной энергия маятника с помощью синих и красных прямоугольников. Корпус маятника и линейка интерактивны, что позволяет пользователю перемещать их по экспериментальному полю с помощью манипулятора мыши. Когда электронные весы находятся в поле притяжения, на них можно поместить тело маятника для отображения показаний массы. Когда лабораторный стол входит в поле притяжения, тело маятника крепится к крайнему правому краю пружины. Линейка не имеет областей притяжения и может располагаться в соответствии с предпочтениями пользователя. Инструмент NumericStepper используется для установки известных значений параметров пружинного маятника. Для управления экспериментальной задачей используется электронный блок с кнопками «Старт», «Пауза» и «Сброс». Кнопка «Старт» запускает процесс гармонических колебаний маятника, состоящего из двух последовательно соединенных пружин. Кнопка «Пауза» позволяет пользователю остановить процесс генерации в любой момент. Кнопка «Сброс» восстанавливает экспериментальную установку в исходное положение. Установка экспериментальной задачи работает в режиме реального времени и имеет встроенный электронный секундомер, а также счетчик для учета количества совершенных колебаний [3].

Включение цифровых образовательных ресурсов на уроках физики дает несколько преимуществ, в том числе пробуждение интереса к предмету, улучшение усваивания материала и расширение представления информации за счет использования технологий в образовательной деятельности. Используя электронные ресурсы, учащиеся могут исследовать физические явления и процессы в более интерактивной и увлекательной форме, что позволяет улучшить их понимание теоретических концепций и способность визуализировать абстрактные идеи.

Кроме того такие электронные ресурсы, как симуляторы и наглядные пособия, могут помочь учащимся понять сложные теоретические концепции, которые трудны для понимания с помощью традиционных методов обучения. ЭОР позволяют экономить время и ресурсы, заменив дорогое или труднодоступное физическое оборудование виртуальными симуляциями и моделями.

Таким образом, стоит отметить, что интеграция цифровых образовательных ресурсов в учебный процесс становится все более актуальной. Эти ресурсы могут не только дополнять традиционные методы обучения, но и создавать с ними продуктивный симбиоз. Такие сочетания позволяют повысить эффективность усвоения учебного материала.

#### СПИСОК ЛИТЕРАТУРЫ

- 1. Грицай, А.А. Роль информационных технологий в современном образовании / Материалы 5-й международной научной конференции "PROBLEMS OF MODERN EDUCATION", Прага, 2014. – С. 14-16.
- 2. Девяткин, Е.М. Реализация интерактивного обучения при решении физических задач повышенной сложности/ Девяткин Е.М., Хасанова С.Л. //Современные проблемы науки и образования. – 2019. – № 6. URL: http://www.scienceeducation.ru/ru/article/ view?id =29499 (дата обращения: 17.02.2023)
- 3. Морозова, И.В. Классификация информационных электронных образовательных ресурсов // IX Всероссийская научно-практическая конференция «Применение информационно-коммуникационных технологий в образовании» «ИТО-Марий Эл-2012». – Марий Эл, 2012.
- 4. Печинникова, И.К. Использование информационных технологий в преподавании физики // Вестник Российского университета дружбы народов. Серия: Информатизация образования // 2007.
- 5. Тарасова, Л.И. Применение цифровых образовательных ресурсов на уроках физики /Тарасова Л.И., Гришин М.Ю.// Вестник Марийского государственного университета, 2009. – №3. URL:

https://cyberleninka.ru/article/n/obrazovatelnye-resursi-na-urokah-fiziki (дата обращения: 17.02.2023)

#### А.А. Веселая, Н.А. Дуденко

#### ИНФОРМАЦИОННЫЕ ТЕХНОЛОГИИ В ПОМОЩЬ ПЕДАГОГУ

<span id="page-15-1"></span><span id="page-15-0"></span>Аннотация. В статье описан алгоритм создания тестов при помощи компьютерной программы Microsoft Excel.

Ключевые слова: тестирование, компьютерные программы, Microsoft Excel.

#### A.A. Veselaya, N.A. Dudenko

#### **INFORMATION TECHNOLOGIES TO HELP THE TEACHER**

**Abstract.** The article describes an algorithm for creating tests using a Microsoft Excel computer program.

**Key words:** testing, computer programs, Microsoft Excel.

Информационные технологии перестали быть новинкой и сегодня наравне с традиционными способами обучения используются в школах по всему миру. Одним из видов таких технологий являются тесты, созданные при помощи компьютерных программ [2]. Огромным плюсом использования таких программ при создании тестов становится возможность быстро и удобно организовать оценку знаний учащихся. Обработка результатов становится намного проще, чем в случае бумажных вариантов. Такое тестирование дает возможность в реальном времени следить за процессом ответов, получить данные об уровне знаний каждого ученика. Кроме того, данный тест позволяет и самому педагогу, без потери времени, создавать варианты для проверки знаний. Но есть и минусы. Например, при создании тестов нельзя забывать о том, что каждый ученик уникален и его знания не всегда укладываются в стандартные для контроля вопросы. Качество тестов также тесно связано с опытом и профессионализмом педагога, он должен правильно отобрать материал и задать задания, которые будут информативными для каждого ученика [1].

В результате, при использовании компьютерных программ для создания тестов педагогам удается предоставить учащимся более эффективный и интерактивный способ проверки знаний. Однако, создание данных тестов - это сложный и тонкий процесс, требующий высокой квалификации и профессионального подхода от учителя, чтобы гарантировать их правильность и справедпивость.

Далее, описан алгоритм создания тестов при помощи компьютерной программы Microsoft Excel

В таблице создаем «Тест № 1» с вопросами и ответами, в случае необходимости растягиваем столбцы (рис. 1).

| H <sub>5</sub> | $\mathbf{v}$<br>$\times$ | fx                                                                      |             |          |
|----------------|--------------------------|-------------------------------------------------------------------------|-------------|----------|
| $\overline{A}$ | B                        | c<br>D                                                                  | E           | F        |
|                |                          |                                                                         |             |          |
|                |                          | <b>Tect No 1</b>                                                        |             |          |
|                |                          | Вопрос                                                                  | Ответ       | Проверка |
|                | <b>Bonpoc Nº 1</b>       | Штрих, линия, пятно, к какому виду изобразительного искуссва относятся? | графика     |          |
|                | Bonpoc Nº 2              | Как называется картина моря?                                            | марина      |          |
|                | Bonpoc Nº 3              | Как называется изображение природы?                                     | пейзаж      |          |
|                | Bonpoc Nº 4              | К какому жанру относится изображение бытовых предметов?                 | натюрморт   |          |
| я              | Bonpoc Nº 5              | Смешав жёлтый и синий какой цвет мы получим?                            | зеленый     |          |
| 9              | Bonpoc Nº 6              | Строительное искусство, зодчество, какой это вид искусства?             | архитектура |          |
| 10             | Bonpoc Nº 7              | Синий и белый - основные цвета какого народного промысла?               | гжель       |          |
|                | Bonpoc Nº 8              | Золотой черный красный - основные цвета какого народного промысла?      | хохлома     |          |
| 12             | <b>Bonpoc Nº 9</b>       | Подставка под холст, лист?                                              | мольберт    |          |
| 13             | <b>Bonpoc Nº 10</b>      | Как называется изображение человека или группы людей?                   | портрет     |          |
| 14             |                          |                                                                         |             |          |

Рис.  $1 - \text{IIIar } 1$ 

В столбец F («Проверка») вписываем формулу «=ЕСЛИ(E4="ПРАВИЛЬНЫЙ ОТ-ВЕТ";1;0)», где «ПРАВИЛЬНЫЙ ОТВЕТ» это текст в столбце Е («Ответ»). Повторяем данное действие для каждой ячейки (рис. 2).

|                         | <b>CYMM</b> | $\times$<br>v      |   | =ЕСЛИ(E4="графика";1;0)<br>fх                                           |             |          |                         |
|-------------------------|-------------|--------------------|---|-------------------------------------------------------------------------|-------------|----------|-------------------------|
|                         | A           | B                  | c | D                                                                       | Ε           | F        | G                       |
| $\vert$ 1               |             |                    |   |                                                                         |             |          |                         |
| $\overline{2}$          |             |                    |   | Tect Nº 1                                                               |             |          |                         |
| $\overline{\mathbf{3}}$ |             |                    |   | <b>Bonpoc</b>                                                           | Ответ       | Проверка |                         |
| $\overline{4}$          |             | <b>Bonpoc Nº 1</b> |   | Штрих, линия, пятно, к какому виду изобразительного искуссва относятся? | графика     |          | =ЕСЛИ(E4="графика";1;0) |
| <b>5</b>                |             | <b>Bonpoc Nº 2</b> |   | Как называется картина моря?                                            | марина      |          |                         |
| 6                       |             | <b>Bonpoc Nº 3</b> |   | Как называется изображение природы?                                     | пейзаж      |          |                         |
| $\overline{7}$          |             | Bonpoc Nº 4        |   | К какому жанру относится изображение бытовых предметов?                 | натюрморт   |          |                         |
| 8                       |             | Bonpoc Nº 5        |   | Смешав жёлтый и синий какой цвет мы получим?                            | зеленый     |          |                         |
| $\overline{9}$          |             | <b>Bonpoc № 6</b>  |   | Строительное искусство, зодчество, какой это вид искусства?             | архитектура |          |                         |
| 10                      |             | Bonpoc Nº 7        |   | Синий и белый - основные цвета какого народного промысла?               | гжель       |          |                         |
| 11                      |             | <b>Bonpoc Nº 8</b> |   | Золотой черный красный - основные цвета какого народного промысла?      | хохлома     |          |                         |
| 12                      |             | Bonpoc Nº 9        |   | Подставка под холст, лист?                                              | мольберт    |          |                         |
| 13                      |             | Bonpoc Nº 10       |   | Как называется изображение человека или группы людей?                   | портрет     |          |                         |
| 14                      |             |                    |   |                                                                         |             | 10       |                         |

Рис.  $2 -$  Шаг 2

Ниже в столбец F («Проверка») вписываем сумму всех ответов «=СУММ(F4:F13)» (рис. 3).

| <b>CYMM</b> |                    | $\times$ | $=$ CYMM(F4:F13)<br>Ĵх                                                  |             |              |
|-------------|--------------------|----------|-------------------------------------------------------------------------|-------------|--------------|
|             | B<br>A             | c        | D                                                                       | ε           |              |
|             |                    |          |                                                                         |             |              |
|             |                    |          | Tect Nº 1                                                               |             |              |
|             |                    |          | Вопрос                                                                  | Ответ       | Проверка     |
| Δ           | <b>Bonpoc Nº 1</b> |          | Штрих, линия, пятно, к какому виду изобразительного искуссва относятся? | графика     |              |
|             | <b>Bonpoc Nº 2</b> |          | Как называется картина моря?                                            | марина      |              |
| 6           | Bonpoc Nº 3        |          | Как называется изображение природы?                                     | пейзаж      |              |
|             | Bonpoc Nº 4        |          | К какому жанру относится изображение бытовых предметов?                 | натюрморт   |              |
|             | Bonpoc Nº 5        |          | Смешав жёлтый и синий какой цвет мы получим?                            | зеленый     |              |
| 9           | <b>Bonpoc №6</b>   |          | Строительное искусство, зодчество, какой это вид искусства?             | архитектура |              |
| 10          | <b>Bonpoc Nº 7</b> |          | Синий и белый - основные цвета какого народного промысла?               | гжель       |              |
| 11          | <b>Bonpoc Nº 8</b> |          | Золотой черный красный - основные цвета какого народного промысла?      | хохлома     |              |
| 12          | <b>Bonpoc Nº 9</b> |          | Подставка под холст, лист?                                              | мольберт    |              |
| 13          | Bonpoc Nº 10       |          | Как называется изображение человека или группы людей?                   | портрет     |              |
| 14          |                    |          |                                                                         |             | CVMM(FA:F13) |

Рис. 3 – Шаг 3

Создаем второй лист. Первый лист называем «Тест», второй лист называем «Результаты» (рис. 4).

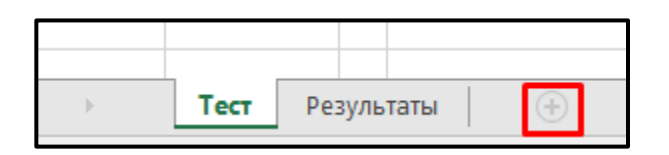

Рис. 4 – Шаг 4

В листе «Результаты» вписываем «Итого» и «Оценка». В ячейку рядом с «Итого» вписываем формулу «=Тест!F14», где «!F14» это ячейка с суммой результатов теста № 1. В ячейку, рядом с «Оценка» вписываем формулу «=ЕСЛИ(B2>=9;5;ЕСЛИ(B2>=7;4;ЕСЛИ(B2>=5;3;2)))» (рис. 5).

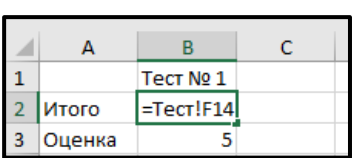

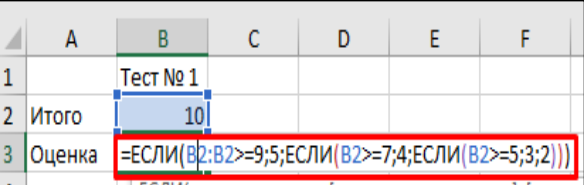

Рис. 5 – Шаг 5

Возвращаемся в лист «Тест». В таблице создаем «Тест № 2» с вопросами, в случае необходимости растягиваем столбцы (рис. 6).

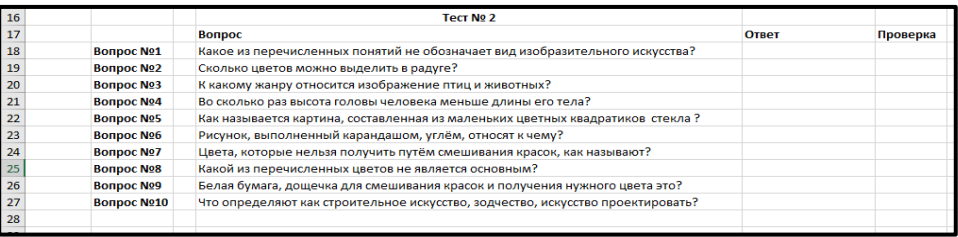

Рис. 6 – Шаг 6

В пустом месте вписываем в ячейки несколько вариантов ответов к каждому вопросу (рис. 7).

| а) жёлтый  | а) основным а) графике |                         | а) аппликация а) в 5 |           | а) пейзаж          | a) $5$ | а) графика    |
|------------|------------------------|-------------------------|----------------------|-----------|--------------------|--------|---------------|
| б) красный |                        | б) составны б) живописи | б) мозаика           | $6$ ) в б | 6) бытовой 6) 7    |        | б) скульптура |
| в) синий   |                        | в) тёплыми в) орнаменту | в) гравюра           | B) B7     | в) анималист в) 9  |        | в) кино       |
| г) зелёный | г) холодным г) рельефу |                         | г) репродукци г) в 9 |           | г) натюрморт г) 13 |        | г) живопись   |
|            |                        |                         | а) графика           |           |                    |        | а) мольберт   |
|            |                        |                         | б) скульптура        |           |                    |        | б) палитра    |
|            |                        |                         | в) архитектура       |           |                    |        | в) пастель    |
|            |                        |                         | г) живопись          |           |                    |        | г) акварель   |
|            |                        |                         |                      |           |                    |        |               |

Рис. 7 – Шаг 7

Выделяем ячейку в столбце E («Ответ»), заходим в ячейку «Данные», в окне «Работа с данными» выбираем «Проверка данных» (рис. 8).

| Данные                                 | Рецензирование                      | Вид                 | $\mathsf{\Omega} \,$ Что вы хотите сделать?    |                            |                         |        |                                 |                                  |                                                              |      |
|----------------------------------------|-------------------------------------|---------------------|------------------------------------------------|----------------------------|-------------------------|--------|---------------------------------|----------------------------------|--------------------------------------------------------------|------|
| рдключения<br>зойства<br>вменить связи | $\frac{A}{R}$<br>Аļ<br>я Сортировка | Фильтр              | Бе Очистить<br>79 Повторить<br>• Дополнительно | 目語<br>Текст по<br>столбцам | 圕<br>H<br>$\equiv_0'$ - | ⊪<br>데 | 84<br>Анализ "что<br>если" -    | $\mathbb{Z}$<br>Лист<br>прогноза | <b>电 Группиро</b><br><b>包</b> Pasrpynnu<br><b>EE</b> Промежу |      |
| чения                                  |                                     | Сортировка и фильтр |                                                | Работа с                   |                         |        | Проверка данных                 |                                  |                                                              | Стру |
|                                        |                                     |                     |                                                |                            | ⊜                       |        | Обвести неверные данные         |                                  |                                                              |      |
|                                        |                                     |                     |                                                |                            | <b>S</b>                |        | Удалить обводку неверных данных |                                  |                                                              |      |
| D                                      |                                     |                     |                                                |                            |                         |        |                                 |                                  | u                                                            |      |

Рис. 8 – Шаг 8

В открывшемся окне выбираем Тип данных – «Список» и в «Источник» указываем диапазон ячеек с ответами для вопроса, нажимаем «ОК». Повторяем данное действие для каждой ячейки. В итоге при выборе ответа должно выпадать 4 варианта ответа (рис. 9).

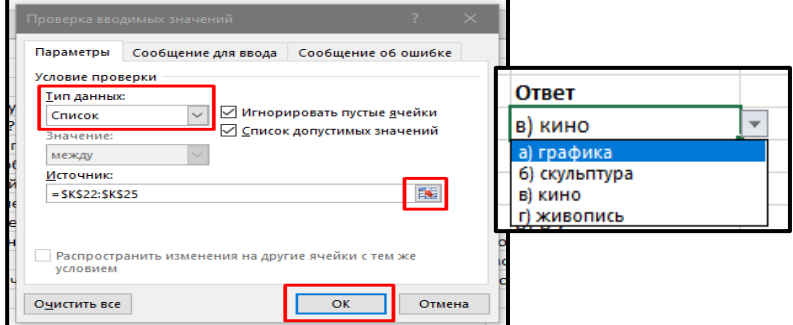

18 Рис. 9 – Шаг 9

В столбец F («Проверка») вписываем формулу «=ЕСЛИ(E18=O20;1;0)», где E18 это ячейка в столбце E («Ответ»), а O20 это ячейка с правильным ответом. Повторяем данное действие для каждой ячейки (рис. 10).

| Ответ | Проверка               |
|-------|------------------------|
|       | =ЕСЛИ(E18=O20;1;0)     |
|       | ЕСЛИ(лог_выражение; [з |

Рис. 10 – Шаг 10

Ниже в столбец F («Проверка») вписываем сумму всех ответов «=СУММ(F18:F27)» (рис. 11).

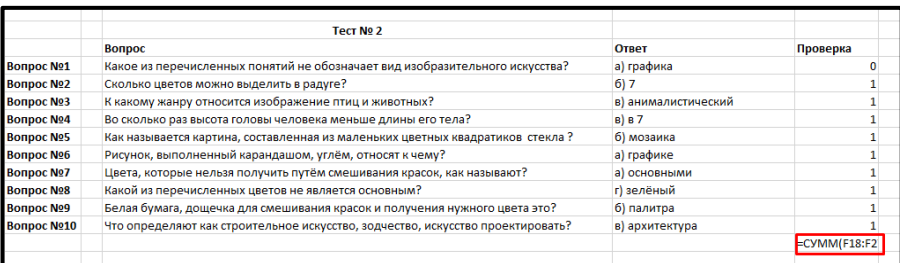

#### Рис. 11 – Шаг 11

Переходим на лист «Результаты». В листе «Результаты» вписываем «Итого» и «Оценка». В ячейку рядом с «Итого» вписываем формулу «=Тест!F28», где «!F28» это ячейка с суммой результатов теста № 2. В ячейку, рядом с «Оценка» вписываем формулу

«=ЕСЛИ(E2>=9;"Отлично";ЕСЛИ(E2>=7;"Хорошо";ЕСЛИ(E2>=5;"Удовлетворительно";"Плохо")) )» (рис. 12).

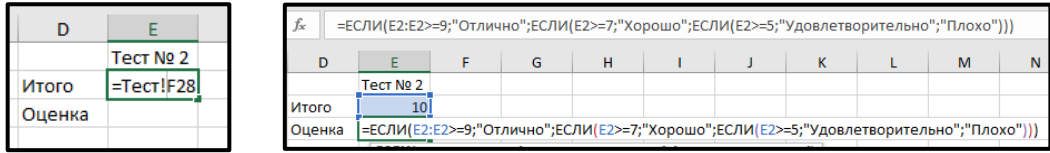

Рис. 12 – Шаг 12

Переходим во вкладку «Рецензирование», в окне «Изменения» выбираем «Разрешить изменения диапазонов» (рис. 13).

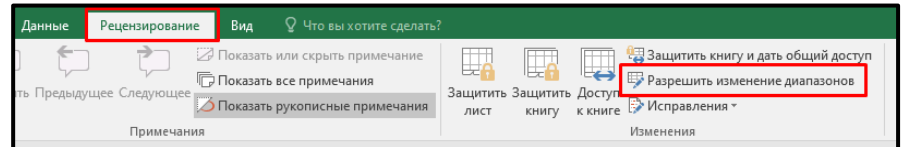

Рис. 13 – Шаг 13

В открывшемся окне нажимаем «Создать», в строке «Ячейки:» выбираем диапазон ячеек в столбце E («Ответы») и F («Проверка»), нажимаем кнопку Enter и «ОК» (рис. 14).

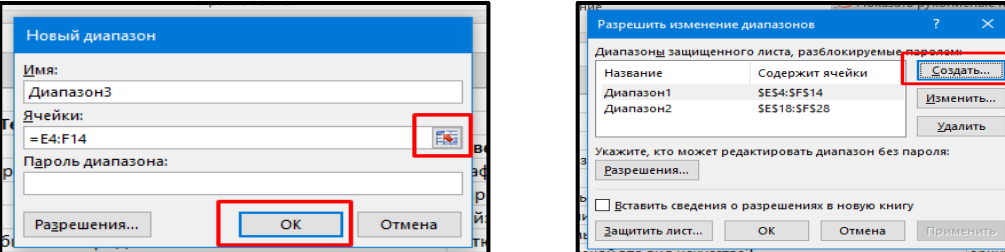

Рис. 14 – Шаг 14

Переходим в лист «Тест», скрываем столбец F («Проверка») и все столбцы с вариантами ответов для теста 2. Для этого кликаем ЛКМ по наименованию столбца и выбираем «Скрыть» (рис. 15).

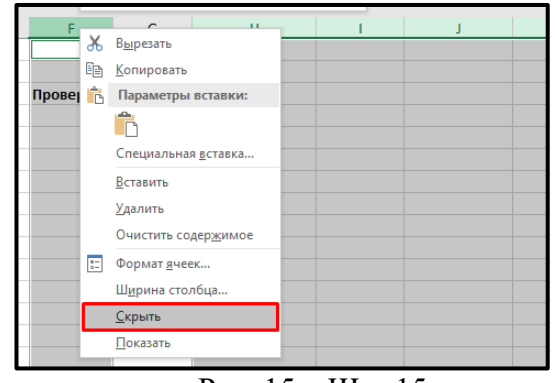

Рис. 15 – Шаг 15

Выделяем ячейки с ответами и нажимаем кнопку «Delete».

Переходим во вкладку «Рецензирование», в окне «Изменения» выбираем «Защитить лист» (рис. 16).

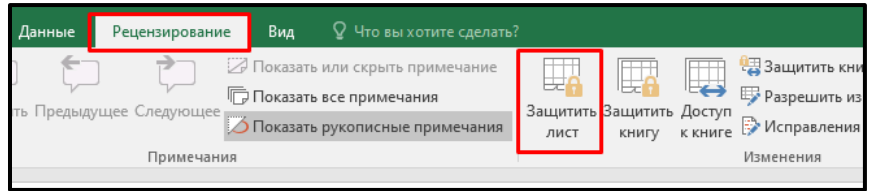

Рис. 16 – Шаг 16

В открывшееся окно вводим пароль, нажимаем «Ок», вводим пароль для подтверждения и снова нажимаем «ОК» (рис. 17).

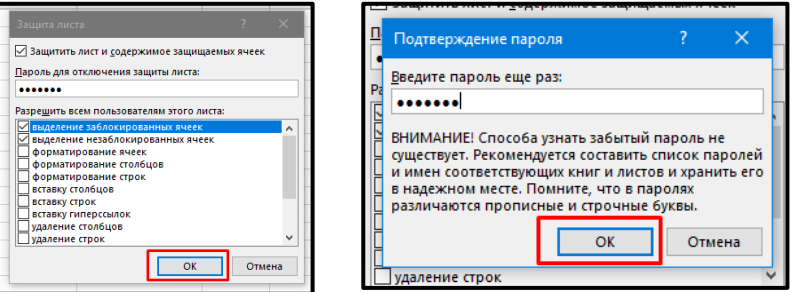

#### Рис. 17 – Шаг 17

Для листа «Результаты» повторяем действия из пунктов 17, 18.

Таким образом, создание цифровых тестов при помощи компьютерных программ – это инструмент, который позволяет проводить оценку знаний учеников более точно, быстро и удобно. Он дает возможность педагогу фокусироваться на более важных вопросах, таких как анализ и интерпретация результатов, а также создание новых заданий.

#### СПИСОК ЛИТЕРАТУРЫ

- 1. Афанасьева, Е.Г., Веселая, А.А. Особенности применения современных технологий в системе образования // Наука и образование: сохраняя прошлое, создаём будущее сборник статей IX Международной научно-практической конференции: в 3 частях. 2017. С. 115-117.
- 2. Веселая, А.А. Применение мультимедийных образовательных ресурсов в условиях цифровой трансформации // Вестник Таганрогского института имени А.П. Чехова. 2022. № 2. С. 28-33.

#### **С.А. Донских, В.Н. Сёмин**

#### <span id="page-20-1"></span><span id="page-20-0"></span>**ВНЕДРЕНИЕ ЧАСТИЦ ПОРОШКА В СВАРОЧНУЮ ВАННУ ПРИ ЭЛЕКТРОДУГОВОЙ ГАЗОПОРОШКОВОЙ НАПЛАВКЕ ПОКРЫТИЙ НА ДЕТАЛИ МАШИН (случай )**

*Аннотация.* При нанесении композиционных покрытий методом электродуговой газопорошковой наплавки, когда армирующий материал распределён в металлической матрице, использование газопорошковых струй способно привести к неравномерности распределения присадки по высоте, что может быть связано с недостаточной или чрезмерной скоростью частиц, попадающих в жидкий металл. Поэтому вопрос о распределении частиц порошковой присадки в покрытии в зависимости от скорости частиц является актуальным, в связи, с чем в данной статье рассмотрен вопрос о внедрении частиц порошка в сварочную ванну.

*Ключевые слова:* Электродуговая газопорошковая наплавка, газопорошковая струя, порошковая металлургия.

#### **S.A. Donskikh, V.N. Semin**

#### **INTRODUCTION OF POWDER PARTICLES INTO THE WELDING BATH DURING ELECTRIC ARC GAS-POWDER SURFACING OF COATINGS ON MACHINE PARTS**  $(\text{case } \rho_I < \rho_M)$

*Abstract.* When applying composite coatings by electric arc gas-powder surfacing, when the reinforcing material is distributed in a metal matrix, the use of gas-powder jets can lead to uneven distribution of the additive in height, which may be due to insufficient or excessive velocity of particles entering the liquid metal. Therefore, the question of the distribution of powder additive particles in the coating depending on the particle velocity is relevant, and therefore this article considers the issue of the introduction of powder particles into the welding bath.

*Key words:* Electric arc gas-powder surfacing, gas-powder jet, powder metallurgy.

По тексту статьи индекс «*I*» относится к частице, а индекс «м» – к жидкому металлу сварочной ванны.

Частицы порошка, вдуваемые в ванну жидкого металла, чтобы внедриться в неё должны преодолеть силу поверхностного натяжения, лобовое сопротивление и силу выталкивания (рис. 1).

Очевидно, что после удара о спокойную поверхность ванны

$$
W'_I x = W'_{I'} x
$$

и, следовательно, изменяться будет нормальная компонента скорости

#### $W'_{I}v = W'_{I'}cos\varphi$ .

В момент соприкосновения частицы с поверхностью ванны вследствие несжимаемости металла будет иметь место удар. Обычно продолжительность удара принимают бесконечно малой, однако импульс, сообщаемый частице ударной силой, является конечной величиной.

В большинстве работ по внедрению частиц порошка в жидкий металл делается допущение, что за малое время действия мгновенных сил точки системы соударяющихся тел совершают бесконечно малые перемещения и, таким образом, положение точек системы не изменяется, их координаты остаются постоянными.

Здесь решается более общая задача. Пусть за малое время соударения частицы с поверхностью расплава кинетическая энергия за счёт изменения  $W_i$  преобразуется в потенциальную энергию П упругой деформации, то есть:

$$
\frac{m_I W_{Iy}^{'2}}{2} - \frac{m_I W_{Iy}^{'2}}{2} = \Delta T,
$$
\n(1)

где  $m_I = \frac{4}{3}$  $\frac{4}{3}\pi\rho_I r_I^3$  – масса частицы;  $W'_{I}y = W'_{I'}y$  – нормальные компоненты скорости частицы до и после удара о поверхность металла.

За счёт энергии  $\Delta \Pi$  диссипативными силами совершается работа  $\Delta A$  и скорость частицы изменяется от значения  $W'_{I'}y$  до 0. Записав для рассматриваемого случая второй закон Ньютона, можно получить уравнение движения частицы в жидком металле:

$$
(m_I + m_M) \frac{dW_{Iy}^{''}}{dt} = (m_I + m_M)W_{Iy}^{'} \frac{dW_{Iy}^{''}}{dy} = F_y.
$$
 (2)

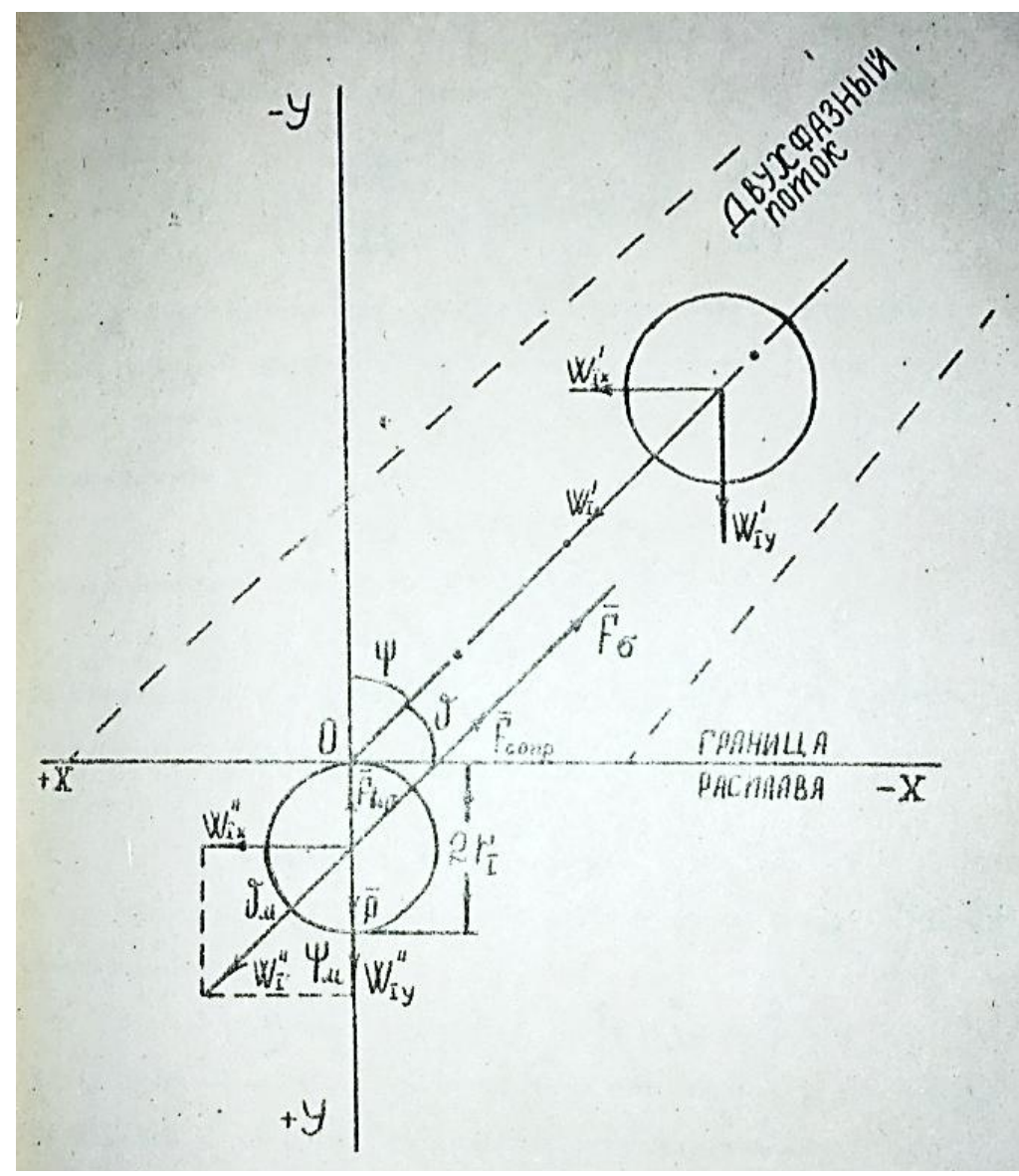

Рис. 1. Схема внедрения частиц порошка в сварочную ванну.

где  $m_{M}$  – масса металла, пришедшего в движение после удара;  $F_{\gamma}$  – сумма проекций на ось ОУ всех сил, действующих на частицу.

Уравнение (2) является дифференциальным уравнением с разделяющимися переменными:

$$
(m_I + m_M)W'_I y dW'_I y = F_y dy = dA,
$$
\nоткуда возможно определить

\n
$$
\Delta \Pi = \Delta A = \int F_y dy.
$$
\n(3)

$$
\Delta \Pi = \int (m_I + m_M) W'_{I'} y dW'_{I'} y = \frac{1}{2} (m_I + m_M) {W'_{I'}}^2 y.
$$
 (4)

Подстановка (4) в (1) позволяет получить соотношение для нормальных компонентов скорости частицы при ударе о поверхность жидкости:

$$
m_I \left( W_I^{'2} y - W_I^{'2} y \right) = (m_I + m_M) W_I^{'2} y \,.
$$
 (5)

После подстановки в (5) значений  $m_l$  *и*  $m_{\scriptscriptstyle M} = \frac{2}{3}$  $\frac{2}{3}\pi r_l^3 \rho_{\scriptscriptstyle M}$  получается:

$$
2\rho_I \left( W_I^{'2} y - W_I^{'2} y \right) = (2\rho_I + \rho_M) W_I^{'2} y \,, \tag{6}
$$

откуда отношение нормальные составляющих скорости частиц до и после удара о поверхность жидкого металла равно:

$$
\frac{W'_{Iy}}{W''_{Iy}} = \sqrt{\frac{2\rho_I + 0.5\rho_M}{\rho_I}}.
$$
\n(7)

Оценку скорости  $W^{'}_I$ тіп, обеспечивающей внедрение частицы в жидкий металл на глубину, кратную  $r_I$ , можно получить, если раскрыть в (2) смысл величины  $F_v$  (рис. 1):

$$
\left(\frac{4}{3}\pi\rho_{I}r_{I}^{3}+\frac{2}{3}\pi\rho_{M}r_{I}^{3}\right)\frac{W^{''}_{\;Iy}}{dt}=-K\frac{2}{3}\pi\rho_{M}r_{I}^{2}\frac{W_{Iy}^{2}}{2sin\vartheta_{M}}-2\pi r_{I}^{2}\frac{\sigma_{M}}{sin\vartheta_{M}}-\frac{4}{3}\pi r_{I}^{3}g(\rho_{M}-\rho_{I}),\qquad(8)
$$

где *<sup>м</sup>* – поверхностное натяжение жидкого металла в месте ввода порошка, К – коэффициент сопротивления среды.

Если ввести обозначения:

$$
\frac{3Kr_{I}\rho_{M}}{4sin\theta_{M}(2\rho_{I} + \rho_{M})r_{I}^{2}} = A; \qquad (9)
$$
\n
$$
\frac{3\sigma_{M}}{cos\psi_{M}r_{I}^{2}(2\rho_{I} + \rho_{M})} + \frac{2g(\rho_{M} - \rho_{I})}{2\rho_{I} + \rho_{M}} = B, \qquad (10)
$$

то выражение (8) можно записать в виде:

$$
\frac{dW^{''2}{}_{ly}}{dt} = -2AW'_{l'}^2y - 2B;\t\t(11)
$$

проинтегрировав (11) с учётом условия внедрения на глубину, кратную  $r_{l}$ , т.е.

$$
W'_{I}: y = Kr_{I} > 0
$$

а также с учётом (1), окончательное выражение для определения минимальной скорости, необходимой для внедрения частиц порошка в ванну жидкого металла на любую глубину, кратную  $r_I$  можно записать в форме:

$$
W'_{I}min = \frac{1}{\cos \psi_{M}} \sqrt{\frac{2\rho_{I} + 0.5\rho_{M}}{\rho_{I}}} \frac{B}{A} (e^{2Ar_{I}K} - 1), K = 1, 2, ... \tag{12}
$$

В экспериментах в сварочную ванну на поверхности детали из стали СТ-3 вдувался порошок карбида титана (TiC,  $r_1 = 450$  мкм). Минимальная скорость, которую необходимую было сообщить частицам порошка для внедрения на глубину, равную двум их радиусам, составляла 4,6 м/с.

Представляет интерес оценить доли частиц от их общего количества, обладающих скоростями  $W'_I \geq W'_I$ тіп. Согласно принятой модели, в которой частицы порошка представляются как «частицы» идеального газа, растворённого в газе-носителе, возможно, воспользоваться несимметричным законом распределения по скоростям для «частиц» идеального газа, записанном в виде:

$$
\frac{\Delta N}{N} = \frac{4}{\sqrt{\pi}} \times V \times \exp(-V^2) * dV,
$$
\n(13)

где под V понимается отношение  $\frac{W_I}{W'}$  $\frac{W}{W_I}$ <sub>ив</sub>, причём V, очевидно, не зависит от температуры и сорта «газов». Схематически график распределения (13) и его экспериментальное обоснование приведены на рис. 2, А, Б.

Экспериментально установлено, что доля порошка, внедряющегося в расплав, приближается к 90%.

В ходе экспериментов установлено, что газопорошковая струя, скорость который больше 8 м\с, нарушает формирование поверхности валика, вследствие чего расчёт может быть ограничен значением  $W_{q0} = 10$  *м/с*. Доли частиц, обладающих скоростями, превосходящими минимальную более чем в два раза, невелики, что позволяет заключить, что «облако» внедрившегося в расплав порошка достаточно компактно и имеет чёткую нижнюю границу.

Полученное значение  $\Delta N$  позволяет рассчитать расход присадки исходя из необходимой её концентрации в расплаве и покрытии по формуле:

$$
G_{I} = \frac{2q^2 A \rho_I \tilde{c} 3600^2}{8\pi \lambda c \rho v T_{nn}^2 d_2},
$$
\n(14)

где  $q$  – эффективная тепловая мощность дуги;  $\lambda$  – коэффициент теплопроводности;  $c$  – удельная теплоёмкость;  $\rho$  – плотность материала обрабатываемой детали;  $A$  – амплитуда колебаний источника теплоты;  $d_3$  – диаметр электрода;  $v$  – скорость наплавки;  $T_{nn}$  – температура плавления материала детали;  $\tilde{c}$  – концентрация порошковой присадки в сварочной ванне.

При скорости наплавки  $10 M/u$  и  $\tilde{c} = 0.4$  расход TiC составляет 1,13 кг/ч, а при скорости *м* – 0,75 кг/ч. Экспериментально определённые расходы для тех же скоростей наплавки равны соответственно 1,2 и 0,6 кг/ч Увеличение расхода порошка приводит к увеличению степени армирования, но не сказывается на распределении его в объёме ванны.

Таким образом, вышеизложенный алгоритм позволяет прогнозировать распределение частиц порошка по глубине ванны жидкого металла с целью получения покрытий с требуемыми свойствами.

Время погружения частиц порошка на заданную глубину можно определить путём интегрирования выражения (11):

$$
t_{\scriptscriptstyle \text{GH}} = \frac{\arctg\left[\sqrt{\frac{A}{B}\frac{\rho_l}{2\rho_l + 0.5\rho_M}W'}_{1y}\right]}{\sqrt{B\cdot A}}.\tag{15}
$$

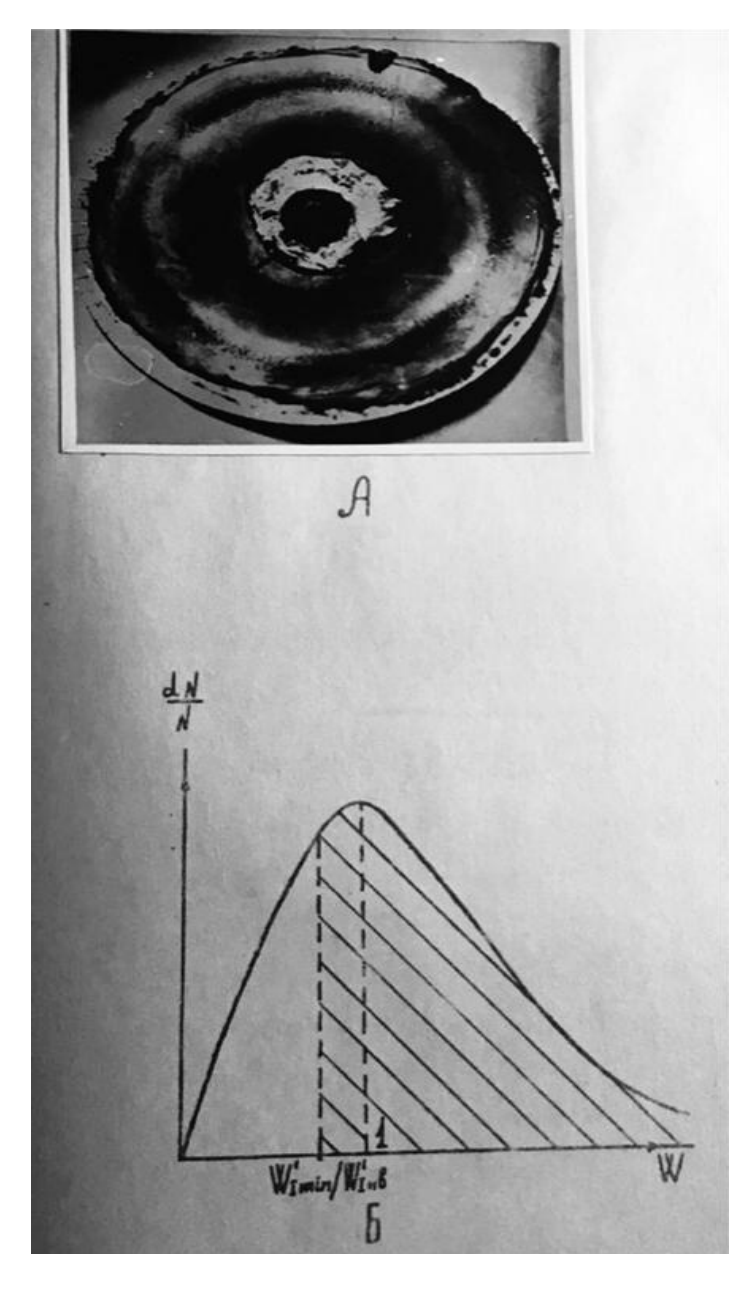

Рис. 2. Схематический график распределения (13) и его экспериментальное обоснование.

Результаты расчёта по условиям проведённого эксперимента содержится в таблице 1.

Таблица 1.

Зависимость времени внедрения частиц в жидкий металл от глубины погружения и необходимая для этого скорость у поверхности ванны.

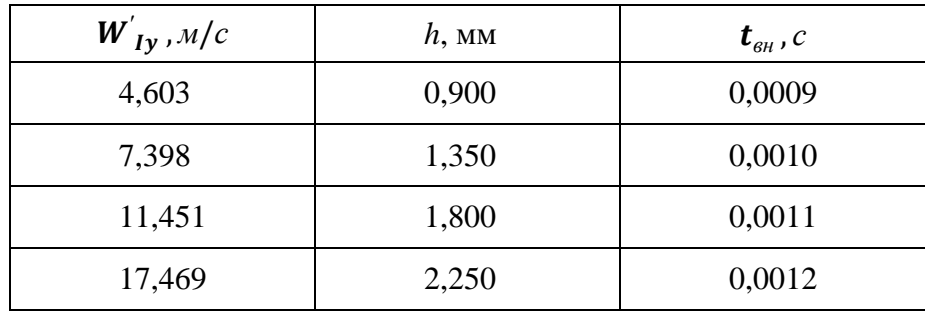

Время погружения частиц намного меньше времени кристаллизации ванны жидкого металла, следовательно, возникает вопрос о поведении частиц порошка после достижения ими заданной глубины.

После того, как кинетическая энергия частицы, сообщённая ей газом-носителем, полностью перейдёт в потенциальную энергию положения частицы в ванне, дальнейшее её поведение будет определяться соотношением между плотностями  $\rho_M u \rho_I$  и гидродинамическими потоками.

При условии  $\rho_{\scriptscriptstyle M} > \rho_{\scriptscriptstyle I}$ , частица будет всплывать. На неё будут действовать три силы: сила тяжести, сила Архимеда, сила сопротивления движению. Уравнение движения частицы вдоль оси OY можно записать в виде:

$$
\frac{4}{3}\rho_r \pi r_l^3 \rho_l W_{l'}^{'} \frac{dW_{l}^{''}}{dY} = -K\pi r_l^2 \rho \frac{W_{l}^{''2}}{2} + \frac{4}{3}\pi r_l^3 g(\rho - \rho_l),\tag{16}
$$

где под понимается не плотность металла ванны, а эффективная плотность суспензии жидкий металл ванны – твёрдые армирующие частицы.

Для сокращения записи можно ввести обозначения:

$$
\frac{3K\rho}{8r_l\rho_l} = A_1;
$$
  

$$
\frac{g(\rho - \rho_l)}{\rho_l} = B_1.
$$
 (17)

С учётом обозначений после интегрирования (16) получается следующее решение:

$$
W'_{I'} = \sqrt{\frac{B_1}{A_1} (1 - e^{-2A_1(Y_0 - Y)})},
$$
\n(18)

где координата Y отсчитывается от поверхности наплавленного валика, а  $Y_0$  – координата точки, с которой началось всплытие частицы и где  $W_{\,\,I}^{'}=0,$  отсчитанная от того же уровня скорость частицы.

Для определения времени всплытия от точки с координатой  $Y_0$  до точки с координатой Y достаточно проинтегрировать выражение

$$
\frac{dW^{''}_{l}}{dt} = -A_1W^{'}_{l'}^2 + B_1,\tag{19}
$$

в результате чего получается:

$$
t = \frac{\arctg\sqrt{|e^{-2A_1(Y_0 - Y)} - 1|}}{\sqrt{A_1 \cdot B_1}}.
$$
\n(20)

Средняя плотность рассматриваемой суспензии в зоне ввода порошкового присадочного материала определяется по формуле:

$$
\rho = \frac{\tilde{V}_M - \tilde{c}\tilde{V}_M}{\tilde{V}_M} \rho_M + \frac{\tilde{c}\tilde{V}_M}{\tilde{V}_M} \rho_I,
$$
\n(21)

где  $\tilde{V}_{{}_M}$  — объём жидкого металла в зоне ввода порошка без внедрённых частиц;  $\tilde{V}_{{}_M}+V_I$  — общий объём суспензии, причём

$$
\frac{V_I}{\tilde{V}_M} = \tilde{c},\tag{22}
$$

что имеет смысл объёмной концентрации внедрённых частиц в матричном металле в зоне ввода порошка. В принятых обозначениях можно записать:

$$
\rho = \tilde{c}\rho_I + (1 - \tilde{c})\rho_M. \tag{23}
$$

Введённое здесь  $\tilde{c}$  не совпадает с принимаемой обычно в литературе объёмной концентрацией порошка С в виде отношения объёма внедрённых в жидкий металл частиц  $V_I$  ко всему объёму жидкого металла в сварочной ванне *<sup>м</sup>* и связана с С соотношением:

$$
\tilde{c} = \frac{V_M}{\tilde{V}_M} C. \tag{24}
$$

Для нахождения  $\tilde{V}_{\scriptscriptstyle M}$  необходимо знать размеры зоны ввода порошкового присадочного материала и максимальную глубину, на которую погружаются частицы. Радиус зоны ввода порошка на поверхности сварочной ванны при использовании в качестве транспортирующей осесимметричной изотермической газовой струи можно определить по формуле:

$$
r_{\scriptscriptstyle{H}} = 0.99(r_c + 1.4z)[\sin^{-1}(v + \theta) + \sin^{-1}(v - \theta)],\tag{25}
$$

где  $r_c$  – радиус выходного сечения сопла; z – расстояние от сопла до поверхности жидкого металла по оси струи;  $v$  – угол между осью струи и поверхностью жидкого металла;  $\theta$  – угол бокового расширение струи.

Приведённые выше расчёты и литературные данные свидетельствуют, что глубина погружения частиц под действием газопорошковой струи не превосходит трёх диаметров частицы. В таком случае можно считать, что объём матричного металла в зоне ввода порошковой присадки равен сумме объёма призмы и половины объёма конуса с радиусом основания, равным  $r_u$  и высотой, равной З $d_I$ , т.е.

$$
\tilde{V}_M = \frac{3}{2} r_\mu^2 d_I + \frac{1}{2} \pi r_\mu^2 d_I.
$$
\n(26)

Расчёты и эксперименты показывают, что при средних режимах наплавки отношение общего объёма сварочной ванны к объёму зоны ввода порошковой присадки приближается к значению «2», вследствие чего можно с достаточной точностью считать, что  $\tilde{c} \approx 2C$ .

Это объясняет экспериментальные данные, по которым величина С никогда не превышала 0,4, а увеличение расхода порошка сверх этого значения приводило к скапливанию его на поверхности сварочной ванны даже при сообщении частицам достаточной для внедрения скорости и ухудшению качества покрытия. Кроме того, необходимо очень осторожно подходить к применению спутного потока и других способов уменьшения сечения газопорошковой струи, так как это приводит к увеличению отношения  $\frac{V_M}{\sigma}$  $\frac{v_M}{\tilde{V}_M}$ , что влечёт за собой необходимость уменьшать величину C, а, следовательно, и расход порошкового присадочного материала, что может негативно сказаться на качестве покрытия.

Ввиду вышесказанного интерес представляет не столько поведение отдельной частицы в сварочной ванне после погружения, сколько поведение всей системы жидкий металл – твёрдые порошковые частицы.

Высоту наплавляемого валика, получаемого за счёт жидкого металла расплавляемого электрода, можно рассчитать по следующий формуле:

$$
h_{\mu} = \frac{Al^2 v_s^2 \left\{ 1 + 2,3 \left[ \left( \ln \frac{1}{2 \sin \frac{\omega}{2}} \right) / 0,4343 \right] \right\} \left( \frac{M'}{\rho_s} \right)^{\frac{2}{3}}}{12,6f(1,5T_{\text{KUH}} - T_{\text{KUM}}) \sin^2 \left( \arctg^2 \frac{v_s \sin \omega}{f d_s} \right) V B},\tag{27}
$$

где  $A$  – коэффициент, равный 0,005 дин/А;  $I$  – сила тока дуги;  $v_a$  – скорость подачи электрода;  $\omega$  – угол наклона электрода к поверхности жидкого металла;  $M'$  – молекулярная масса материала электрода;  $\rho_{\text{a}}$  – плотность материала электрода;  $f$  – частота сброса капель жидкого металла с торца электрода; *Т<sup>м</sup>* – температура жидкого металла капли, определяемая по формуле:

$$
T_{\text{JFCM.}} = 273 + \frac{2(1 - \eta)I(U + \varphi_3)}{0.194\pi d_3^2 v_3 \rho_3} - 114.7,
$$

где  $\varphi$ <sub>3</sub> – работа выхода электрона, равная 3,928; n - к.п.д. тепловых процессов при электродуговой наплавке;  $d_{\alpha}$  – диаметр электрода; В – ширина ванны жидкого металла.

Необходимо учитывать также вытеснение металла ванны внедрившимися частицами порошка, в результате чего происходит увеличение высоты наплавленного валика на величину

$$
h_n(2) = \frac{G_I N_I}{\rho_I BV},\qquad(28)
$$

где *N* – доля частиц порошка, внедрившихся в ванну жидкого металла по отношению к их общему количеству в газопорошковом потоке.

Окончательное выражение для определения высоты наплавленного валика записывается в виде:

$$
h_n = h_n(1) + h_n(2) \,. \tag{29}
$$

Особо следует рассмотреть движение частиц порошка, прилегающих к задней стенке сварочной ванны, ибо на них действует ещё сила трения о заднюю стенку ванны. В этом случае уравнение движения частицы запишется в виде:

$$
\frac{4}{3}\pi r_l^3 \rho_l W_{l'}' \frac{dW_{l'}}{dY} = -K\pi r_l^2 \rho \frac{W^{'2}_l}{2} + \frac{4}{3}\pi r_l^3 g(\rho - \rho_l) - K_{mp} \frac{\rho g y}{\pi r_l^2},
$$
(30)

*где Ктр* – коэффициент трения частицы о заднюю стенку.

Для облегчения записи можно ввести следующие обозначения:

$$
\frac{3K\rho}{8r_l\rho_l} = A'_{2};
$$
\n
$$
\frac{g(\rho - \rho_l)}{\rho_l} = B'_{2};
$$
\n
$$
\frac{3K_{mp}\rho g}{4\pi r_l^3 \rho_l} = C'_{2}.
$$
\n(31)

тогда (16) примет вид:

$$
W'_{I'}\frac{dW^{''}_{I}}{dY} = -A'_{2}W^{2}_{I'} + B'_{2} - C'_{2}Y.
$$
 (32)

Выражение (32) с начальным условием

$$
W'_{I}:_{Y=Y_0}=0
$$

представляет собой типичную задачу Коши вида

$$
(W'_{I'})^{'}=F(Y,W'_{I'}).
$$

и может быть численно решено на отрезке  $[Y_0;0]$  с применением модифицированного метода Эйлера или Рунге-Кутта четвёртого порядка.

#### СПИСОК ЛИТЕРАТУРЫ

- 1. Донских, С.А., Сёмин, В.Н. Материалы в производстве и быту вчера, сегодня, завтра. Учебное пособие по основам материаловедения / Mauritius, 2021. (3-е издание, переработанное и дополненное).
- 2. Донских, С.А., Сёмин, В.Н. Отдельные вопросы механики сплошной среды: монография. Донских, С.А., Сёмин, В.Н. Транспортировка частиц порошка струёй газа. Информационные и инновационные технологии в науке и образовании. Сборник научных трудов VI всероссийской научно-практической конференции с международным участием. – Ростов-на-Дону, 2022. С. 625 – 632.
- 3. Донских, С.А., Сёмин, В.Н. Расчёт скоростей частиц порошка в двухфазной газопорошковой струе. В сборнике: Информационные и инновационные технологии в науке и образовании. материалы V Всероссийской научнопрактической конференции с международным участием. К 65-летию Таганрогского института имени А.П. Чехова. – Ростов-на-Дону, 2021. С. 776 – 781.
- 4. Донских, С.А., Сёмин, В.Н. Расчёт скоростей газа и частиц порошка в двухфазной газопорошковой струе. Вестник Таганрогского института имени А.П. Чехова. – 2021. № 2. С. 10 – 17.
- 5. Донских, С.А., Сёмин, В.Н. Технология электродуговой газопорошковой наплавки и методика её преподавания Вестник Таганрогского института имени А.П. Чехова. – 2022. № 2. С. 33 – 45.
- 6. Donskikh, S.A., Semin, V.N. Тhe calculation of the effective bulk viscosity of two-phase system consisting of liquid metal of the weld pool and solid particles refractory powder filler material. В сборнике: Актуальные проблемы физики конденсированного состояния. Материалы Всероссийской научно-технической конференции с международным участием. – Грозный, 2020. С. 218 – 223.
- 7. Дорожкин, Н.Н., [Петюшев,](https://www.elibrary.ru/author_items.asp?refid=938662174&fam=%D0%9F%D0%B5%D1%82%D1%8E%D1%88%D0%B5%D0%B2&init=%D0%9D+%D0%9D) Н.Н., [Изоитко,](https://www.elibrary.ru/author_items.asp?refid=938662174&fam=%D0%98%D0%B7%D0%BE%D0%B8%D1%82%D0%BA%D0%BE&init=%D0%92+%D0%9C) В.М., Донских, С.А. Способ дуговой сварки с колебаниями электрода. Патент на изобретение № RU 2047435 C1, Россия, 1995.

#### И.В. Заика, Д.О. Кумов

#### <span id="page-28-1"></span><span id="page-28-0"></span>ИСПОЛЬЗОВАНИЕ SOL-ЗАПРОСОВ КАК ИНСТРУМЕНТА ДЛЯ ВЗАИМОДЕЙСТВИЯ С БАЗАМИ ДАННЫХ

Аннотация. В работе представлено практическое применение SQL - запросов в визуальном конструкторе EMSSQL Manager for PostgreSQL для взаимодействия с базой данных телефонного справочника, приведены примеры запросов для заполнения таблиц, для удаления и редактирования записей и для выборки нужных данных.

Ключевые слова: SQL Manager, программирование, база данных.

#### I.V. Zaika, D.O. Kumov

#### USING SOL QUERY AS A TOOL FOR INTERACTION WITH DATABASES

**Abstract.** The paper presents the practical application of SOL queries in the visual designer of EMS SQL Manager for PostgreSQL to interact with the directory database, examples of queries for filling tables, for deleting and editing records and for selecting the necessary data are given.

Key words: SQL Manager, programming, database.

Использование баз данных и систем управления базами данных в составе различных информационных систем и сервисов было и остается повсеместным. Современное приложение среднего или большого масштаба не может существовать в границах одной технологии, стандарта или языка, а для соединения различных компонентов требуется глубокое знание, как теоретической части предмета, так и прикладных решений. Одним из самых популярных средств доступа к реляционным базам данных является язык структурированных запросов SQL. На его основе создано множество СУБД (систем управления базами данных), в том числе масштабные решения от Microsoft и Oracle. Именно язык SQL выступает связующим звеном между программной частью системы, использующей базу данных, и СУБД, написанной для этого языка запросов. Благодаря высокому уровню развития SQL, большому количеству СУБД, использующих его, и широким возможностям использования SQL в рамках современных языков программирования высокого уровня, изучение не только семантики языка как такового, но и возможностей использование его во внешних технологиях имеет решающее значение для любого специалиста по информационным технологиям. Язык SQL является установленным стандартом для доступа к базам данных, поэтому его знание значительно упрощает разработку и обслуживание систем, написанных на любом языке программирования, использующем SOL. Кроме того, все чаще крупные проекты формируются из нескольких компонентов, одним из которых является СУБД. В этом случае разные части системы, способные выполнять запросы на языке SQL, образуют своеобразный кластер, а связующим звеном между ними становится язык структурированных запросов. Это повышает универсальность системы в целом, повышает ее эффективность в плане ресурсов, необходимых для создания и обслуживания системы, а также в определенной степени повышает гибкость проекта. В работе представлено создание запросов на языкеSQL и выполнение их в визуальном конструкторе EMSSQL Manager for PostgreSOL, а также сопровождение результатов запросов картинками из визуального конструктора  $[1, 2]$ .

Для выполнения запросов будет использоваться база данных «directory\_db», которая содержит 6 таблиц: таблицу абонентов - «spr.people», таблицу стран - «spr.country», таблицу городов  $-$  «spr.city», таблицу улиц  $-$  «spr.street», таблицу номеров телефона  $-$  «spr.phone» и связующую таблиц $v -$ «spr.pinfo».

#### Таблица 1

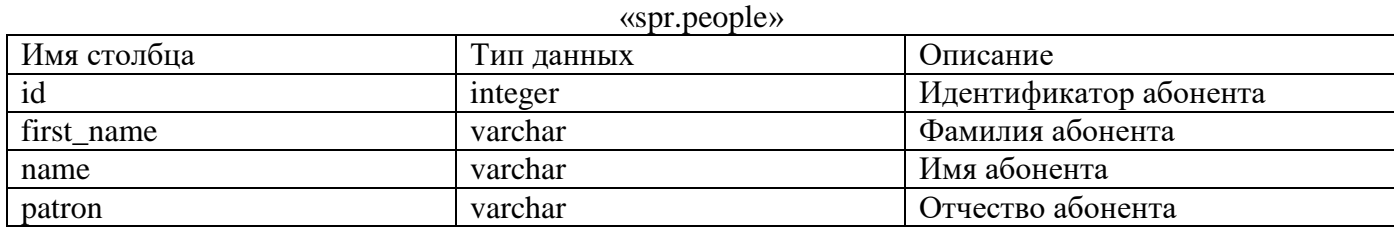

Таблица 2

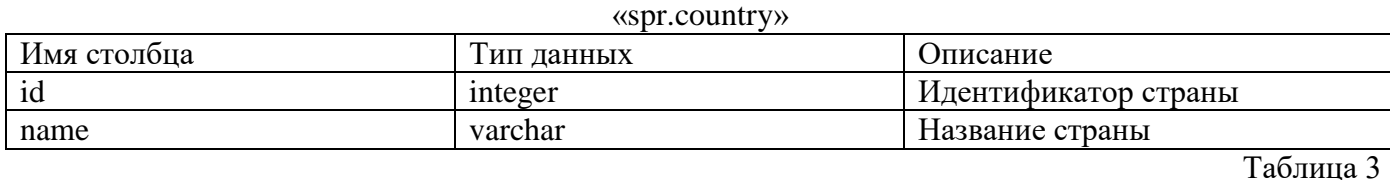

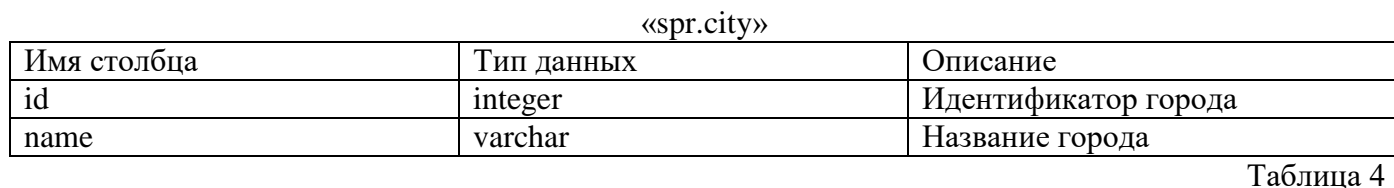

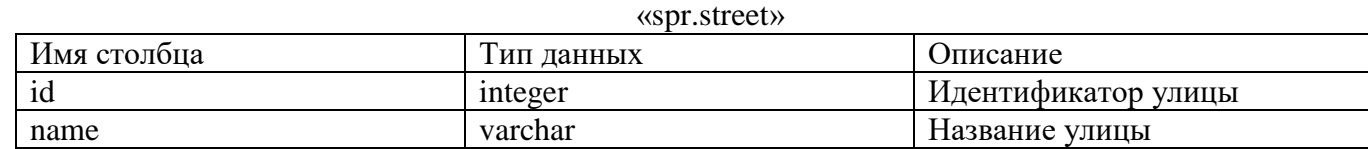

Таблица 5

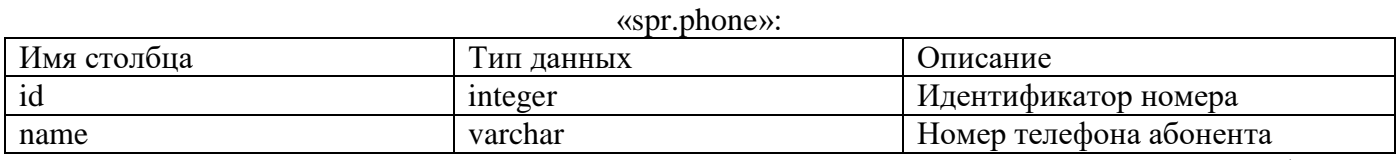

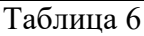

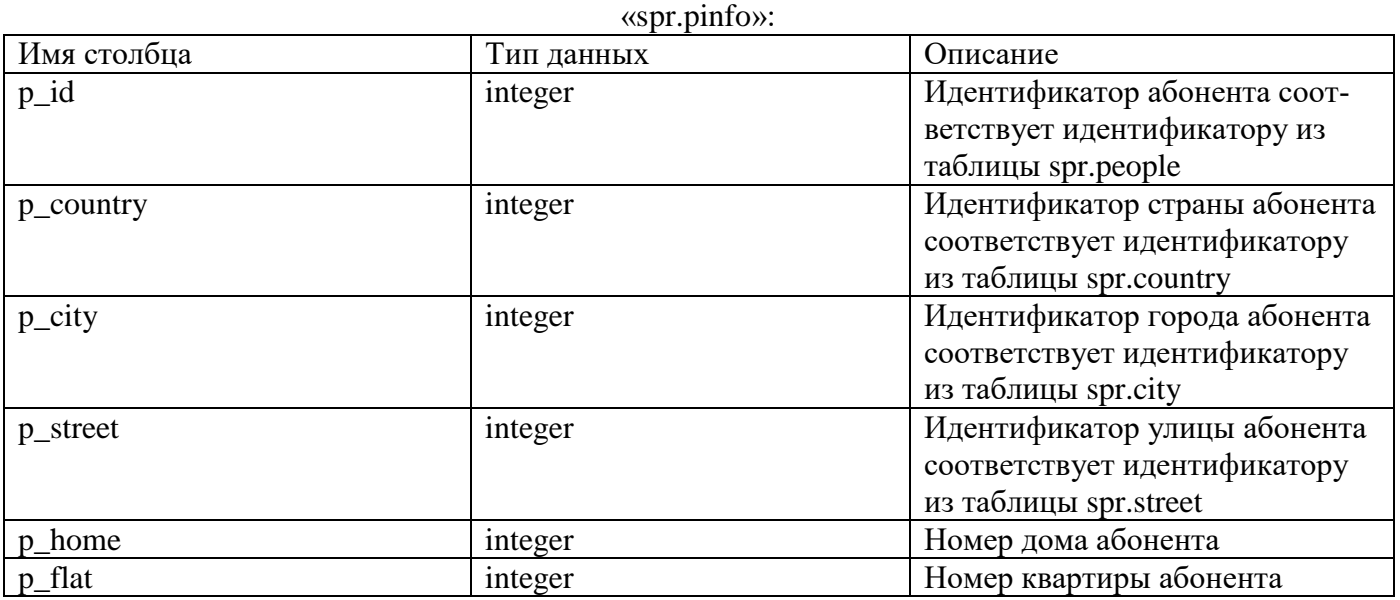

Чтобы заполнить базу данными, будут созданы запросы, которые должны содержать название таблицы, в которую нужно добавить записи, названия полей по порядку и в том же порядке сами данные для этих полей. Записей в одном запросе можно добавить столько, сколько нужно. Но для создания приложения с формами для заполнения таблиц в основном используется запрос

30

для добавления одной записи, где вместо данных указываются переменные, в которые передаются данные с формы приложения.

Начнем заполнение данных с таблицы абонентов. Создадим запрос для заполнения фамилии, имени и отчества. Идентификатор абонента указывать не нужно, он сгенерируется автоматически [3].

Запрос для добавления фамилии, имени, отчества в таблицу абонентов:

INSERT INTO spr.people (first\_name, name, patron)

VALUES ('Кумов', 'Денис', 'Олегович');

После выполнения запроса в редакторе появляется запись:

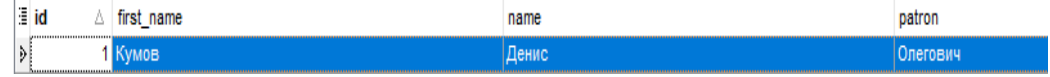

Рис. 1. Запись в редакторе после выполнения запроса.

Далее в таблицу «spr.country» добавим страну, в которой проживает новый абонент. Запрос будет содержать только название страны, так как идентификатор страны создастся автоматически при добавлении записи:

INSERT INTO spr.country (name)

VALUES ('Россия');

Результат выполнения запроса в редакторе:

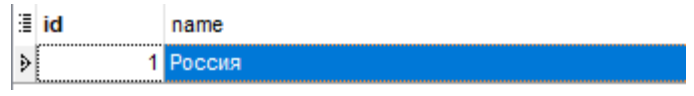

Рис. 2. Выполнение запроса страны

Запросы для добавления улицы и города будут созданы по аналогии с запросом добавления страны и будут содержать соответственно название улицы и название города.

Запрос для добавления города «Таганрог» в таблицу «spr.city»:

INSERT INTO spr.city (name)

VALUES ('Таганрог');

Результат выполнения запроса в редакторе:

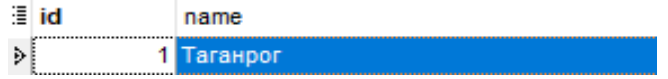

Рис. 3. Выполнение запроса города

Запрос для добавления улицы «Инициативная» в таблицу «spr.street»: INSERTINTOspr.street (name)

VALUES ('Инициативная');

Результат выполнения запроса в редакторе:

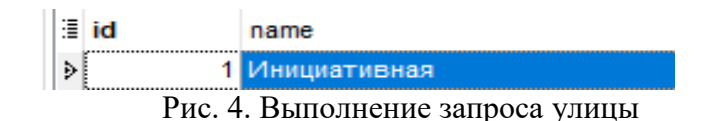

В примере с созданием запроса для добавления номеров телефона в таблицу «spr.phone», можно увидеть, как добавляется сразу два номера телефона одним запросом, где абонент – Кумов Денис имеет два номера. В запросе нужно указать номер телефона и идентификатор абонента, это нужно для того, чтобы знать, кому принадлежит номер. Сам запрос выглядит так:

INSERT INTO spr.phone (number, p\_id) VALUES ('89289609517', 1), ('89910898976', 1);

И в результате можно увидеть, как добавилось два номера с идентификатором «p\_id» – Кумова Дениса:

| 這 | id | number      | ю<br>D |
|---|----|-------------|--------|
|   |    | 29609517    |        |
|   |    | 89910898976 |        |

Рис. 5. Выполнение запроса номера телефона

Чтобы добавить запись в таблицу «spr.pinfo» нужно знать нужные нам идентификаторы данных во всех остальных таблицах: идентификатор абонента, идентификатор страны, идентификатор города, идентификатор улицы, так же нужно будет указать номер дома и номер квартиры, в случае проживания абонента в многоквартирном доме. Идентификатор абонента – 1, идентификатор страны в которой он проживает тоже – 1, идентификатор его города – 1 и идентификатор улицы – 1, номер дома – 64. Составляем запрос:

INSERTINTOspr.pinfo (p\_id, p\_country, p\_city, p\_street, p\_home, p\_flat) VALUES (1, 1, 1, 1, 64, null);

После выполнения запроса в редакторе добавилась запись, которая содержит всю информацию об абоненте кроме номеров его телефона:

| ∃∣p<br>ĩđ | country | <b>CII</b> ) | street | home |  |
|-----------|---------|--------------|--------|------|--|
|           |         |              |        |      |  |

Рис. 6. Информация об абоненте

Допустим такую ситуацию, что абонент решил переехать в квартиру под номером одиннадцать в этом же жилом доме, для этого потребуется составить следующий запрос:

UPDATE spr.pinfo SET  $p_{\text{I}}$  flat = 11 WHERE  $p_{\text{I}}$  id = 3;

Запись в базе данных до выполнения запроса:

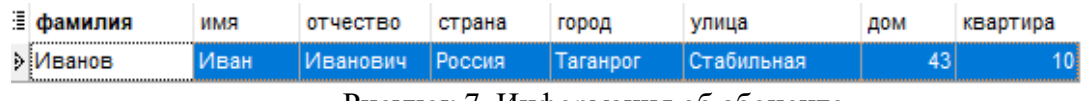

Рисунок 7. Информация об абоненте

Запись после выполнения запроса для изменения номера квартиры:

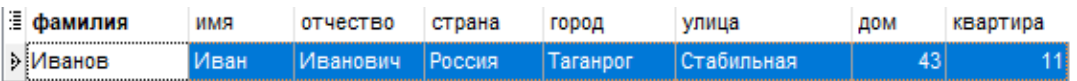

Рис. 8. Информация об абоненте

Если абонент захочет отказаться от одного из своих номеров, то его можно будет убрать из базы данных запросом для удаления записи, который должен содержать только название таблицы и идентификатор записи:

DELETE FROM spr.phone WHERE  $id = 3$ ;

Запись в базе данных до выполнения запроса:

| ≣id | number        | p id |
|-----|---------------|------|
|     | 5 89286345621 |      |
|     | 3 89289609517 |      |
|     | 4 89910898976 |      |
| ∽   | $\sim$ TT 1   |      |

Рис. 9. Информация об абоненте

Удалили запросом лишний номер телефона:

| 淫 | <b>in</b> | number        |  |
|---|-----------|---------------|--|
|   |           | 189910898976  |  |
|   |           | 5 89286345621 |  |

Рис. 10. Информация об абоненте

Запросы для выборки данных нужны для того, чтобы собрать всю необходимую информацию из разных таблиц в одной записи. Обычно такие запросы создаются и используются на одной из форм приложения для заполнения ее определенными данными. Например, нужно узнать фамилию, имя, отчество и адрес абонента с идентификатором один. Для этого будет написан следуюший запрос:

SELECTp.first\_nameasФамилия, p.nameasИмя, p.patronasОтчество, со.nameasСтрана, ci.name as Город, s.name as Улица, pi.p\_home as Дом, pi.p\_flat as Квартира FROM spr.pinfo pi JOIN spr.people  $p$  ON  $pi.p_id = p_id$ JOIN spr.country co ON pi.p country = co.id JOIN spr.city ci ON pi.p city = ci.id JOIN spr.street s ON pi.p\_street =  $s.id$ WHERE  $pi.p_id = 1;$ Выполнили запрос всех данных об абоненте с идом 1:

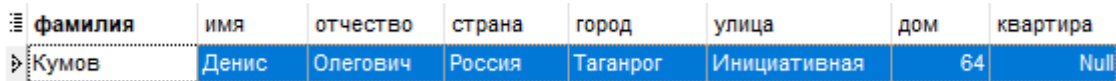

#### Рис. 11. Информация об абоненте

В работе были созданы запросы для разных целей, для добавления информации, для удаления и для редактирования, а также для сбора конкретной нужной информации, все запросы были выполнены в визуальном конструкторе EMSSQL ManagerforPostgreSQL и результаты запросов были представлены в работе. Из проделанной работы можно сделать вывод, что благодаря языку SQL можно выполнять практически любые манипуляции с данными. В приложении запросы используются как шаблоны с параметрами, и в зависимости от выбранного пользователем идентификатора запрос вернет соответствующие данные, что делает запрос универсальным для конкретной цели.

Язык SOL, как основной стандарт обращения к реляционным базам данных, получил значительное развитие. Было создано несколько стандартов, а также диалектов, разработанных специально для конкретных технологий. Будучи языком запросов, а не языком программирования в чистом виде, SQL имеет ограниченную семантику, когда речь идет о различных сложных структурах и сочетаниях операций ветвления или цикла, но его недостатки можно компенсировать возможностями языков прикладного программирования, с которыми SQL успешно интегрируется.

Есть отдельное направление систем управления базами данных, ориентированное на постоянное присутствие в оперативной памяти всей базы данных. Это направление основывается на том, что в будущем оперативная память компьютеров будет настолько велика, что можно будет не думать о буферизации. Пока эти работы находятся в стадии исследований.

#### СПИСОК ЛИТЕРАТУРЫ

1.Моргунов, Е. П.PostgreSQL. Основы языка SQL: учеб. пособие / Е. П. Моргунов; под ред. Е. В. Рогова, П. В. Лузанова. – СПб.: БХВ-Петербург, 2018. – 336 с.

2. Новиков, Б. А.Основы технологий баз данных: учеб. пособие / Б. А. Новиков, Е. А. Горшкова, Н. Г. Графеева; под ред. Е. В. Рогова. – 2-е изд. – М.: ДМК Пресс, 2020. – 582 с.

<span id="page-33-0"></span>3. https://postgrespro.ru/docs/postgresql

#### **М.Г. Макарченко, Н.Я. Терновская**

#### **Целесообразность создания банка идей 7 класса по геометрии**

<span id="page-33-1"></span>*Аннотация.* Статья посвящена рассмотрению вопроса о целесообразности создания банка идей 7 класса по геометрии. Под целесообразностью понимается соответствие каждой строки банка идей определенной норме, в качестве которой выступают математические факты. Более подробно рассмотрены теорема и ее доказательство как одни из основных компонентов школьного математического образования. В статье представлен пример банка идей доказательств теорем, охарактеризована важность его создания для построения целостной системы знаний обучающихся.

*Ключевые слова:* целесообразность, теорема, доказательство теоремы, математический факт, идея доказательства теоремы.

#### **M.G. Makarchenko, N.Ya. Ternovskaya**

#### **THE EXPEDIENCY OF CREATING A BANK OF IDEAS OF THE 7TH GRADE IN GEOMETRY**

Abstract. The article is devoted to the consideration of the feasibility of creating a bank of ideas of the 7th grade in geometry. Expediency is understood as the correspondence of each line of the bank of ideas to a certain norm, which is represented by mathematical facts. The theorem and its proof as one of the main components of school mathematical education are considered in more detail. The article presents an example of a bank of ideas of proofs of theorems, describes the importance of its creation for building an integral system of knowledge of students.

*Key words:* expediency, theorem, proof of theorem, mathematical fact, idea of proof of theorem.

Школьный курс геометрии состоит из различных компонентов, таких как аксиомы, теоремы, определения, правила, задачи. Данные компоненты, являющиеся основными составляющими школьного курса геометрии, могут выступать как в качестве знания, так и в качестве способа действия. Обучение математике в школе предполагает создание у обучающегося целостной системы математических знаний.

Под целесообразностью А. Ворожейкин понимает соответствие предмета определенной норме, которая выступает в данной ситуации как цель [1]. Целесообразность создания банка идей доказательств теорем – это соответствие компонентов банка идей определенной норме, которая выступает в данной ситуации как цель обучения математическим утверждениям: аксиомам, теоремам, определениям, правилам, задачам, которые могут быть представлены и как знание, и как способ действия. Данное соответствие обладает инъективными характеристиками, это значит, что каждая строка банка идей соответствует определенной норме, математическому факту, ранее представленному в учебнике геометрии.

Каждое математическое утверждение может быть представлено одной из четырех основных формулировок, которые и дают разнообразие возможностей его практического применения. Рассмотрим подробнее конструкции, в которых может быть представлен тот или иной математический факт:

 $A \Rightarrow B$ . Данная формулировка математического факта позволяет рассматривать два случая. Относительно понятия А справедлива формулировка: как только справедливо А, то справедливо и В; относительно понятия, содержащегося в В, рассматривается следующая формулировка: для того, чтобы выполнялось В достаточно показать, что выполняется А.

 $\bar{B} \Rightarrow \bar{A}$ . Аналогично с первой конструкцией для второй возможны два случая. Выбрав за основное понятие  $\bar{B}$ , получим формулировку: как только не выполняется  $B$ , то и  $A$  не будет иметь место; при выборе за основу высказывания  $\bar{A}$ , получим: для того, чтобы показать, что не выполняется  $A$  достаточно показать, что не выполняется  $B$  [4].

При изучении математических утверждений и их свойств, нет необходимости каждый раз рассматривать все 4 вида формулировок, так как истинность или ложность одной неравносильной пары влечет за собой истинность остальных формулировок. В связи с этим в любом курсе математики используются обычно только прямые и обратные теоремы. Несмотря на это необходимо знать основы построения каждой из четырех формулировок, так как они дают широкий спектр возможностей применения математического утверждения на практике: при решении задач, объяснении учителя, при доказательстве теорем и т.д. [2, 22].

Каждый математический факт связывает как минимум два ранее рассмотренных в учебнике понятия, а также содержит в себе несколько способов действий.

Если текст некоторого математического утверждения имеет следующую логическую конструкцию:

#### $T \equiv R \wedge A \wedge B$ ,

из которой могут быть получены следующие логические утверждения:

$$
T \rightarrow R \land A \land B,
$$
  
\n
$$
T \leftarrow R \land A \land B,
$$
  
\n
$$
T \rightarrow R \land A,
$$
  
\n
$$
T \rightarrow R \land B,
$$
  
\n
$$
T \rightarrow R \land B,
$$
  
\n
$$
T \rightarrow B,
$$
  
\n
$$
T \rightarrow A,
$$
  
\n
$$
T \rightarrow B,
$$
  
\n
$$
\overline{R} \rightarrow \overline{T},
$$
  
\n
$$
\overline{B} \rightarrow \overline{T}, u m, \partial.
$$

Рассмотрим определение биссектрисы угла из учебника 7 класса: «Биссектриса угла - это луч, исходящий из вершины угла и делящий его на два равных угла».

Здесь Т – биссектриса угла, R – луч, A – исходит из вершины угла, B – делит угол на два равных угла. Тогда из определения биссектрисы угла можно получить следующие утверждения:

Если объект является биссектрисой угла, то он является лучом, исходящим из вершины угла и делящим его на два равных угла.

Если объект является лучом, исходящим из вершины угла и делящим его пополам, то он является биссектрисой угла.

Геометрический объект является биссектрисой тогда и только тогда, когда он является лучом, исходящим из вершины угла и делящим его на два равных угла.

Если объект является биссектрисой угла, то он является лучом, исходящим из вершины угла.

Если объект является биссектрисой угла, то он является лучом, делящим угол на два равных угла.

35

Если объект является биссектрисой угла, то он исходит из угла и делит его на два равных

угла.

Если объект является биссектрисой угла, то он является лучом.

Если объект является биссектрисой угла, то он исходит из вершины угла.

Если объект является биссектрисой угла, то он делит угол на два равных угла.

Если геометрический объект не является лучом, то он не является биссектрисой угла.

Если геометрический объект не исходит из вершины, то он не является биссектрисой угла.

Если геометрический объект не делит угол на два равных угла, то он не является биссектрисой угла и т. д.

Примером может служить теорема о свойствах равнобедренного треугольника из учебника геометрии 7 класса под руководством А.Г. Мерзляка. Формулировка теоремы: «В равнобедренном треугольнике: 1) углы при основании равны; 2) биссектриса треугольника, проведенная из угла при вершине, является медианой и высотой» [6]. Ее можно использовать как следствия:

В равнобедренном треугольнике углы при основании равны.

В равнобедренном треугольнике биссектриса, проведенная из угла при вершине, является медианой.

В равнобедренном треугольнике биссектриса, проведенная из угла при вершине, является высотой.

В равнобедренном треугольнике медиана, проведенная из угла при вершине, является высотой.

Если в треугольнике углы при основании равны, то этот треугольник равнобедренный.

Если в треугольнике биссектриса является медианой, то этот треугольник равнобедренный.

Если в треугольнике биссектриса является высотой, то этот треугольник равнобедренный.

Если в треугольнике медиана является высотой, то этот треугольник равнобедренный.

Если в треугольнике биссектриса является медианой и высотой, то в данном треугольнике углы при основании равны.

Если в треугольнике углы при основании равны, то биссектриса, проведенная из угла при вершине, будет являться медианой и высотой.

Если в треугольнике равны два угла, то медианы, проведенные из этих углов равны.

Если в треугольнике равны два угла, то биссектрисы, проведенные из этих углов, равны.

Если в треугольнике равны два угла, то высоты, проведенные из этих углов к прямым, содержащим противолежащие стороны, равны.

Если в треугольнике равны два угла, то медианы, проведенные из этих углов, образуют с основанием равные углы.

Если в треугольнике равны два угла, то биссектрисы, проведенные из этих углов, образуют с основанием равные углы.

Если в треугольнике равны два угла, то высоты, проведенные из вершин при основании к прямой, содержащей противолежащую сторону, образуют с основанием равные углы и т. д.

Данная теорема представляет большое количество способов действия, в примере приведены только некоторые из них.

Таким образом, возможности рассмотрения различных формулировок того или иного математического утверждения в разы увеличивают количество необходимых для изучения и запоминания школьниками формулировок. Любая из этих формулировок заключает в себе некоторый математический факт, а также способ действия, который позволяет использовать ее в практической деятельности школьников. Запомнить такой объем информации достаточно трудоемко, следовательно, нужно оптимизировать запоминание математических фактов. Эту цель может выполнить банк идей.

Теорема и доказательство являются центральными понятиями математики и логики, они являются одними из основных компонентов школьного учебника геометрии. А.А. Столяр называет доказательством теоремы некоторую упорядоченную цепочку высказываний или предложений, которая принадлежит определенной теории и удовлетворяет следующим двум условиям. Вопервых, любое предложение доказательства является либо условием доказанной теоремы (допу-
щением), либо аксиомой, либо оно может быть выведено из предыдущих высказываний по ранее установленным допустимым правилам. Во-вторых, последнее из предложений последовательности и является выводом этой теоремы [7, 158].

Состав доказательства - это части доказательства, которые присутствуют в каждом доказательстве и находятся в одинаковых взаимоотношениях между собой. Любое доказательство содержит какое-либо утверждение и его обоснования или, другими словами, тезис и аргументы  $[3, 132]$ .

Теоремы и их доказательства в более обобщенном виде можно рассматривать как определенный вид задач - задачи на доказательство, которые по своей структуре практически не отличаются от теорем  $[3, 138]$ .

Соответственно, задачи на доказательство рассматриваются как теоремы, математические знания могут быть вылелены из них таким же образом. При решении залач с числами, ученик рассматривает конкретный частный случай решения, который впоследствии обобщается на весь класс полобных залач.

Доказательство состоит из утверждений, которые представляют собой логические шаги. Каждое такое утверждение основывается на математическом факте. Один из этих фактов является кульминацией, он выводит на то, что требуется доказать. Он аккумулирует, собирает в себе основную мысль доказательства, которую можно выделить в виде идеи. Идея доказательства теоремы рассматривается не только как главная мысль, но и как способ лействия, его основа. С этой позиции идея характеризуется опорой на некоторый теоретический факт, а также локальным или глобальным направлением хода мысли [5].

Психолог М. Вертгеймер определяет термин «идея» через инсайт, то есть идеей называет внезапную логалку, озарение. При этом илея не полностью зависит от случайности, возникновение илеи решения у ученика в большой мере зависит от лействий учителя, таким образом, этот процесс управляем, имеет свою структуру и логику. Идея в математике представляет собой главную мысль, представленную в форме, описывающей способ действия. Именно идея является стержнем математического факта, позволяющим его точное запоминание и дальнейшее воспроизведение [3, 179-181].

Каждая теорема в своей формулировке содержит условия, при которых рассматривается математический объект или отношение математических объектов, а также то, что об этом объекте или отношении утверждается. Соответственно в каждой теореме содержатся как минимум два понятия, связанных между собой некоторым отношением, а значит в зависимости от условий и требований, можно рассматривать любую теорему и как свойство, и как признак [8, 47].

Одной из немаловажных задач учителя геометрии является выделение идей доказательств теорем из учебника и составление с учениками банка идей доказательств теорем. Банк идей может широко использоваться на уроках геометрии. Например, идеи, извлеченные из уже доказанных теорем, могут в явном виде использоваться для доказательств новых теорем. Банк идей позволяет систематизировать и обобщать доказательства, с его помощью учитель может применять идеи доказательства теорем для использования проблемного метода обучения, построения эвристической беседы с учениками. Школьники получают широкий спектр для решения задач с помощью различных илей.

Банк доказательств теорем состоит из трех основных столбцов. В первом указывается формулировка теоремы, второй представляет собой теоретический факт, на котором основывается та или иная идея, в качестве теоретического факта в большинстве случаев используются ранее прописанные в тексте учебника математические факты. Третий столбец содержит сформулированную принципиально новую идею, содержащуюся в доказательстве теоремы. Каждая строка банка идей соответствует норме, то есть некоторому математическому факту, ранее представленному в учебник, то есть данное соответствие обладает инъективностью. Рассмотрим далее пример банка идей доказательств теорем из учебника геометрии А.Г. Мерзляка и др.

Банк идей доказательств теорем в учебнике геометрии под руководством А.Г. Мерзляка

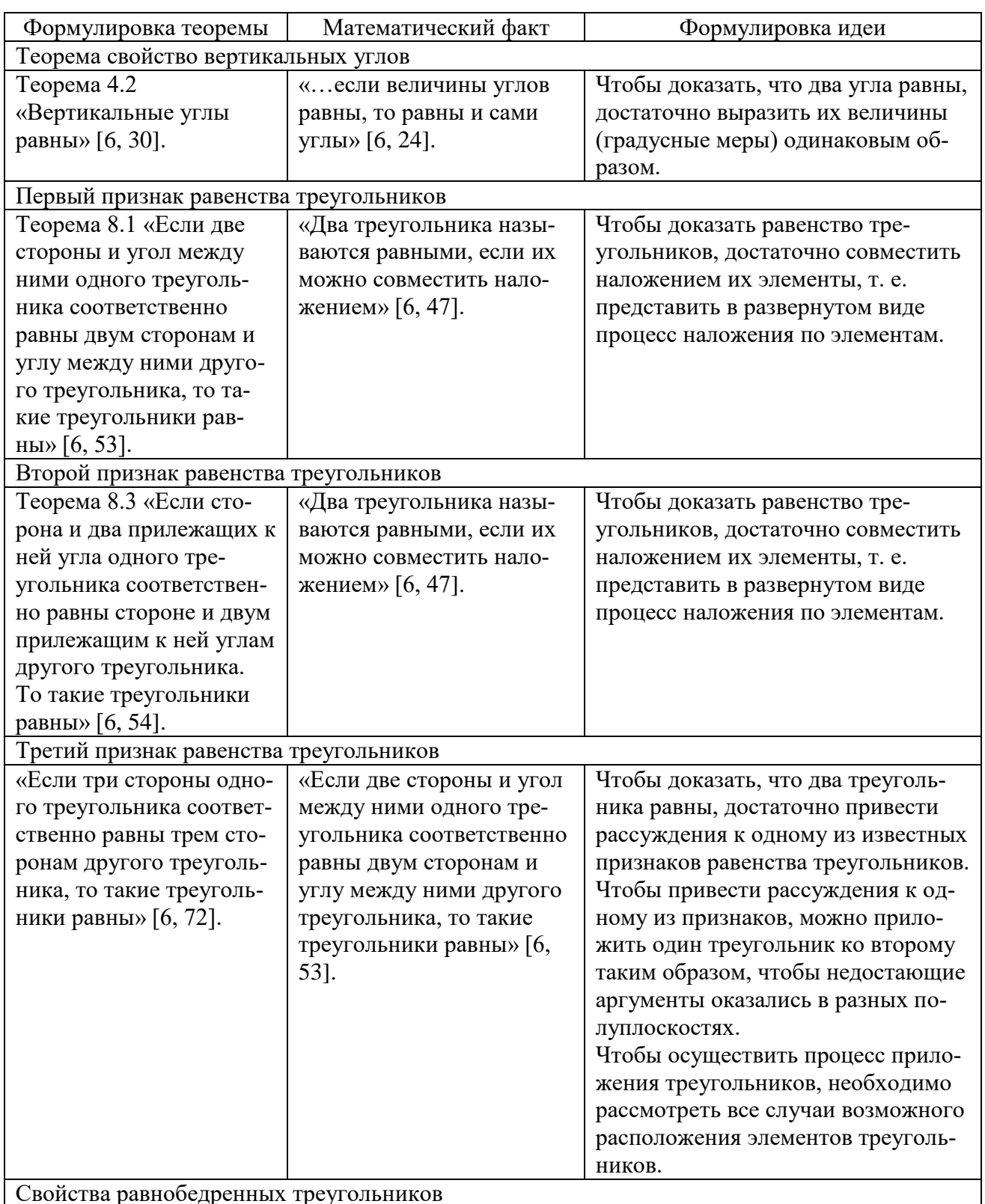

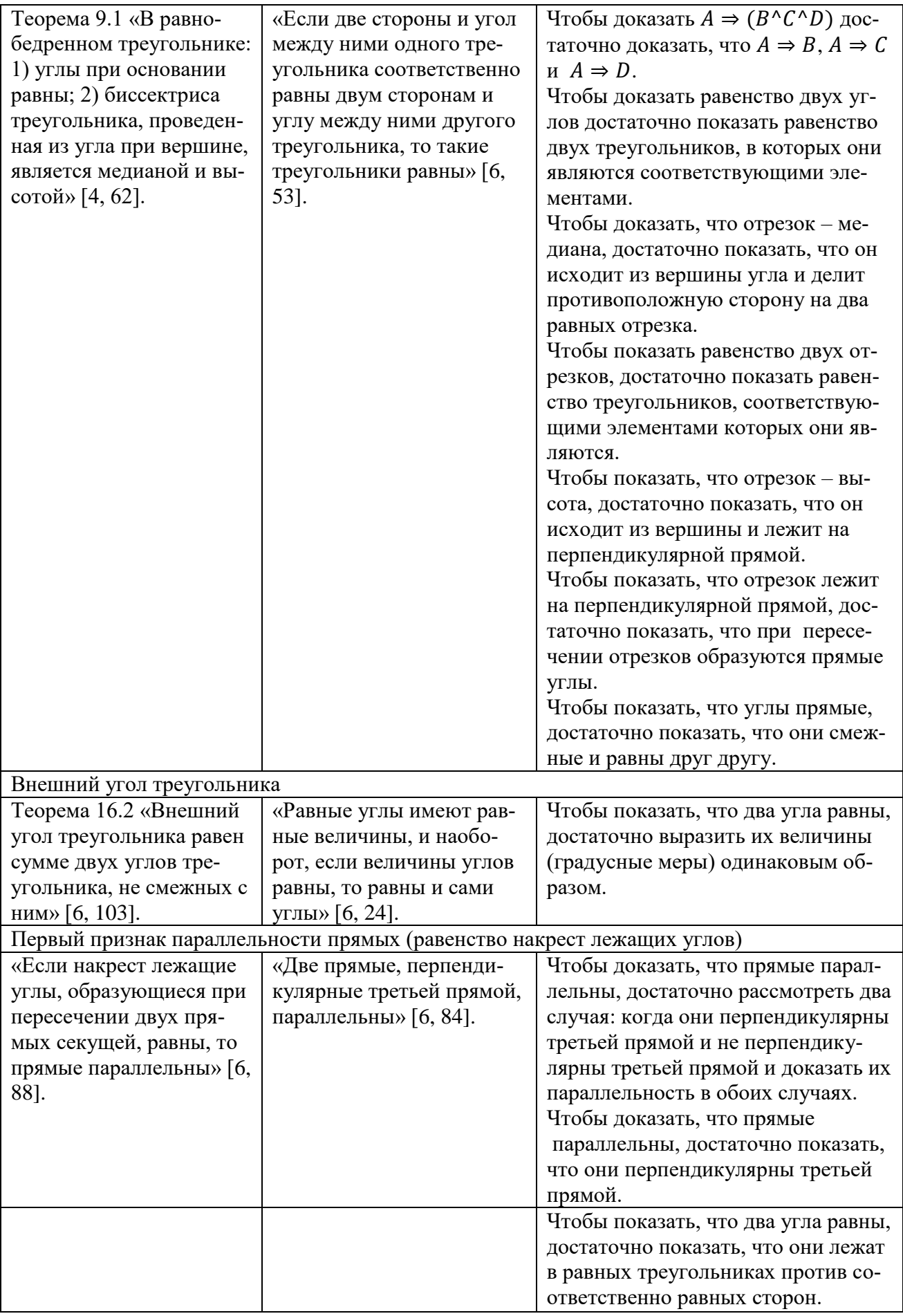

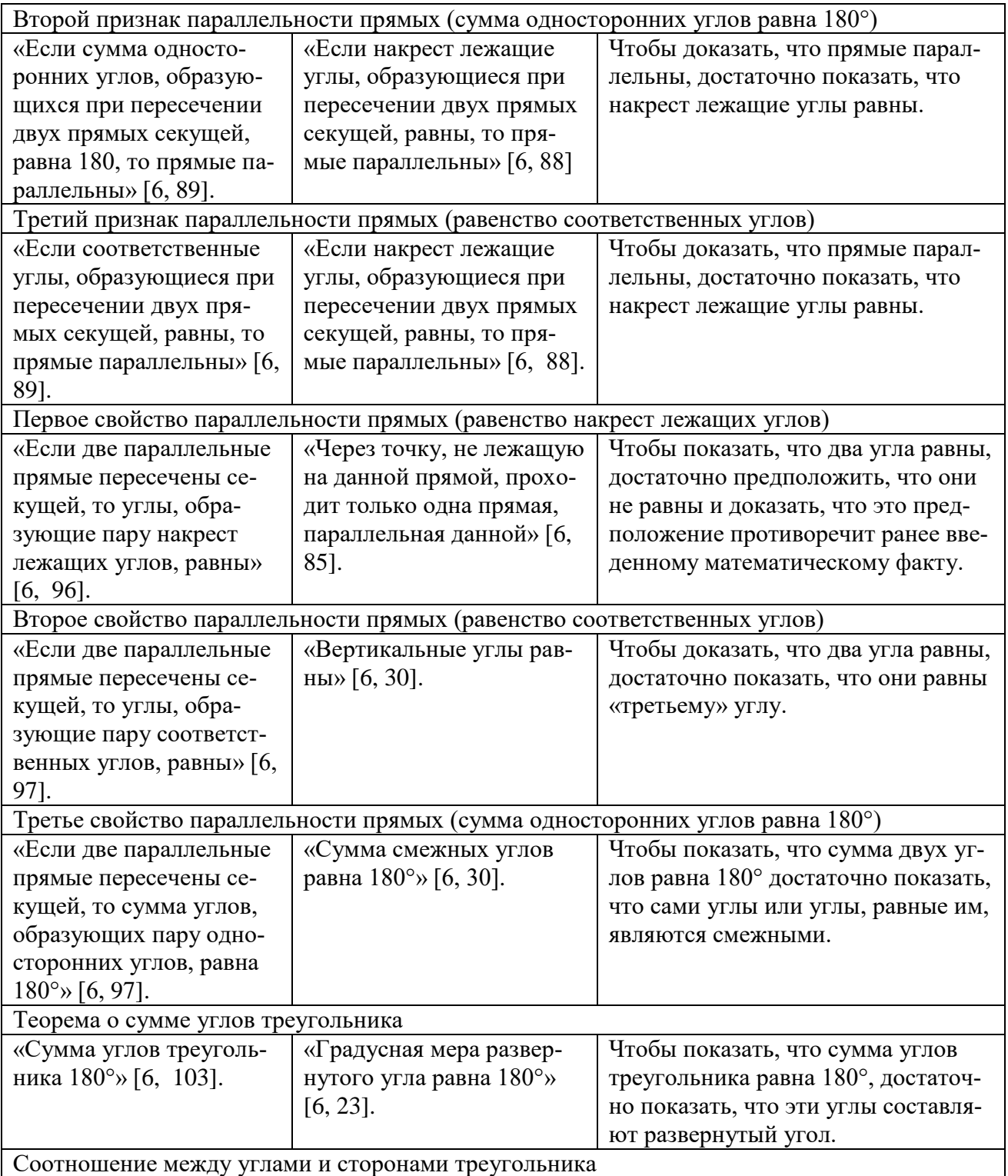

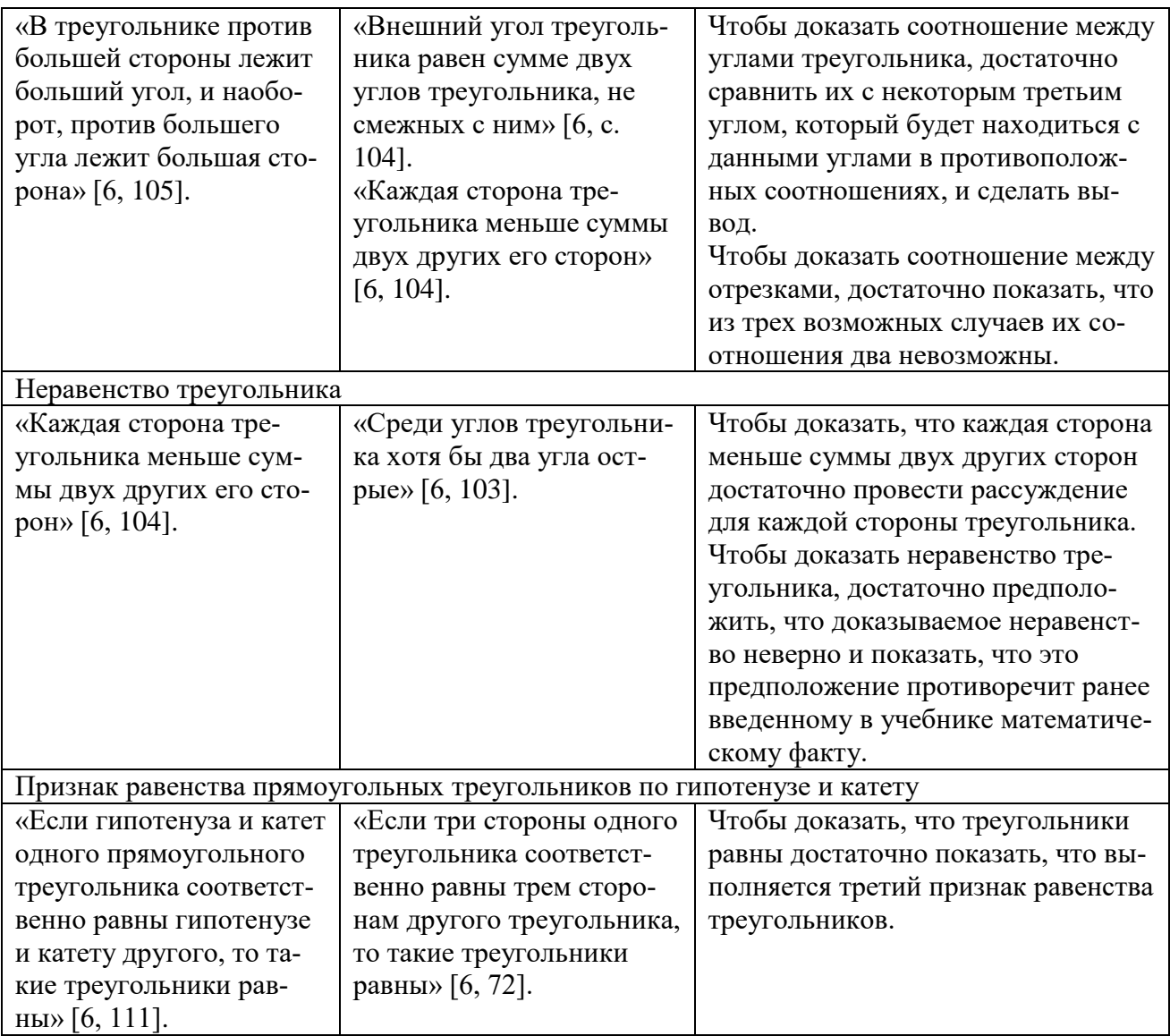

Источник: учебник геометрии под руководством А.Г. Мерзляка [6].

Таким образом, целесообразность банка идей доказательств теорем заключается в соответствии каждой его составляющей определенной норме. Нормой в данном случае выступает математический факт, ранее приведенный в учебнике геометрии, он представляет собой объединение знания и способа действия. Целесообразность банка идей обладает инъективными характеристиками, то есть каждая строка банка идей должна соответствовать определенной норме.

Одним из центральных понятий в школьном курсе геометрии является понятие теоремы и ее доказательства. Каждая теорема может быть представлена одной из четырех формулировок, в формулировке теоремы связаны как минимум математических понятия, при этом теорема работает на эти понятия. В зависимости от разных требований теорема может выступать как цель, как свойство и как признак. Сбор идей доказательств теорем позволяет создать структурированную систему знаний по геометрии у школьников. Значит, банк идей обладает качеством целесообразности.

#### СПИСОК ЛИТЕРАТУРЫ

- 1. Ворожейкин, А.А. О цели и целесообразности. URL: <https://proza.ru/2018/12/25/1856>. (Дата обращения 24.01.2023).
- 2. Далингер, В.А., Обучение учащихся доказательству теорем: Учебное пособие. Омск: Изд-во ОмГПУ, 2002. с. 419, – ил. 365, – таб. 29.
- 3. Макарченко, М.Г. Задачи, определения и теоремы как понятия методики обучения математике. Учебное пособие. / В авторской редакции. – Таганрог: Изд-во Таганрог. гос. пед. инс-та, 2004. – 224 с.
- 4. Макарченко, М.Г. Методическая составляющая контекстного обучения будущих учителей математики. Таганрог: ИП Кравцов В.А., типография «Танаис», 2009. – 296 с.
- 5. Макарченко, М.Г., Терновская Н.Я. Особенности текстов доказательств теорем в учебниках геометрии 7 класса (Л.С. Атанасян и др., А.Г. Мерзляк и др., И.М. Смирнова и др.) и возможности их использования // Вестник ТИ им. А.П. Чехова – № 2, 2022 г. (Физико-математические науки).
- 6. Мерзляк, А.Г. Геометрия: 7 класс: учебник для учащихся общеобразовательных организаций / А.Г. Мерзляк, В.Б. Полонский, М.С. Якир. – М.: Вентана-Граф, 2015. – 192 с.: ил.
- 7. Столяр, А.А. Педагогика математики. Курс лекций. Минск, 1969. 368 с.
- 8. Суховиенко, Е.А. Теория и методика обучения математике: общая методика. Учебное пособие. Челябинск: Издво «Образование», 2010 – 65 с.

#### **И.П. Попов**

#### **АДДИТИВНАЯ ПОСТОЯННАЯ ЭНЕРГИИ ГРАВИТАЦИОННОГО ПОЛЯ**

*Аннотация.* Даны определения запасаемой гравитационной энергии. Вычислена величина ограниченной гравитационной энергии двух массивных взаимно не проникающих шаров. Установлено, что запасаемая гравитационная энергия всегда положительна. Представлена формула максимально возможной гравитационной энергии двух массивных шаров, которая может использоваться для оценки энергии слияния космических объектов.

*Ключевые слова*: гравитация, масса, запасаемая энергия, работа, шар, центр.

#### **I.P. Popov**

#### **ADDITIVE ENERGY CONSTANT OF THE GRAVITATIONAL FIELD**

*Abstract.* The definitions of stored gravitational energy are given. The value of the limited gravitational energy of two massive mutually non-penetrating balls is calculated. It is established that the stored gravitational energy is always positive. A formula is presented for the maximum possible gravitational energy of two massive balls, which can be used to estimate the energy of the merger of space objects.

*Key words:* gravity, mass, stored energy, work, ball, center.

Введение

Целью работы является установление энергии, равной максимально возможной работе, которую гипотетически может совершить гравитационное поле.

Потенциальная энергия гравитационного поля для этого не подходит, поскольку для гравитирующих объектов, расположенных друг от друга на дистанции, равной бесконечности, она равна нулю, в то время как возможная работа поля по сближению объектов отлична от нуля.

Результаты работы могут использоваться при баллистических расчетах космических полетов [1-4].

В [5-8] даны определения запасаемой энергии. В качестве их обобщения на гравитационное поле далее рассматриваются следующие величины:

Е*<sup>е</sup>* – максимально возможная гравитационная энергия;

Е*<sup>с</sup>* – ограниченная гравитационная энергия.

Е*<sup>е</sup>* = 0 при совпадении центров масс гравитирующих объектов (в частности, при их проникновении друг в друга подобно электрическим разъемам).

При Е*<sup>е</sup>* = 0 гравитационное поле работу совершить не может.

Энергия

 $\Pi = mgh$ 

соответствует величине Е*с*. Энергия

$$
\Pi = -\gamma \frac{m_1 m_2}{r} \tag{1}
$$

не соответствует ни Е*с*, ни Е*е*.

Нахождение максимально возможной и ограниченной гравитационных энергий Теорема-(определение) 1. Формула для ограниченной гравитационной энергии двух сплошных твердых круглых тел имеет вид:

$$
E_c = \gamma m_1 m_2 \frac{r - (r_1 + r_2)}{r (r_1 + r_2)}.
$$
 (2)

Здесь  $\gamma$  – гравитационная постоянная,  $m_1$ ,  $m_2$  – массы тел,  $r_1$ ,  $r_2$  – их размеры,  $r$  – расстояние между телами.

*Доказательство*.

Гравитационное поле не в состоянии произвести работу большую, чем при перемещении<br>
дистанции  $r_1 + r_2$  между ними. Поэтому<br>  $A_c = E_c = \Pi_1 - \Pi_2 = -\gamma \frac{m_1 m_2}{r} - \left(-\gamma \frac{m_1 m_2}{r_1 + r_2}\right) = \gamma m_1 m_2 \left(\frac{1}{r_1 + r_2} - \frac{1}{r}\right) = \gamma m$ тел до дистанции  $r_1 + r_2$  между ними. Поэтому

+ 
$$
r_2
$$
 MeKaly HMMU.  $\Pi$ OSTOMy  
\n
$$
A_c = E_c = \Pi_1 - \Pi_2 = -\gamma \frac{m_1 m_2}{r} - \left( -\gamma \frac{m_1 m_2}{r_1 + r_2} \right) = \gamma m_1 m_2 \left( \frac{1}{r_1 + r_2} - \frac{1}{r} \right) = \gamma m_1 m_2 \frac{r - (r_1 + r_2)}{r (r_1 + r_2)}.
$$

Теорема доказана.

Следствие.

 $r = r_1 + r_2 \implies E_c = 0.$ 

Теорема 2. Максимально возможная гравитационная энергия и ограниченная гравитационная энергия неотрицательны.

 $E_e, E_c \geq 0.$ 

*Доказательство*.

 $A = E_1 - E_2.$ 

Здесь *Е* – какая угодно энергия.

$$
E_1 \ge E_2 \implies E_1 - E_2 \ge E_2 - E_2 \implies A = E \ge 0.
$$

Теорема доказана.

Далее, если не оговаривается иное,  $r \ge r_1 + r_2$ ,  $r_2 \ge r_1$ .

Теорема-(определение) 3. Формула для максимально возможной гравитационной энергии двух круглых тел имеет вид:

$$
E_e = \frac{\gamma m_1 m_2}{r_2} \left( 1, 5 - 0, 3 \frac{r_1^2}{r_2^2} \right) - \frac{\gamma m_1 m_2}{r}
$$
 (3)

*Доказательство*. Для интегрального формирования круглых массивных тел из бесконечно малых элементов требуется работа

$$
A_{1} = \frac{3}{5} \frac{\gamma m_{1}^{2}}{r_{1}},
$$
\n
$$
A_{2} = \frac{3}{5} \frac{\gamma m_{2}^{2}}{r_{2}}.
$$
\n(4)

Для привнесения тел с бесконечно большой дистанции до дистанции *r* требуется работа  $A_r = \frac{\gamma m_1 m_2}{m_1 m_2}$ .

$$
A_r = \frac{m_1 m_2}{r}
$$

При взаимном проникновении два концентрических тела образуют ядро размером *r*<sup>1</sup> с суммарной плотностью обоих тел и периферию с внешним размером  $r_2$ , внутренним размером  $r_1$  и с плотностью второго тела.

Для интегрального синтеза ядра из бесконечно малых элементов требуется работа

$$
A_{01} = \frac{3 \gamma}{5 r_1} \left( m_1 + m_2 \frac{r_1^3}{r_2^3} \right)^2.
$$

Перед определением синтеза периферии следует иметь в виду, что

$$
dm = \frac{3m_2}{4\pi r_2^3} 4\pi r^2 dr = \frac{3m_2}{r_2^3} r^2 dr,
$$
  

$$
m_r = m_1 + m_2 \frac{r^3}{r_2^3},
$$
  

$$
dA = -\gamma \frac{m_r dm}{\rho^2} d\rho.
$$

лного синтеза периферии из бесконечно малых э.<br><sup>r</sup> r r m dm , h r r r <sup>r</sup> ( 3m, , r<sup>3</sup> 3m, , ), r dp

$$
dA = -\gamma \frac{m_r dm}{\rho^2} d\rho.
$$
  
\n
$$
\text{4A} = -\gamma \frac{m_r dm}{\rho^2} d\rho.
$$
  
\n
$$
A_{02} = -\int_{r_1}^{r_2} dr \int_{\infty}^{r_1} \gamma \frac{m_r dm}{dr\rho^2} d\rho = -\gamma \int_{r_1}^{r_2} \left( m_1 \frac{3m_2}{r_2^3} r^2 + m_2 \frac{r^3}{r_2^3} \frac{3m_2}{r_2^3} r^2 \right) dr \int_{\infty}^{r_2} \frac{d\rho}{\rho^2} = \gamma \int_{r_1}^{r_2} \left( \frac{3m_1 m_2}{r_2^3} r^2 + \frac{3m_2^2}{r_2^6} r^5 \right) \frac{1}{r} dr =
$$
  
\n
$$
= \gamma \int_{r_1}^{r_2} \left( \frac{3m_1 m_2}{r_2^3} r + \frac{3m_2^2}{r_2^6} r^4 \right) dr = \gamma \left( \frac{3m_1 m_2}{2r_2^3} r_2^2 + \frac{3m_2^2}{5r_2^6} r_2^5 - \frac{3m_1 m_2}{2r_2^3} r_1^2 - \frac{3m_2^2}{5r_2^6} r_1^5 \right) =
$$
  
\n
$$
= \gamma \left( \frac{3m_1 m_2}{2r_2} + \frac{3m_2^2}{5r_2} - \frac{3m_1 m_2}{2r_2^3} r_1^2 - \frac{3m_2^2}{5r_2^6} r_1^5 \right).
$$

$$
\begin{aligned}\n\text{This interpretation of the current is } \mathcal{L}_{12} & \text{if } \mathcal{L}_{12} & \text{if } \mathcal{L}_{12} & \text{if } \mathcal{L}_{12} \\
\mathcal{L}_{12} & \text{if } \mathcal{L}_{12} & \text{if } \mathcal{L}_{12} \\
\mathcal{L}_{12} & \text{if } \mathcal{L}_{12} & \text{if } \mathcal{L}_{12} \\
\mathcal{L}_{12} & \text{if } \mathcal{L}_{12} & \text{if } \mathcal{L}_{12} \\
\mathcal{L}_{12} & \text{if } \mathcal{L}_{12} & \text{if } \mathcal{L}_{12} \\
\mathcal{L}_{12} & \text{if } \mathcal{L}_{12} & \text{if } \mathcal{L}_{12} \\
\mathcal{L}_{12} & \text{if } \mathcal{L}_{12} & \text{if } \mathcal{L}_{12} \\
\mathcal{L}_{12} & \text{if } \mathcal{L}_{12} & \text{if } \mathcal{L}_{12} \\
\mathcal{L}_{12} & \text{if } \mathcal{L}_{12} & \text{if } \mathcal{L}_{12} \\
\mathcal{L}_{12} & \text{if } \mathcal{L}_{12} & \text{if } \mathcal{L}_{12} \\
\mathcal{L}_{12} & \text{if } \mathcal{L}_{12} & \text{if } \mathcal{L}_{12} \\
\mathcal{L}_{12} & \text{if } \mathcal{L}_{12} & \text{if } \mathcal{L}_{12} \\
\mathcal{L}_{12} & \text{if } \mathcal{L}_{12} & \text{if } \mathcal{L}_{12} \\
\mathcal{L}_{12} & \text{if } \mathcal{L}_{12} & \text{if } \mathcal{L}_{12} \\
\mathcal{L}_{12} & \text{if } \mathcal{L}_{12} & \text{if } \mathcal{L}_{12} \\
\mathcal{L}_{12} & \text{if } \mathcal{L}_{12} & \text{if } \mathcal{L}_{12} \\
\mathcal{L}_{12} & \text{if } \mathcal{L}_{
$$

N.B. 1.

$$
r_1 = r_2 \implies A_0 = \frac{3}{5} \gamma \left[ \frac{m_1^2}{r_1} + \frac{m_2^2}{r_1} + \frac{1}{2} \frac{m_1 m_2}{r_1} \left( 5 - \frac{r_1^2}{r_1^2} \right) \right] = \frac{3}{5} \frac{\gamma (m_1 + m_2)^2}{r_1}.
$$

Это соответствует выражениям (4) и (5). N.B. 2.

$$
r_1 = r_2, m_1 = m_2 \implies A_0 = \frac{3}{5} \frac{\gamma (m_1 + m_1)^2}{r_1} = 4 \frac{3}{5} \frac{\gamma m_1^2}{r_1}.
$$

Эта величина в 4 раза больше величины (4).

 $-A_2-A_r =$ <br>  $\begin{bmatrix} 2 & m_2^2 & 1 & m_1m_2 & m_1^2 \end{bmatrix}$   $\begin{bmatrix} 2 & m_1^2 & 3 & m_1^2 & 3 & m_1m_2 & m_1m_2 & m_1m_2 & m_1m_2 & m_1m_2 & m_1m_2 & m_1m_2 & m_1m_2 & m_1m_2 & m_1m_2 & m_1m_2 & m_1m_2 & m_1m_2 & m_1m_2 & m_1m_2 & m_1m_2 & m_1m_2 & m_1m_2 & m_1m_2 & m_1m_2 & m_1m$ 

C yercom полученных выражений максимального возможная гравитационная энергия равна  
\n
$$
E_e = A_e = A_0 - A_1 - A_2 - A_r =
$$
\n
$$
= \frac{3}{5} \gamma \left[ \frac{m_1^2}{r_1} + \frac{m_2^2}{r_2} + \frac{1}{2} \frac{m_1 m_2}{r_2} \left( 5 - \frac{r_1^2}{r_2^2} \right) \right] - \frac{3}{5} \frac{\gamma m_1^2}{r_1} - \frac{3}{5} \frac{\gamma m_2^2}{r_2} - \frac{\gamma m_1 m_2}{r} = \frac{\gamma m_1 m_2}{r_2} \left( 1, 5 - 0, 3 \frac{r_1^2}{r_2^2} \right) - \frac{\gamma m_1 m_2}{r}.
$$

Теорема доказана. Следствие 3.1.

$$
r = r_1 + r_2 \implies E_{e1-2} = \frac{\gamma m_1 m_2}{r_2} \left( 1, 5 - 0, 3 \frac{r_1^2}{r_2^2} \right) - \gamma \frac{m_1 m_2}{r_1 + r_2}.
$$

(Тела касаются друг друга). Следствие 3.2.  $E_e - E_{e1-2} = E_c$ . В самом деле,

$$
\frac{\gamma m_1 m_2}{r_2} \left( 1, 5 - 0, 3 \frac{r_1^2}{r_2^2} \right) - \frac{\gamma m_1 m_2}{r} - \frac{\gamma m_1 m_2}{r_2} \left( 1, 5 - 0, 3 \frac{r_1^2}{r_2^2} \right) + \gamma \frac{m_1 m_2}{r_1 + r_2} = \gamma m_1 m_2 \frac{r - (r_1 + r_2)}{r (r_1 + r_2)}
$$

(ср. с (2)). Следствие 3.3.

$$
r_1 = r_2, r = 2r_1 \implies E_{e_{1-1}} = \frac{\gamma m_1 m_2}{r_1} \left( 1, 5 - 0, 3 \frac{r_1^2}{r_1^2} \right) - \gamma \frac{m_1 m_2}{r_1 + r_1} = 0, 7 \frac{\gamma m_1 m_2}{r_1}.
$$

Слелствие 3.4.

$$
r_1 = r_2, r = \infty \implies E_{\infty} = 1, 2 \frac{\gamma m_1 m_2}{r_1}.
$$

Слелствие 3.5.

$$
A_{\infty 1-1} = E_{\infty} - E_{e1-1} = 1, 2 \frac{\gamma m_1 m_2}{r_1} - 0, 7 \frac{\gamma m_1 m_2}{r_1} = 0, 5 \frac{\gamma m_1 m_2}{r_1}.
$$

Слелствие 3.6.

$$
r_1 = r_2, m_1 = m_2 \implies A_{\infty 1-1} = \frac{5}{6} A_1.
$$

Заключение

В общем виде формула для потенциальной энергии поля тяготения имеет следующее представление:

$$
\Pi = C - \gamma \frac{m_1 m_2}{r} \,. \tag{6}
$$

Злесь  $C$  – постоянная интегрирования. В математике эта величина, может быть какой уголно. Поэтому главным образом из математических соображений она была произвольно приравнена нулю. Это обстоятельство сразу исключило возможность оценки максимального энергетического ресурса гравитационного поля.

В механике не должно быть произвольно установленных величин. Другими словами, постоянная интегрирования должна иметь детерминированное значение. В настоящей работе эта величина однозначно установлена

$$
C = \frac{\gamma m_1 m_2}{r_2} \left( 1, 5 - 0, 3 \frac{r_1^2}{r_2^2} \right).
$$

В результате потенциальная энергия поля тяготения (6) наполнилась физическим смыслом и стала равна максимально возможной энергии, сконцентрированной в гравитационном поле (3).<br> $\pi = \frac{\gamma m_1 m_2}{1.5 - 0.3} \int_0^2 \frac{\gamma m_1 m_2}{1.5 - 0.3} = -\frac{\pi^2 m_1 m_2}{1.5 - 0.3} = -\frac{\pi^2 m_1 m_2}{1.5 - 0.3} = -\frac{\pi^2 m_1 m_2}{1.5 - 0.3} = -\frac{\pi^$ 

$$
\Pi = \frac{\gamma m_1 m_2}{r_2} \left( 1, 5 - 0, 3 \frac{r_1^2}{r_2^2} \right) - \frac{\gamma m_1 m_2}{r} = E_e \,. \tag{7}
$$

N.B. Полученный результат имеет еще один (метафизический) смысл.

Не существует отрицательной массы, и скорость света – величина не комплексная. В этой связи энергия в соответствии со знаменитой формулой

 $E = mc^2$  (8) в принципе не может быть отрицательной, чего не скажешь о (1).

В полном соответствии со здравым смыслом и формулой (8) полученные величины (2) и (3), включая потенциальную энергию (7), являются неотрицательными.

Полученные результаты могут применяться для оценки энергетического ресурса гравитационного поля, в том числе, для вычисления энергии слияния космических объектов, в частности, газо-, пылеобразных и плазменных и т.д. [9, 10], а также для баллистических расчетов космических полетов.

#### СПИСОК ЛИТЕРАТУРЫ

- 1. Попов, И.П. Элементы баллистического расчета при гравитационном маневре космического аппарата // Космические аппараты и технологии. – 2021. – Т. 5. – № 2. – С. 77-81. doi: 10.26732/j.st.2021.2.02
- 2. Попов, И. П. К расчетам параметров пассивных гравитационных маневров межпланетных космических аппаратов // Труды МАИ. – 2021. – №118. http://mai.ru/ DOI: 10.34759/trd-2021-118-01
- 3. Попов, И.П. Отвесная составляющая расчета баллистики при гравитационном маневре // Вестник Вологодского государственного университета. – 2022. – № 1(15). – С. 83–85.
- 4. Попов, И.П. О скорости сближения объектов при космических перелетах // Труды МАИ. 2023. № 128. DOI: 10.34759/trd-2023-128-01
- **5.** Попов, И.П. Расчет полной энергии электростатического поля // Труды Крыловского государственного научного центра. – 2020. – Т. 2 – № 392. – С. 107–114**.** DOI: 10.24937/2542-2324-2020-2-392-107-114
- 6. Попов, И.П. Энергия электростатического поля заряженных непроводящих шаров // Вестник Таганрогского института им. А.П. Чехова. Физико-математические и естественные науки – 2021. – № 2. – С. 27–35.
- 7. Попов, И.П. Постоянная интегрирования энергии электростатического поля // Вестник Псковского государственного университета. Естественные и физико-математические науки. – 2021. – Вып. 17. – С. 108–120.
- 8. Попов, И.П. О некоторых расчетах энергии электростатического поля // Математическое и программное обеспечение систем в промышленной и социальной сферах. – 2020. – Т.8. – № 1. – C. 2–9. DOI: 10.18503/2306-2053-2020-8-  $1 - 2 - 9$
- 9. Попов, И.П. Расчетные системы отсчета при относительном движении космических объектов // Инженерная физика. – 2019. – № 3. – С. 40–43. DOI: 10.25791/infizik.03.2019.564
- 10. Павлов, В.Д. Моделирование скорости метеороидов // Математическое и программное обеспечение систем в промышленной и социальной сферах. – 2021. – Т.9. – № 2. – C. 6-10. DOI: 10.18503/2306-2053-2021-9-2-6-10.

## **Д.В.Сёмин, А.А. Алабужев, В.Н.Сёмин**

## **ЭЛЕМЕНТЫ ПЯТОГО ТЕХНОЛОГИЧЕСКОГО УКЛАДА В ТАГАНРОГЕ**

*Аннотация*. Формирование современной технологической картины школьников неразрывно связано с раскрытием сути пятого технологического уклада Мнения различных авторов в оценке степени развития пятого технологического уклада в нашей стране значительно различаются. В этом плане представляет интерес рассмотрение этого вопроса в рамках отдельных региональных объектов. В данной статье в качестве такого объекта выбран город Таганрог.

*Ключевые слова:* технологический уклад, робототизация, цифровизация, нанотехнологии, суперкомпьютер.

#### **D.V.Semin, A.A. Alabuzhev, V.N.Semin**

## **ELEMENTS OF THE FIFTH TECHNOLOGICAL ORDER IN TAGANROG**

*Abstract.* The formation of a modern technological picture of schoolchildren is inextricably linked with the disclosure of the essence of the fifth technological order, the opinions of various authors in assessing the degree of development of the fifth technological order in our country differ significantly. In this regard, it is of interest to consider this issue within the framework of individual regional facilities. In this article, the city of Taganrog is chosen as such an object.

*Key words*: technological structure, robotization, digitalization, nanotechnology, supercomputer.

Приоритетной задачей предметной области «Технология» является формирование у школьников представления о современной технологической картине мира. Это нужно для осознанного выбора подростком своей будущей профессиональной деятельности и подготовке к ней, уже начиная со школьной скамьи. Технологическая картина мира исторически находится в состоянии динамического развития и неразрывно связана с эволюцией человеческого общества. Условное разбиение периода эволюции на технологические уклады (на сегодня их пять и идет зарождение шестого) раскрывает главные особенности технологической картины в прошлом. Знание и понимание технологических укладов прошлого позволяет понять современный пятый уклад и тенденции формирования будущего (шестого) технологического уклада. Наряду с раскрытием общих моментов современного технологического уклада важным элементом является иллюстрация региональных особенностей его проявления, так как именно в этих направлениях и предстоит трудиться современным школьникам. Ключевое устройство пятого технологического уклада – микросхема. Основные технологии связаны с цифровизацией различных сфер деятельности человека: роботизация и оцифровка производства, коммуникационные услуги, освоение космического про-

странства. Эти технологические направления достаточно широко представлены в Таганроге, как на крупных, так и относительно небольших предприятиях. Рассмотрим конкретные примеры.

АО «ТАГМЕТ» [\(Таганрогский металлургический завод\)](https://ok.ru/tagmet?st._aid=GroupTopicLayer_VisitProfile) принадлежит Трубной Металлургической Компании (ТМК) с 2004 года. ТМК является крупнейшим мировым производителей труб и внедряет на своих предприятиях самые передовые технологии в этой области. В настоящее время реализуется ряд проектов программы «Цифровое производство ТМК**»**. Первый этап проекта MES направлен на модернизацию процесса общего управления работы предприятия на основе цифровых технологий. Второй этап предполагает реализацию создания системы мониторинга производственного оборудования на базе цифровой информационной платформы Winnum. Затем последует внедрение модулей – «ЛИМС», «ЭНЕРГИЯ» и «ПОТОК». В результате на предриятии произойдет внедрение цифровых технологий «Индустрия 4.0». В частности будет создан цифровой двойник производства. В рамках этой программы (математическая модель с трехмерной визуализацией*)* будет реализована возможность дистанционного контроля и управления работой производственных процессов. К настоящему времени уже закончена цифровизация и автоматизация производственных процессов на цеховом уровне. Это в корне изменило труд металлургов. Управление процессом осуществляется из специально оборудованного помещения, в котором человек защищен от вредных процессов производства (рисунок 1). В ближайшее время ожидается роботизация еще целого ряда производственных операций (засыпка огнеупорной смеси, прочистка выпускного канала и т.д.)

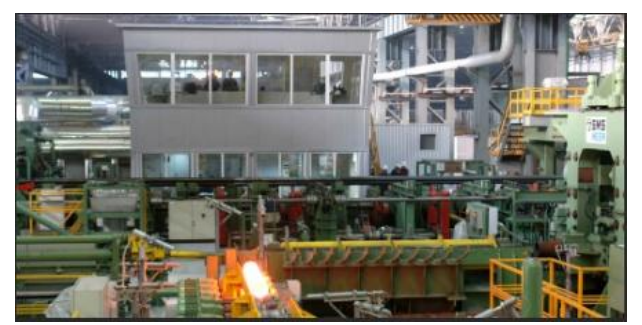

Рис.1 Управление производственным процессом на «Тагмете» [7]

На Таганрогском котлостроительном заводе «Красный котельщик» также происходит роботизация производства. На рисунке 2 показан недавно вступивший в строй робототехнический комплекс газовой резки**.**

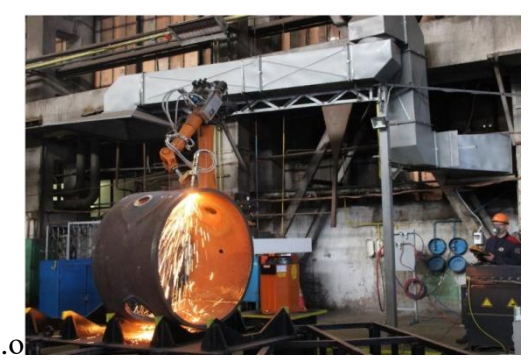

Рис. 2 Робототехнический комплекс газовой резки [1]

Освоено производство стальных ветробашен для ветровых электростанций. В процессе производства находят применение нанотехнологии, позволяющие изготавливать башни высотой 120 метров, весом до 270 тонн.

На заводе «Прибой» вступил в строй оснащенный современным оборудованием цех по производству пьезокерамики. В производственный процесс широко внедряются современные научные разработки в областях радиоэлектроники, гидроакустики и приборостроения (рисунок 3).

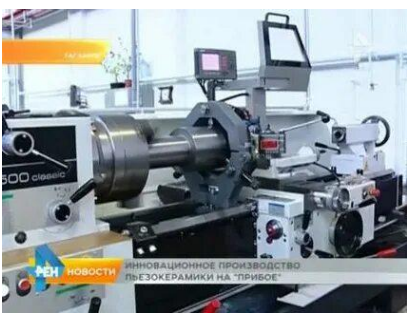

Рис. 3 Инновационное производство пьезокерамики на «Прибое»[2]

Таганрогский научно-исследовательский институт связи (АО «ТНИИС») работает в тесной кооперации с заводом «Прибой» Разработка многофункциональных радиоэлектронных комплексов для нужд ВМФ России.

ТНТК имени Бериева – технологии пятого технологического уклада связаны с разработкой самолета А-100 (рисунок 4) (самолет оснащен самой современной бортовой радиоаппаратурой) и модернизацией самолета Бе-200 (в перспективе освоение композиционных материалов в гидроавиации).

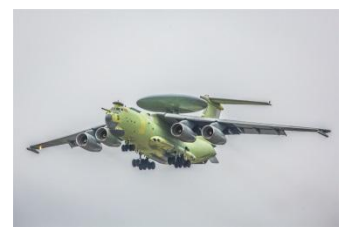

Рис. 4 Самолет А-100 [4]

АО «Красный гидропресс» **–** автоматизирована сварка гидроузлов*.* Разрабатывают технологии аддитивного производства с изготовлением деталей путем построения 3D-моделей в CAD/CAM-системах. В 2015 году на базе одного из цехов завода «Красный гидропресс» создан Таганрогский литейный завод. Деятельность ориентирована на чугунное литье СЧ и ВЧ по технологиям и оборудованию DISA.

Становление пятого технологического уклада невозможно без развития и внедрения IT технологий. Насколько развиты робототехника, нанотехнологии, автоматизация производства можно судить по уровню внедренных компьютерных технологий. Быстрое и интенсивное развитие в Таганроге пятого технологического уклада происходит в значительной мере благодаря созданию пятьдесят лет назад Таганрогского радиотехнического института. IT технологии зарождаются в Таганроге на начальном этапе формирования пятого технологического уклада и естественным образом проходят все стадии своего развития. Таганрогский радиотехнический институт неоднократно переименовывался и реформировался. Сегодня он называется Инженернотехнологическая академия ЮФУ и осуществляет подготовку кадров по специальностям, которые востребованы в период пятого технологического уклада. Структура академии состоит из четырех институтов: Институт радиотехнических систем и управления ЮФУ (ИРТСУ ЮФУ), Институт компьютерных технологий и информационной безопасности ЮФУ (ИКТ и ИБ ЮФУ), Институт нанотехнологий, электроники и приборостроения ЮФУ (ИНЭП ЮФУ), Институт управления в экономических, экологических и социальных системах (ИУЭЭСС ЮФУ). Названия институтов свидетельствуют о том, что решается задача подготовки кадрового состава не только пятого, но и предстоящего шестого технологического уклада. В Инженерно-техническую академию ЮФУ кроме четырех институтов входит ряд крупных НИИ и КБ. НИИ многопроцессорных вычислительных систем им А.В. Каляева (НИИ МВС ЮФУ) был создан в1972. В настоящее время проводятся исследования в области интеллектуальных информационно-управляющих систем, нейропроцессорных систем, управления комплексами сложных технических объектов. В Научноконструкторском бюро цифровой обработки сигналов (НКБ ЦОС ЮФУ) изучаются вопросы циф-

ровой пространственно-временной обработки сигналов в радиолокациии и гидроакустике. НКБ МИУС ЮФУ (Научно-конструкторское бюро моделирующих и управляющих систем) нацелено на разработку электронной техники для авиации и космоса.

Интересно отметить образование в городе большого число (до двух десятков) юридически самостоятельных, относительно небольших, научно-исследовательских КБ и предприятий в области высоких технологий. Одним из наиболее известных среди них является ОООНИЦ СЭ и НК – общество с ограниченной ответственностью «Научно-исследовательский центр супер-ЭВМ и нейрокомпьютеров». Предприятие было образовано в 1993 году группой специалистов ТРТИ. Директор и главный разработчик И.И. Левин.

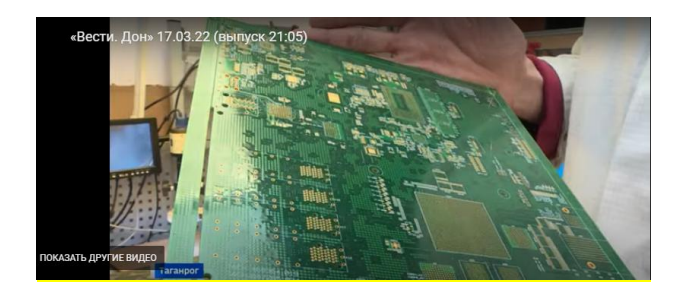

Рис. 5. Продукция Научно-исследовательского центра супер-ЭВМ и нейрокомпьютеров [6]

На предприятии производится разработка и выпуск высокотехнологичных печатных плат вычислительных систем высокой производительности (рисунок 5). Компьютеры, созданные на основе таких плат, относятся к числу наиболее мощных компьютеров мира ТОР-500.

В НИИ РиПУ ЮФУ (научно-исследовательский институт робототехники и процессов управления) проводятся научные исследования в области управления робототехническими системами и комплексами с различным типом базирования (наземные, воздушные, морские, космические). Так система «Маркер» обладает способностью самостоятельно формировать маршрут, находить цель и поражать её (рисунок 6).

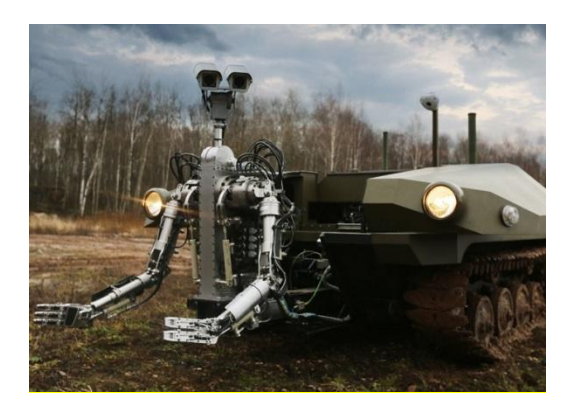

Рис. 6 Тактический робот на основе системы «Маркер» [5]

В 2003 году в ТРТУ начинает свою работу научно-образовательный центр [«Нанотехнологии»](https://taganrog.bezformata.com/word/nanotehnologiyam/19759/). К настоящему времени в нем работает десять лабораторий, оснащенных современным оборудованием (более 600 млн. руб.), что позволяет осуществлять процесс подготовки специалистов (от бакалавров до докторов наук) в области нанотехнологий и заниматься как прикладными, так и фундаментальными научными исследованиями в этой области (рис. 7). Работы такого типа можно относить уже к начальному периоду шестого технологического уклада.

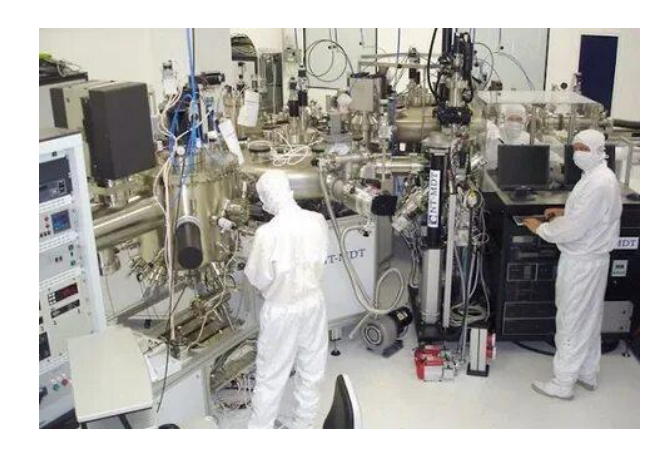

Рис. 7 – Одна из лабораторий научно-образовательный центра ЮФУ [«Нанотехнологии»](https://taganrog.bezformata.com/word/nanotehnologiyam/19759/) [3]

На базе НОЦ успешно ведется подготовка инженеров, бакалавров, магистров, кандидатов и докторов наук в области нанотехнологий, выполняется большой объем фундаментальных и прикладных научно-исследовательских работ, в частности разработки в области применения углеродных наноматериалов в электронике. В области нейроморфной электроники получен мегагрант «Гибридная нейроэлектроника робототехнических комплексов и систем искусственного интеллекта на основе биосовместимых мемристивных наноматериалов». Это позволит направить средства для создания дополнительно ряда лабораторий мирового уровня для проведения актуальных и перспективных научных исследований. Однозначно, ИНЭП ЮФУ – кузнеца подготовки кадров шестого технологического уклада.

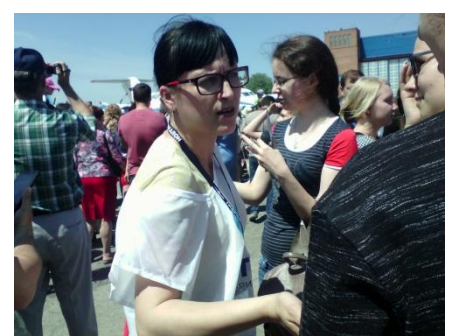

Рис. 8 экскурсия студентов факультета физики, математики, информатики на ТНТК имени Бериева

Наиболее оптимальными формами подачи такого рода материала является экскурсия учащихся на соответствующее предприятие, выступления специалистов в учебных заведениях, организация дней открытых дверей на предприятиях, разработка видеороликов и буклетов. На рисунке 8 приводится фрагмент занятия-экскурсии студентов Таганрогского института имени А.П. Чехова (будущих преподавателей технологии) на предприятие «ТНТК имени Бериева».

#### СПИСОК ЛИТЕРАТУРЫ

- 1. «Красный котельщик» внедряет новые технологии. Режим доступа http://.[.tkz.su›П](https://tkz.su/press/news/red-boilermaker-introduces-new-technologies-into-production/)
- 2. ГНТИ [Инновационное производство пьезокерамики на «Прибое».](ГНТИ%20%20–%20Инновационное%20производство%20пьезокерамики%20на%20) Режим доступа http:/[/gnti.ru](http://gnti.ru/%D0%98%D0%BD%D0%BD%D0%BE%D0%B2%D0%B0%D1%86%D0%B8%D0%BE%D0%BD%D0%BD%D0%BE%D0%B5%20%D0%BF%D1%80%D0%BE%D0%B8%D0%B7%D0%B2%D0%BE%D0%B4%D1%81%D1%82%D0%B2%D0%BE%20%D0%BF%D1%8C%D0%B5%D0%B7%D0%BE%D0%BA%D0%B5%D1%80%D0%B0%D0%BC%D0%B8%D0%BA%D0%B8%20%D0%BD%D0%B0%20%C2%AB%D0%9F%D1%80%D0%B8%D0%B1%D0%BE%D0%B5%C2%BB/zRt8FPXWpfI)
- 3. [Научно-образовательный центр нанотехнологий. Режим доступа](Научно-образовательный%20центр%20нанотехнологий.%20Режим%20доступа%20http:/) http:/[/sdelano-u-nas.livejournal.com](Научно-образовательный%20центр%20нанотехнологий.%20Режим%20доступа%20http:/)
- 4. [Первый полёт российского самолёта А-100](https://bolshefaktov.ru/v-mire/sobytiya/pervyy-polyot-rossiyskogo-samolyota-a-100-5088)  Больше фактов. Режим доступа http:/[/bolshefaktov.ru](https://bolshefaktov.ru/v-mire/sobytiya/pervyy-polyot-rossiyskogo-samolyota-a-100-5088)
- 5. Роботов для обороны России создают в ЮФУ. Режим доступа http:/[/levencovka.ru](https://levencovka.ru/2021/01/12/%D1%80%D0%BE%D0%B1%D0%BE%D1%82%D0%BE%D0%B2-%D0%B4%D0%BB%D1%8F-%D0%BE%D0%B1%D0%BE%D1%80%D0%BE%D0%BD%D1%8B-%D1%80%D0%BE%D1%81%D1%81%D0%B8%D0%B8-%D1%81%D0%BE%D0%B7%D0%B4%D0%B0%D1%8E%D1%82-%D0%B2-%D1%8E/)
- 6. Серийные суперкомпьютеры разрабатывают в Таганроге. Режим доступа http:/[/don24.ru](https://don24.ru/special/seriynye-superkompyutery-razrabatyvayut-v-taganroge.html)
- 7. Таганрогский металлургический завод. Режим доступа http:/[/tagmet.tmk-group.ru](https://tagmet.tmk-group.ru/index.php?newlang=eng)

## **В.Н. Сёмин, С.А. Донских, А.А. Алабужев**

## **ГОРИЗОНТАЛЬНАЯ СОСТАВЛЯЮЩАЯ ТРЕТЬЕГО ТЕХНОЛОГИЧЕСКОГО УКЛАДА ЧЕРЕЗ ПРИЗМУ ИСТОРИЧЕСКИХ СОБЫТИЙ В ТАГАНРОГЕ**

*Аннотация.* Рассмотрены вопросы формирования технологической картины школьников на базе понятия «технологический уклад». Вводится понятие вертикальной и горизонтальной составляющих технологического уклада. Рассмотрен пример горизонтальной составляющей в период третьего технологического уклада в Таганроге.

*Ключевые слова*: Дисциплина «Технология», технологическая картина мира, технологический уклад, паровая машина, легкая промышленность, тяжелая промышленность, банковский капитал.

#### **V.N. Semin, S.A. Donskikh, A.A. Alabuzhev**

## **THE HORIZONTAL COMPONENT OF THE THIRD TECHNOLOGICAL ORDER THROUGH THE PRISM OF HISTORICAL EVENTS IN TAGANROG**

*Abstract.* The issues of the formation of the technological picture of schoolchildren on the basis of the concept of "technological way of life" are considered. The concept of vertical and horizontal components of the technological structure is introduced. An example of a horizontal component in the period of the third technological order in Taganrog is considered.

*Key words:* Discipline "Technology", technological picture of the world, technological structure, steam engine, light industry, heavy industry, banking capital.

Согласно современным исследованиям и мировому опыту в области технологического образования одним из ключевых факторов, определяющим уровень технологического развития страны, является степень технологической культуры личности граждан государства. Передовые технологии успешно развиваются там, где они востребованы населением как на пользовательском, так и профессиональном уровнях. Технологическая культура личности в значительной мере базируется на знании и понимании современной технологической картины мира. В тысяча девятьсот девяносто третьем году вводится предметная область «Технология», которая становится важной составляющей общего образования в нашей стране. Одна из главных задач дисциплины – формирование технологической картины мира у подрастающего поколения. Каждый технологический уклад отражает суть технологической картины соответствующего исторического периода. Совокупность всех технологических укладов в их исторической последовательности отражает эволюцию технологической картины мира в целом. Знание этой эволюции позволяет более полно воспринимать и понимать современную технологическую картину мира. Вертикальная составляющая конкретного технологического уклада – то, что не зависит от времени и места и является общим моментом для всех государств при прохождении ими соответствующего уклада. Горизонтальная составляющая – проявление основных черт уклада на уровне страны, региона, города и т.д. на конкретном историческом материале. У разных стран, регионов и даже небольших поселений она своя. Предметом данной статьи является рассмотрение горизонтальной составляющей для третьего технологического уклада через призму исторических событий в г. Таганроге.

До середины 19-го века технологии третьего технологического уклада (технологии, связанные с производством и практическим применением паровых машин) в Таганроге имели место только в порту. Посещаемость судами Таганрогского порта приводится в таблице 1.

#### В числе судов. Заграничных судов. прибывших к Прибыло Отплыло. Каботажных. Таганрогскому порту  $V_{3-3a}$  $\overline{M_3}$  $3a$ В русские Пришло. Отошло и отбывших. границы русских границу. порта портов 100 1856г. 1023 928 2670 2540 1051 1860г. 909 61 38 40 3421 3315 1865г. 760 753  $11$ 934 888  $\overline{2}$ 1268 1868г. 1358 72 1602 1566 1870<sub>r</sub> 1712 1783 71 1917 1890 ÷  $1875r$ 1127 1110 1813 1762 743 1880r 681 1650 1675

## Данные о работе Таганрогского порта с 1856 по 1880 г. [15]

Если учесть, что в 1851 г. тоннаж мирового парового флота составлял 3,2 процента от парусного, а в начале 70-х годов 16% [10], то можно предположить, что в пятидесятых годах в Таганрогский порт прибывало около тридцати иностранных торговых пароходов, а в начале семидесятых до 250 рис. 1.

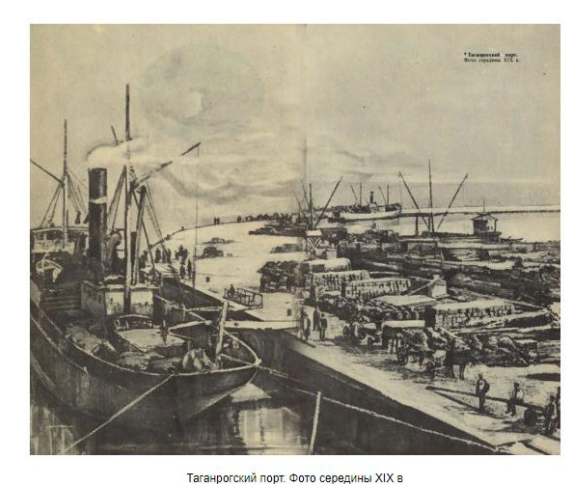

Рис. 1. Пароходы в Таганрогском порту в середине девятнадцатого века [17]

Принимая во внимание, что значительная часть из них приходили под флагом Великобритании [15], то эти цифры могут быть несколько выше. Пассажирские перевозки начинаются с 1835 года в связи с открытием пароходного пассажирского сообщения с Керчью. Первым пароходом такого типа был пароход «Наследник», принадлежащий Одесской компании «Комиссии Новороссийских пароходов» (пароход построен в Николаеве, а паровая машина в Петербурге). Затем для этих целей используется пароход «Митридат». В начале сороковых годов устанавливается пароходное сообщение Таганрога с Ростовом (пароход «Донец»). В 1846 году в Англии, по заказу генерал-губернатора Малороссии М. С. Воронцова, строятся два плоскодонных металлических парохода «Бердянск» и «Таганрог» для торговых и пассажирских перевозок на Азовском и Черном морях. В 1856 году учреждается крупнейшее в России «Русское общество пароходства и торговли» с отделением в Таганроге [5].

Начиная с 50-х годов, в Таганроге строится несколько паровых мельниц большой производительности (рис. 2).

### Таблина 1.

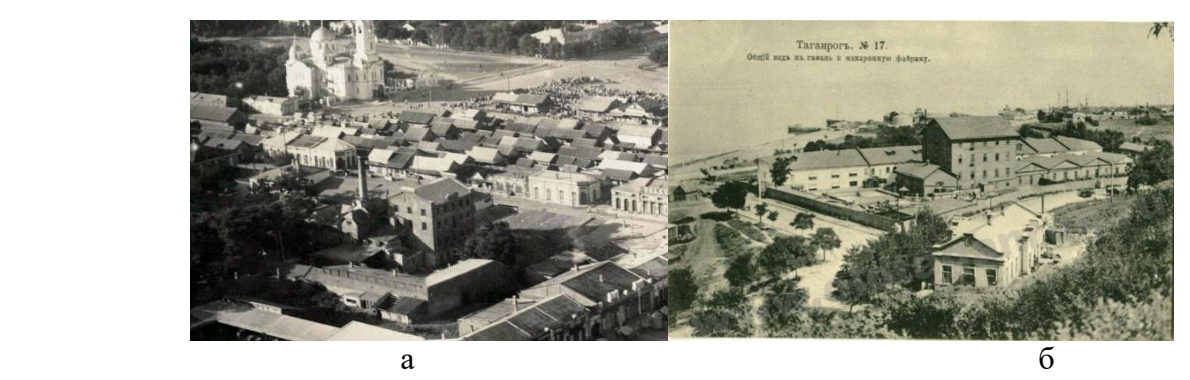

Рис. 2. Паровые мельницы Таганрога: а) паровая макаронная фабрика и вальцовая мельница т-ва «В. Мошетти и К°», б) паровая мельница Елисеева [9]

В 1869 году к Таганрогу подводится железная дорога, торжественное открытие которой состоялось 23 декабря. Технологии строительства и эксплуатации железнодорожного транспорта составляют важный элемент технологической картины в период третьего технологического уклада. Все технически развитые страны проходили через этап бурного строительства железных дорог. В России на начальном этапе строительство осуществлялось за счет государственных средств, при этом управление строительством отдавалось частным предпринимателям (концессионное строительство). Период зарождения и развития нового технологического уклада всегда открывает возможности для людей, чувствующих пульс времени и способствующих своей деятельностью развитию новых преобразований. К числу таких людей в полной мере можно отнести трех братьев Поляковых. Средний из них из них – Самуил с середины шестидесятых годов начинает принимать участие в железнодорожном строительстве. Благодаря образовавшимся связям и высоким деловым качествам ему удалось получить подряд на осуществление строительства железной дороги между Козловом и Воронежем. Путем правильной подборки кадров и умелой организации работ 30-летний С. Поляков досрочно и качественно завершил работы и получил ряд новых подрядов. За крупнейший подряд на строительство железной дороги из Курска на юг России еще с пятидесятых годов велась ожесточенная борьба между различными группами предпринимателей, предлагающих строительство дороги на Одессу, Мариуполь, Ростов, Таганрог. Император предпочел вариант Курск–Харьков – Таганрог – Ростов. Этому способствовала активная деятельность Нестора Кукольника и братьев Поляковых (Самуила и Якова) [16]. Магистраль под руководством Поляковых была построена за год и 10 месяцев – и завершена в январе 1870 года. Строительство Таганрогского городского железнодорожного вокзала финансирует Яков [2] рисунок 3.

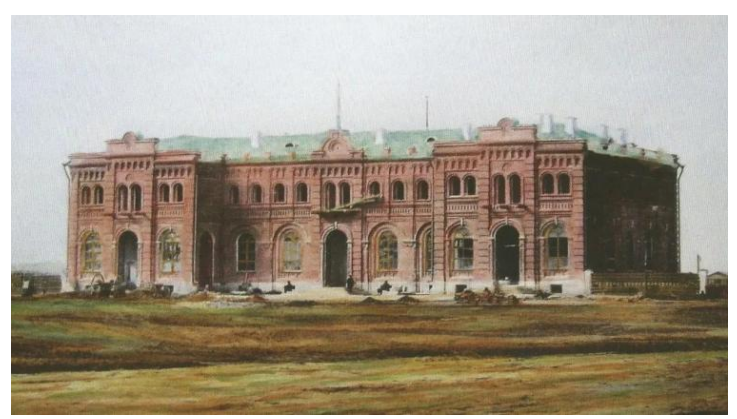

Рис. 3. Строительство железнодорожного вокзала в Таганроге [7]

Яков Поляков с 1864 жил в Таганроге. Бизнес в железнодорожном строительстве он сочетает с торговлей и государственной деятельностью (в июле 1865 присвоен чин коммерции советни-

ка). В 1868 году получает статус купца 1-й гильдии. Исполняет обязанности директора Таганрогского попечительного о тюрьмах комитета. Борясь за проведение железной дороги через Таганрог, Я. Поляков понимал те возможности, которые открываются в плане сочетания железнодорожных и морских перевозок грузов. В 1871 г. им создается акционерное общество «Азовское пароходство», которое к 1880 г. имеет 6 пароходов с грузоподъемностью 870 тонн, три пароходных буксира и шесть пароходных барж. В дальнейшем акционеры пополняют свой пароходный парк и включают в сферу своей деятельности пассажирские перевозки, однако, главное направление каботажные перевозки [12] рис. 4

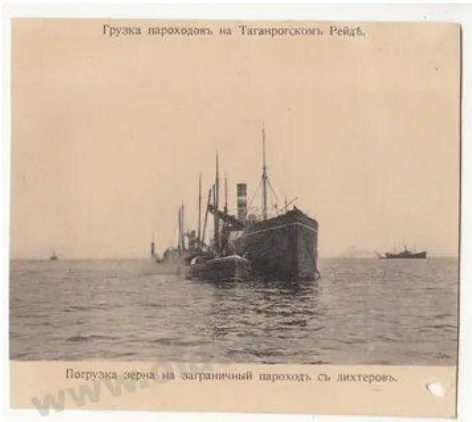

Рис. 4 Грузка параходов на Таганрогском рейде [4]

Использование парового каботажа вместо парусного (до 1870 г. для разгрузки судов на Таганрогском рейде в основном использовался парусный каботаж) позволило уменьшить время разгрузки судов с двух недель до нескольких дней и значительно снизить стоимость доставки грузов. В записке министру финансов С. Ю. Витте, которая была посвящена двадцатипятилетию Торгового дома в Приазовском крае, Яков Поляков называет себя учредителем первого отечественного пароходства, существовавшего без правительственных субсидий [12].

Основной источник энергии в период третьего технологического уклада – уголь. Я. Поляков прикладывает значительные усилия для развития угольного дела на юге России. Принимает активное участие в организации строительства шахт в Донецком регионе, что приводит к вытеснению английского угля, который ранее использовали как топливо для пароходов в Черном и Азовском морях.

Важной особенностью третьего технологического уклада в любой стране является быстрый массовый рост банковского сектора. Первые банки в России появились еще при Императрице Елизавете Петровне в 1754 году. Интенсивный рост банков и банковских операций (как и в других странах) приходится на период бурного роста строительства железных дорог. Так к 1873 г. в России функционируют уже более двух сотен банков. Учредители (профессионалы по денежным операциям) входят в согласие с частными лицами, желающими выгодно разместить свои капиталы, и образуют первоначальный капитал. Затем происходила регистрации банка и продажа акций на бирже. Процесс захватывает и Таганрог как крупный торговый центр на юге страны. После постройки железной дороги в Таганроге финансовые обороты купечества значительно возросли, и назрела потребность в создании крупного коммерческого банка. Благодаря инициативе Якова Полякова и при его активном участии в 1871 году происходит открытие Азовско-Донского Коммерческого банка. Устав банка был утверждён [Александром II](https://ru.wikipedia.org/wiki/%D0%90%D0%BB%D0%B5%D0%BA%D1%81%D0%B0%D0%BD%D0%B4%D1%80_II) от 12 (24) июня 1871 года. Более двадцати лет контрольный пакет принадлежал братьям Поляковым. Банк к концу века превращается в один из крупнейших банков России. В 1872 Яков учреждает так же Донской земельный банк. Банк входит в число десяти [акционерных](https://ru.wikipedia.org/wiki/%D0%90%D0%BA%D1%86%D0%B8%D0%BE%D0%BD%D0%B5%D1%80%D0%BD%D1%8B%D0%B9_%D0%B1%D0%B0%D0%BD%D0%BA) земельных банков [Империи,](https://ru.wikipedia.org/wiki/%D0%A0%D0%BE%D1%81%D1%81%D0%B8%D0%B9%D1%81%D0%BA%D0%B0%D1%8F_%D0%B8%D0%BC%D0%BF%D0%B5%D1%80%D0%B8%D1%8F) которые возникли с [1871](https://ru.wikipedia.org/wiki/1871) п[о1873](https://ru.wikipedia.org/wiki/1873) год вследствие экономических [преобразований Александра II](https://ru.wikipedia.org/wiki/%D0%A0%D0%B5%D1%84%D0%BE%D1%80%D0%BC%D1%8B_%D0%90%D0%BB%D0%B5%D0%BA%D1%81%D0%B0%D0%BD%D0%B4%D1%80%D0%B0_II) по модернизации [фи](https://ru.wikipedia.org/wiki/%D0%A4%D0%B8%D0%BD%D0%B0%D0%BD%D1%81%D1%8B_%D0%A0%D0%BE%D1%81%D1%81%D0%B8%D0%B9%D1%81%D0%BA%D0%BE%D0%B9_%D0%B8%D0%BC%D0%BF%D0%B5%D1%80%D0%B8%D0%B8)[нансовой системы](https://ru.wikipedia.org/wiki/%D0%A4%D0%B8%D0%BD%D0%B0%D0%BD%D1%81%D1%8B_%D0%A0%D0%BE%D1%81%D1%81%D0%B8%D0%B9%D1%81%D0%BA%D0%BE%D0%B9_%D0%B8%D0%BC%D0%BF%D0%B5%D1%80%D0%B8%D0%B8) страны. Деятельность Якова обширна и многообразна. С 1872 на протяжении 19 лет избирается гласным (член собрания с решающим голосом) Таганрогской городской думы. С 1873 года (26 лет) член учетного комитета Таганрогского отделения Госбанка. С 1875 возглавляет

отделение Общества Красного креста в Таганроге. В 1878 года избирается членом Таганрогского комитета торговли и мануфактур и затем четырежды переизбирётся в течение 16 лет, половину из них является председателем комитета. В 1880 году он выступил с инициативой о введении полукопеечного отчисления с каждого пуда вывозимого зерна в пользу города. Это позволило получить средства на то, чтобы замостить центральные улицы города. Так в одном из своих писем Чехов писал: «…улица прилична, мостовые лучше московских. Пахнет Европой» [1] рис. 5.

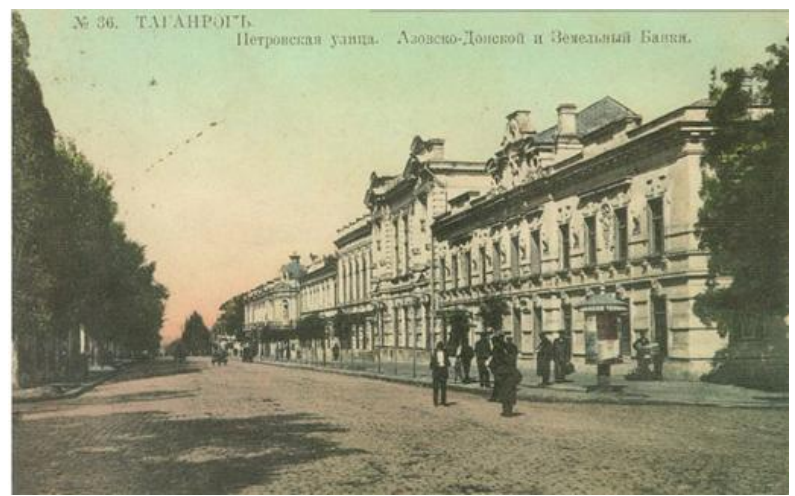

Рис. 5 Центральная улица Таганрога [18]

Большой вклад Поляковым был сделан в область развития народного образования и благотворительности в городе (29 лет состоял членом детского приюта). В 1869 году он утвержден почетным членом ремесленного образования бедных детей. 24 года являлся членом попечительного совета Таганрогской женской гимназии. Активно способствовал организации в ней педкласса (образован 2 октября 1869 г), а в 1870 году полностью финансировал их существование. После окончания такого класса девушки получали звание домашней учительницы или наставницы. В записях Мариинской гимназии [6] отмечается, что в 1871 году членом попечительного совета Я. С. Поляковым и бывшей попечительницей гимназии А. Д. Фурсовой была перечислена крупная сумма денег на усиление средств физического кабинета гимназии и другие учебные пособия. Из этой суммы в этом же году было израсходовано 927 руб. 65 к. на приобретение 28 физических приборов (заведовал кабинетом преподаватель физики Э. Дзержинский). В 1898 году финансировал строительство Дома трудолюбия и передал его обществу. Принял участие в организации Коммерческого училища. В Новомаринском имении им была построена школа, в которой за его счет оплачивалось обучение 75 учеников. Немалые средства пожертвовал Поляков на содержание Таганрогских мореходных классов (существовали 25 лет, получили дипломы шкиперов 266 человек.) Выстроил дом для приюта Таганрогского мещанского общества. За филантропическую деятельность был избран почетным гражданином Таганрога в 1899 году. За большой вклад в экономическое развитие юга России и работу в попечительских советах различного рода благотворительных обществах был награжден престижными орденами Российской империи (в 1888 г. – Св. Владимира 3-й ст., в 1891 г. – Св. Станислава 1-й ст., в 1896 г. – Св. Анны 1-й ст.). В 1885 году получает чин действительного статского советника, а в 1890 становится тайным советником рисунок 6.

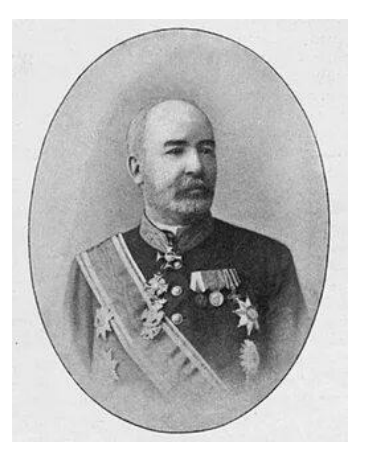

Рис. 6 Яков Самуилович Поляков [11]

В современном Таганроге с именем Я.С. Полякова связано название улицы – «Поляковское шоссе». Вся деятельность Я.С. Полякова неразрывно связана с развитием третьего технологического уклада в Таганроге (строительство железных дорог, развитие пароходства, создание крупных банков). Таким образом, Я.С. Полякова можно рассматривать как личность, представляющую собой образ олицетворяющий период развития третьего технологического уклада в Таганроге.

Пик третьего технологического уклада в России приходится на конец девятнадцатого, начало двадцатого веков. Одним из факторов, определивших этот процесс, является значительный приток в этот период в страну иностранного капитала. Рост третьего технологического уклада в Англии начался с применения паровых машин в легкой промышленности с последующим развитием тяжелой промышленности. Это вертикальная составляющая третьего технологического уклада, эти стадии развития проходят все страны. Англия путем строго запрета на передачу технологий машинного производства в другие страны и мировым контролем цен на хлопок всячески сдерживает начало развития первой стадии третьего технологического уклада в других странах. Запрет на экспорт промышленных технологий в области был снят в 1842 году, когда в Англии стало производиться половина всей мировой промышленной продукции, и стало выгодным вкладывать английские капиталы в развитие паровых технологий в других государствах (в стране началась заключительная фаза третьего технологического уклада, связанная с массовым вывозом капитала за рубеж). Например, предприниматель Л.И. Кноп занимался поставкой английского ткацкого оборудования фирмы («Platt Brothers») и паровых двигателей фирмы «Хик Харгрейвс». Это оборудование было установлено на 122 текстильных фабриках Европы. В том числе на предприятиях известных российских фабрикантов – [Морозовых,](https://old.bigenc.ru/domestic_history/text/2644669) Малютиных, [Хлудовых.](https://old.bigenc.ru/domestic_history/text/4694753) Только в 1861 году Кнопом ввезено товаров в Россию на 8,7 млн. руб. [8 ]. Это способствует быстрому росту начального этапа третьего технологического уклада в европейских странах. Правильная экономическая политика руководства России способствовала тому, что финансовый капитал стран, в которых пик развития третьего технологического уклада пришелся на более ранние сроки чем в России (Англия – сороковые, Франция, Бельгия – шестидесятые, Германия – семидесятые) пришел в Россию и усилил темпы развития технологий третьего технологического уклада в ней.

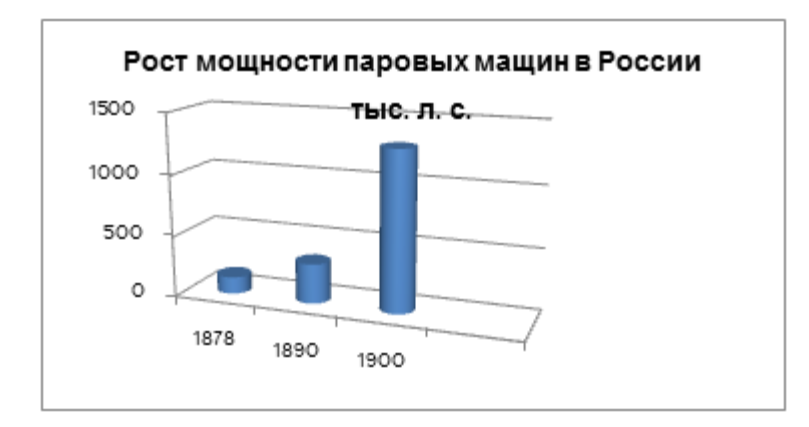

Рис. 7 Резкий скачек количества паровых машин в России в конце XIX века [14]

Мощность паровых двигателей фабрично-заводской промышленности России за 1890 – 1900 г. выросла с 325,1 тыс. л. с. до 1294,5 тыс. л. с. (на 300 %) (рисунок 7). За десятилетие сводная мощность паровой энергетики тяжелой индустрии (группы «А») увеличилась на 345 %, а отраслей легкой и пищевкусовой промышленности (группа «Б») – на 190%. Уровень роста паровой энерговооруженности труда в 90-х годах в России составил за десятилетие 178 % (против 100 % в США) [14]. В этот период (1895 г.) в Таганроге вступает в строй металлургический завод с мощностью паровых двигателей 7335 л.с. (рисунок 8). Завод построен на средства Франко-Бельгийского капитала.

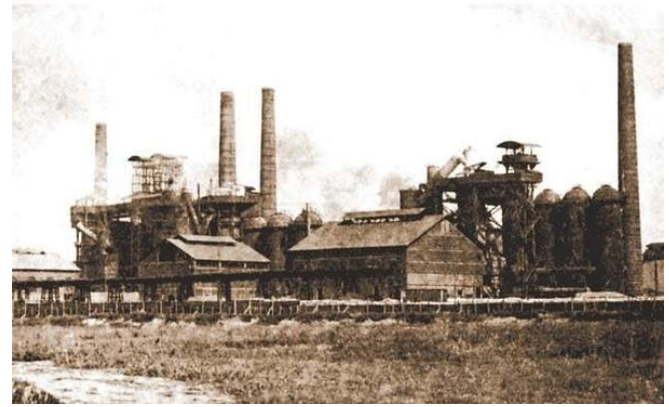

Рис. 8 Таганрогский металлургический завод [15]

Согласно источнику [3] в механической и кузнечной мастерских в 1895 для привода станков использовался локомобиль в 60 лошадиных сил. В трубосварочном цехе используется паровой двигатель. В цехе по сварке труб устанавливается мощный паровой двигатель и аппаратура для гальванизации труб. В цеху производилось в месяц около сорока тысяч пудов труб разного диаметра (640 тонн). В 1898 году запускают бандажно-прокатный стан, паровую машину, пресс и паровой молот. Построен паросиловой цех. В 1907-1911 водится в строй заводская электростанция с мощностью паротурбины – 300 тысяч киловатт.

В 1896 году введен в строй завод по производству котельного оборудования «Котельный завод Альберт Невъ, Вильдъ и Ко». Выпускались котлы для пароходов, паровозов, различные теплообменные аппараты. В последствие завод становится основным предприятием по производству котельного оборудования в Советской России и ключевым предприятием в осуществлении плана ГОЭЛРО. Таким образом, третий технологический уклад в истории Таганрога ярко проявляет себя в иллюстрации применения паровых машин в области морского и железнодорожного транспорта, роста банковского сектора, становления развития крупного промышленного производства в области паросилового оборудования (Котельный завод) и его применения (Металлургический завод). Сегодняшняя культурная, экономическая, архитектурная среда проживания учеников в значительной степени является продолжением предыдущей историко-технологической эпохи и тем самым связывает школьников с ней. Системная подача информации такого рода оптимальна в рамках внеурочных занятий – экскурсия, кружок, факультатив, элективный курс. Это позволяет школьникам более полно осознать ту реальную среду, в которой они родились и формируются как личности. Более полно понять технологическую картину современного технологического уклада и осознать задачи, которые предстоит им решать в будущей профессиональной деятельности.

#### СПИСОК ЛИТЕРАТУРЫ

- 1. Бельчиков, Н. Ф. и др. Чехов А. П. Полное собрание сочинений и писем, Т.2. С. 57-63) . М.: Наука, 1974-1983.
- 2. [Братья Поляковы: Самуил –](Братья%20Поляковы:%20Самуил%20–%20король%20железных%20дорог.%20–%20URL:%20http:/) король железных дорог. URL: http://pikabu.ru. [\(дата обращения: 23.01.2023\).](Братья%20Поляковы:%20Самуил%20–%20король%20железных%20дорог.%20–%20URL:%20http:/)
- 3. Булгаков, В. И., Зайцев, Е.В., Потапов, Н.Ф. Пламя, металл, люди. Ростов-на-Дону: Ростовское книжное, 1972 .275 с.
- 4. Грузка пароходов на Таганрогском рейде. [URL:http://](http://) oldtaganrog.ru. category/29.htm (дата обращения: 23.02.2023).
- 5. Из истории судоходства по Дону и в Приазовье. . URL: [https://dzen.ruU2.](https://dzen.ruu2/) (дата обращения: 12.02.2023).
- 6. Историческая записка о Таганрогской Маріинской женской гимназіи со времени открытія по 1881 годъ. URL: https:/[/personalhistory.ru](https://www.personalhistory.ru/papers/%D0%98%D1%81%D1%82%D0%BE%D1%80%D0%B8%D1%87%D0%B5%D1%81%D0%BA%D0%B0%D1%8F%20%D0%B7%D0%B0%D0%BF%D0%B8%D1%81%D0%BA%D0%B0%20%D0%BE%20%D0%A2%D0%B0%D0%B3%D0%B0%D0%BD%D1%80%D0%BE%D0%B3%D1%81%D0%BA%D0%BE%D0%B9%20%D0%B6%D0%B5%D0%BD%D1%81%D0%BA%D0%BE%D0%B9%20%D0%B3%D0%B8%D0%BC%D0%BD%D0%B0%D0%B7%D0%B8%D0%B8.htm) (дата обращения: 25.02.2023).
- 7. [История железных дорог на Дону: Начало.](https://www.zeuke.ru/book/part1.html) –URL: http:// [zeuke.ru](https://www.zeuke.ru/book/part1.html) (дата обращения: 13.01.2023).
- 8. Кноп. Большая советская энциклопедия электронная версия. URL: [https://old](https://old/) bigenc.ru (дата обращения: 23.01.2023).
- 9. Мельницы города. . –URL:https://zen.yandex.ru. (дата обращения: 03.02.2023).
- 10. Паровое судоходство. История.ру . URL: https:/[/istoriia.ru›…xviii-v…v/parovoe-sudoxodstvo. html](https://www.istoriia.ru/konec-xviii-v-konec-xix-v/parovoe-sudoxodstvo.html) (дата обращения: 20.02.2023).
- 11. Поляков Яков Соломонович. URL: [https://cyclowiki.org/wiki/Файл: png](https://cyclowiki.org/wiki/Файл:Поляков%20Яков%20Соломонович.png) (дата обращения: 26.02.2023).
- 12. Поляковы. Часть 2. Яков и Лазарь. URL: http:// donjetsk-jewish.ucoz.ru (дата обращения: 27.02.2023).
- 13[.Соловьева А. Технический переворот в тяжелой промышленност](https://statehistory.ru/books/Aida-Soloveva_Promyshlennaya-revolyutsiya-v-Rossii-v--XIX-v-/16)и. URL: https:/[/statehis tory.ru.](https://statehistory.ru/books/Aida-Soloveva_Promyshlennaya-revolyutsiya-v-Rossii-v--XIX-v-/16) (дата обращения: 08.02.2023).
- 14. Таганрогский металлургический завод. URL: [https://vk.com](https://vk.com/) (дата обращения: 19.01.2023)
- 15. Филевский, П.П. История города Таганрога 1698-1898 Таганрог: Сфинкс, 1996. 380с.
- 16. Цымбал, А. Борьба за строительство железной дороги к Таганрогу URL: [http: //pravtaganrog.ru›borba…zheleznojj](http://pravtaganrog.ru/borba-za-stroitelstvo-zheleznojj-dorogi-k-taganrogu/)[dorogi…taganrogu/](http://pravtaganrog.ru/borba-za-stroitelstvo-zheleznojj-dorogi-k-taganrogu/) (дата обращения: 23.01.2023).
- 17.Чехов, А.П.: «..Таганрога я не миную». Чехов в Таганроге. URL: https:/[/chehov-lit.ru.](http://chehov-lit.ru/chehov/mesta/chehov-v-taganroge/vozduh-rodiny.htm) (дата обращения: 13.02.2023).
- 18. 150 лет назад (1873) в Таганроге открылся Донской земельный банк URL: https:// Taganrog-gorod. ru. (дата обращения: 13.02.2023).

## **В.Н. Тюшняков**

## **ЦИФРОВАЯ ТРАНСФОРМАЦИЯ ТРАНСПОРТНОЙ ИНФРАСТРУКТУРЫ ГОРОДА**

*Аннотация.* Статья посвящена обобщению опыта цифровой трансформации транспортной инфраструктуры города. В работе проведен анализ интеллектуальной транспортной системы, дана характеристика автоматизированной системы управления дорожным движением, системы весогабаритного контроля, навигационно-информационной системы и системы интеллектуального управления светофорами.

*Ключевые слова:* цифровая трансформация, умный город, транспортная инфраструктура, интеллектуальный транспорт.

#### **V.N. Tyushnyakov**

#### **DIGITAL TRANSFORMATION OF CITY TRANSPORT INFRASTRUCTURE**

*Abstract.* The article is devoted to summarizing the experience of digital transformation of the city's transport infrastructure. The paper analyzes an intelligent transport system, gives a description of an automated traffic control system, a weight and dimension control system, a navigation and information system, and an intelligent traffic light control system.

*Key words:* digital transformation, smart city, transport infrastructure, intelligent transport.

Стратегия развития информационного общества в Российской Федерации на 2017 – 2030 годы, утвержденная Указом Президента РФ от 9 мая 2017 г. № 203, имеет целью формирование в Российской Федерации общества знаний, повышение степени информированности и цифровой грамотности граждан, улучшения доступности и качества государственных услуг [9].

В [9] под термином «цифровая экономика» понимают «…хозяйственную деятельность, в которой ключевым фактором производства являются данные в цифровом виде, обработка больших объемов и использование результатов анализа которых по сравнению с традиционными формами хозяйствования позволяют существенно повысить эффективность различных видов производства, технологий, оборудования, хранения, продажи, доставки товаров и услуг…».

При реализации программы «Цифровая экономика Российской Федерации» планируется достижение следующих целей и целевых показателей [5]: создание устойчивой и безопасной информационно-телекоммуникационной инфраструктуры высокоскоростной передачи, обработки и хранения больших объемов данных, доступной для всех организаций и домохозяйств; создание глобальной конкурентоспособной инфраструктуры передачи, обработки и хранения данных преимущественно на основе отечественных разработок; обеспечение информационной безопасности на основе отечественных разработок при передаче, обработке и хранении данных, гарантирующей защиту интересов личности, бизнеса и государства.

Современные технологии умного города оказывают огромное влияние на жизнь людей и могут применяться во всех сферах жизни общества. Они проникают в нашу жизнь стремительными темпами, показывая свою эффективность и надежность. Целью развития умного устойчивого города является внедрение прорывных технологий для осуществления экономического роста, ускорения социального развития и улучшения условий окружающей среды [3].

Рецепт успешного управления городом может быть схематично выражен в виде аббревиатуры SMART: «…specific (конкретный), measurable (измеримый), achievable (достижимый), realistic (реалистичный) и time (определенный во времени)…» [2]. То есть принципы умного города основываются на публичной эффективной координации с использованием инновационных технологий для органов власти и населения городской территории.

Если рассматривать городскую систему через призму применения различных технологических решений, то умный город – это инфраструктура с широким использованием IT-технологий. Смарт-кварталы, умные здания и дома, оснащенные интеллектуальными устройствами, можно привести в качестве примеров инфраструктурных элементов умного города, обеспеченных разнообразными мобильными, интеллектуальными сенсорами, датчиками и исполнительными механизмами.

Таким образом, умный город – это современная инфраструктура, оснащенная системами фотофиксации и видеоконтроля; интеллектуальными транспортными системами; системами экстренного вызова; диспетчерскими службами и ситуационно-аналитическими центрами принятия решений, включая технологии интернета вещей (IoT) и системы мобильной связи 5G.

Функциональные области проекта «Умный город» представлены на рис. 1 [10].

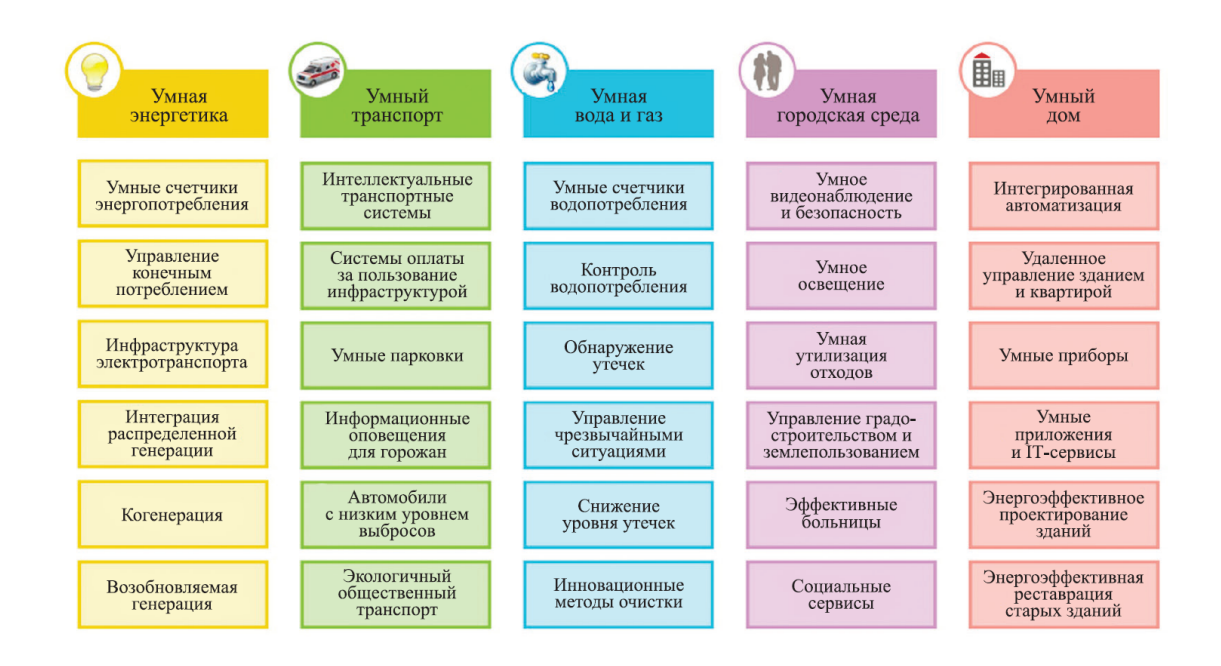

Рис. 1. Функциональные области проекта «Умный город» [10]

Основные элементы инфраструктуры умного города призваны обеспечить [3:7:8]:

- мобильность городского населения - повышение эффективности использования дорог общественным и личным транспортом, применение технологий умного транспорта, интеллектуальных парковок:

– безопасность городской среды – повышение условий безопасности для жителей города;

- электронные формы образования и здравоохранения - применение технологий умного здравоохранения, телемедицины и дистанционных форм обучения;

- охрану окружающей среды - осуществление эффективной системы контроля уровня загрязнения и шума, формирование зеленых кварталов;

- систему управления водо-, энерго-, электроснабжением, систему управления и утилизации отходов - технологии умного ЖКХ;

- удобную форму участия населения в управлении городом;

- цифровизацию и обеспечение надежной связи.

Важную роль для жителей города играет интеллектуальная транспортная система. Интеллектуальная транспортная система (ИТС) основывается на передовых прорывных решениях координации транспортных потоков, обеспечивает участников дорожного движения повышенным уровнем безопасности, предоставляет более информативные сведения о сложившейся дорожной ситуации по сравнению с традиционными транспортными системами. В состав ИТС могут быть включены подсистемы управления светофорами, подсистемы управления грузоперевозками, системы распознавания регистрационных номеров транспортных средств, системы метеонаблюдения. ИТС в процессе функционирования использует разнообразные модели, учитывающие внушительные массивы информации о дорожной ситуации [1].

Все инфраструктурные элементы умной дороги связаны коммуникационной сетью в рамках единой платформы [4]. Также перечисленные элементы можно использовать как самостоятельные умные системы. В отдельности друг от друга они позволяют справиться с большим количеством локальных задач. Так, время переключения сигналов интеллектуальных светофоров зависит от текущей дорожно-транспортной ситуации в конкретный момент времени, что приводит к повышению пропускной способность автодорог и снижает вероятность появления пробок. Применение системы автоматического учёта нарушений ПДД способствует повышению ответственности при управлении автомобилем и снижает вероятность наступления аварийных ситуаций. С помощью систем интеллектуального управления уличным освещением реализуются задачи эффективной

экономии электроэнергии. Создание умной дорожной инфраструктуры окажет положительное влияние на процессы развития городской экономики (рис. 2) [4].

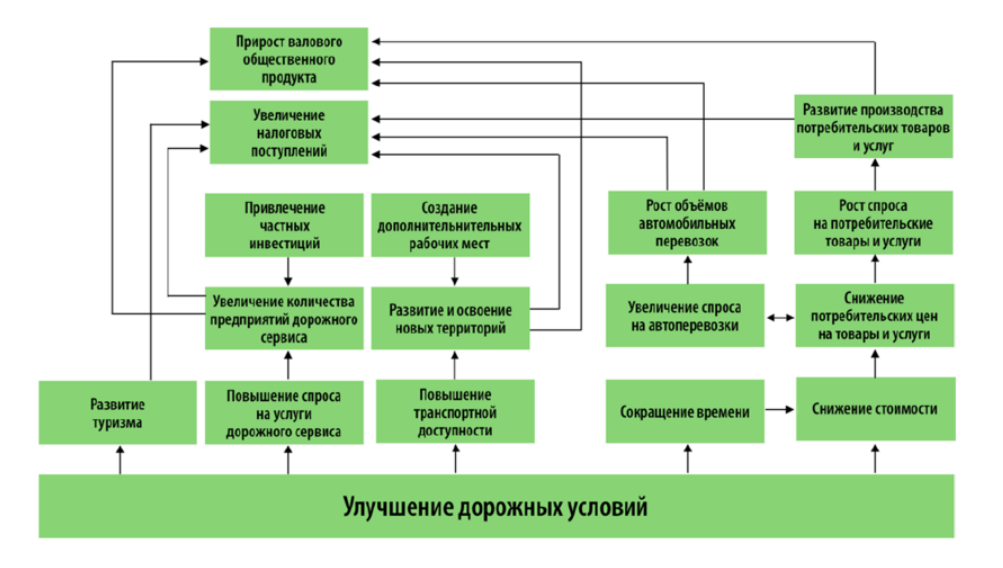

Рис. 2. Влияние развития дорожной инфраструктуры на экономику города [4]

В контексте управления городским транспортом, важнейшей проблемой подавляющего числа городов являются автомобильные пробки. Одна из главных задач ИТС связана с решением именно этой проблемы. Первостепенными мероприятиями, позволяющими сократить появление пробок, являются инициативы по развитию систем интеллектуального управления светофорами (рис. 3) [6].

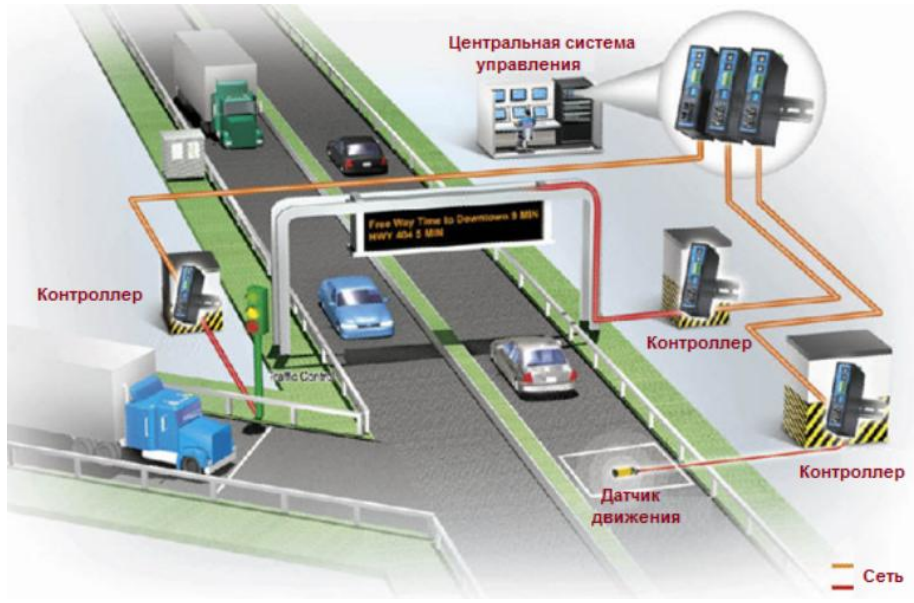

Рис. 3. Система интеллектуального управления светофорами [6]

Система «Умный светофор» предназначена для повышения пропускной способности сложных транспортно перегруженных перекрестков на основе применения систем динамического управления сигналами светофора.

Диспетчер центра управления на основе применения полученных данных осуществляет переключение режимов работы светофора с целью предотвращения образования пробок на городских дорогах.

Процесс управления системой умных светофоров, дорожных указателей и знаков, специализированных информационных табло может быть возложен на автоматизированную систему управления дорожным движением (АСУДД) [11].

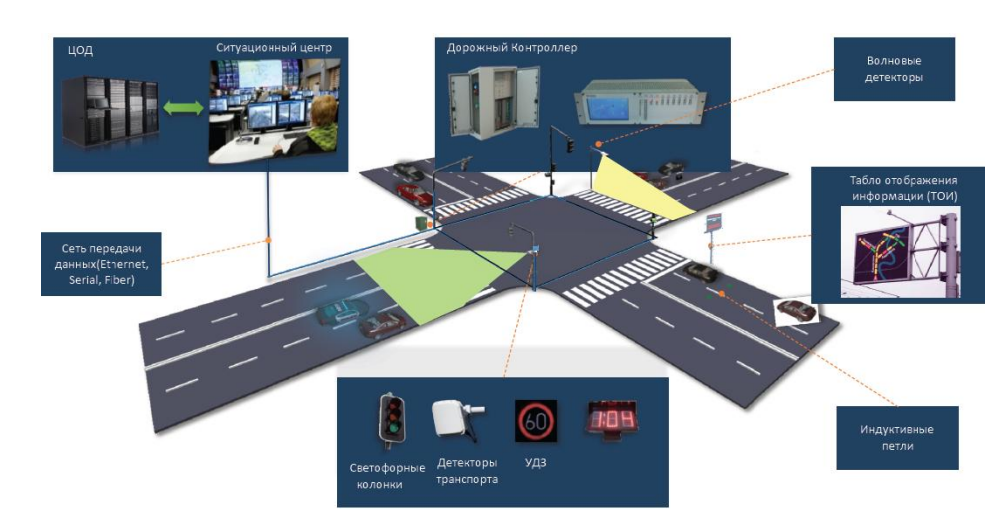

Структурные элементы АСУДД представлены на рис. 4.

Рис. 4. Элементы автоматизированной системы управления дорожным движением [11]

Регулярные транспортные заторы, повышенная концентрация ДТП часто связаны с нарушениями правил участниками дорожного движения, в том числе с нарушением полосности движения и превышением скоростного режима. Поэтому ключевой подсистемой ИТС является подсистема фотовидеофиксации правонарушений. Подсистема фотовидеофиксации правонарушений (ФВФ) позволяет осуществлять: распознавание номеров и марок машин; их поиск в транспортном потоке; накопление статистических данных.

Еще одной важной подсистемой ИТС является подсистема весогабаритного контроля (ВГК). Схема комплекса ВГК представлена на рисунке 5 [11].

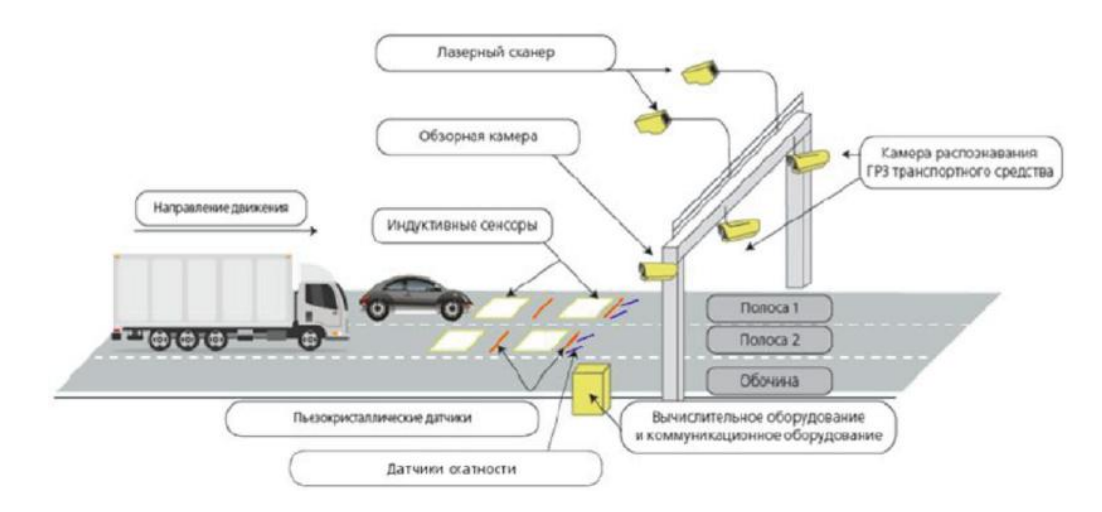

Рис. 5. Схема расположения оборудования комплекса ВГК [11]

Задачами системы ВГК являются: учет и классификация транспортных средств; поддержание надлежащего состояния дорожного полотна за счет выявления перегруженных автотранспортных средств; достижение определенного уровня безопасности дорожного движения на основе весогабаритного контроля; пополнение бюджета города.

Навигационно-информационная система (НИС) как подсистема ИТС предназначена для информационно-навигационного транспортного комплекса c использованием технологии ГЛО-НАСС/GPS. Структура подсистемы НИС приведена на рис. 6 [11].

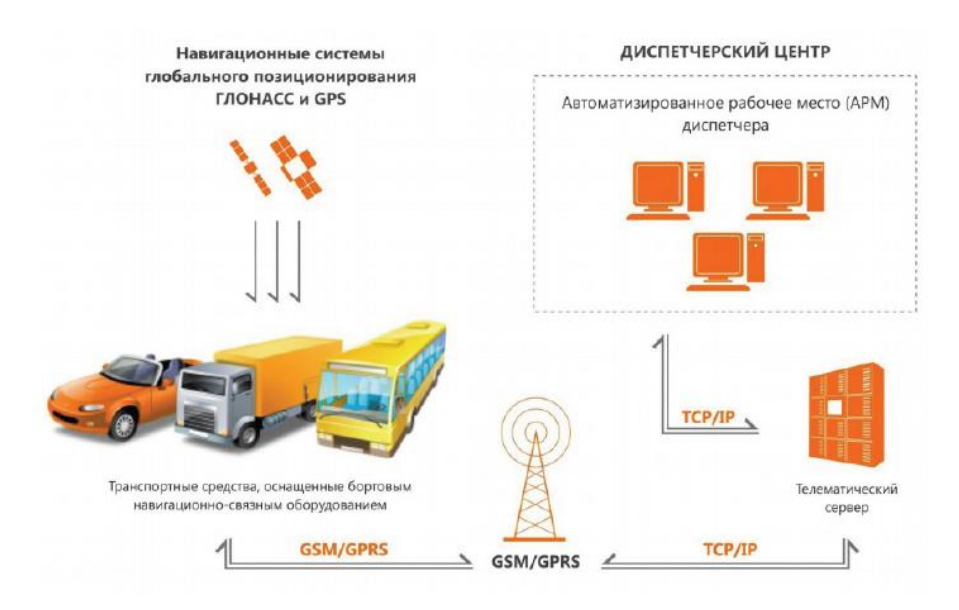

Рис. 6. Структура навигационно-информационной системы города [11]

ИТС позволит получить следующие положительные эффекты в транспортной инфраструктуре города:

– обеспечение показателей безопасности: сокращение аварийных ситуаций и смертельных происшествий на дорогах, обеспечение надежной координации транспортных потоков, сокращение времени реагирования экстренных служб;

– увеличение пропускной способности и скорости передвижения транспорта;

– экономическая эффективность: оптимизация нагрузки и снижение износа уличнодорожной системы, оптимизация использования транспорта;

– сокращение выбросов окиси углерода и окислов азота.

Таким образом, инфраструктура умных дорог объединяет решения по сбору, обработке данных о дорожной системе и транспортных средствах, такие как: сенсоры транспортного потока; интеллектуальные светофоры; систему автоматической фиксации нарушений ПДД; системы GPS/ГЛОНАСС. Внедрение ИТС окажет положительное влияние на процессы развития городской экономики.

#### СПИСОК ЛИТЕРАТУРЫ

- 1. Digital transformation in public transport. How governments can better meet traveller needs. URL: https://www.thedigitalproject.com.au/hubfs/Download Center/eBook/EBook - Industries/Digital transformation in public transport.pdf?hsLang=en-au. (дата обращения: 03.04.2023).
- 2. Drucker P.F. The Practice of Management. New York: Harper Collins; 2010. 416 p. 43.
- 3. Горелова, Г.В., Тюшняков В.Н. Применение цифровых технологий в государственном и муниципальном управлении // Вестник Адыгейского государственного университета. Серия 5: Экономика. – 2019. – № 4 (250). – С. 134- 145.
- 4. Интеллектуальная транспортная инфраструктура (ИТС) Россия. URL: https://www.tadviser.ru/index.php/Статья:Интеллектуальнаятранспортная инфраструктура\_(ИТС)\_Россия. (дата обращения: 22.03.2023).
- 5. Паспорт национального проекта «Национальная программа «Цифровая экономика Российской Федерации» (утв. президиумом Совета при Президенте РФ по стратегическому развитию и национальным проектам, протокол от 04.06.2019 № 7).
- 6. Система «Умный светофор». URL: https://www.tadviser.ru/ index.php/Статья:Система\_ «Умный\_светофор». (дата обращения: 22.03.2023).
- 7. Тюшняков, В.Н. Цифровая трансформация субъектов Российской Федерации // Управление в экономических и социальных системах. – 2020. – № 2 (4). – С. 41-46.
- 8. Тюшняков, В.Н., Тюшнякова, И.А. Цифровая трансформация процесса предоставления государственных и муниципальных услуг // Фундаментальные исследования. – 2021. – № 12. – С. 203-208.
- 9. Указ Президента РФ от 9 мая 2017 г. № 203 «О Стратегии развития информационного общества в Российской Федерации на 2017-2030 годы».
- 10. Умные города Smart cities. URL: https://www.tadviser.ru/index.php/Статья:Умные\_города\_(Smart\_cities). (дата обращения: 03.04.2023).
- 11. Умный город. Швабе. URL: https://gisp.gov.ru/download.php?file= /upload/iblock/cd8/Prezentatsionnye-materialy-Umnyy-gorod-SHvabe.pdf (дата обращения: 26.01.2023).

## **И.А. Тюшнякова**

# **ЧАТ-БОТ КАК СОВРЕМЕННЫЙ ИНСТРУМЕНТ КОММУНИКАЦИИ**

*Аннотация.* Использование чат-ботов в наши дни актуально в различных областях ввиду бурного развития искусственного интеллекта. В статье определено понятие «чат-бот», проанализирована история, выделены различные виды и функциональные возможности чат-ботов. Приводится алгоритм работы в сервисе, позволяющем создавать чат-бот с функционалом викторины для школьников.

*Ключевые слова:* чат-бот, интернет, цифровая образовательная среда.

## **I.A. Tyushnyakova**

#### **CHAT-BOT AS A MODERN COMMUNICATION TOOL**

*Abstract.* The use of chatbots today is relevant in various fields due to the rapid development of artificial intelligence. The article defines the concept of "chat bot", analyzes the history, highlights the various types and functionality of chat bots. An algorithm for working in a service that allows you to create a chat bot with the functionality of a quiz for schoolchildren is given.

*Key words***:** chat bot, internet, digital educational environment.

Настоящее время – это время возможностей, технологий и цифровой трансформации всех сфер человеческой жизни. Особую актуальность и популярность приобретают бурно развивающиеся разнообразные системы искусственного интеллекта. На смену людей как собеседниковконсультантов приходят виртуальные собеседники, представляющие собой мощные программы. Их функция не только развлекать, но и быть надежным помощником и проводником в повседневной деятельности.

Чат-бот – это автоматическая система для общения с пользователями, т.е. это алгоритм, робот, который помогает решать различные задачи. Это виртуальный помощник, способный решать определенные конкретные задачи и мгновенно давать необходимую пользователю информацию. В современном интернет пространстве их практически невозможно отличить от операторов технической поддержки. Чат-боты в настоящее время являются одной из самых прогрессивных и перспективных технологий в мире интернета. Они меняют способы коммуникации с пользователями, открывая новые возможности в различных сферах деятельности.

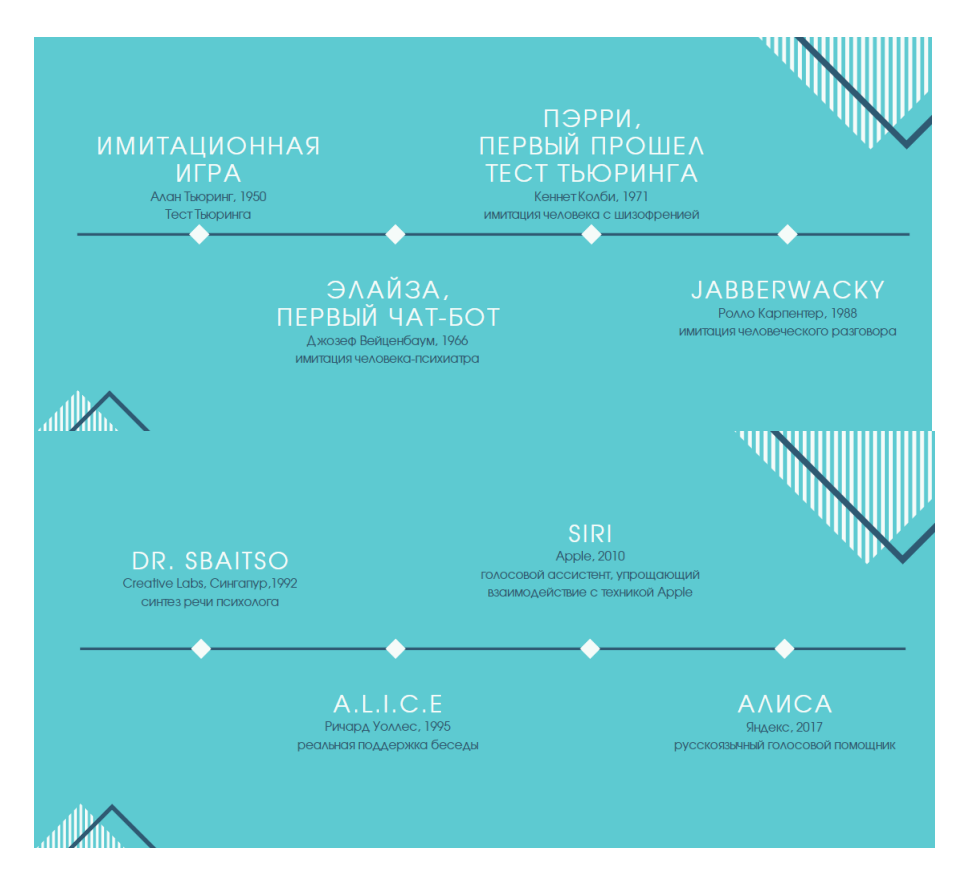

Рис. 1. История развития чат-ботов

Первые чат-боты появились в середине прошлого века и развивались на протяжении всех последующих лет. На рисунке 1 проиллюстрировна история развития чат-ботов, начиная с 1950-х гг. прошлого века. С 2010 года, когда Apple запустила Siri, количество виртуальных помощников начало резко расти – появились Google Now в 2012 г., Microsoft Cortana и Amazon Alexa в 2014 г., русскоязычный голосовой помощник «Алиса» от Яндекса в 2017 г.

В настоящее время чат-боты чаще всего можно встретить в мессенджерах и социальных сетях. Они решают типовые задачи: задают пользователям вопросы и отвечают; ищут информацию; выполняют простейшие поручения и т.д.

Существуют разные виды чат-ботов. Среди классификационных признаков можно выделить следующие: по алгоритму, виду и функциональности.

По алгоритму:

*Ограни енные* (взаимодействует с пользователями по скрипту, содержащему распространенные вопросы);

 *аморазвивающиеся* (в основе лежит нейронная сеть, которая «понимает» смысл разговора, такой чат-бот может шутить, отправлять собеседнику изображения, релевантность его ответов со временем возрастает).

Чат-боты по виду подразделяются на:

*Кнопо ные* (пользователь использует предустановленные кнопки, например «нажмите 1, чтобы узнать…» и т.п.);

*Текстовые* (чат-бот распознает часто встречающиеся слова в запросе посетителя, уточняет вопрос и предлагает решения).

Чат-боты по функционалу бывают:

*Коммуникационные* (используются только для общения);

*Функциональные* (дают возможность выполнять определенные действия).

Спектр возможностей чат-ботов ограничивается лишь способностью людей конкретизировать операцию и разработать на этой основе пошаговый алгоритм ее выполнения.

Функциональные возможности чат-ботов представлены на рисунке 2.

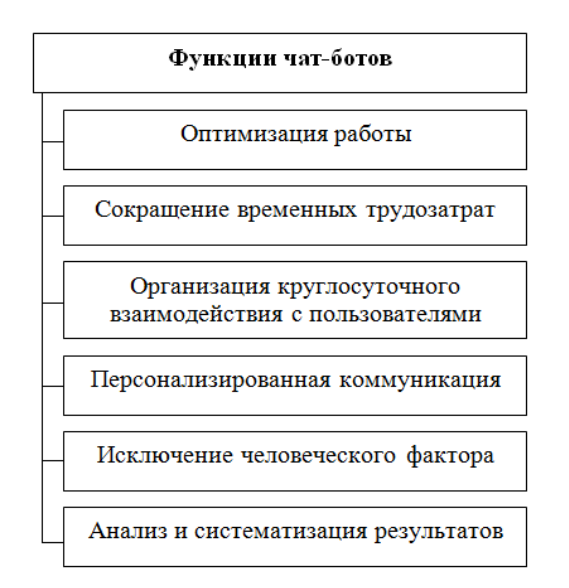

Рис. 2 Функциональные возможности чат-ботов.

Существует множество сервисов, в которых можно создать чат-боты, в том числе и без знания кода: Manybot, WhatsApp Лендинг, Botmother, Botobot, BotTap, Chatforma, Botmaker, Puzzlebot, Aimylogic и др.

Для знакомства студентов педагогических направлений подготовки с технологией чатботов и демонстрации возможностей их использования в сфере образования в рамках дисциплин «Современная цифровая образовательная среда», «Web-технологии в образовательном процессе» проводится лабораторная работа «Создание викторины с помощью чат-бота».

Для выполнения лабораторной работы предлагается использование сервиса https://getacquainted.co/. Это бесплатный англоязычный инструмент с понятным интерфейсом, который легко русифицируется в случае необходимости в браузере. Обучающиеся создают викторину на произвольную тему по своему выбору в зависимости от профиля обучения. После создания чат-бота производится перекрестная проверка разработок всеми обучающимися группы.

Первоначально на сайте надо зарегистрироваться и нажать Get stаrted. Для дальнейших входов достаточно кликать на кнопку Login.

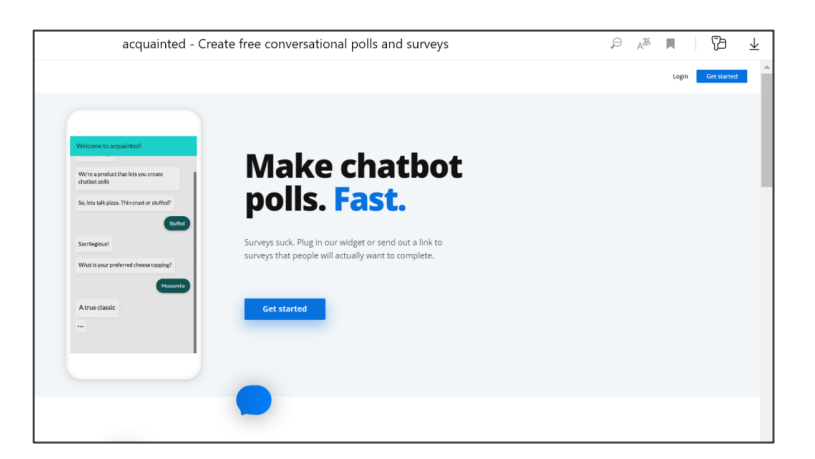

Рис. 3 – Домашняя страница онлайн-сервиса getacquainted.co

Для создания викторины необходимо нажать на кнопку Create conversation. Готовый шаблон состоит из трех компонентов: Приветствие, Вопросы и Настройки. Остается последовательно заполнить все разделы. К каждому вопросу можно добавлять множество ответов. И главное – оставлять обратную связь для пользователя. Ограничение текстовой части – 200 символов, но этого достаточно, чтобы пояснить ответ верный или нет, добавить рекомендации.

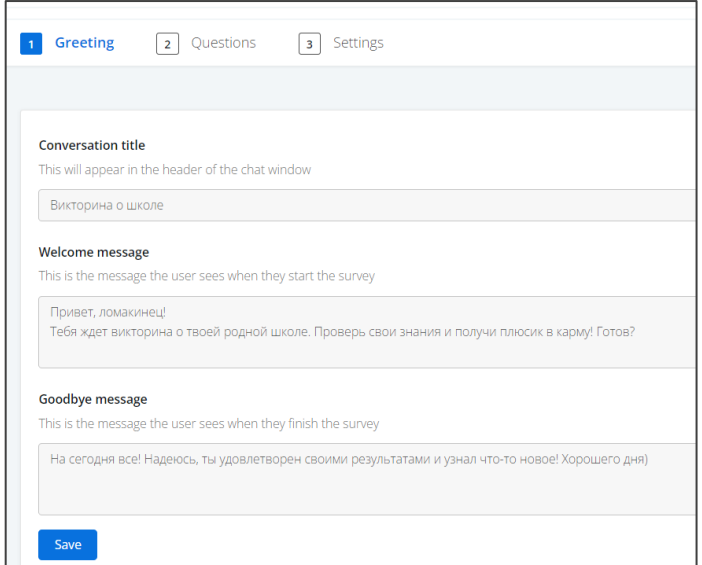

Рис. 4 Окно вставки названия викторины, приветственного и заключительного сообщений

Количество вопросов в викторине неограниченно. Каждый из вопросов может содержать несколько вариантов ответа, все варианты можно сопровождать определенными комментариями. Закладывая в викторину обучающую функцию, можно сопроводить неверные ответы пользователя сообщениями, содержащими теоретические сведения, формулы или сразу верный ответ.

Во вкладке настройки можно выбрать цвет фона и текста для заголовка викторины и для кнопок с ответами.

Для публикации чат-бота на главной странице необходимо нажать на кнопку Inactive в положение Active. Тогда в разделе Share появится ссылка на чат-бот и кнопки, это дает возможность поделиться ею в соцсетях или по почте.

В рамках данной лабораторной работы студенты также знакомятся с сервисами создания QR-кодов, позволяющими связать ссылку разработанного чат-бота с QR-кодом. Можно воспользоваться любым сервисом, например, [QRCoder.ru.](http://qrcoder.ru/) Пользователи сканируют QR-код и попадают в созданный чат-бот. При этом можно получить HTML-код для вставки в блог.

Кнопка Install в личном кабинете сервиса содержит код для добавления викторины на сайты и в блог.

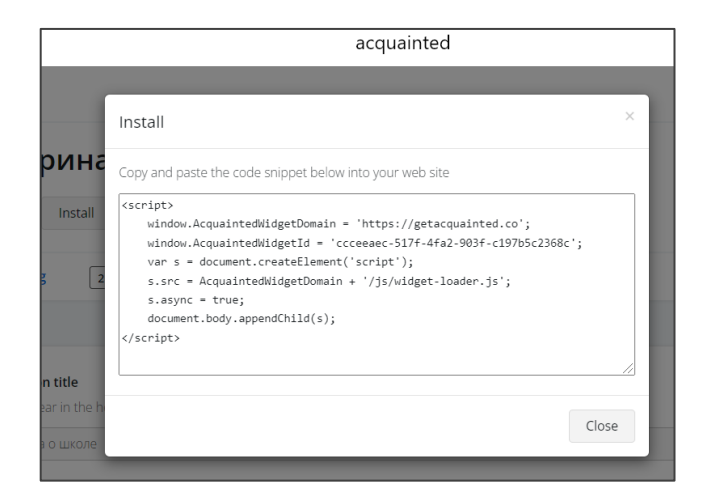

Рис. 5. Скрипт для добавления викторины на сайт

Результаты работы чат-бота можно анализировать. Интерес представляет кнопка Results, нажав на которую можно получить статистику по ответам на викторину – увидеть количество пользователей, прошедших опрос, выборку по ответам на отдельные вопросы.

Описанный сервис является простым программным средством, демонстрирующим понятие и простейшие возможности. В качестве недостатка данного программного приложения можно отметить отсутствие идентификации пользователя и количественного подсчета верных/неверных ответов.

#### СПИСОК ЛИТЕРАТУРЫ

- 1. Создай QR код. <https://qrcoder.ru/> (Дата обращения: 01.04.2023)
- 2. Создай чатбот. <https://getacquainted.co/> (Дата обращения: 01.04.2023)
- 3. Сургай, В. Виды чат-ботов. <https://surgay.ru/blog/vidy-chat-botov/> (Дата обращения: 01.04.2023)
- 4. Эволюция чат-ботов: от Теста Тьюринга до умных колонок. [https://svettsova.com/blogi/evolyucziya-chat-botov-ot](https://svettsova.com/blogi/evolyucziya-chat-botov-ot-testa-tyuringa-do-umnyh-kolonok/)[testa-tyuringa-do-umnyh-kolonok/](https://svettsova.com/blogi/evolyucziya-chat-botov-ot-testa-tyuringa-do-umnyh-kolonok/) (Дата обращения: 01.04.2023)

## **С.А. Фирсова, И.В. Яковенко, Е.П. Сальная**

## **ИЗУЧЕНИЕ ФУНКЦИЙ В ШКОЛЬНОМ КУРСЕ МАТЕМАТИКИ СРЕДНЕГО ЗВЕНА**

*Аннотация.* В статье представлены некоторые особенности изучения понятия «функция» в школьном курсе математики среднего звена.

*Ключевые слова*: математика, функция, средняя школа.

#### **S.A. Firsova, I.V. Yakovenko, E.P. Salnaya**

## **THE STUDY OF A FUNCTION IN A SCHOOL COURSE OF MIDDLE-LEVEL MATHEMATICS**

*Abstract.* The article presents some features of the study of the concept of "functions" in the school course of middle-level mathematics.

*Key words:* mathematics, function, secondary school.

Прежде чем ввести понятие функции в более старших классах, необходимо постепенно готовить учеников к знакомству с этим понятием, как в начальной школе, так и в младших классах средней школы. Раннее знакомство с функциональной зависимостью способствует постепенному формированию мыслительных операций. На уроках учителем должны используются такие упражнения, которые способствуют формированию алгоритма действий при решении заданий такого типа для дальнейшего изучения этой темы.

В математической науке такое понятие как функция является одним из главных [1]. Ребенок учится выстраивать новые связи, овладевать новыми умениями и приемами, что помогает ему становиться интеллектуально развитой личностью.

Понятие функции учениками воспринимается достаточно трудно и без пропедевтики будет сложно обеспечить понимание данной темы учеником. Необходимо последовательно подготавливать его, используя материал школьных учебников.

После начальной школы обучающиеся переходят на новую для них ступень, в среднюю школу, где изучение функциональной зависимости продолжается так же без применения специальных терминов вплоть до 7-8 класса, в зависимости от авторов учебников, по которому идет обучение.

К началу 7 класса обучающиеся должны четко усвоить [3], что закон функциональной зависимости может быть выражен любым способом:

аналитическим способом записи:

 $y(x) = x^2$ 

словесным:

каждому действительному значению аргумента х ставится в соответствие его квадратное значение:

таблиней:

Таблица 1.

Табличный способ задания функции  $y(x) = x^2$ 

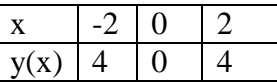

графиком (рисунок 1):

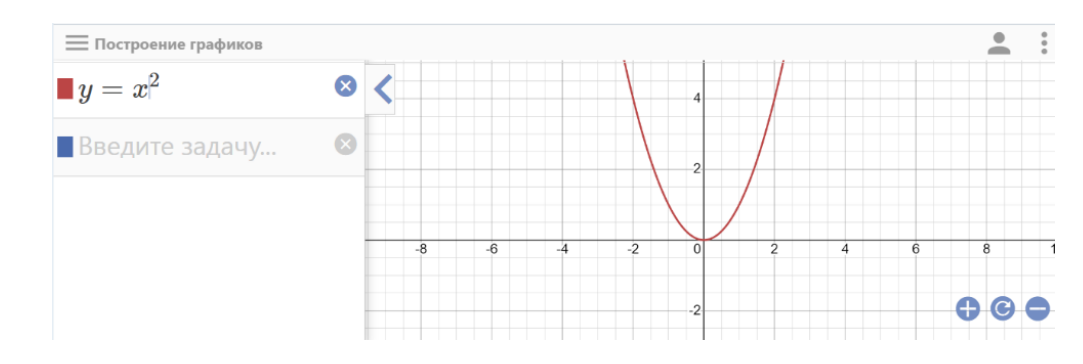

Рис. 1 График функции  $y(x) = x^2$  геометрическим построением (рисунок 2):

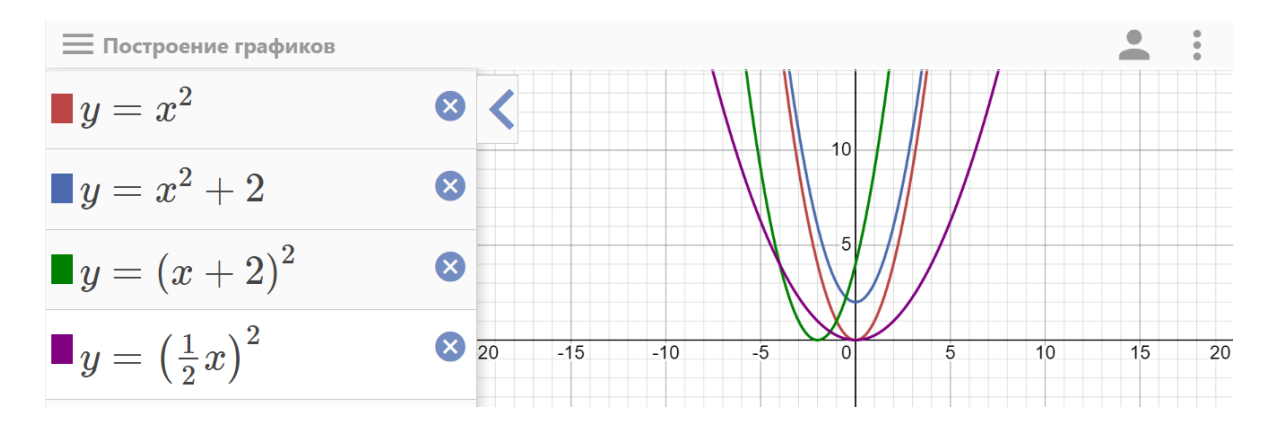

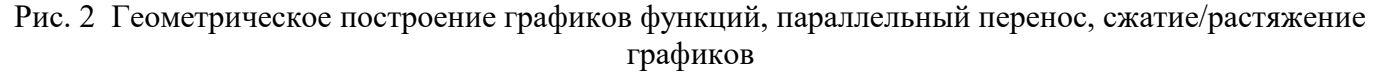

Важно, чтобы принятый закон соответствия давал возможность для каждого допустимого значения аргумента указать определенное соответствующее ему значение функции.

Так же ученики должны усвоить, что понятие соответствия, которое лежит в основе определения функции, может относиться не только к числовым величинам, но и к объектам произвольной природы.

Чтобы помочь ребенку адаптироваться в обозначенных областях и облегчить усвоение понятия функции, важно иллюстрировать тему рядом конкретных примеров, которые имеют разные области определения и способы закона соответствия.

Рассмотрим ряд задач одного из ведущих [9] учебников математики для 7 класса Мерзляк А.Г., Полонский В.Б., Якир М.С.

«На рисунке 3 представлен график изменения температуры воздуха в течение суток. Задача № 766. Здесь ученикам предстоит ответить на поставленные вопросы, анализируя график функции» [4].

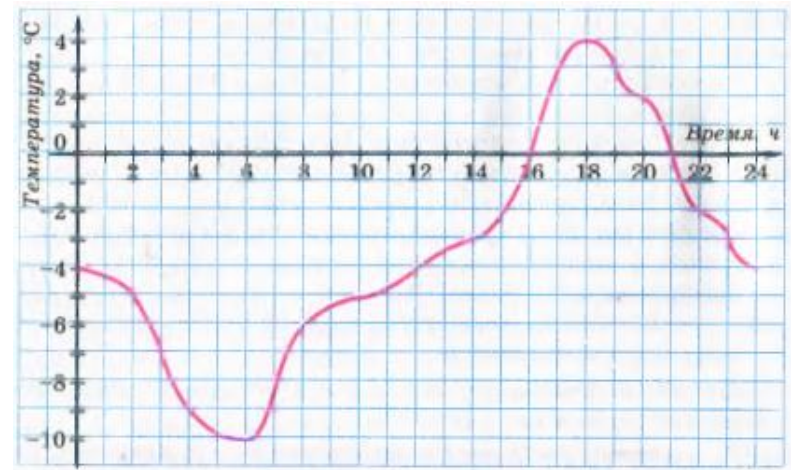

Рис. 3 График изменения температуры воздуха в течение суток

«На рис. 3 изображен график изменения температуры воздуха в течение суток. Пользуясь этим графиком, определите:

1) какой была температура воздуха в 2 ч; в 8 ч; в 12 ч; в 16 ч; в 22 ч;

2) в котором часу температура воздуха была -3°С; -4°С; 0°С;

3) какой была самая низкая температура и в котором часу;

4) какой была самая высокая температура и в котором часу;

5) в течение какого промежутка времени температура воздуха была ниже  $0^{\circ}C$ ; выше  $0^{\circ}C$ ;

6) в течение какого промежутка времени температура воздуха повышалась; снижалась.

Составьте по графику таблицу изменения температуры воздуха в течение суток через каждые 2 ч» [4].

«Функция в задаче № 744 задана табличным способом.

В таблице приведены результаты измерения температуры воздуха в течение суток через каждый час. Постройте по этим данным график изменения температуры.

| Время суток, | $\mathbf{0}$   | $\mathbf{1}$                        | $\overline{2}$ | 3 <sub>1</sub> |                    | $4 \mid 5 \mid$ |              |              |              | 6 7 8 9 10 11 12 |  |
|--------------|----------------|-------------------------------------|----------------|----------------|--------------------|-----------------|--------------|--------------|--------------|------------------|--|
| Температура, | $\overline{2}$ | $\overline{3}$                      | $\mathbf{1}$   |                | $0$ -2 -3 -5 -4 -2 |                 |              | $\mathbf{0}$ | 1            |                  |  |
| Время суток, |                | 13 14 15 16 17 18 19 20 21 22 23 24 |                |                |                    |                 |              |              |              |                  |  |
| Температура, | 8              | $\overline{9}$                      | $\overline{7}$ | 5              | 4                  | $3 \mid 2 \mid$ | $\mathbf{1}$ |              | $0$ -2 -3 -6 |                  |  |

Рис. 4. Результаты измерения температуры воздуха в течение суток через каждый час

Пользуясь графиком, найдите, в течение какого времени температура повышалась и в течение какого времени снижалась» [4].

Задача № 755. Пример словесного способа задания функции.

Автомобиль движется со скоростью 60 км /ч. Как зависит длина пройденного им пути s от времени движения t? Задайте эту зависимость формулой. Является ли эта зависимость функциональной? В случае утвердительного ответа назовите аргумент соответствующей функции.

Задача № 806. Пример аналитического способа задания функции.

Дана функция

$$
f(x) = \begin{cases} -2x + 1, ecnux \le -2, \\ x^2, ecnu - 2 < x < 3, \\ 6, ecnux \ge 3 \end{cases}
$$

Найдите: 1) f (-3); 2) f (-2); 3) f (2); 4) f (3); 5) f (2,9); 6) f (8,1).

Пример 5. Задайте формулой линейную функцию, график которой изображен на рис. 5.

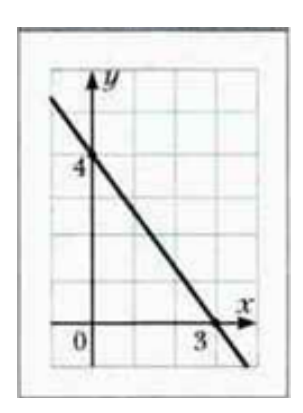

Рис. 5 Пример 5, стр. 163

В курсе математики 7 класса начинается основной этап изучения темы «Функция», который продлится вплоть до 11 класса [5]. Стоит отметить, что важным моментом является учебнометодический комплекс, по которому происходит изучение данной темы учениками.

Линия темы «Функции» - это одна из ведущих тем школьного курса математики. В среднем звене происходит изучение различных понятий по этой линии, таких как:

- понятие функции;  $\bullet$
- область определения функции;  $\bullet$
- область значения функции;
- способы задания функций;  $\bullet$
- график функции;  $\bullet$
- изучение иных характеристик функции (монотонность, точки экстремума функции, четность, периодичность, нули функции, промежутки знакопостоянства, периодичность, наибольшее и наименьшее значение функции) [10].

Изучая распространенные учебники базового уровня подготовки по теме, выявляется следующее: ни в одном из рассматриваемых учебников 5 и 6 класса не встречается определения понятия функции. Формирование понятия происходит в 7 классе, реже в 8-9 классах.

Рассмотрим некоторые основные учебники базового уровня по математике 7-9 классов и изучим определение понятия «функция» в каждом из них.

В таблице 2 представлено 5 учебников математики.

## Таблина 2.

## Понятие функции в распространенных учебниках алгебры 7-9 класса

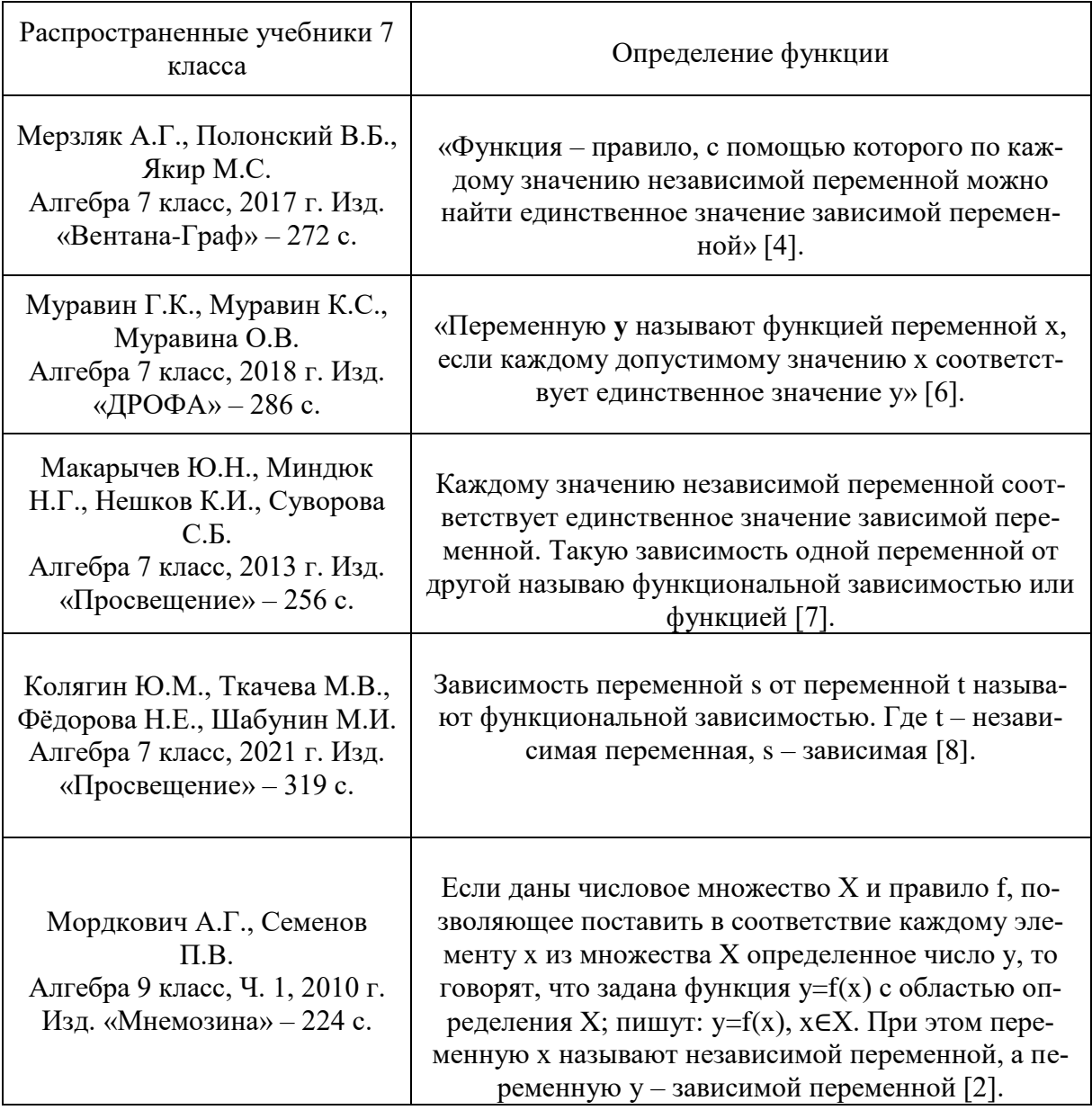

Изучая данные таблицы, стоит отметить, что в учебнике Мордковича А.Г. Алгебра 7 класс, Ч. 1, 2009 г. Изд. «Мнемозина» и Алгебра 8 класс, Ч. 1, 2010 г. Изд. «Мнемозина» формальное определение понятия функции отсутствует. В своих трудах автор отмечает, что: «Лишь накопив необходимый опыт в работе с тем или иным понятием, математики начинали ощущать потребность в его формальном определении. Не всегда первые попытки определить то или иное понятие оказывались удачными, его приходилось впоследствии дополнять, уточнять» [2, 84]. История математики свидетельствует о том, что многие математические теории строились несмотря на отсутствие определения основного понятия этой теории. В рамках линии УМК Мордкович А.Г. это может благоприятно влиять на обучение учеников. Но если по каким-либо причинам происходит смена учебников, то это может сказаться на уровне адаптации ребенка.

Анализируя школьные учебники по математике, можно сделать вывод о том, что место изучения функций различно. В рамках одного класса эта тема может быть в конце учебника, в рамках другого – встречаться в середине.
### СПИСОК ЛИТЕРАТУРЫ

- 1. Абатурова, В.С. Формирование прикладного математического мышления школьников [Текст] // Сибирский педагогический журнал. – 2007. №6. С. 230-241.
- 2. Мордкович, А.Г. Алгебра, 9 класс. В 2 ч. Ч. 1. Учебник для учащихся общеобразовательных учреждений / А.Г. Мордкович, П.В. Семенов. – 12-е изд., стер. – М.: Мнемозина, 2010. – 224 с.: ил.
- 3. ФГОС ООБ URL:<https://fgos.ru/fgos/fgos-ooo/> (Дата обращения 22.01.2023).
- 4. Мерзляк, А.Г., Полонский В.Б., Якир М.С. Алгебра 7 класс, 2017 г. Изд. «Вентана-Граф» 272 с.
- 5. Функция в математике URL: <https://www.evkova.org/funktsiya#Словесный%20способ%20задания%20функции> (Дата обращения – 25.01.2023).
- 6. Муравин, Г.К., Муравин, К.С., Муравина, О.В. Алгебра 7 класс, 2018 г. Изд. «ДРОФА» 286 с.
- 7. Макарычев, Ю.Н., Миндюк, Н.Г., Нешков, К.И., Суворова, С.Б. Алгебра 7 класс, 2013 г. Изд. «Просвещение» 256 с.
- 8. Колягин ,Ю.М., Ткачева, М.В., Фёдорова, Н.Е., Шабунин, М.И. Алгебра 7 класс, 2021 г. Изд. «Просвещение» 319 с.
- 9. Список лучших учебников по алгебре URL:<https://vyborexperta.ru/knigi/luchshie-uchebniki-po-algebre/> (Дата обращения 22.01.2023).
- 10. Гончарова, М. А. Образовательные технологии в школьном обучении математике : учебное пособие / М. А. Гончарова, Н. В. Решетникова. – Ростов н/Д : Феникс, 2014. - 264 с.

## **С.А. Фирсова**

# **ПРИМЕНЕНИЕ ОСНОВНОЙ ТЕОРЕМЫ АРИФМЕТИКИ К РЕШЕНИЮ ЗАДАЧ ЕГЭ ПО ИНФОРМАТИКЕ**

*Аннотация.* Основная теорема арифметики и ее приложения широко применяются в различных разделах математики и информатики. С помощью этой теоремы можно решать задачи из списка ЕГЭ по информатике.

*Ключевые слова:* ЕГЭ по информатике, [число,](https://elibrary.ru/keyword_items.asp?id=942088) [простое число](https://elibrary.ru/keyword_items.asp?id=2611564)[, теорема](https://elibrary.ru/keyword_items.asp?id=20405131) арифметики, [множи](https://elibrary.ru/keyword_items.asp?id=11507716)[тель.](https://elibrary.ru/keyword_items.asp?id=11507716)

## **S.A. Firsova**

## **APPLICATION OF THE BASIC THEOREM OF ARITHMETIC TO SOLVING PROBLEMS OF THE UNIFIED STATE EXAM IN COMPUTER SCIENCE**

*Abstract.* The basic theorem of arithmetic and its applications are widely used in various branches of mathematics and computer science. With the help of this theorem, you can solve problems from the list of the Unified State Exam in computer science.

*Key words:* Unified State Exam in computer science, number, prime number, arithmetic theorem, multiplier.

Рассмотрим реализацию межпредметных связей математики и информатики в ходе подготовки к единому государственному экзамену по информатике.

Среди задач ЕГЭ по информатике встречаются задачи такого типа (автор А.Богданов, [1]):

Найдите наименьшее натуральное число, которое имеет ровно 1600 делителей. В ответе запишите сначала само число и затем его наибольший простой делитель. Подсказка: используйте основную теорему арифметики.

В этой задаче сразу дается указание на использование основной теоремы арифметики.

«Основная теорема [арифметики](https://ru.wikipedia.org/wiki/%D0%90%D1%80%D0%B8%D1%84%D0%BC%D0%B5%D1%82%D0%B8%D0%BA%D0%B0) утверждает, что каждое [натуральное число](https://ru.wikipedia.org/wiki/%D0%9D%D0%B0%D1%82%D1%83%D1%80%D0%B0%D0%BB%D1%8C%D0%BD%D0%BE%D0%B5_%D1%87%D0%B8%D1%81%D0%BB%D0%BE) n>1 можно [фак](https://ru.wikipedia.org/wiki/%D0%A4%D0%B0%D0%BA%D1%82%D0%BE%D1%80%D0%B8%D0%B7%D0%B0%D1%86%D0%B8%D1%8F_%D1%86%D0%B5%D0%BB%D1%8B%D1%85_%D1%87%D0%B8%D1%81%D0%B5%D0%BB)[торизовать](https://ru.wikipedia.org/wiki/%D0%A4%D0%B0%D0%BA%D1%82%D0%BE%D1%80%D0%B8%D0%B7%D0%B0%D1%86%D0%B8%D1%8F_%D1%86%D0%B5%D0%BB%D1%8B%D1%85_%D1%87%D0%B8%D1%81%D0%B5%D0%BB) (разложить) на простые множители, то есть представить в виде

#### $n=p_1 p_2 ... p_k$ ,

где р<sub>1</sub> р<sub>2</sub> ..., р<sub>к</sub> простые числа, причём такое представление единственно с точностью до порядка сомножителей» [2].

Перед доказательством теоремы заметим:

Число 1 не считается простым. Для этого числа будем считать, что

#### $1 = 1$ .

т.е. это и есть разложение числа 1 в произведение простых чисел, причем число простых сомножителей в правой части равно 0. Это соглашение аналогично определению нулевой степени числа а:

$$
a^0 = 1,
$$

число сомножителей а равно 0.

Рассмотрим доказательство теоремы [2].

Существование:

«Разложение целого рационального числа в произведение простых докажем методом математической индукции.

Для  $n = 1$ :

 $1 = 1$ .

это и есть искомое представление. 1 является произведением пустого множества простых чисел.

Предположим, что для всех положительных чисел m, меньших, чем n, разложимость в произведение простых чисел уже установлена.

Докажем тогда, что и для числа n такая разложимость будет иметь место. Если n – простое число, то

$$
\boldsymbol{n}=\boldsymbol{n}
$$

и есть искомое разложение (один простой сомножитель).

Пусть n - число сложное. Тогда оно является произведением

$$
N = n_1 * n_2,
$$

где n<sub>1</sub> и n<sub>2</sub> – целые числа, отличные от 1 и n и, следовательно, n<sub>1</sub> < n и n<sub>2</sub> < n. Но тогда, по предположению индукции, разложимость чисел n<sub>1</sub> и n<sub>2</sub> в произведение простых чисел уже установлена:

$$
n_1 = p_1 * p_2 * \dots * p_r,
$$
  
\n
$$
n_2 = q_1 * q_2 * \dots * q_s,
$$

где р<sub>і</sub> и  $q_i$  – простые числа. Имеем.

$$
n=p_1*p_2*\ldots*p_r*q_1*q_2*\ldots*q_s
$$

т.е. мы получили искомое разложение числа n» [4].

Елинственность.

Для доказательства единственности заметим, что по самому определению простого числа два различных простых числа взаимно просты. Доказательство однозначности разложения будем вести индукцией по абсолютной величине числа n.

Если  $|n| = 1$ , то  $n = \pm 1$  и

$$
1 = 1, -1 = -1
$$

т. е. имеет место единственность разложения для чисел  $1$  и  $-1$ .

б) Предположим, что доказываемое свойство установлено для всех чисел m, для которых  $|m|$  < | n |.

Пусть

$$
n_1 = p_1 * p_2 * \dots * p_k = q_1 * q_2 * \dots * q_t
$$

два разложения числа n в произведение простых чисел  $p_1, p_2, ..., p_k$  и  $q_1, q_2, ..., q_t$  соответственно. Мы утверждаем, что простое число  $p_k$  встречается среди простых чисел  $q_1, q_2, ..., q_t$ (или, быть может, противоположно какому-то из них). Действительно, если бы это было не так,

т.е.  $p_k \neq q_t$ ,  $i = 1, 2, ..., t$ , то  $p_k$  было бы взаимно просто со всеми числами  $q_i$ , а следовательно оно было бы взаимно просто с их произведением, т.е. с числом n. Но это невозможно, так как  $p_k$  |n, т.е.  $(p_k, n) = p_k$ . Итак, р<sub>к</sub> равно какому-то из простых чисел  $\pm q_i$ . Можно считать, что р<sub>к</sub> = q<sub>t</sub>, так как в противном случае такого равенства можно было бы добиться перестановкой сомножителей  $q_i$  а затем, если все же  $p_k = -q_i$ . Изменением знака у  $q_i$  с изменением его у какого-либо другого  $q_i$ .

Итак, получаем:

$$
n_1 = p_1 * p_2 * ... * p_{k-1} * p_k = q_1 * q_2 * ... * q_{t-1} * p_k,
$$

откуда

$$
m = n / p_k = p_1 * p_2 * ... * p_{k-1} = q_1 * q_2 * ... * q_{t-1},
$$

 $\text{Ho} \mid m \mid \text{&} \mid n \mid n$ , по предположению индукции, для m утверждение теоремы уже доказано, т.е.  $k-1=1-1$ , последовательности р<sub>1</sub>, р<sub>2</sub>, ..., р<sub>k-1</sub> и q<sub>1</sub>, q<sub>2</sub>, ..., q<sub>t-1</sub> содержат с точностью до знаков одни те же простые числа, и соответствующие простые числа встречаются в обоих представлениях одно и то же число раз, а так как, то это же верно и для последовательностей  $p_1, p_2, \ldots$  $p_{k-1}$ ,  $p_k$  и  $q_1, q_2, ..., q_{t-1}$ ,  $q_t$ . Теорема доказана» [2], [4].

Кроме основной теоремы арифметики при решении задач такого типа полезно помнить лемму о количестве делителей числа.

«Лемма. Пусть натуральное число n имеет канонический вид

$$
n = p_1 \overset{\alpha_1}{\cdots} p_2 \overset{\alpha_2}{\cdots} p_k \overset{\alpha_k}{\cdots}
$$

где  $p_1 < p_2 < ... < p_k$  – простые числа,  $\alpha_1, \alpha_2, ..., \alpha_k$  – натуральные. Тогда общее количество  $D_n$ различных делителей числа n выражается формулой

$$
D_n = (\alpha_1 + 1) \cdot (\alpha_2 + 1) \cdot \ldots \cdot (\alpha_k + 1)
$$

Доказательство:

Определим произвольный делитель d числа n как некоторое число, в разложение которого каждый простой множитель входит в степени не большей, чем степень вхождения этого простого множителя в разложение числа n. Это можно записать так

$$
d = p_1 \,^{\beta_1} p_2 \,^{\beta_2} \dots p_k \,^{\beta_k},
$$

 $\Gamma$   $\pi$ e  $0 \leq \beta_1 \leq \alpha_1, 0 \leq \beta_2 \leq \alpha_2, ..., 0 \leq \beta_k \leq \alpha_k$ .

Таким образом, набор соответствующих  $\beta$  единственным образом задает делитель. Посчитаем количество таких наборов. Есть  $\alpha_i + 1$  способов выбрать  $b_i$  из набора 0, 1, ...,  $\alpha_i$ , каждое  $b_i$ выбирается независимо, перемножив, получаем нужную формулу, лемма доказана» [3, 4].

Вернемся к решению поставленной задачи.

Итак, требуется найти наименьшее натуральное число, которое имеет ровно 1600 делителей. В ответе нужно записать сначала само число и затем его наибольший простой делитель.

Для начала разложим число 1600 на простые делители:

$$
1600 = 2 * 2 * 2 * 2 * 2 * 2 * 5 * 5.
$$

всего их 8.

С помощью языка программирования Python эти делители можно найти следующим образом (рисунок 1):  $1000$ 

Рис. 1. Реализация нахождения простых делителей числа 1600

В списке q хранятся числа [2, 2, 2, 2, 2, 2, 5, 5], которые и являются делителями числа 1600, длина этого списка – 8 (рисунок 2).

```
[2, 2, 2, 2, 2, 2, 5, 5]длина списка q = 8
```
Рис. 2. Результат выполнения программы нахождения простых делителей числа 1600

Следовательно, нам требуется найти 8 первых простых чисел, (рис. 3).

```
n=0a=2cm = 1while n < 8:
   f=1for i in range (2, a//2+1):
        if a\i==0:
            f=0break
    if f == 1:
        qm.append(a)n+1a+=1print (qm)
```
Рис. 3. Реализация нахождения 8 первых простых чисел

 $[2, 3, 5, 7, 11, 13, 17, 19]$ 

Рис. 4. Результат выполнения программы нахождения 8 первых простых чисел

Теперь, в соответствии с леммой о количестве делителей, найденные простые числа (рисунок 1) требуется возвести в соответствующие степени (рисунок 5).<br>  $\frac{1 \text{ s} \text{ km}}{1 \text{ s}} = 1$ 

```
for i in range (len(q)):<br>iskm*=qm[i]**(q[i]-1)
print (iskm)
```
Рис. 5. Возведение требуемых простых чисел в нужную степень

По условию задачи требуется, что число было минимальным, поэтому список из делителей исходного числа отсортируем по убыванию.

Ниже приводится полная программа и результат ее работы (рисунки 6 и 7).

```
s = 1600v=2q = [1]while s>1:
   if sk==0:
       q, append (k)s//=kelse:
       k+1print(a)g.sort(reverse=True)
print(q)n=0a=2qm=[]l = len(q)while n<1:
   f=1for i in range (2, a//2+1):
        if a^s i == 0:
           f=0break
    if f == 1:
        qm.append(a)
       n+1a+=1print (cm)
print(max(qm))iskm = 1for i in range (len(q)):
    iskm*=qm[i]**(q[i]-1)
print (iskm)
```
Рис. 6 – Полная программа решения задачи

```
[2, 2, 2, 2, 2, 2, 5, 5]<br>
[5, 5, 2, 2, 2, 2, 2, 2, 2]<br>
[2, 3, 5, 7, 11, 13, 17, 19]192095133040
```
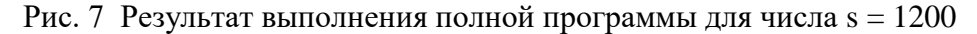

Таким образом, минимальным числом, которое имеет ровно 1600 делителей, является число 2095133050, а его максимальным простым делителей является число 19.

В приведенной полной программе исходное число s может быть заменено на произвольное число. В сборнике задач [1] далее идут подобные задачи, но с другими исходными числами. Например, для исходного числа s = 1000 ответ будет таким (рис. 8).

```
[2, 2, 2, 5, 5, 5][5, 5, 5, 2, 2, 2][2, 3, 5, 7, 11, 13]13810810000
```
Рис. 8 – Результат выполнения полной программы для числа s = 1000

В итоге, можно сделать вывод, что основная теорема арифметики играет большую роль не только в курсе математики, но и в курсе информатики, с помощью этой теоремы быстро и эффективно решаются сложные задачи из второй части ЕГЭ по информатике, что позволяет учащимся получить более высокие баллы.

#### СПИСОК ЛИТЕРАТУРЫ

- 1. Поляков, К.Ю. ЕГЭ по информатике: подготовка к ЕГЭ-2023 по информатике, разбор задач ЕГЭ-2023 по информатике, материалы для подготовки к ЕГЭ URL: http://kpolyakov.spb.ru)
- 2. Калужнин, Л.А. Основная теория арифметики. / [Л.А. Калужнин](https://elibrary.ru/author_items.asp?refid=808523970&fam=%D0%9A%D0%B0%D0%BB%D1%83%D0%B6%D0%BD%D0%B8%D0%BD&init=%D0%9B+%D0%90) // [М.: Наука.](https://elibrary.ru/contents.asp?titleid=7965)1969. 32с. (Популярные лекции по математике). http://biblioclub.ru/index.php?page=book\_red&id=117101
- 3. Жиков, В.В. Основная теорема арифметики. / [В.В. Жиков](https://elibrary.ru/author_items.asp?refid=808523972&fam=%D0%96%D0%B8%D0%BA%D0%BE%D0%B2&init=%D0%92+%D0%92) // [Соросовский Образовательный журнал.](https://elibrary.ru/contents.asp?titleid=25219) 2000, Т.6,  $N_0$ 3. – C.112-117.
- 4. Поляков, Д.А., Попов, И.С. Логический анализ основной теоремы арифметики // Сборник трудов конференции Перспективы развития и применения современных технологий. – Петрозаводск, 22 апреля 2021 г.

## **Т.А. Чистякова**

# **ДИФФЕРЕНЦИАЛЬНАЯ ТРИГОНОМЕТРИЯ ПРИМЕНИТЕЛЬНО К ОБОБЩЕННЫМ ТРИГОНОМЕТРИЧЕСКИМ СИСТЕМАМ ЧЕТВЕРТОГО ПОРЯДКА ПЕРВОГО ТИПА**

*Аннотация.* В работе рассматривается частный случай обобщенных тригонометрических систем – системы четвертого порядка первого типа. Уделяется внимание актуальности изучения таких систем в качестве решений дифференциальных уравнений. Выводятся основные формулы для данного набора тригонометрических функций, исследуются их свойства.

*Ключевые слова:* тригонометрия, обобщенные тригонометрические системы, дифференциальные уравнения.

### **T.A. Chistyakova**

## **DIFFERENTIAL TRIGONOMETRY AS APPLIED TO GENERALIZED FOURTH ORDER TRIGONOMETRIC SYSTEMS OF THE FIRST TYPE**

*Abstract.* The paper considers a special case of generalized trigonometric systems - systems of the fourth order of the first type. Attention is paid to the relevance of studying such systems as solutions to differential equations. The basic formulas for the given set of trigonometric functions are derived and their properties are investigated.

*Key words:* trigonometry, generalized trigonometric systems, differential equations.

Стандартные тригонометрические функции  $y = \sin x$  и  $y = \cos x$  рассматриваются в школьной программе и вводятся как ордината и абсцисса точки, которая движется по окружности единичного радиуса. В соответствии с этим при  $x = 0$  функция  $y = \sin x$  равна нулю, а функция  $y = \cos x$  равна единице. Также при изучении основ дифференциального исчисления школьники узнают, что производная от синуса равна косинусу, а производная от косинуса равна «минус синусу». Этими условиями тригонометрические функции определяются однозначно. Кроме того, известен аналог этой системы – гиперболические функции:

$$
sh\ x = 0.5(e^x - e^{-x}), ch\ x = 0.5(e^x + e^{-x}),
$$

обладающие свойствами:

 $(sh x)' = ch x, (ch x)' = sh x, sh 0 = 0, ch 0 = 1.$ 

Однако не все знают, что имеет место и обратное – все формулы школьной тригонометрии и другие свойства тригонометрических функций можно получить, основываясь только на дифференциальных свойствах этих функций и их начальных значениях.

Рассмотрим обобщения известных гиперболических и тригонометрических систем функций, связанные с увеличением числа компонент в системе, а также вывод основных формул для них на основе дифференциального подхода. Подобные системы являются решениями однородных обыкновенных дифференциальных уравнений чётных порядков, поэтому важно иметь подробный аппарат работы с ними и знать их свойства.

Свойства обобщенных тригонометрических систем зависят в большой степени от четности или нечетности порядка системы, а также от типа системы. Поэтому следует различать 4 варианта обобщенных тригонометрических систем (ОТС) – четные и нечетные 1 типа, четные и нечетные 2 типа. В работе [2] уже рассматривались кратко два типа таких систем и выводились их основные свойства. В данной статье рассмотрим подробно один из частных случаев - ОТС четвёртого порядка первого типа.

Напомним, что в качестве ОТС чётного порядка первого типа ([2n;1]) брали функции  $K_{2n,1}(x)$ ,  $K_{2n,2}(x)$ ,...,  $K_{2n,2n}(x)$ , обладающие свойствами:

$$
(K_{2n,i}(x))^{'}=K_{2n,i+1}(x) \text{ and } i=1,\ldots,2n-1 \text{ if } (K_{2n,2n}(x))^{'}=K_{2n,1}(x),
$$

а также удовлетворяющие начальным условиям:  $K_{2n i}(0) = 0$  для  $i = 1, ..., 2n - 1$  и  $K_{2n 2n}(0) = 1$  [1].

В явном виде частный случай данной системы (при  $n = 2$ ) представляется следующим образом:

$$
K_{4,1}(x) = \frac{1}{2}(-\sin x + \sin x), K_{4,2}(x) = \frac{1}{2}(-\cos x + \sin x),
$$
  
\n
$$
K_{4,3}(x) = \frac{1}{2}(\sin x + \sin x), K_{4,4}(x) = \frac{1}{2}(\cos x + \sin x).
$$

Действительно,

$$
K'_{4,1}(x) = \frac{1}{2}(-\cos x + ch x) = K_{4,2}(x),
$$
  
\n
$$
K'_{4,2}(x) = \frac{1}{2}(\sin x + sh x) = K_{4,3}(x),
$$
  
\n
$$
K'_{4,3}(x) = \frac{1}{2}(\cos x + ch x) = K_{4,4}(x),
$$
  
\n
$$
K'_{4,4}(x) = \frac{1}{2}(-\sin x + sh x) = K_{4,1}(x),
$$
  
\n
$$
K_{4,1}(0) = \frac{1}{2}(-\sin 0 + sh 0) = 0,
$$
  
\n
$$
K_{4,2}(0) = \frac{1}{2}(-\cos 0 + ch 0) = 0,
$$
  
\n
$$
K_{4,3}(0) = \frac{1}{2}(\sin 0 + sh 0) = 0,
$$
  
\n
$$
K_{4,4}(0) = \frac{1}{2}(\cos 0 + ch 0) = 1.
$$

Выведем формулы суммы и разности для данного типа ОТС.

Если рассмотреть линейное однородное обыкновенное дифференциальное уравнение 4 по-

$$
y^{IV}(x) = y(x),\tag{1}
$$

то его фундаментальной системой решений будут функции  $K_{4,1}(x)$ ,  $K_{4,2}(x)$ ,  $K_{4,3}(x)$ ,  $K_{4,4}(x)$ , тогда и функция  $K_{4,1}(x + y)$  при фиксированном у также является решением этого уравнения в силу правила дифференцирования сложной функции, а, значит, её можно представить линейной комбинацией элементов ФСР данного уравнения с коэффициентами, являющимися константами для переменной х, то есть зависящими от у:

$$
K_{4,1}(x+y) = C_1(y)K_{4,1}(x) + C_2(y)K_{4,2}(x) + C_3(y)K_{4,3}(x) + C_4(y)K_{4,4}(x)
$$
 (2)

Чтобы найти неизвестные коэффициенты, зададим в этой формуле значение  $x = 0$ :

 $K_{4,1}(y) = C_1(y)K_{4,1}(0) + C_2(y)K_{4,2}(0) + C_3(y)K_{4,3}(0) + C_4(y)K_{4,4}(0),$ 

тогда с учетом начальных условий получим:

$$
C_4(y) = K_{4,1}(y).
$$

Чтобы найти следующий неизвестный коэффициент разложения (2), продифференцируем это выражение по х:

 $K'_{4,1}(x+y) = C_1(y)K'_{4,1}(x) + C_2(y)K'_{4,2}(x) + C_3(y)K'_{4,3}(x) + C_4(y)K'_{4,4}(x),$  $K_{4,2}(x+y) = C_1(y)K_{4,2}(x) + C_2(y)K_{4,3}(x) + C_3(y)K_{4,4}(x) + C_4(y)K_{4,1}(x)$ и подставим  $x = 0$ :  $K_{4,2}(y) = C_1(y)K_{4,2}(0) + C_2(y)K_{4,3}(0) + C_3(y)K_{4,4}(0) + C_4(y)K_{4,1}(0),$ откуда найдем:  $C_3(y) = K_{4,2}(y)$ .

Продолжая аналогичные рассуждения, находим:  $C_2(y) = K_{4,3}(y), C_1(y) = K_{4,4}(y).$ 

Подставляя найденные значения коэффициентов в выражение (2), получим формулу для суммы аргументов:

$$
K_{4,1}(x+y) = K_{4,1}(x)K_{4,4}(y) + K_{4,2}(x)K_{4,3}(y) + K_{4,3}(x)K_{4,2}(y) + K_{4,4}(x)K_{4,1}(y).
$$

Чтобы получить аналогичные формулы суммы для остальных функций ОТС, необходимо трижды последовательно продифференцировать последнюю формулу по х, откуда с учётом равенства производной предыдущего члена системы последующему члену, найдем:

$$
K_{4,2}(x + y) = K_{4,1}(x)K_{4,1}(y) + K_{4,2}(x)K_{4,4}(y) + K_{4,3}(x)K_{4,3}(y) + K_{4,4}(x)K_{4,2}(y),
$$
  
\n
$$
K_{4,3}(x + y) = K_{4,1}(x)K_{4,2}(y) + K_{4,2}(x)K_{4,1}(y) + K_{4,3}(x)K_{4,4}(y) + K_{4,4}(x)K_{4,3}(y),
$$
  
\n
$$
K_{4,4}(x + y) = K_{4,1}(x)K_{4,3}(y) + K_{4,2}(x)K_{4,2}(y) + K_{4,3}(x)K_{4,1}(y) + K_{4,4}(x)K_{4,4}(y).
$$

Объединить все полученные формулы можно следующим образом:

$$
K_{4,i}(x+y) = \sum_{j=1}^{4} K_{4,j}(x) K_{4+i-j}(y), i = 1,2,3,4.
$$

Проведем теперь исследование функций ОТС 4 порядка 1 типа на четность и нечетность. Сначала рассмотрим функцию  $K_{4,1}(-x)$ , нетрудно убедиться, что она удовлетворяет уравнению (1), покажем это, пользуясь правилом дифференцирования сложной функции и свойствами из определения данной ОТС:  $\alpha \in \mathbb{R}$   $\mathbb{R}$   $\alpha$ 

$$
(K_{4,1}(-x))' = -K_{4,1}'(-x),
$$
  
\n
$$
(K_{4,1}(-x))'' = K_{4,1}''(-x),
$$
  
\n
$$
(K_{4,1}(-x))''' = -K_{4,1}''(-x),
$$
  
\n
$$
(K_{4,1}(-x))^{IV} = K_{4,1}'(-x).
$$

Следовательно, данная функция представима в виде линейной комбинации элементов ФСР исходного уравнения:

$$
K_{4,1}(-x) = C_1 K_{4,1}(x) + C_2 K_{4,2}(x) + C_3 K_{4,3}(x) + C_4 K_{4,4}(x).
$$
 (3)

Для определения неизвестных констант в данном выражении воспользуемся сначала начальными условиями, свойственными нашей системе:  $K_{4,1}(0) = K_{4,2}(0) = K_{4,3}(0) = 0$ ,  $K_{4,4}(0) = 1$ , тогда формула (3) примет вид:

$$
0 = C_1 \cdot 0 + C_2 \cdot 0 + C_3 \cdot 0 + C_4 \cdot 1,
$$
  

$$
C_4 = 0.
$$

Теперь для нахождения неизвестной постоянной  $C_3$ , используя правила дифференцирования, в том числе для сложной функции, продифференцируем равенство (3) (в котором вместо  $C_4$ сразу возьмём найденное значение 0), заменим производные предыдущих компонент системы на последующие компоненты и в полученное уравнение подставим начальные условия:

$$
-K'_{4,1}(-x) = C_1 K'_{4,1}(x) + C_2 K'_{4,2}(x) + C_3 K'_{4,3}(x),
$$
  
\n
$$
-K_{4,2}(-x) = C_1 K_{4,2}(x) + C_2 K_{4,3}(x) + C_3 K_{4,4}(x),
$$
  
\n
$$
-K_{4,2}(0) = C_1 K_{4,2}(0) + C_2 K_{4,3}(0) + C_3 K_{4,4}(0),
$$
  
\n
$$
0 = C_1 \cdot 0 + C_2 \cdot 0 + C_3 \cdot 1,
$$
  
\n
$$
C_3 = 0.
$$

Аналогичным образом получим значение для  $C_2$ :

$$
K'_{4,2}(-x) = C_1 K'_{4,2}(x) + C_2 K'_{4,3}(x),
$$
  
\n
$$
K_{4,3}(-x) = C_1 K_{4,3}(x) + C_2 K_{4,4}(x),
$$
  
\n
$$
-K_{4,3}(0) = C_1 K_{4,3}(0) + C_2 K_{4,4}(0),
$$
  
\n
$$
0 = C_1 \cdot 0 + C_2 \cdot 1,
$$
  
\n
$$
C_2 = 0.
$$

Теперь найдем  $C_1$ :

$$
-K'_{4,3}(-x) = C_1 K'_{4,3}(x),
$$
  
\n
$$
-K_{4,4}(-x) = C_1 K_{4,4}(x),
$$
  
\n
$$
-K_{4,4}(0) = C_1 K_{4,4}(0),
$$
  
\n
$$
-1 = C_1 \cdot 1,
$$
  
\n
$$
C_1 = -1.
$$

Подставляя найденные постоянные в равенство (3), получим:

$$
K_{4,1}(-x) = -K_{4,1}(x).
$$

Данное равенство свидетельствует о нечетности первой компоненты нашей системы.

Чтобы проверить на чётность остальные компоненты системы, продифференцируем полученное равенство:

$$
-K'_{4,1}(-x) = -K'_{4,1}(x),
$$
  

$$
K_{4,2}(-x) = K_{4,2}(x),
$$

то есть вторая компонента - четная функция. Далее аналогичным образом находим:

$$
K_{4,3}(-x) = -K_{4,3}(x),
$$
  
\n
$$
K_{4,4}(-x) = K_{4,4}(x).
$$

На основании полученных формул можно сделать вывод, что функции ОТС [4,1] с нечетными номерами являются нечетными, а функции с четными номерами - четными.

Объединяя полученные формулы с формулами суммы, можно найти формулы разности аргументов:

$$
K_{4,1}(x + (-y)) = K_{4,1}(x)K_{4,4}(-y) + K_{4,2}(x)K_{4,3}(-y) + K_{4,3}(x)K_{4,2}(-y) + K_{4,4}(x)K_{4,1}(-y),
$$
  
\n
$$
K_{4,1}(x - y) = K_{4,1}(x)K_{4,4}(y) - K_{4,2}(x)K_{4,3}(y) + K_{4,3}(x)K_{4,2}(y) - K_{4,4}(x)K_{4,1}(y),
$$
  
\n
$$
K_{4,2}(x + (-y)) = K_{4,1}(x)K_{4,1}(-y) + K_{4,2}(x)K_{4,4}(-y) + K_{4,3}(x)K_{4,3}(-y) + K_{4,4}(x)K_{4,2}(-y),
$$
  
\n
$$
K_{4,2}(x - y) = -K_{4,1}(x)K_{4,1}(y) + K_{4,2}(x)K_{4,4}(y) - K_{4,3}(x)K_{4,3}(y) + K_{4,4}(x)K_{4,2}(y),
$$
  
\n
$$
K_{4,3}(x + (-y)) = K_{4,1}(x)K_{4,2}(-y) + (x)K_{4,1}(-y) + K_{4,3}(x)K_{4,4}(-y) + K_{4,4}(x)K_{4,3}(-y),
$$
  
\n
$$
K_{4,3}(x - y) = K_{4,1}(x)K_{4,2}(y) - K_{4,2}(x)K_{4,1}(y) + K_{4,3}(x)K_{4,4}(y) - K_{4,4}(x)K_{4,3}(y),
$$
  
\n
$$
K_{4,4}(x + (-y)) = K_{4,1}(x)K_{4,3}(-y) + K_{4,2}(x)K_{4,2}(-y) + K_{4,3}(x)K_{4,1}(-y) + K_{4,4}(x)K_{4,4}(-y),
$$
  
\n
$$
K_{4,4}(x - y) = -K_{4,1}(x)K_{4,3}(y) + K_{4,2}(x)K_{4,2}(y) - K_{4,3}(x)K_{4,1}(y) + K_{4,4}(x)K_{4,4}(y).
$$

Данные выражения можно записать одной общей формулой:

$$
K_{4,i}(x-y) = \sum_{j=1}^{\infty} (-1)^{4+i-j} K_{4,j}(x) K_{4,4+i-j}(y), i = 1,2,3,4
$$

Также, воспользовавшись формулами суммы аргументов и приведя подобные слагаемые, можно получить формулы двойного угла для компонент обобщенной тригонометрической системы 4 порядка 1 типа:

$$
K_{4,1}(2x) = 2K_{4,1}(x)K_{4,4}(x) + 2K_{4,2}(x)K_{4,3}(x),
$$
  
\n
$$
K_{4,2}(2x) = K_{4,1}^{2}(x) + 2K_{4,2}(x)K_{4,4}(y) + K_{4,3}^{2}(x),
$$
  
\n
$$
K_{4,3}(2x) = 2K_{4,1}(x)K_{4,2}(x) + 2K_{4,3}(x)K_{4,4}(x),
$$
  
\n
$$
K_{4,4}(2x) = 2K_{4,1}(x)K_{4,3}(x) + K_{4,2}^{2}(x) + K_{4,4}^{2}(x).
$$

Все формулы двойного аргумента можно объединить одним выражением:

$$
K_{4,i}(2x) = \sum_{j=1}^{4} K_{4,j}(x) K_{4,4+i-j}(x), i = 1,2,3,4
$$

А если в формулах для разности аргументов взять  $y = x$ , то во второй и четвертой формулах придем к первым интегралам:

$$
K_{4,2}(0) = -K_{4,1}^{2}(x) + 2K_{4,2}(x)K_{4,4}(x) - K_{4,3}^{2}(x) \text{ with}
$$
  
\n
$$
K_{4,1}^{2}(x) + K_{4,3}^{2}(x) = 2K_{4,2}(x)K_{4,4}(x),
$$
  
\n
$$
K_{4,4}(0) = -2K_{4,1}(x)K_{4,3}(x) + K_{4,2}^{2}(x) + K_{4,4}^{2}(x) \text{ with}
$$
  
\n
$$
K_{4,2}^{2}(x) + K_{4,4}^{2}(x) = 2K_{4,1}(x)K_{4,3}(x).
$$

Проверим достоверность первой из данных формул, записав все компоненты системы в явном виде. Левая часть равенства примет вид:

$$
K_{4,1}^{2}(x) + K_{4,3}^{2}(x) = \frac{1}{4}(\sin^{2}x - 2\sin x \sin x + \sin^{2}x) + \frac{1}{4}(\sin^{2}x + 2\sin x \sin x + \sin^{2}x) =
$$
  
=  $\frac{1}{2}(\sin^{2}x + \sin^{2}x).$ 

Распишем и преобразуем, используя основное тригонометрическое и основное гиперболическое тождества, правую часть равенства:

$$
2K_{4,2}(x)K_{4,4}(x) = 2 \cdot \frac{1}{2} \cdot \frac{1}{2} (ch\ x - \cos x)(ch\ x + \cos x) = \frac{1}{2} (ch^2 x - \cos^2 x) =
$$
  
=  $\frac{1}{2} (1 + sh^2 x - (1 - sin^2 x)) = \frac{1}{2} (sin^2 x + sh^2 x).$ 

Видим, что правая и левая части равенства после преобразований становятся тождественно равны, а, значит, полученная в общем виде формула верна. Аналогично проверяется и вторая формула данной группы.

Таким образом, мы рассмотрели в явном виде частный случай обобщенных тригонометрических систем - системы 4 порядка 1 типа, которые являются фундаментальной системой решений линейного однородного обыкновенного дифференциального уравнения 4 порядка с постоянными коэффициентами. Вывели для них формулы суммы и разности аргументов, формулы двойного аргумента, исследовали на четность и нечетность. Выяснили, что функции с четными номерами являются четными, а с нечетными номерами – нечетными. Также с помощью отдельных формул для разности аргументов получили важные соотношения первых интегралов и проверили одно из них в явном виде.

В дальнейшем планируется продолжить работу с данной системой, а также с другими обобщенными тригонометрическими системами четных и нечетных порядков 1 и 2 типов, исследовать их свойства, применять к решению линейных однородных обыкновенных дифференциальных уравнений разных порядков, выводить основные формулы, анализировать получаемые закономерности. Также планируется рассмотреть реальные физические задачи и процессы, описываемые дифференциальными уравнениями, решениями которых являются описанные обобщенные тригонометрические системы.

## СПИСОК ЛИТЕРАТУРЫ

- 1. Клово, А.Г., Куповых, Г.В., Чистякова, Т.А. Об одном подходе к тригонометрии. Материалы Всероссийской научно-методической конференции «Актуальные проблемы преподавания математических и естественно-научных дисциплин в образовательных организациях высшего образования» (Кострома, 16 февраля 2020 года). – Кострома  $2020 - c. 72-82.$
- 2. Чистякова, Т.А. Подходы к обобщению тригонометрических функций. Информационные и инновационные технологии в науке и образовании: сборник научных трудов / отв. ред. С.С. Белоконова, Е.С. Арапина-Арапова [Электронный ресурс]. – Ростов-на-Дону: Издательско-полиграфический комплекс РГЭУ (РИНХ), 2023.

# **Раздел II. Экономика и предпринимательство**

## **А.А. Веселая**

## **РАЗРАБОТКА НОВОЙ БИЗНЕС-МОДЕЛИ ПРЕДПРИЯТИЯ В ЭПОХУ ЦИФРОВИЗАЦИИ**

*Аннотация.* В статье описаны взаимосвязанные факторы, сдерживающие переосмысление политики и разработку новой цифровой бизнес-модели предприятия в рамках инклюзивного цифрового будущего.

*Ключевые слова:* цифровая бизнес-модель предприятия, доступ, использование, инновации, рабочие места, общество, доверие, открытость рынка.

### **A.A. Veselaya**

## **DEVELOPMENT OF A NEW BUSINESS MODEL OF THE ENTERPRISE IN THE ERA OF DIGITALIZATION**

*Abstract.* The article describes the interrelated aspects of policy development with the transition to digital technologies.

*Key words:* digital business model of the enterprise, access, use, innovation, jobs, society, trust, market openness.

Цифровизация, как глобальный процесс внедрения информационных технологий во все сферы жизни, однозначно является общемировым трендом. Обладая сквозным характером действия, она требует не только технологической модернизации, но и стратегического видения, позволяющего переосмыслить существующую политику и разработать новую цифровую бизнес-модель, помогающую создавать и увеличивать ценность для предприятия. При этом новая бизнес-модель предприятия должна учитывать все аспекты работы с цифровыми технологиями, включая сами технологии, процессы, людей и ресурсы (рис. 1) [2].

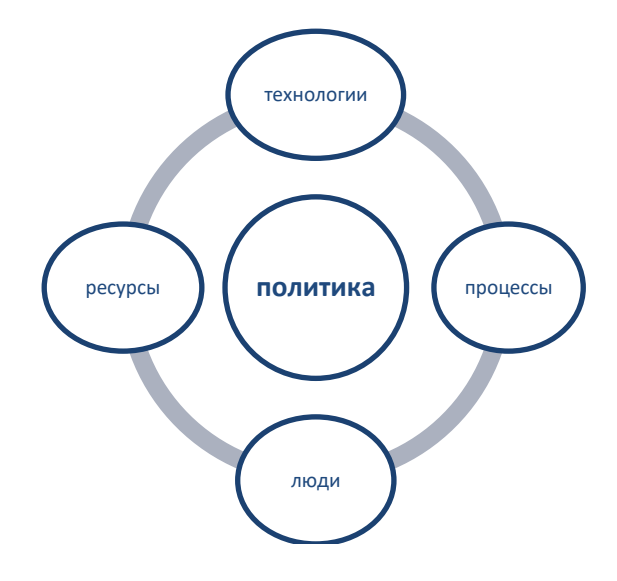

Рис.1 – Аспекты работы с цифровыми технологиями

Это означает, что в ее разработке необходимо учитывать:

1. Технологии, включая инфраструктуру, программное обеспечение и безопасность.

2. Процессы, связанные с работой в цифровой среде, включая автоматизацию, оптимизацию и управление бизнес-процессами.

3. Людей, которые работают с цифровыми технологиями, включая обучение, мотивацию и поддержку.

4. Ресурсы, включая финансы и рекламу.

Детализированный подход к переосмыслению политики и разработке новой цифровой бизнес-модели предприятия сдерживается реализацией семи взаимосвязанных факторов: доступ, использование, инновации, рабочие места, общество, доверие и открытость рынка (рис. 2) [1].

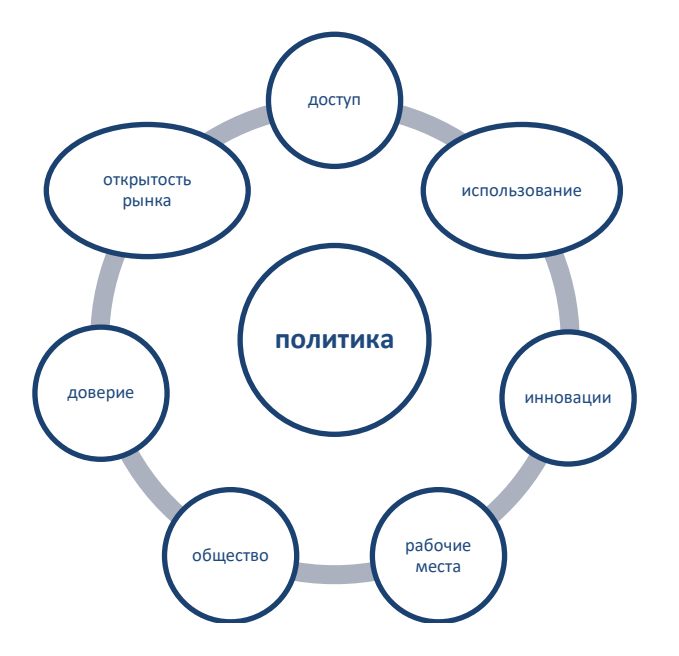

Рис.2 Сдерживающие факторы в разработке новой цифровой бизнес-модели предприятия

Каждый фактор объединяет множество областей политики, которые необходимо пересматривать совместно, а не как отдельные блоки:

Доступ к цифровым технологиям должен быть обеспечен для всех сотрудников предприятия, независимо от возраста, пола, расы, национальности, уровня образования и социального статуса.

Использование цифровых технологий должно обеспечивать комфортную работу без ущерба качества и безопасности продукции или услуг предприятия.

Инновации в области цифровых технологий могут стать ключевым моментом в повышении конкурентоспособности предприятия.

Цифровизация требует нового подхода к рабочим местам и к формированию цифровых компетенций сотрудников предприятия.

Развитие общества, основанного на внедрении цифровых технологиях, требует взаимодействия всех его участников, с учетом интересов различных категорий граждан.

Доверие к цифровым технологиям включает меры по безопасности информации предприятия и созданию соответствующих норм и правил в рекламном, маркетинговом и коммерческом секторах.

Открытость рынка является одним из условий успешности конкуренции в эпоху цифровизации.

Определим рекомендации улучшения реализации каждого фактора, которые помогут разработать новую бизнес-модель предприятия в рамках инклюзивного цифрового будущего.

1. Доступ: необходимо усовершенствовать процесс технической оснащенности предприятия за счет управления доступом на основе использования открытых ключей (Public Key

Infrastructure), осуществления единого входа (Single sign-on) и управления учетными данными и правами пользователей (Identity Management).

2. Использование: необходимо установить новые информационные платформы для обеспечения комфортной работы сотрудников предприятия, например, «КОТ» - электронное рабочее место специалиста по охране труда, «myObject» - управление рисками промышленной безопасности, «1С: Производственная безопасность. Охрана труда».

3. Инновации: необходимо поощрять, поддерживать и создавать благоприятную инфраструктуру для развития бизнес-стартапов.

4. Рабочие места: необходимо осуществлять обучение и повышение квалификации сотрудников предприятия в области цифровых технологий.

5. Общество: необходимо создавать программы для вовлечения всех слоев населения в цифровые технологии, а также улучшать доступ к цифровым услугам в наиболее отдаленных и неблагополучных регионах.

6. Доверие: необходимо разработать надежные механизмы защиты информации и персональных данных, а также проводить информационную работу по обеспечению безопасности в корпоративной сети предприятия.

7. Открытость рынка: необходимо создать условия для дальнейшего развития отрасли и удовлетворения потребностей рынка.

В общем, комплексный подход к переосмыслению политики и разработке новой цифровой бизнес-модели предприятия - это очень трудоемкий процесс, который должен обеспечивать успешную реализацию выше перечисленных факторов и включать оценку текущей ситуации, разработку стратегии и плана действий, управление изменениями и контроль результатов. Каждый этап разработки цифровой бизнес-модели предприятия должен быть тщательно продуман и контролируем, чтобы гарантировать успешность внедрения цифровых технологий.

### СПИСОК ЛИТЕРАТУРЫ

- 1. Веселая, А. А., Ильенко И. В. Информатизация экономических процессов и ее роль в развитии общества// Вестник Таганрогского института им. А. П. Чехова. - 2014. - №1 - С. 41-45.
- 2. Веселая, А.А. Информационные технологии в экономике: Учеб. пособие /Под ред. Ю.Е. Кривонос. Таганрог: Издво Таганрог, гос. пед. ин-та имени А.П. Чехова, 2011. 128 с.

## С.М. Гончарова, В.А. Ковярова, А.В. Семибратова

# ИСТОРИЧЕСКИЕ ТОРГОВЫЕ МОРСКИЕ ПУТИ ТАГАНРОГА КАК ФАКТОР ФОРМИРОВАНИЯ ТУРИСТИЧЕСКОЙ ИНФРАСТРУКТУРЫ ГОРОДА

Аннотация. В данной статье проводится анализ исторических торговых морских путей Таганрога в контексте их влияния на формирование современной туристической инфраструктуры города. Проведён анализ анкетирования 1000 жителей города.

Ключевые слова. Инфраструктура Таганрога, формирования туристического облика, развитие туристической отрасли.

### S.M. Goncharova, V.A. Kovyarova, A.V. Semibratova

## ISTORICHESKIYe TORGOVYYe MORSKIYe PUTI TAGANROGA KAK FAKTOR **FORMIROVANIYA TURISTICHESKOY INFRASTRUKTURY GORODA**

*Abstract.* This article analyzes the historical trade sea routes of Taganrog in the context of their influence on the formation of the modern tourist infrastructure of the city. The analysis of the survey of 1000 residents of the city was carried out.

*Key words:* The infrastructure of Taganrog, the formation of the tourist image, the development of the tourism industry.

Если говорить о способах повышения общего благосостояния города, то можно констатировать, что туризм является одним из наиболее важных. Он повышает уровень благосостояния города и привлекает в него финансы извне. Нельзя забывать, что для человека путешествия – это не только способ отдохнуть, вдохновиться и восполнить жизненный ресурс, но и хорошая возможность для знакомства с историей посещаемого места. Ассоциация туроператоров России приводит статистику путешествий россиян 2022 года. Из неё следует, что 2,5 млн. россиян выбрало отечественные курорты. Это на 600 тысяч человек больше, чем выбравших для отдыха второе направление – Турцию.

Если говорить о самых популярных регионах России (диаграмма представлена на рис.1), то по итогам лета 2022 года 44% россиян выбрали для отдыха Краснодарский край, 12% – решили полюбоваться архитектурными красотами Санкт-Петербурга, 9% решили выбрать для отдыха оздоровление на Кавказских Минеральных водах, 11% соотечественников отдыхали в Москве и Подмосковье [1].

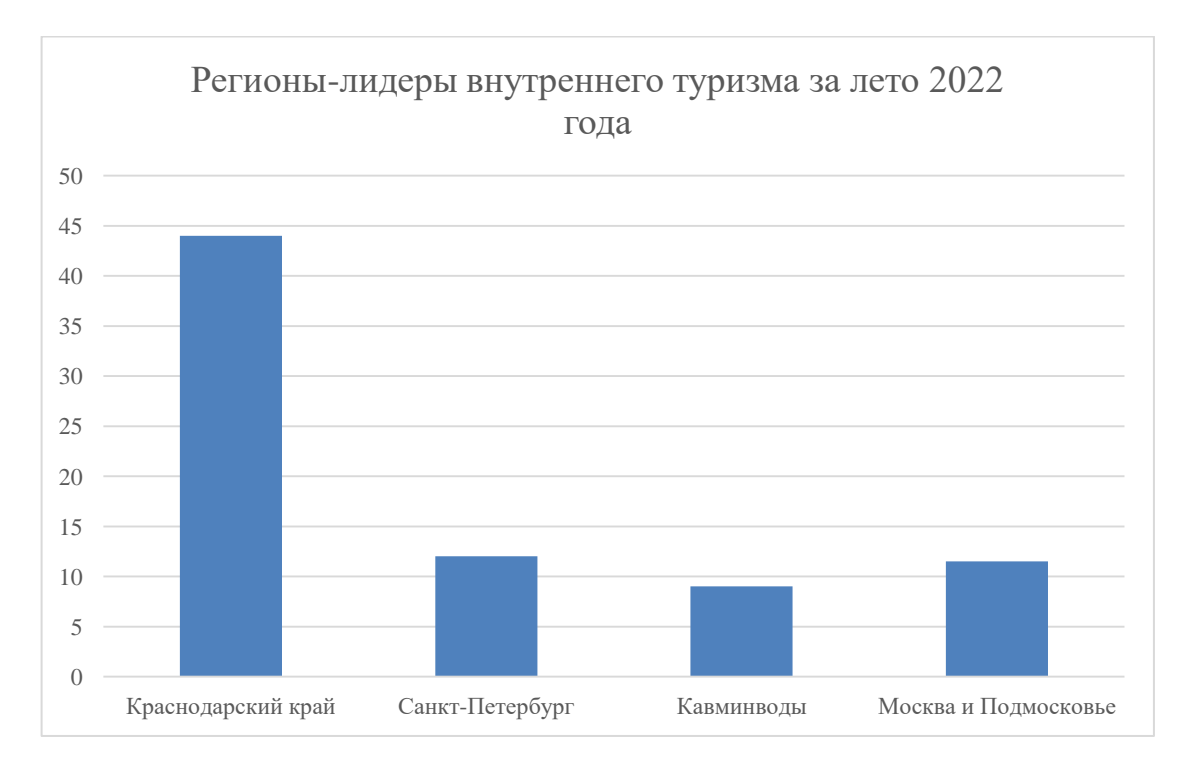

Рис.1. Регионы-лидеры внутреннего туризма за лето 2022 года.

Что касается Донского края, то летом 2022 года лидером среди городов области стал город у моря – Таганрог. Здесь достаточно мягкий климат: средняя температура воздуха летом в дневные часы составляет +27 °С, в то время как вечером падает до +24 °С. Зима тёплая, отрицательные температуры бывают не часто, лишь в конце января и начале февраля.

На данный момент Таганрог является вторым по численности городом Ростовской области, уступая лишь городу-миллионеру Ростову-на-Дону. Важно, отметить, что так было не всегда. Наш город продолжает активно развиваться. В современном мире имеет большое значение использование различных достоинств и особенностей населённых пунктов, именно поэтому актуально изучение истории становления и развития Таганрога для наиболее эффективного использования его «изюминок».

Цель данной работы заключается в изучении исторических торговых морских путей Таганрога как фактора формирования современной инфраструктуры города.

Поставленная цель определила задачи исследования, которые заключались в том, чтобы:

– изучить историю возникновения города;

– провести опрос среди жителей Таганрога.

В данной работе были использованы такие методы работы, как анализ историкокраеведческой литературы и новостных статей, а также опрос в Google-формах и анализ полученных данных.

История становления Таганрога подробно освещена в работах многих авторов, все они отмечают любопытный факт: город основывался несколько раз. Инициативу создать город на Миусском полуострове внёс Петр I. Три века назад он увидел мыс «Таган-Рог», место понравилось. Император решил, что здесь должны быть построены гавань и крепость. Петру I была необходима гавань для военно-морского флота в случае каких-либо конфликтов с Турцией. Важно сказать, что в строительство Таганрога вложили душу: Петр I участвовал в разработке плана города, ему хотелось создать не только оплот для военных сил, но и так называемый город-сад, который будет украшать берег залива своей изысканной архитектурой и зелеными аллеями. Однако начавшаяся война с турками поставила крест на этой идее, и в соответствии с Прутским мирным договором построенная на мысе Таган-Рог Троицкая Крепость была уничтожена. Спустя 70 лет Екатерина Великая вновь возродила идею создания города на берегу Азовского моря, и Таганрог восстановили [5].

По мере развития экономической жизни в городе Таганроге, город превращался и в центр ремесла и торговли, сохраняя при этом свое военное и административное значение, в городе формировалась торгово-ремесленная прослойка населения. В 1711 году в Таганроге проживало свыше 200 человек купецких и посадских людей.

Купецкие люди и верхи посада вели крупную торговлю, владели лавками, брали на откуп у казны доходные места, выполняли казенные подряды на поставку в край продовольствия, строительных материалов. Из их среды избирались земские старосты, управлявшие посадом, а также, как правило, таможенные и кабацкие бурмистры, ведавшие сбором пошлин, казенной продажей «питий» и табака. Большинство посадских людей занималось мелкой рыночной торговлей, ремеслами или нанималось в услужение [6]

История и современное состояние Таганрога образуют прочный фундамент для развития туризма в городе. Туристский потенциал города является одним из признанных культурных центров Юга России, набирающих популярность в зарубежных странах. На данный момент можно познакомиться с экспозициями следующих музеев: «Домик Чехова», «Лавка Чеховых», «театр имени Чехова», «Дворец Алфераки», музей основателя цирковой династии А.А. Дурова, музей «Градостроительство и быт города Таганрога», музей детского писателя И.Д.Василенко и многие другие.

Важно, что на государственную охрану поставлено 316 памятников архитектуры, истории и культуры, в том числе 167 областного и 14 федерального значения. При оценке привлекательности Таганрога немаловажно отметить, что город имеет очень выгодное географическое положение: он находится в 73 км от Ростов-на-Дону, который является столицей ЮФО. В Таганроге возрождается морское сообщение между Азовом и Ростовом-на-Дону [7].

Власти донского края прогнозируют будущее Таганрога как успешного туристского центра. Наш город прославился не только благодаря вниманию Петра I и таланту А.П. Чехова. Здесь бывал и провел последние дни своей жизни Александр I, останавливался по пути на Кавказ Пушкин, жили художник Архип Куинджи, писатель Константин Паустовский, известный дрессировщик и цирковой артист Анатолий Дуров, родились известная актриса Фаина Раневская, советский композитор Михаил Танич и многие другие великие люди.

Важно отметить, что в городе работает единственный в России Музей градостроительства и быта, здесь же находится один из старейших на юге страны драмтеатров, который в студенческие годы посещал будущий великий писатель А.П. Чехов, и множество других достопримечательностей, которые могут заинтересовать туристов [3].

Старт развитию Таганрога, как туристского центра, дала в 2020 году спикер Совета Федерации Валентина Матвиенко. Во время посещения города она заинтересовалась «петровской» историей города и лично пообещала поддержку. Сейчас программу модернизации перспективного города у моря контролирует специальная рабочая группа Совета Федерации [2].

Дорожная карта проекта расписана до 2023 года. Помимо развития туризма в неё внесены работы по ремонту дорог, обновление системы жилищно-коммунального хозяйства, а также усовершенствование электротранспорта. В планах также реставрация фасадов исторической части города, реконструкция Пушкинской набережной и многое другое.

В ходе любых перемен в устройстве жизни города важно не только составлять актуальные и перспективные проекты развития, но и считаться с мнением местных жителей. Именно поэтому мы решили провести опрос среди населения Таганрога. Его участниками стали порядка 1000 человек. Первый вопрос анкеты был направлен на то, чтобы выяснить, как жители переживают перемены в городе. Его результаты можно увидеть на диаграмме (рис.2).

Мнения распределились следующим образом: более половины опрошенных (56%) легко и без проблем переживают перемены. У пятой части респондентов возникают трудности. 12% респондентов отметили, что к переменам не готовы и 10% считают, что город не нуждается в переменах.

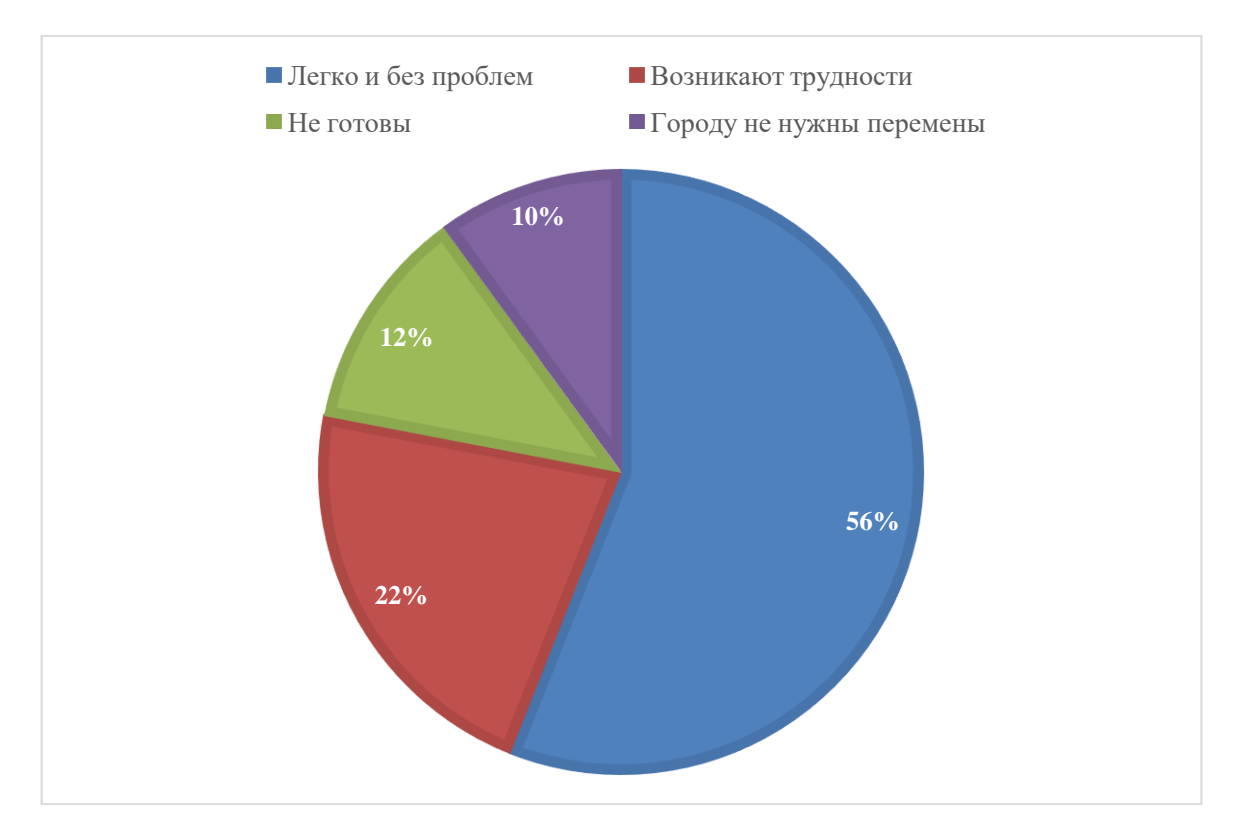

Рис.2. Мнение респондентов о том, как им даются перемены в городе.

Второй вопрос был направлен на выявление пожеланий жителей города, результаты представлены на диаграмме (рис. 3).

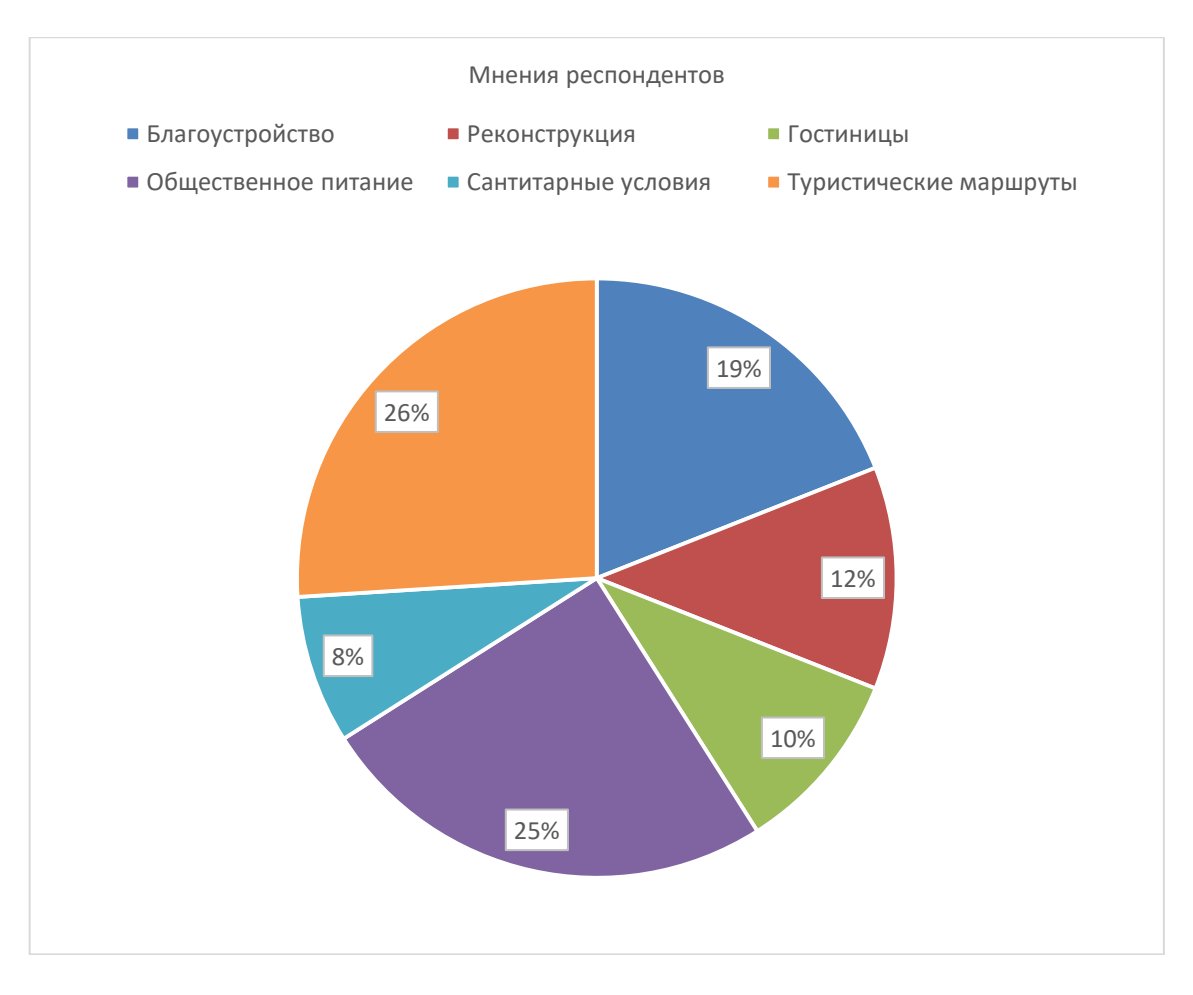

Рис.3. Пожелания жителей города об изменениях.

Исходя из ответов респондентов, нам удалось выявить следующие данные: 19% горожан отметили важность повышения уровня благоустройства города. Многие также обратили внимание на экологические проблемы Таганрогского залива и высказали пожелания о необходимости их решения. 12% жителей обозначили необходимость восстановления старинных купеческих зданий. 10% указали необходимым поднятие уровня качества гостиничных услуг и открытие новых хостелов с невысокой стоимостью проживания. 25% упомянули важность усовершенствования точек общественного питания в местах, предполагающих скопление туристов. 8% горожан отметили необходимость в создании общественных туалетов. 26% проявили интерес к появлению новых туристических маршрутов и их популяризации не только среди иногородних туристов, но и среди местных жителей.

На наш взгляд, перечисленные способы улучшения туристской привлекательности весьма рациональны. Их использование поможет городу стать более комфортным объектом для пребывания туристов.

Подводя итоги, мы можем сделать вывод, что развитие Таганрога ведет к тому, что этот город становится крупнейшим туристским центром Ростовской области, привлекающим туристов своим непревзойденным колоритом, традициями и, конечно, людьми.

### СПИСОК ЛИТЕРАТУРЫ

- 1. Гарбузова, Т.Г., Черахчиева, А.А., Ягодкина, Е.А. ОСОБЕННОСТИ ВЛИЯНИЯ СФЕРЫ ТУРИЗМА НА БЛАГО-СОСТОЯНИЕ СТРАНЫ В УСЛОВИЯХ ПЛАНОВОЙ ЭКОНОМИКИ // Вестник Академии знаний. 2018. №6 (29). URL: https://cyberleninka.ru/article/n/osobennosti-vliyaniya-sfery-turizma-na-blagosostoyanie-strany-v-usloviyahplanovoy-ekonomiki (дата обращения: 26.03.2023).
- 2. Гриценко, Е. Стартап Петра Великого. Как Таганрог стал прообразом столицы Российской империи // Тасс URL: https://tass.ru/v-strane/14443563 (дата обращения: 26.03.2023)
- 3. Марков Василий Александрович Градостроительное развитие Таганрога в 1698-1711 годах // Academia. Архитектура и строительство. 2013. №4. URL: https://cyberleninka.ru/article/n/gradostroitelnoe-razvitie-taganroga-v-1698-1711 godah (дата обращения: 26.03.2023).
- 4. Рябинская, Т. С. Оценка туристской привлекательности г. Таганрога его жителями и гостями / Т. С. Рябинская, С. В. Кравцов. — Текст : непосредственный // Молодой ученый. — 2018. — № 10 (196). — С. 143-147. — URL: https://moluch.ru/archive/196/48607/ (дата обращения: 26.03.2023).
- 5. Трубникова Екатерина Валентиновна, Цымбал Алла Августовна Таганрог как старейший историко-культурный центр юга России // Вестник ТИУиЭ. 2016. №2 (24). URL: https://cyberleninka.ru/article/n/taganrog-kak-stareyshiyistoriko-kulturnyy-tsentr-yuga-rossii (дата обращения: 26.03.2023).
- 6. Филевский, П.П. «История города Таганрога». Издательство «Сфинкс». Таганрог, 1996, 392 с
- 7. Шильченко Татьяна Николаевна Концепция кластерного развития туристической отрасли в регионах России (обзор материалов по отдельным регионам РФ и ЮФО) // Вестник ТИУиЭ. 2019. №1 (29). URL: https://cyberleninka.ru/article/n/kontseptsiya-klasternogo-razvitiya-turisticheskoy-otrasli-v-regionah-rossii-obzormaterialov-po-otdelnym-regionam-rf-i-yufo (дата обращения: 26.03.2023).

## **О.В. Грищенко**

### **СОВРЕМЕННЫЕ ПОДХОДЫ К ВОСПРОИЗВОДСТВУ ОСНОВНЫХ ФОНДОВ**

*Аннотация.* В статье проведен анализ простого и расширенного воспроизводства основных фондов в современных условиях хозяйствования в России. Дана оценка инвестиций в основной капитал предприятий малого и среднего бизнеса.

*Ключевые слова:* степень износа основных средств, амортизационные отчисления, способы начисления амортизации, структура инвестиций в основной капитал, малый и средний бизнес.

### **O.V. Grishchenko**

## **MODERN APPROACHES TO REPRODUCTION FUNDS**

*Abstract.* The article analyzes simple and extended reproduction of fixed assets in modern economic conditions in Russia. An assessment of investments in the fixed capital of small and medium-sized businesses is given.

*Key words:* degree of depreciation of fixed assets, depreciation charges, methods of depreciation calculation, structure of investments in fixed assets, small and medium businesses.

В рыночных условиях необходимость совершенствования экономической политики предприятий определяется глобальной конкуренцией на рынке, трансформацией структуры спроса, масштабным использованием новейших цифровых технологий, что требует совершенствования экономической политики предприятий в области управления своими ресурсами, в частности основными средствами. Результаты хозяйственной деятельности организаций напрямую определяются состоянием основных фондов и эффективностью их использования. На первый план здесь выходят критерии и показатели, характеризующие количественное и качественное их использование. Благодаря рациональным управленческим решениям закладываются основы наращивания конкурентных преимуществ предприятия как на внутреннем, так и на внешнем рынках. Поэтому исследование, направленное на рассмотрение вопросов, связанных с воспроизводством основных фондов представляется актуальным.

Цель исследования – выявить направления по совершенствованию воспроизводства основных фондов предприятий. В ходе исследования были решены следующие задачи:

– на основе анализа статистического материала и нормативных документов, регулирующих учет основных средств дана оценка воспроизводственного процесса основных фондов в нашей стране.

– выявлены основные направления совершенствования воспроизводства основных фондов.

В настоящее время особенно остро для отечественных предприятий стоит вопрос воспроизводства основных фондов. Как известно, воспроизводство основных фондов предполагает перманентный процесс, направленный на их воссоздание посредством реновации, технического перевооружения, капитального ремонта, а также пополнения и сооружения новых объектов.

Воспроизводство основных фондов представляет собой сложный процесс, включающий взаимосвязанные этапы, приведенные на рис. 1.

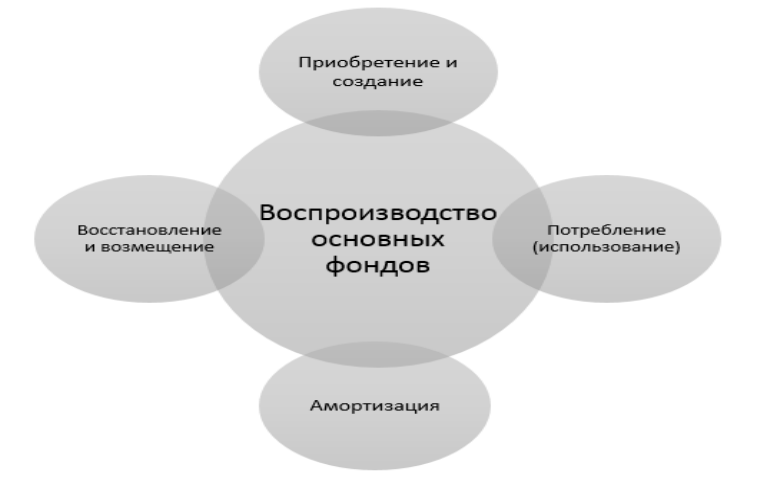

Рис. 1. Схема этапов процесса воспроизводственного процесса основных фондов предприятия

Для учета и планирования основных фондов на предприятии осуществляется их натуральная и стоимостная оценка. Она ведется по каждой группе данных активов на основе регулярно проводимой инвентаризации, что позволяет дать полную характеристику их технического состояния, например по виду, возрасту и пр. Данный вид учета способствует оценке вещественной структуры основных фондов, их технического состояния, определению баланса оборудования, планированию деятельности на перспективу, расчету плановых объемов производства продукции.

Денежная оценка основных средств позволяет в целом определить общую величину вложений в основной капитал, провести анализ его динамики, структуры, рассчитать сумму амортизационных отчислений и определить степень изношенности основных средств предприятия, а также экономическую эффективность капитальных вложений. На основе денежной оценки основных средств предприятие ведет планирование налоговых платежей на свое имущество, определяет плановую рентабельность деятельности, соотношение стоимости основных и оборотных средств оказывает влияние на финансовую устойчивость организации.

Во время воспроизводства основных фондов происходит их так называемое простое воспроизводство, включающее частичное воспроизводство в виде текущего и капитального ремонта и полное воспроизводство, когда предприятие приобретает новые основные средства, аналогичные по техническим характеристикам заменяемым. Расширенной формой воспроизводства основных фондов является их техническое перевооружение, реконструкция и новое строительство.

Для оценки воспроизводственного процесса основных фондов важное значение имеет динамика коэффициентов их обновления и выбытия. Данные рис.2 [1] показывают, что за период с 2005 по 2020г. наблюдается превышение обновления над выбытием основных средств, что свидетельствует о наращивании производственного потенциала страны. К негативным тенденциям следует отнести тот факт, что в 2019 г. наметилась тенденция к снижению рассматриваемых показателей.

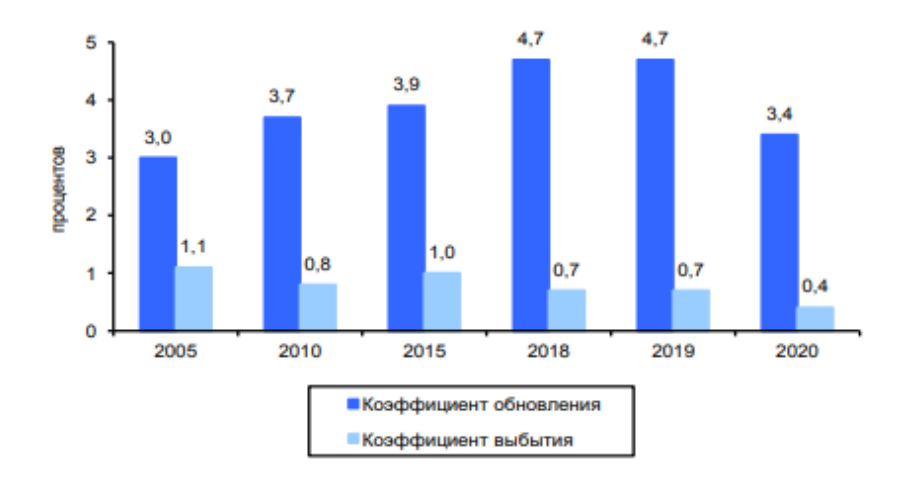

Рис. 2. Показатели обновления и выбытия по основным фондам России, %

Важное значение для предприятий, а также экономики страны в целом имеет процесс начисления амортизации. Амортизацию можно рассматривать с различных позиций. Прежде всего, начисление амортизации – это фиксация процесса обесценения основных средств в ходе их использования. Зная накопленную сумму амортизационных отчислений можно рассчитать уровень изношенности основных средств предприятия.

С другой стороны, амортизационные отчисления включаются в себестоимость продукции, что предполагает в дальнейшем возмещение стоимости изношенных основных фондов. При этом, в отличие от других статей себестоимости, процесс амортизации не ведет к уменьшению денежных средств, т. к. амортизационные отчисления возмещаются после реализации продукции.

Величина списанной на затраты отчетного периода суммы амортизационных отчислений уменьшает финансовый результат предприятия, а следовательно, и сумму налога на прибыль. С другой стороны, если удельный вес суммы амортизации в себестоимости продукции значительный, то снижение прибыли может быть существенным и может оказывать влияние на конкурентоспособность продукции предприятия.

В общеэкономическом смысле амортизационные отчисления рассматриваются как внутренний источник простого воспроизводства основных фондов. Поскольку износ основных средств занимает достаточно длительный период, то считается, что нет необходимости накапливать их специально в виде фонда или резерва. Однако на практике у большинства отечественных предприятий существует значительная разница между начисленными суммами амортизации и суммами, направленными ими на инвестиции в основной капитал. Такая политика препятствует осуществлению простого воспроизводства основных средств и снижает темпы наращивания производственного потенциала предприятия. Данный вывод подтверждают статистические данные.

По оценкам исследователей степень изношенности основных средств в целом по экономике страны на конец 2014г. достигала значительной величины – 49,4%, [8,5]. В 2015 г. наметилась тенденция к снижению данного показателя и в 2019 г. он составил 37,8%, что по-прежнему значительно (рис.3).

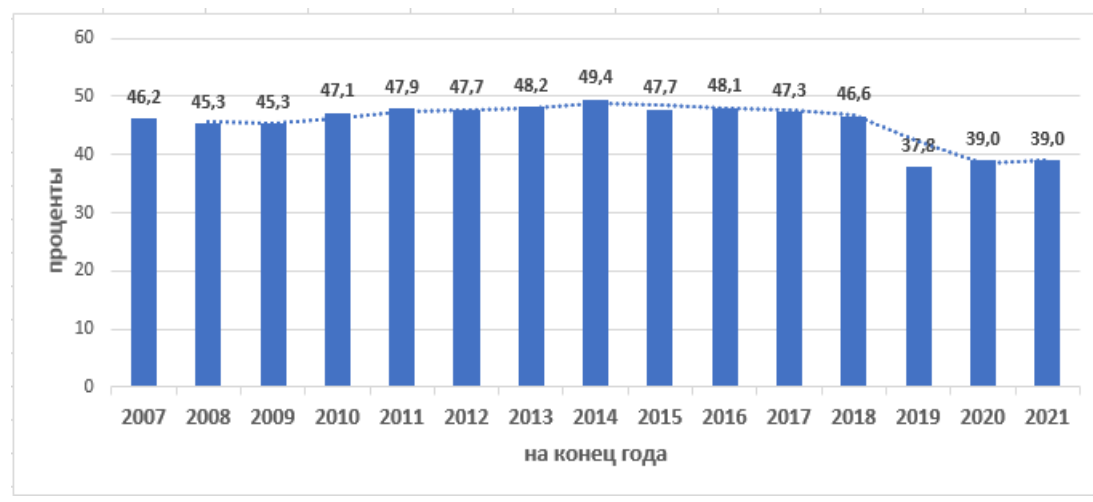

Рис. 3. Степень износа основных фондов РФ, % (составлено автором на основе данных источника [7])

По опубликованным данным в некоторых отраслях экономики страны степень износа попрежнему высока. Например, на конец 2018 г. в сфере добычи полезных ископаемых износ составлял - 55,4%, в сфере информации и связи, жилищно-коммунального хозяйства - более 60%, транспорта и хранения - 56,8%, здравоохранения - 53%. Значительно ниже среднего значения по стране коэффициент износа в гостиничном бизнесе, общественном питании, операциях с недвижимостью - 33% [6].

В связи с введением ФСБУ 6/2020 «Основные средства» [4], который с 2022 года применяют все коммерческие организации, изменились подходы к начислению амортизации.

Среди них можно выделить следующее. В ранее действовавшем ПБУ 6/01 «Учет основных средств» [3] предполагалось, что к концу срока начисления амортизации остаточная стоимость объекта основных средств должна быть равной нулю.

В ФСБУ 6/2020 балансовая стоимость объекта основных средств на конец амортизационного периода должна быть равна ликвидационной стоимости. Под ликвидационной стоимостью объекта основных средств понимают величину, «которую организация получила бы в случае выбытия данного объекта (включая стоимость материальных ценностей, остающихся от выбытия) после вычета предполагаемых затрат на выбытие; причем объект основных средств рассматривается, таким образом, как если бы он уже достиг окончания срока полезного использования и находился в состоянии, характерном для конца срока полезного использования» [4]. При этом исходят из того, что представляется некорректным начисление амортизации на ту часть стоимости основных средств, которая в конце срока полезного использования будет возвращена, поскольку в этом случае финансовый результат будет преувеличен. В настоящее время нормативными документами по бухгалтерскому учету не регламентируется порядок определения ликвидационной стоимости, что вызывает трудности в ее исчислении. На практике предприятия, руководствуясь п. 31 ФСБУ 6/2020, определяют ликвидационную стоимость объектов основных средств равной нулю, что, с одной стороны, упрощает расчеты, связанные с корректировкой амортизации, а с другой, приводит к обесценению данной законодательной новеллы.

В ФСБУ 6/2020 были внесены изменения в способы начисления. Теперь их три:

- 1. линейный способ:
- 2. способ уменьшаемого остатка;
- 3. способ начисления амортизации пропорционально количеству продукции (объему работ в натуральном выражении).

Кроме того, изменилась методика исчисления амортизации линейным способом:

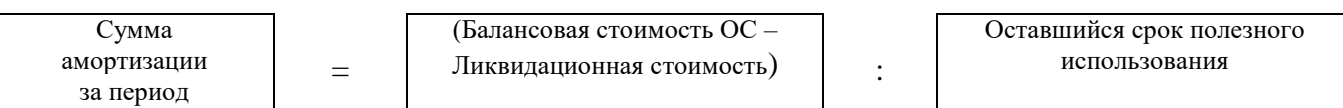

Если согласно ПБУ 06/01 амортизация данным способом начислялась от первоначальной стоимости основного средства, то с 2022 г. в качестве базы для начисления берется балансовая стоимость основного средства за минусом его ликвидационной стоимости. Балансовая стоимость представляет собой разность между первоначальной стоимостью и суммой накопленной амортизации и обесценения. При данном способе начисления амортизации стоимость объекта основных средств погашается «равномерно в течение всего срока полезного использования этого объекта» [4].

«Начисление амортизации способом уменьшаемого остатка производится таким образом, чтобы суммы амортизации объекта основных средств за одинаковые периоды уменьшались по мере истечения срока полезного использования этого объекта. При этом организация самостоятельно определяет формулу расчета суммы амортизации за отчетный период, обеспечивающую систематическое уменьшение этой суммы в следующих периодах» [4].

Начисление амортизации способом пропорционально количеству продукции (объему работ в натуральном выражении) производится таким образом, чтобы распределить подлежащую амортизации стоимость объекта основных средств на весь срок полезного использования этого объекта» [4].

При этом сумма амортизации за отчетный период определяется:

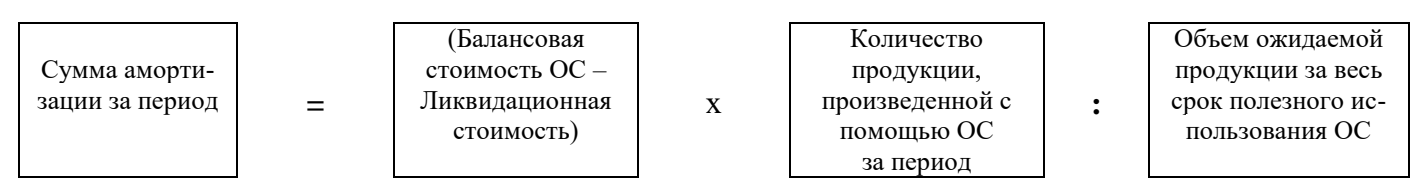

С позиции управления важно, что два последних способа можно отнести к ускоренным методам начисления амортизации. Это означает, что стоимость амортизируемых основных фондов будет перенесена на продукт, для производства которого они служат более быстрыми темпами.

Использование ускоренной амортизации помогает направить данные отчисления на возмещение устаревших основных фондов на новые, более современные, а также на замещение заемных источников средств и чистой прибыли организации.

Важным фактором в воспроизводстве основных фондов является их структура, а также видовая структура инвестиций, направляемых в основной капитал.

Структура основных фондов – это доля стоимости какой-либо группы основных средств в общей их стоимости. Структура основных фондов предприятия определяется многими факторами, наиболее значимыми среди которых являются те, которые определяют отраслевую специфику: вид выпускаемой продукции, технологическую сложность производственных процессов, географическое расположение предприятия. Производственная структура и ее динамика позволяют оценить эффективность инвестиций в основные средства. Считается, что чем выше доля отдельных элементов активной части основных средств в общей их стоимости, тем эффективнее происходит их использование. [9]

Важным показателем, позволяющим оценить расширенный воспроизводственный процесс основных фондов, является фактор инвестиций. За 2019-2020г. инвестиции в основной капитал в целом по экономике страны увеличились на 4,1% (табл.1).

Таблица 1

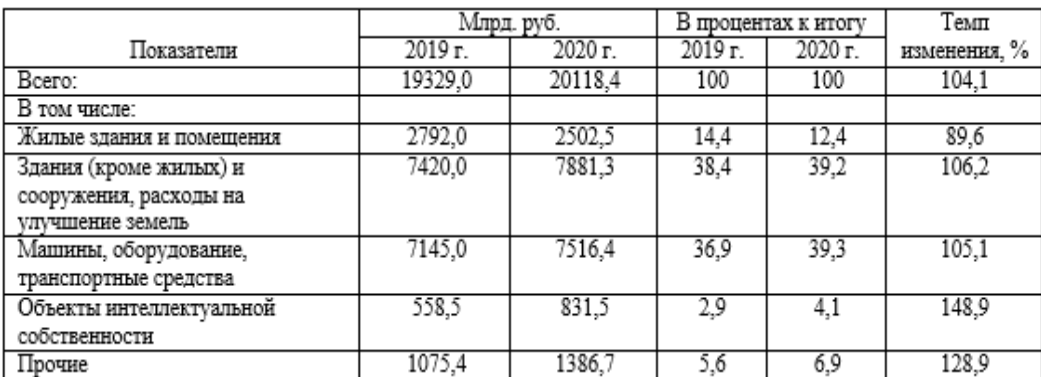

Структура инвестиций в основной капитал (в фактически действовавших ценах) (*расс итано автором на основе данных исто ника [1]*)

Оценка изменения их структуры по укрупненным группам показала, что основная доля инвестиций в основной капитал в 2020г. приходилась на машины, оборудование, транспортные средства, т. е. активную часть основных фондов и составила более трети (39,2%), что больше вложений 2019 г. на 6,2%. Однако наибольшими темпами росли инвестиции в объекты интеллектуальной собственности – 48,9% по сравнению с 2019г., хотя доля этих инвестиций невысока 2,9 и 4,1% в 2019 г. и 2020 г. соответственно. Увеличение доли инвестиций в активную часть основного капитала свидетельствует о положительной динамике в воспроизводственном процессе основных фондов в экономике нашей страны.

Распределение предприятий по целям инвестирования в основной капитал приведена на рисунке 4 [1].

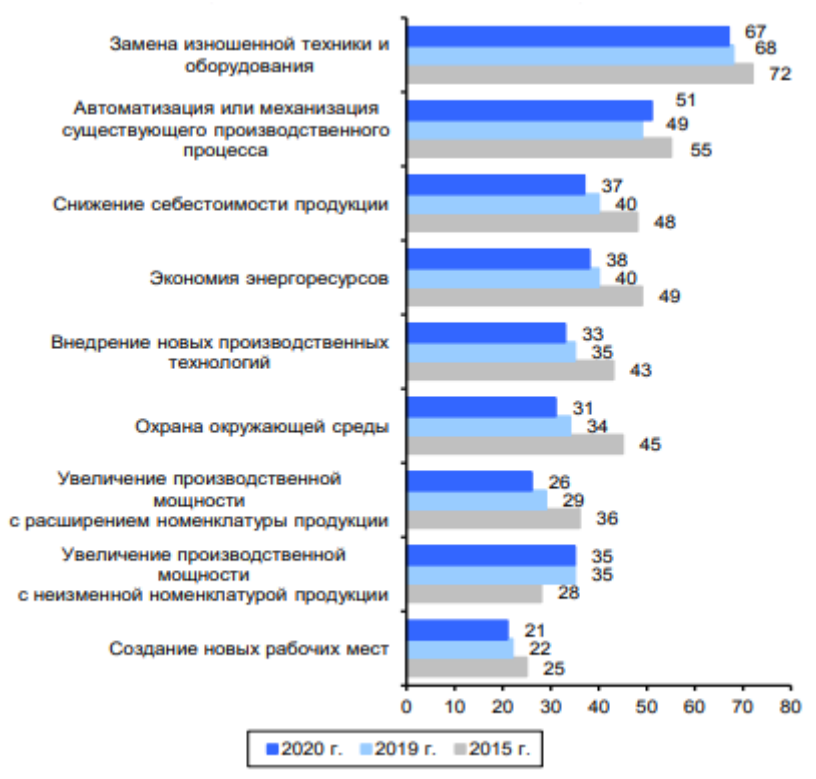

Рис. 4. Ранжирование предприятий по оценке целей инвестирования в основной капитал (в процентах от общего количества предприятий)

Данные, представленные на рис. 4 основаны на выборочных обследованиях инвестиционной активности организаций и свидетельствуют, что в 2020 г. основные вложения предприятий направляются на замену изношенной техники и оборудования (67% предприятий), автоматизацию и механизацию существующего производственного процесса (51%), увеличение производственных мощностей с расширением номенклатуры продукции (26%), т. е. также в активную часть основного капитала. Из данных диаграммы также можно сделать вывод, что в 2015 г. и 2019 г. на обновление основных фондов на данные цели направляли инвестиции большее количество организаций.

Среди факторов, ограничивающих инвестиционную активность предприятий в 2020 г. предприниматели отметили «неопределенность экономической ситуации в стране» – 69% от общего количества респондентов, в 2015 г. на него указали только 66% опрошенных, но он занял также первое место. Второй по значимости фактор в 2020 г. был «недостаток собственных финансовых средств». Так ответили 65% респондентов, а в 2015 г. – 61% предпринимателей.

Следующий по значимости в 2020г. был обозначен фактор «высокого уровня инфляции» – 61% опрошенных (соответственно в 2015г. на него указали 65% человек). Важным по значимости в опросе был выделен фактор «высокий процент коммерческого кредита» – 60% предпринимателей отметили его 2015 г. и в 2020 г.

Таким образом, оценка статистических данных и нормативных документов по бухгалтерскому учету позволяет сделать следующие выводы.

Малый удельный вес амортизации в инвестициях нашей страны, ведет как к снижению самих инвестиций, так и к увеличению себестоимости произведенной продукции. В 80-е годы ХХ века, т.е. во времена Советского Союза доля амортизационных отчислений в основные фонды составляла порядка 40% от всего объема инвестиций, в настоящее время страна многократно отстает по использованию амортизации в инвестициях в основные фонды не только от стран запада с высоким уровнем развития промышленности, но и от уровня СССР, что не может не сказываться негативно как на развитии экономики страны в целом, так и на эффективности деятельности предприятий [5]. Принятый ФСБУ 6/2020 позволяет предприятиям более обоснованно вести начисление амортизации по основным средствам и разрабатывать амортизационную политику, предполагающую увеличить роль амортизационных отчислений для воспроизводства основного капитала.

Отмечаемые из года в год бизнес-сообществом факторы, сдерживающие инвестиции в расширенное воспроизводство основных фондов требуют более внимательного отношения государства к решению этих вопросов, особенно в сложившейся ситуации изоляции нашей страны от рынка передовых технологий и оборудования.

#### СПИСОК ЛИТЕРАТУРЫ

- 1. Инвестиции в России. 2021: Стат. сб./Росстат. М., 2021.– 273с.
- 2. Малое и среднее предпринимательство в России. 2019: Стат. сб. / Росстат. М., 2019. 87с.
- 3. Положение по бухгалтерскому учету ПБУ 6/01 «Учет основных средств» / утв. Приказом Министерства финансов Российской Федерации от 30.03.2001 №26н //СПС Консультант Плюс – URL: http:// [www.consultant.ru/document/cons\\_doc\\_ LAW\\_31472/71350ef35fca8434a702b24b27e57b6e](http://www.consultant.ru/document/cons_doc_%20LAW_31472/71350ef35fca8434a702b24b27e57b6)1162f1e (дата обращения: 15.04.2023)
- 4. [Приказ Минфина России от 17.09.2020 N 204н «Об утверждении Федеральных стандартов бухгалтерского учета](file:///C:/Users/diass71/AppData/Local/Temp/7zO42CC.tmp/Приказ%20Минфина%20России%20от%2017.09.2020%20N%20204н)  [ФСБУ 6/2020 «Основные средства» и ФСБУ 26/2020 «Капитальные вложения» –](file:///C:/Users/diass71/AppData/Local/Temp/7zO42CC.tmp/Приказ%20Минфина%20России%20от%2017.09.2020%20N%20204н) URL: <http://www.consultant.ru/document/> (дата обращения: 15.04.2023).
- 5. Прохорова, Э. К. Влияние состояния основных фондов на развитие российской промышленности в условиях международных санкций// Вестник международного института рынка. – 2019.– №1. – С. 30-36.
- 6. Сегодняшнее число // Коммерсантъ 30.05.2019 URL: [https://www.kommersant.ru/doc/3984274.](https://www.kommersant.ru/doc/3984274) (дата обращения 15.04.2023).
- 7. Статистика: Износ основных фондов в России. URL[: https://ruxpert.ru](https://ruxpert.ru/) (дата обращения 15.04.2023).
- 8. Цыпин, А. П. Статистический анализ основных фондов России: наличие, состояние, эффективность использования. / Цыпин А. П., Попов В. В. // Азимут научных исследований: экономика и управление. – 2017. – Т.6. – № (20).  $-$  C.355-358.
- 9. Шаврина, Ю.О. Управление основными средствами на основе учетно-аналитического обеспечения сельскохозяйственных организаций. / Шаврина Ю.О., Таспаев С.С., Филиппова А. В., Шибалова А. С.// Вестник Евразийской науки. – 2018. – №3. – URL: [https://esj.today/PDF/47ECVN318.pdf.](https://esj.today/PDF/47ECVN318.pdf), (дата обращения: 16.04.2023)

## **Д.В. Стаханов, С.С. Федорцова, Н. А. Новиков**

# **ПОДХОДЫ К РАЗРАБОТКЕ ИНФОРМАЦИОННО-УПРАВЛЕНЧЕСКОЙ МОДЕЛИ ПРИНЯТИЯ РЕШЕНИЙ В СРЕДЕ НЕОПРЕДЕЛЕННОСТИ НА ПРИНЦИПАХ ЛОГИСТИКИ**

*Аннотация.* Статья посвящена нечетко-множественному и интервальному подходам к моделированию неопределенности в рамках проблематики управления предприятием или бизнессредой. Рассмотрены узловые события зарождения и развития теории нечетких множеств, основные этапе становления и развития нечетко-множественного подхода как прикладной методологии в бизнес-среде. В работе проведена разработка модели использования теории нечеткой логики для повышения точности метода дерева решений. Эффективная аналитическая поддержка принятия управленческих решений в бизнес-среде требует реализации нового подхода и новых требований к логистическому инструментарию менеджмента на основе его стандартизации и унификации.

*Ключевые слова:* информационно-управленческая модель, принятие решений, среда неопределенности, логистическое обеспечение, бизнес-среда, информационные технологии, экспертные системы, методы нечеткой логики, прогнозирование развития.

### **D.V. Stakhanov, S.S. Fedortsova, N.A. Novicov**

## **APPROACHES TO THE DEVELOPMENT OF INFORMATION AND MANAGEMENT MOD-EL FOR DECISION-MAKING IN THE ENVIRONMENT OF UNCERTAINTY ON THE PRIN-CIPLES OF LOGISTICS**

*Abstract.* The article is devoted to fuzzy-set and interval approaches to modeling uncertainty within the framework of the problems of managing an enterprise or business environment. The key events of the origin and development of the fuzzy set theory, the main stages of the formation and development of the fuzzy-set approach as an applied methodology in the business environment are considered. In the work, the development of a model for using the theory of fuzzy logic to improve the accuracy of the decision tree method was carried out. Effective analytical support for making managerial decisions in a business environment requires the implementation of a new approach and new requirements for logistics management tools based on its standardization and unification.

*Key words***:** information management model, decision making, uncertainty environment, logistics support, business environment, information technology, expert systems, fuzzy logic methods, development forecasting.

Актуальность выбранной проблематики исследования. В сфере экономики и управления экономическими системами, в том числе предприятиями, проблема неопределенности принадлежит к категории фундаментальных. Наличие принципиально неустраняемой неопределенности при подготовке управленческих решений предопределяет систематический риск неэффективного (нерезультативного) управления, когда поставленные цели оказываются не достигнутыми. Отсюда, рациональное, ориентированное на обеспечение его дальнейшего существования и прибыльности, управление предприятием любого масштаба, должно основываться на обязательном учете факторов неопределенности и риска. Теория нечетких множеств уже много десятилетий используется ведущими финансовыми учреждениями мира, что позволяет им значительно повысить точность не только экспертных оценок экономических явлений, но и в целом повысить эффективность стратегического управления, обеспечив, таким образом, дополнительную прибыль. В нашем государстве такая методика не особенно популярна из-за сложности алгоритма и нехватки соответствующих специалистов. Однако благодаря последним разработкам в сфере программного

обеспечения становится возможным использование теории нечетких множеств более широкому кругу ученых, управленцев и экспертов, принимающих управленческие решения именно благодаря удобному графическому интерфейсу в современных программных пакетах. Дальнейших разработок требуют как учебные материалы и работа по дальнейшей популяризации алгоритма, так и доступность программных средств с элементами нечеткой логики для анализа экономических явлений и процессов, в том числе open-source типа.

Целью данной публикации является обобщающий обзор исторических, концептуальных и инструментальных аспектов теории нечетких множеств и интервального анализа как новейших подходов к формализованному учету неопределенности в управлении предприятием с последующей разработкой модели использования теории нечеткой логики для принимаемых решений и использованием инструментария логистики.

Практическая значимость исследования. В настоящее время разработаны прикладные решения, основанные на методах нечеткой логики в экономике и менеджменте. Программные продукты, предлагаемые сегодня на рынке информационных технологий, имеют такие функциональные возможности, которые предполагают высокую квалификацию пользователя, к сожалению, участники бизнес-процессов, особенно в малом бизнесе не могут обеспечить такие требования к пользовательской грамотности. Именно поэтому, недостаточно предоставить только функциональность, обеспечивающую непосредственное принятие управленческих решений, но необходимо разработать лостаточно понятную, алаптированную информационно-аналитическую модель, соответствующей экспертным мнениям представителям бизнес-сообщества. В статье рассматриваются вопросы дальнейшей разработки инструментария (информационной модели) поддержки процесса принятия решений в менеджменте на основе методов нечеткой логики, обеспечивающих эффективность принимаемых решений и повышение устойчивости функционирования малых предприятий в условиях неопределенности и риска на принципах логистики. Гипотеза, выдвигаемая в статье, состоит в том, что дальнейшее развитие поддержки принятия управленческих решений на основе экспертных систем (ЭС) может быть обеспечено через реализацию нового подхода к построению логистической системы представления решаемых задач путем модификации базы знаний в двухуровневую систему (методико-аналитический и экспериментальный уровни). Новизна подхода заключается в изменении концепции формирования и предоставления данных, необходимых для принятия управленческих решений, на основе изменения логической структуры и представления решаемых задач посредством логистического инструментария. Эффективная аналитическая поддержка принятия управленческих решений в малом бизнесе требует реализации нового подхода и новых требований к инструментарию логистического менеджмента. Требуется в определенной степени стандартизация применяемых инструментальных средств для решения управленческих задач. Задача создания информационной системы, которая обеспечит правильное принятие эффективного управленческого решения на основе его обоснованного выбора и подскажет руководителю (менеджеру, собственнику) как грамотно распоряжаться ресурсами предприятия (материальными, трудовыми и др.), является актуальной. В статье предусматривается изложение практических аспектов функционирования базы прикладных управленческих решений в рамках нового понимания структуры базы знаний экспертных систем для менеджмента. Результаты исследования, представленные в статье, могут быть непосредственно использованы для создания отдельных модулей ЭС в целях поддержки принятия управленческих решений менеджментом малого бизнеса: «Банка данных (накопленных знаний)» и как основа структурирования базы знаний в модуле «Инженерии знаний». В данной работе осуществлено применение следующих методов: научный поиск в реферативных и наукометрических базах данных. В основном исследования проводились в базах данных издательств EBSCO, Elsevier (ScienceDirect), Scopus, Web of Science, elibrary. Исследования как зарубежных (на английском языке), так и российских ученых по данной проблематике: каталогизация результатов научного поиска в целях их регистрации, накопления и хранения; анализ данных, их структурирование и модификация, дедукция и синтез новой модели.

На протяжении длительного исторического периода, статус эксклюзивного научного подхода к количественному моделированию неопределенности принадлежал теории вероятностей. Предмет теоретико-вероятностной методологии составляет неопределенность, которая интерпретируется как стохастичность или случайность. Сферой действия классической (традиционной) теории вероятностей выступают массовые, однородные явления, которые характеризуются так называемой статистической устойчивостью [Оздиев, А. Х., Карпова, А. Ю, 2015]. При решении многих вопросов в рамках управления предприятием, и прежде всего тех, что касаются инновационной и инвестиционной деятельности, информационная ситуация, с которой сталкивается заинтересованное лицо (субъект принятия решения, эксперт) не соответствует правилам применения вероятностно-статистических методов [Дилигенский, Н. В., Дымова, Л. Г., Севастьянов, П. В., 2004], [1]. Результатом исследований, направленных на преодоление разрыва между потенциалом традиционной теории вероятностей, которая опирается на частотно-статистическую методологию, и структурой неопределенностью, свойственной практическим экономическим реалиям, стало создание концепции так называемых субъективных вероятностей, которые не имеют частотной основы, а трактуются как степень уверенности или веры субъекта управления. Логическая корректность процедуры нахождения субъективных вероятностей обеспечивается наличием специального математического аппарата, который сегодня содержит в своем составе несколько групп методов (см. относительно этого, например, [Bezdek, J. C, 1974], [2]. Теория нечетких множеств уже много десятилетий используется ведущими финансовыми учреждениями мира что позволяет им значительно повысить точность не только экспертных оценок экономических явлений, но и в целом повысить эффективность стратегического управления, обеспечив таким образом дополнительную прибыль. В нашем государстве такая методика не особенно популярна из-за сложности алгоритма и нехватки соответствующих специалистов. Однако благодаря последним разработкам в сфере программного обеспечения использование теории нечетких множеств становится возможным ее использование более широкому кругу ученых, управленцев и экспертов, принимающих управленческие решения именно благодаря удобному графическому интерфейсу в современных программных пакетах. Дальнейших разработок требуют как учебные материалы и работа по дальнейшей популяризации алгоритма, так и доступность программных средств с элементами нечеткой логики для анализа экономических явлений и процессов, в том числе open-source типа. Кроме теории субъективных вероятностей во второй половине прошлого века почти одновременно и независимо друг от друга было предложено еще два подхода к моделированию неопределенности, одной из важных сфер практического использования которых стала проблематика управления в экономике и бизнесе. Речь идет о теории нечетких множеств и интервальном анализе [Alfaro García, V. G., Gil-Lafuente, A. M., 2015]. В настоящее время на уровне проблематики управления предприятием использование указанных подходов получило заметное развитие в отношении задач стратегического анализа, бюджетирования, финансового анализа, экономического обоснования инвестиционных проектов, оптимизации финансовых инвестиций и др. [Mahmoudi, S. M., Maleki, A., Ochbelagh, D. R., 2021]. Концепция нечеткого множества послужила мощным импульсом для фундаментальных и прикладных исследований, в рамках которых за небольшой срок были получены обобщения основных понятий классических (традиционных) теорий множеств, логики, а также арифметики. Дальнейшие исследования на основе идеи формализации нечеткости, осуществленные самим Л.А. Заде, а также другими учеными, привели к появлению и развитию спектра новых теоретических направлений и подходов, которые в своей совокупности произвели парадигмальный сдвиг во многих научных областях [Bellman, R. E., Zadeh, L. A., 1970]. Для систем, сложность которых превышает некоторый пороговый уровень, точность и практический смысл становятся почти взаимоисключающими характеристиками [Бизянов, Е. Е., Гутник, А. А., 2020], [3].

Следует также заметить, что использование нечетких величин (чисел) для оценки финансово-экономических параметров и критериев эффективности инвестиционных проектов основывается, так или иначе, именно на вероятностной интерпретации данного инструментария. Важный аспект реализации вероятностной методологии на основе теории нечетких множеств в инвестиционном анализе воплощает подход к измерению риска по нечетким оценкам критериев эффективности как степени возможности неудовлетворительных (отрицательных, нежелательных) экономических (финансовых) результатов (последствий) анализируемого инвестиционного проекта, их несоответствия целевому (желаемому, запланированному) или предельно допустимому (пороговоум, критическому) уровню [Bowonder, B., Miyake, T., 1992]. Чуть позже в рамках другого японского

предприятия в финансовой индустрии «Фудзи-банка», была разработана система на основе нечеткой логики для автоматической торговли ценными бумагами в режиме "on-line", что является более сложной задачей, чем та, что была реализована корпорацией «Ямаичи Секьюритиз». Приведенные выше компьютерные программы представляют собой сложные, комплексные программные средства, которые требуют компетентной профессиональной поддержки [Jafari, M., Malekjamshidi, Z., Lu, D. D. C., & Zhu, J, 2018], [4].

Другим направлением практической реализации нечетко-множественного подхода в экономике, бизнесе и финансах является разработка и использование компактных и простых для освоения компьютерных программ, аналитико-инструментальный потенциал которых связан с аппаратом нечеткой арифметики и смежных с ней составляющих теории нечетких множеств. Одним из наиболее показательных представителей программного обеспечения данного класса является программа FuziCalc, созданная американской компанией FuziWare [Bělohlávek, R., Dauben, J. W., & Klir, G. J., 2017]. Функционально, указанная программа представляет собой табличный процессор, то есть совокупность электронных таблиц, который позволяет проводить расчеты как с точными, так и с нечеткими данными. Отдельных комментариев требуют особенности становления и развития нечетко-множественной методологии в пределах СССР, а ныне стран постсоветского пространства [Chereshnyuk, O., Panasyuk, V., Sachenko, S., Banasik, A., & Golyash, I., 2017], [5].

С концепцией нечетких множеств ученые СССР смогли ознакомиться без отставания от своих запалных коллег. Более того, практически одновременно со статьей "Fuzzy Sets" в журнале "Information and Control" специально для советской научной общественности Л. А. Заде подготовил еще одну основополагающую статью по данной теорией под названием "Тени нечетких множеств", которая была передана им в журнал АН СССР "Проблемы передачи информации", в котором она увилела свет в 1966 г. Перевол ключевых терминов описываемой публикации, таких как "нечеткое множество", "функция принадлежности" и др. Л. А. Заде предложил сам. Кроме этого, первый научный доклад, посвященный нечетким множествам, был сделан Л. А. Заде именно в СССР, на международной конференции по кибернетике, которая прошла в 1965 г. Доклад был позитивно воспринят советскими учеными и вызвал оживленное обсуждение. В результате, в силу как объективных (потребности науки и практики, доступ к достижениям западных исследователей), так и субъективных (готовность и отношение к идеям новой теории, налаживание личных научных связей) факторов, в СССР сформировалась и плодотворно функционировала мощная научная школа по теории нечетких множеств и нечеткой логики. В числе ее основателей и представителей можно назвать Д. А. Поспелова, А. М. Аверкина, И. С. Батыршина, А. Ф. Блишуна, В. Б. Силова, В.Тарасова, А. В. Язенина, А. М. Борисова, А. В. Алексеева, А. А. Крумберга, С. А. Орловского и др., [6]. Вместе с тем советские ученые почти не занимались проблематикой экономических применений нечетко-множественной методологии.

После распада СССР в государствах, возникших на постсоветском пространстве, параллельно со становлением у них экономик рыночного типа произошли соответствующие трансформации в структуре научно-исследовательской деятельности [Баранов, Л. Т., Птушкин, А. И., Трудов, А. В., 2004]. Среди прочего это привело к развертыванию в них исследований относительно применения нечетко-множественного подхода для разнообразных задач управления экономическими системами. Как ученые, которые внесли ощутимый вклад в современное становление и развитие исследуемой методологии в сфере экономики на территории бывшего СССР, заслуживают награду В. А. Недосекин, А. Е. Алтунин, Н. В. Семухин, В. Г. Чернов, П. В. Севастьянов, Л. Г. Дымовая, Ю. П. Зайченко, В. П. Бочарников, В. В. Витлинский, А. В. Матвийчук, П. М. Деревянко и др., [7].

Отталкиваясь от результатов проведенного выше обзора, можно утверждать, что в плоскости инвестиционного анализа и бизнес-планирования одним из самых весомых достижений теории нечетких множеств следует считать введение нечетких чисел и разработку аппарата нечеткой арифметики [Бочарников, В. П., 2001]. Их использование дает возможность осуществлять весь объем аналитической работы и финансово-экономических вычислений относительно конкретных задач в указанных сферах на уровне нечетко-множественных описаний, начиная от оценки начальных параметров и заканчивая нахождением и анализом результирующих показателей [Вощинин, А. П., 2002]. Параллельно и в большой мере независимо от теории нечетких множеств происходило возникновение и развитие интервального подхода к моделированию неопределенности, когда заинтересованное лицо может указать только границы варьирования изучаемой количественной характеристики, то есть ее принадлежность к некоторому интервалу [Градусов, Д. А., Авдеева, Е. С., Уланов, Е., 2012], [8].

Математический базис интервального подхода образует интервальная математика или анализ. Согласно историческим сведениям и реконструкциями, которые приводятся в различных источниках как предвестники интервального анализа выступают. М. Брадис (СССР), Г. Янг (Великобритания), П. Двайєр (США), М. Вармус (Польша), Т. Сунагу (Япония), Л. В. Канторович (СССР) и др. Особую роль в генезисе интервального анализа играет деятельность Г. Е. Мура (США). В 1962-м году им была подготовлена диссертация, а в 1966-м году – первая монография по рассматриваемым научным направлениям. Последняя послужила отправным пунктом для систематических исследований.

Как сферы успешного применения и последующего развития интервального анализа в экономике и управлении могут быть названы следующие три основные направления [Железнов, Э. Г., Ефименко, С. В., Соклакова, С. Ю., 2020]: обработка и учет ошибок округления; разработка новых подходов к решению традиционных задач; решение задач, имеющих интервальную неопределенность.

Современный этап развития интервальной метолологии помимо прочего связан с интенсивными исследованиями ее экономических приложений, как теоретической, так и прикладной направленности. Отдельную награду заслуживают научные достижения по рассматриваемым направлениям В. Давыдова [Давыдов Д. В., 2009]. Насколько можно судить, ему принадлежит первая на постсоветском пространстве докторская диссертация, посвященная интервальным методам и молелям поллержки принятия решений в условиях неопределённости в экономике. Кроме разработки теоретико-концептуальных и математических вопросов, в ней представлено массив авторских моделей, которые позволяют увидеть потенциал интервальной методологии для моделирования и управления экономическими системами [Звягин, Л. С., 2020; Деревянко П. М., 2006; Коршунов, В. Ю., & Титов, А. В., 2020].

На сегодняшний день существует ряд программных продуктов для бизнеса, которые позволяют работать с нечеткими множествами и, при этом, не требуют специальных знаний математики. Алгоритмы их работы являются скрытыми от пользователя. Аналитику нужно лишь понимать физическую природу неопределенности и уметь интерпретировать нечеткие числа. Самыми популярными программами являются: CubiCalc; RuleMaker; FuziCalc [Лагерев, Д. Г.,2007; Лебедева, М. Е., 2019]. Также чрезвычайно удачными информационно-аналитическими системами для компаний являются следующие программные продукты, разработанные компанией Inex-FT: Fuzzy for Excel расширяет возможности обычного Excel для обработки нечетких чисел; Expert Professional Master - один из самых мощных аналитических продуктов компании, который является многофункциональной средой, в рамках которой можно без программирования решать задачи оценки, прогнозирования, классификации (кластеризации) из любых предметных областей. Expert Professional Planner - специализированный программный комплекс для решения задач сетевого планирование и управление проектами в условиях неопределенности, когда не точно известно начало, продолжительность и объем работ, количество выделенных ресурсов и их расходование, параметры финансирования и другие величины; scikit-fuzzy - специализированная библиотека языка программирования Python [Раскатова, М. И., 2013; Маренко, В. А., 2020].

Оптимальным для многих управленцев выступает Fuzzy for Excel (FE), которое является расширением, устанавливаевым в качестве сверхкомплекта к стандартному Excel, что позволяет оперировать числовыми величинами, точные значения которых не определены, но о которых имеются определённые экспертные соображения касательно их порядка и/или характера. При этом происходит анализ чисел не в одном, а у двух измерениях: на числовой оси и на оси уверенности (риска) [Dzitac, I., Filip, F. G., & Manolescu, M. J., 2017], [9].

Также нечеткие множества можно применять и в Data-Mining или OLAP-системах. В таком случае возникает проблема накопления (хранения) нечетких данных. Для создания нечетких баз

данных целесообразно применить следующий подход: в качестве основы для создания нечеткой базы данных следует избрать реляционную модель. Преимуществом реляционного подхода является представление информации в виде отношений, что дает возможность применить аппарат прикладной алгебры и нечеткой логики к задачам проектирования нечеткой базы данных и приблизить модель данных к профессиональному языку эксперта. Представлять информационные единицы в базе данных предлагается с помощью нечетких мер [Krishna, P. N., Gupta, S. R., Shankaranarayanan, P. V., Sidharth, S., & Sirphi, M., 2018].

В качестве более детального примера предлагаем использовать теорию нечеткой логики для повышения точности метода дерева решений. Метод дерева решений (далее - ДР) - это средство управления рисками, использующее модель решений и вероятности результатов событий, стоимость ресурсов, эффективность и т.д. ДР отображает алгоритм и позволяет выбрать оптимальную стратегию для достижения конкретной цели. Чаще всего ДР используют для исследования рисков процессов, которые характеризуется рядом возможных сценариев. То есть ДР - это схема возможных перспектив, на которой события обозначаются узлами, процессы - стрелками, приводится информация о времени, стоимости работ и конкретизируются вероятности принятия различных решений. С помощью ДР определяют вероятность развёртывания сценариев, рассчитывают чистый дисконтированный доход каждого сценария, а также интегральный показатель. Если чистый дисконтированный доход больше нуля, это свидетельствует о допустимом риске стратегии [Mittal, K., Jain, A., Vaisla, K. S., Castillo, O., & Kacprzyk, J., 2020; Nahmias, S., 1978].

В качестве примера можно предложить описание применения ДР для оценки рискованности выхода с новым товаром на зарубежный рынок, который является хорошим представителем совокупности условий неопределённости. Фирма «Superior» выявила неудовлетворительный спрос на макаронные изделия в Турции. Для создания новой производственной линии в другой стране необходимо 6 лет (на Рис. 1 отображены события 1-6 года), учетная ставка 0,1. На рис. 1 изображено ДР бизнес-стратегии. Нежирными кругами обозначены события (начала и окончания этапов проекта), жирными - ключевые события (после них - альтернативные варианты развития), стрелками - этапы, цифрами над стрелками обозначены денежные потоки. Цифрами, выделенными жирным шрифтом, обозначена вероятность принятия определенного решения. Процесс внедрения плана можно разбить на 4 ключевых этапа.

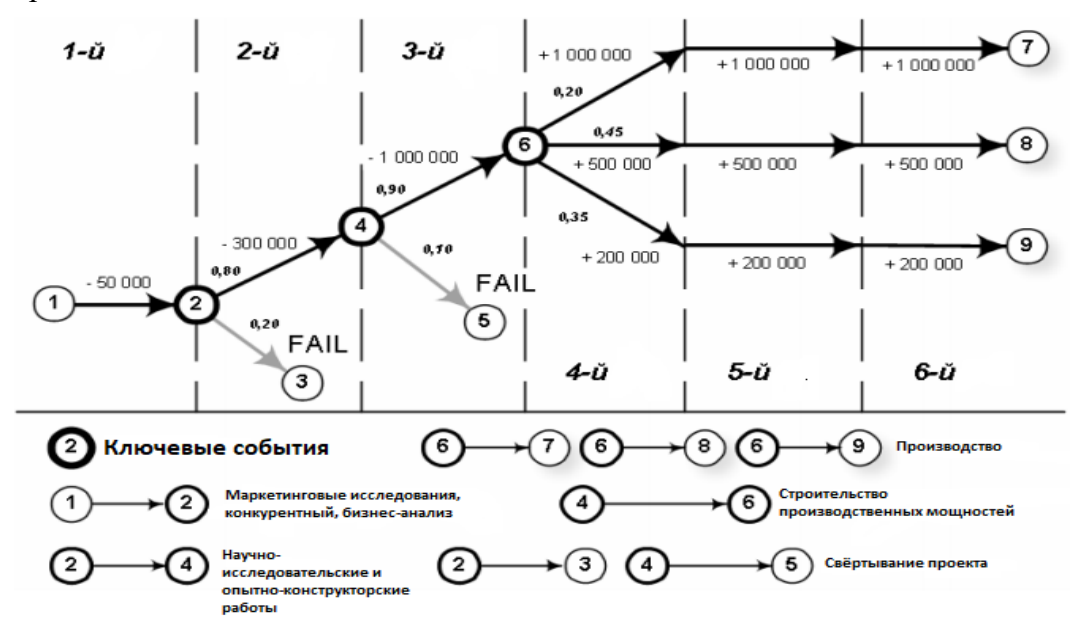

Рис.1. Дерево решений исследуемой бизнес-стратегии [составлено по результатам анализа производственно-логистических цепочек деятельности фирмы «Superior»], [10].

1 этап – маркетинговые исслелования с целью илентификации спроса, емкости рынка данного продукта. Расходы - 50000 долларов. 2 этап - два варианта развития: 1) сворачивание проекта (вероятность 0.2), если маркетинговые исследования выявили отсутствие спроса на продукт или 2) начало НИОКР (вероятность 0.8, стоимость 300 000 долларов) при условии, что выявлены рыночные перспективы.

3 этап – два пути дальнейшего развития: 1) сворачивание проекта (вероятность 0.1), если опытно-производственная проверка выявила невозможность имплементации производственной линии или 2) создание производственных мощностей (вероятность 0.9).

Начиная с 4 этапа, проект начинает генерировать финансовую прибыль, размер которой определяется ситуацией на рынке макарон Турции. К примеру, эксперты прогнозируют возможность трех ситуаций: 1) оптимистическая (вероятность 0,20, ежегодные денежные поступления 1,0 млн. дол. США), 2) нормальная (вероятность 0,45, ежегодные денежные поступления 0,5 млн. дол. США), 3) пессимистическая (вероятность 0,35, денежные поступления 0,2 млн. дол. США). Метод ЛР является мошным, гибким и простым инструментом, который может значительно улучшить принятие управленческих решений и его целесообразно имплементировать в системы информационно-логистического обеспечения предприятий; важным моментом является возможность бесконечной детализации шагов сценария. Однако существует и недостаток - процесс дефазированияприсвоения аналитиком значению определенной величины, что может искажать процесс долей субъективизма. Этот недостаток можно уменьшить, применяя нейронные сети, теорию нечетких множеств и соответствующее программное обеспечение. Применить теорию нечетких множеств можно, например, на 6-м событии, которое происходит на 4 – м этапе, когда проект может генерировать прибыль. Согласно заданному условию экспертами установлены вероятности получать заданные величины прибыли. Для моделирования целесообразно использовать надстройку Fuzzy Logic Toolbox программного комплекса MatLab, который является чрезвычайно простым и одновременно обеспечивает весь необходимый функционал для построения достаточно сложных нечетких моделей с большим количеством входов и выходов. Так, на рис. 2 изображено главное окно построения модели.

Слева задаются входные потоки, справа – выходные. Входными потоками модели выбрано внутреннее производство в стране, в которой фирма планирует осуществлять реализацию продукции, а также спрос на эту продукцию. Выходом модели является индикатор рыночной ситуации, в дереве решений изображен элементами 7, 8, 9, и который, соответственно, является оптимистичным, нормальным и пессимистичным.

Так, из рис 1. видно, что при оптимистическом сценарии, который, согласно мнению экспертов наступит с вероятностью 0,2 ежегодная прибыль по реализации продукции на зарубежном рынке составит 1 000 000 долл. При нормальной рыночной ситуации, вероятность которой 0,45, прибыль составит 500 000 лолл.

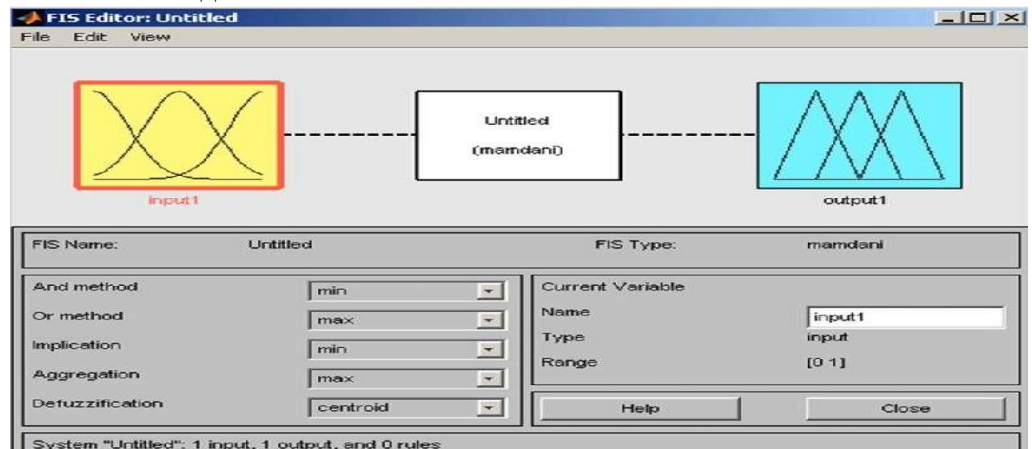

Рис 2. Fuzzy Logic Toolbox [составлено авторами для принятия вариативных решений, для формирования информациооно-управленческой модели при реализации производственно-логистических цепочек деятельности фирмы «Superior»]

При пессимистическом сценарии, неблагоприятной рыночной ситуации, ежегодная прибыль составит лишь 200 000 долл. То есть на рыночную ситуацию будут влиять выбранные входные потоки-внутреннее производство в стране, куда будет осуществляться экспорт и внутренний спрос в этой стране. В поле Туре можно выбрать тип функции в поле Params задать числовые величины вероятностей. Однако возможно вручную, пользуясь курсором, задать форму функций, при этом данные величины будут введены автоматически, в соответствии с этой функцией.

Таким образом, становится возможным визуально описывать явления и процессы согласно тому, как их видит эксперт, а числовые характеристики будут установлены программой. Стоит отметить, что Fuzzy Toolbox позволяет задавать практически безграничное количество входов и выходов модели, что позволяет моделировать достаточно сложные экономические явления, процессы или ситуации. Также имеется большое количество типов функции, таких, как треугольная, трапециевидная, функция Гаусса и др.

Несмотря на первоначальные условия дерева решений (оптимистическая рыночная ситуация может разрешить получать ежегодную прибыль в размере 1 000 000 долл.), базируясь на описанных входных потоках модели наибольшая ожидаемая прибыль может составлять не более 570 000 долл. В США, Германии, Англии наблюдается тенденция, которая отличается от тенденции развития логистических сетей международных компаний, например, транспортные компании создают собственную логистическую систему, в основном не пользуются услугами аутсорсинга. В то же время услуги аутсорсеров теоретически считаются более качественными и более лешевыми. чем создание и развитие собственной логистической структуры.

Такая особенность работы предприятия объясняется тем, что уровень конкуренции только сейчас начинает приближаться к критическим параметрам, которые вынуждают участников рынка принимать жесткие меры по снижению цен и издержек, раньше у компаний была возможность развивать свою логистическую систему за счет прибыли также наблюдается отсутствие хороших провайдеров 3-PL, что оказывает существенное влияние на стратегию развития. Проблема перестройки логистической сети связана с нелинейностью, в этих условиях традиционные методы управления больше не могут работать, так как результаты пропорциональны силе конструктивного поведения нелинейных систем, которые генерируют нелинейную интуицию.

Для формирования параметров будущей экспертной модели принятия управленческих решений согласно проведенному исследованию, необходимо определить перечень стандартных управленческих решений, в соответствии с требованиями конкретной бизнес-ситуации. Принятие управленческих решений предлагается осуществлять с использованием инструментария логистического менеджмента на основе экспертных (информационно-аналитических) систем.

Структура ЭС (экспертной системы включает следующие основные блоки: редактор базы данных ЭС, блок выполнения экспертизы, блок объяснения результатов экспертизы.

Далее предлагается следующая структура «Модуля экспертизы ЭС» для принятия управленческих решений в бизнес-среде (рис.3).

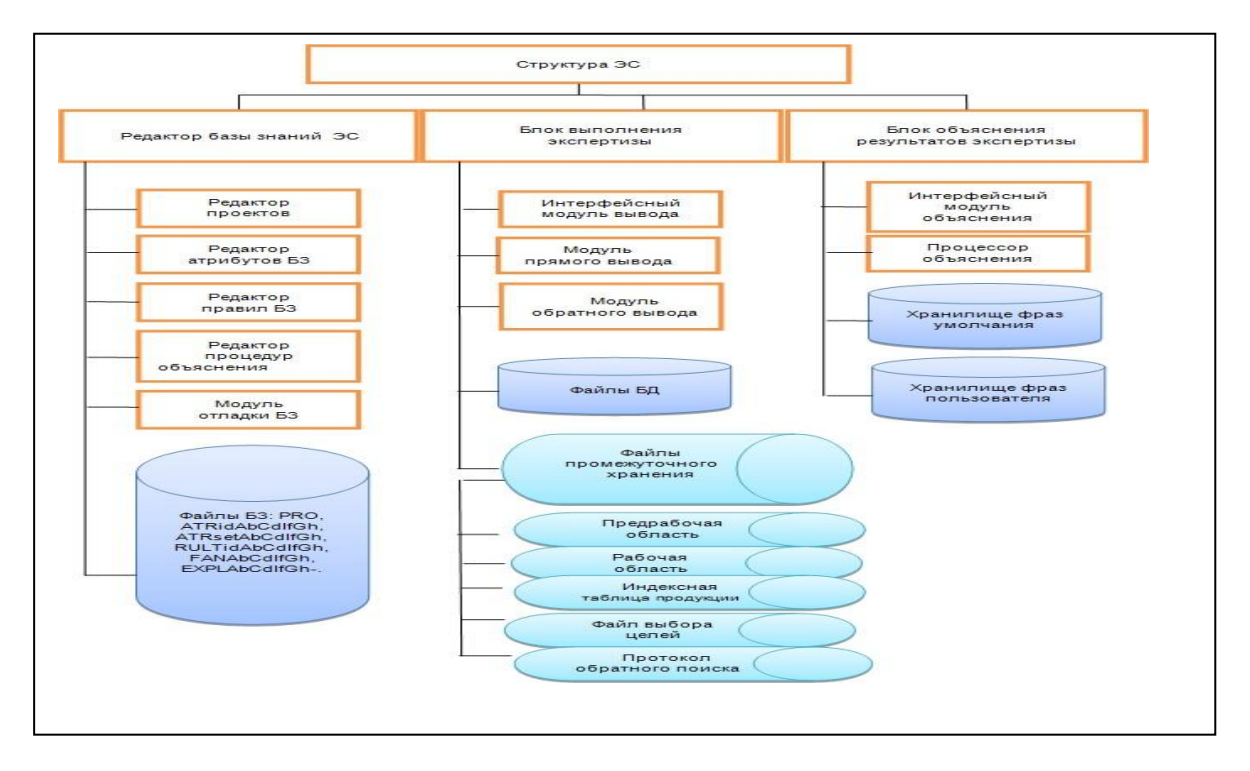

Рис.3. Структура «Модуля экспертизы ЭС» при принятии управленческих решений в среде неопределенности [составлено авторами]

Предлагаемый модуль экспертизы содержит: интерфейсный модуль, модули прямого и обратного вывода. Интерфейсный модуль используется для «прямого» взаимодействия пользователя и экспертной системы, которая на основе полученных данных о хозяйственной деятельности предприятия, может рекомендовать варианты управленческих решений. При создании конкретной экспертизы можно задавать как отдельные параметры для экспертизы, так и «комплекс» экономических показателей, чем больше показателей- тем больше вариативность принимаемых управленческих решений.

Взаимодействие предлагаемых блоков осуществляется на принципах комплексности, полноты, конкретности и оптимальности, т.е. на принципах логистического менеджмента. Также был разработан блок объяснения результатов экспертизы, который имеет в своем составе: интерфейсный блок и процессор «объяснения». Соответствующие протоколы вывода результатов данных позволяют в наглядном виде для любого пользователя представить результаты анализа, а также рекомендации по устранению «проблемных» точек и направлениях развития. Предложенный подход к анализу данных и выработке экспертных решений по функционированию бизнеса позволяет создать продукт «нового» поколения, соединяющий экономический анализ, информационные технологии, превращая принимаемые управленческие решения из интуитивного процесса в инженирию знаний на принципах рациональности и оптимальности.

При явных преимуществах представленной модели (рис.3): способности анализировать постоянные изменения в бизнес-среде и принимать соответствующие управленческие решения, имеющие несколько сценариев развития, имеются и недостатки, которые необходимо устранить, независимо от разрабатываемых моделей менеджмента. Так, эксперты-специалисты, работающие в определенной области, как правило, не могут формализовать свои знания и часто принимают правильные решения интуитивно и не могут объяснить, почему они приняли решение. В связи с этим инженерам знаний необходимо уметь формализовать знания экспертов в виде определенной модели представления знаний. Для решения данной задачи и предлагается применять системы и методы нечеткой логики, которые формализуют представленные разрозненные данные и помогают предусмотреть вариации (изменения) внешней среды. В зависимости от предполагаемого уровня риска, выделяется объект контроля на предприятии, который анализируется с применением представленных моделей (рис.1,2), и в соответствии со сложностью решаемых задач, формиру-

ется управленческое решение на принципах логистики при последовательном использовании моделей (рис.3). Эффективное применение информационно-аналитических систем (эксперты  $-9C$ ) на базе Fuzzy Logic Toolkit для решения управленческих задач предполагает структурирование предметной области на основе группировки поля управленческих задач с целью поиска, выявления и стандартизации управленческих задач. Учитывая структурное представление, необходимым звеном, способствующим развитию и продвижению ЭС, может стать разработка систематизированного банка данных прикладных управленческих решений, методов внедрения и моделей принятия решений. Развитие поддержки принятия управленческих решений достигается на базе расширения функциональной структуры ЭС в виде сервисов поддержки, адаптации функциональности к конечному пользователю – менеджменту организаций. Эффективная аналитическая поддержка принятия управленческих решений требует внедрения нового подхода и новых требований к процессам информационного управления на предприятии, основанных на соответствующем экономико-математическом и логистическом инструментарии.

Решение задачи создания информационно-аналитической системы принятия управленческих решений на основе методов нечеткой логики, рассматриваемое в статье, обеспечит правильное принятие эффективного управленческого решения на основе его обоснованного выбора и подскажет руководителю (менеджеру, собственнику) как грамотно распоряжаться ресурсами предприятия, является актуальной и практически значимой. Решение задач поддержки принятия решений в управлении бизнесом становится возможно при правильном определении целевых устано-**BOK** и наличия соответствующих ресурсов, в том числе соответствующих информационноаналитических, экспертных систем.

Выводы и перспективы дальнейших исследований.

1. В плоскости инвестинионного анализа и бизнес-планирования олним из самых весомых лостижений теории нечетких множеств следует считать введение нечетких чисел и разработку аппарата нечеткой арифметики. Их использование дает возможность осуществлять весь объем аналитической работы и финансово-экономических вычислений относительно конкретных задач в указанных сферах на уровне нечеткомножественных описаний, начиная от оценки начальных параметров и заканчивая нахождением и анализом результирующих показателей.

2. На сегодняшний день существует ряд программных продуктов для бизнеса, которые позволяют работать с нечеткими множествами и, при этом, не требуют специальных знаний математики. Алгоритмы их работы являются скрытыми от пользователя. Аналитику нужно лишь понимать физическую природу неопределенности и уметь интерпретировать нечеткие числа.

3. Несмотря на описанные преимущества, применение нечеткой логики имеет и ряд недостатков. Самым главным из них является процесс дефазирование-присвоение аналитиком значению определенной величины. Например, предположение, что при некоторых вычислениях диапазон чисел от 0 до 0,2 характеризуется низким уровнем риска, 0,2-0,7 - средним, 0,7-1 - высоким. Таким образом, на выходе модели появляется своеобразный фактор субъективности. Именно за это данную теорию ученые в США на заре ее появления жестко критиковали. Но, несмотря на это, теория нечетких множеств все же является мощным инструментом повышения точности экспертных оценок. Также данный подход можно использовать не только для повышения адекватности модели дерева решений, но и для оперативного стратегического планирования или прогнозирования.

4. Теория нечетких множеств уже много десятилетий используется ведущими финансовыми учреждениями мира, что позволяет им значительно повысить точность не только экспертных оценок экономических явлений, но и в целом повысить эффективность стратегического управления, обеспечив, таким образом, дополнительную прибыль. В нашем государстве такая методика не особенно популярна из-за сложности алгоритма и нехватки соответствующих специалистов. Однако благодаря последним разработкам в сфере программного обеспечения использование теории нечетких множеств становится возможным ее использование более широкому кругу ученых, управленцев и экспертов, принимающих управленческие решения именно благодаря удобному графическому интерфейсу в современных программных пакетах.

5. Дальнейших разработок требуют как учебные материалы и работа по дальнейшей популяризации алгоритма, так и доступность программных средств с элементами нечеткой логики для анализа экономических явлений и процессов, в том числе open-source типа.

В настоящее время теория нечетких множеств и интервальный анализ образуют математический базис мощных подходов к моделированию неопределенности, которая не может быть описана с помощью традиционных вероятностно-статистических методов. Методы и модели на основе указанных теорий находят свое успешное применение для широкого круга задач по управлению предприятием. В целом же значение, как теории нечетких множеств, так и интервального анализа выходит далеко за рамки чисто экономической проблематики. Несмотря на свою относительную непродолжительность, исторический путь, пройденный каждым из освещенных в работе теоретических подходов, характеризуется содержательной насыщенностью и предполагает выделение определенных этапов их становления и развития. Вместе с тем, дальнейшее формирование и развитие рассмотренных в исследовании методологий продолжает представлять большой научный и практический интерес.

#### СПИСОК ЛИТЕРАТУРЫ

1. Заде, Л.А. Роль мягких вычислений и нечеткой логики в понимании и конструировании и развитии информационных интеллектуальных систем // Новости искусственного интеллекта. - №2-3, 2001, (44-45), с.7-15.

2. Алиев, М.И., Алиев И.М., Исаева Э.А. Флуктуации с точки зрения теории нечетких множеств Л.Заде // Искусственный Интеллект и принятие решений. - 2009, №2, с.70-75.

3. Шноль, С.Е. Флуктуации в макросистемах// - УФН, 1998, т.168, №10, с.1129-1140.

4. B. Kosko, «Neural Networks and Fuzzy Systems: a Dynamical Systems Approach To Machine Intelligence» Prentice-Hall, 1992.

5. Chan, D.Y. (1996). «Application of extent analysis method in fuzzy AHP». European Journal of Operation Research, 95, pp.649-655.

6. Lee, J.W. and Kim, S.H. (2000) «Using analytic network process and goal programming for interdependent information system project selection». Computers&Operations Research, 27, pp. 367-382.

7. Кочубей, Н.А. Модели принятия решений на основе нечетких множеств // Экономический анализ: теория и практика, 63-68, 2010.

8. Перепелица, Д.Г. Изучение возможностей практического использования модели оптимизации инвестиционного портфеля с применением нечетких множеств на российском финансовом рынке //Интернет-журнал «НАУКОВЕДЕ-НИЕ», том 8, (2016) http://naukovedenie.ru/PDF/97EV516.pdf.

9. Стаханов, Д.В., Целых, А.Н., Целых Л.А., Сергеев Н.Е., К вопросу об адаптации экспертных систем для поддержки принятия решений прикладных управленческих задач. Известия ЮФУ. Технические науки., Технологический институт Южного федерального университета в г. Таганроге. - Таганрог, 2014, 9, 159.

10. Целых, А.Н., Целых, Л.А., Причина, О.С. Методы нечеткой логики в управлении производственными процессами // Известия ЮФУ. Технические науки. - 2014. - №1 (150). - С.111-119.

## Холодковская Н. С.

# ФИНАНСОВАЯ ГРАМОТНОСТЬ В ЗАДАЧАХ ЕГЭ ПО МАТЕМАТИКЕ ПРОФИЛЬНОГО **VPORHA**

Аннотация. Финансовая задача в ЕГЭ по профильной математике относится к заданию высокого уровня сложности. Однако учащиеся с удовольствием берутся за это задание и при должной подготовке решают его на максимальный балл. В данной работе описан метод решения задач на кредит, встречаемых в вариантах ЕГЭ по математике, с помощью таблиц. Преимуществом данного метода является его универсальный характер.

Ключевые слова: задача, кредит, таблица, платеж, сумма, процент.

### N.S. Kholodkovskava
# **FINANCIAL LITERACY IN THE TASKS OF THE UNIFIED STATE EXAM IN MATHEMATICS OF THE PROFILE LEVEL**

*Abstract.* The financial task in the Unified State Exam in specialized mathematics refers to a task of a high level of complexity. However, students are happy to take up this task and, with proper preparation, solve it for the maximum score. This paper describes a method for solving a financial problem in the Unified State Exam in mathematics using tables. The advantage of this method is its universal nature.

*Key words***:** task, loan, table, payment, amount, percentage.

В части с развернутым ответом в ЕГЭ по профильной математике есть задача по финансовой грамотности. За годы проведения единого государственного экзамена было представлено большое количество различных финансовых задач: задачи на вклады, кредиты, пенсионные фонды, а также задачи оптимального выбора. В данной работе раскроем особенности подготовки учащихся к решению задачи на кредиты: как научить ученика структурировать условие такой задачи, как составить по этим данным математическую модель и найти решение.

С чего начать разбор задачи на кредит в ЕГЭ по математике? Прежде всего, необходимо ознакомить учащихся с типами платежей, представленных в сюжетах задач. Проанализировав содержание задач о банковских кредитах, встречаемых в вариантах ЕГЭ по математике профильного уровня разных лет, замечаем задачи на дифференцированные и аннуитетные платежи. Разберем механизмы данных платежей более подробно.

*Аннуитетные платежи* – это такая система выплат, при которой кредит выплачивается ежегодно (ежемесячно) равными платежами. При этом типе платежа часть денег банк забирает себе в качестве дохода, то есть на погашение процентов за пользование кредитом; а на вторую часть уменьшает ваш долг: каждый год (месяц) банк начисляет на оставшуюся часть долга некоторый процент *r*%, то есть оставшаяся сумма долга увеличивается в *p = 1 + 0, 01r* раз. После этого уже клиент вносит платеж в счет погашения кредита.

При *дифференцированном платеже* сама сумма долга уменьшается равномерно, то есть на одну и ту же величину каждый год (месяц). При этом платежи каждый год разные. Таким образом, если в кредит взята сумма *S* на *n* лет под *r*% процентов годовых, это означает, что каждый год долг увеличивается на *m = 0,01r* часть от долга на начало текущего года; платежи состоят из двух частей: первая часть – это начисленные проценты, вторая – сумма *S*, разделенная на *n* равных частей.

Тогда долг каждый год уменьшается на *S n*  $1 \over - S$  по сравнению с долгом на начало года.

Методов решения задач на кредиты можно выделить несколько: метод последовательности, прикладной метод, метод таблиц и др. Мы предлагаем научить учащихся упорядочивать данные финансовой задачи в ЕГЭ по математике с помощью таблицы. Преимущество данного метода в том, что он универсален, а значит, школьник сможет, усвоив один алгоритм, решить в будущем все типы таких задач.

Для решения финансовых задач, в сюжете которых лежит дифференцированный платеж, табличным методом, необходимо составить таблицу, графами которой являются период платежа (месяц, год), сумма долга, сумма процента, сумма выплаты (табл. 1), при аннуитетном платеже – сумма долга до и после начисления процента, сумма выплаты (табл. 2).

При составлении таких таблиц примем во внимание следующие данные: общий долг (*S*), взятый под  $r \%$  ( $m = \frac{r}{100}$ ;  $p = 1 + 0.01r$ ) 100  $(m = \frac{r}{4.00}$ ;  $p = 1 + 0.01r$ ) годовых, погашается в течение *n* периодов, при аннуитетных равных платежах *x*.

Сумма долга уменьшается равномерно, уменьшаясь в каждом периоде выплат на одно и то же число, процент начисляется на оставшуюся сумму долга, а сумма выплаты складывается из величины долга и начисленных на нее процентов.

# Таблица 1

Общий вид таблицы для решения задачи о банковском кредите при дифференцированном платеже

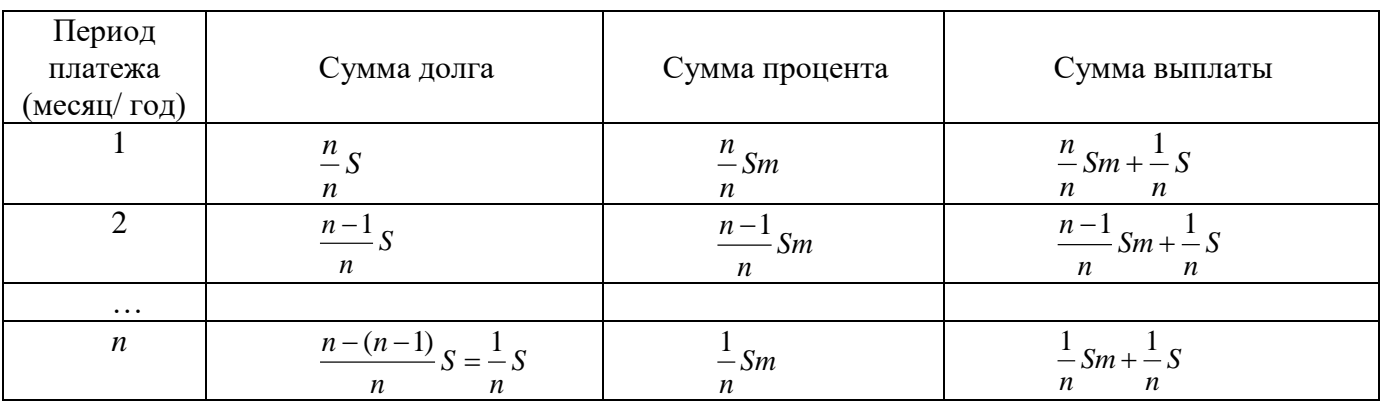

Основные характеристики дифференцированного платежа: долг уменьшается равномерно (убывающая арифметическая прогрессия); платежи уменьшаются равномерно (убывающая арифметическая прогрессия); первый платеж самый большой; последний платеж самый маленький. Итоговая сумма выплаты за *n* месяцев составит:

$$
S_{umoz} = \frac{Sm}{n}(n+n-1+\ldots+1) + \frac{1}{n}Sn = \frac{Sm}{n} \cdot \frac{(n+1)n}{2} + S = \frac{Sm(n+1)}{2} + S.
$$

Таблица 2

Общий вид таблицы для решения задачи о банковском кредите при аннуитетном платеже

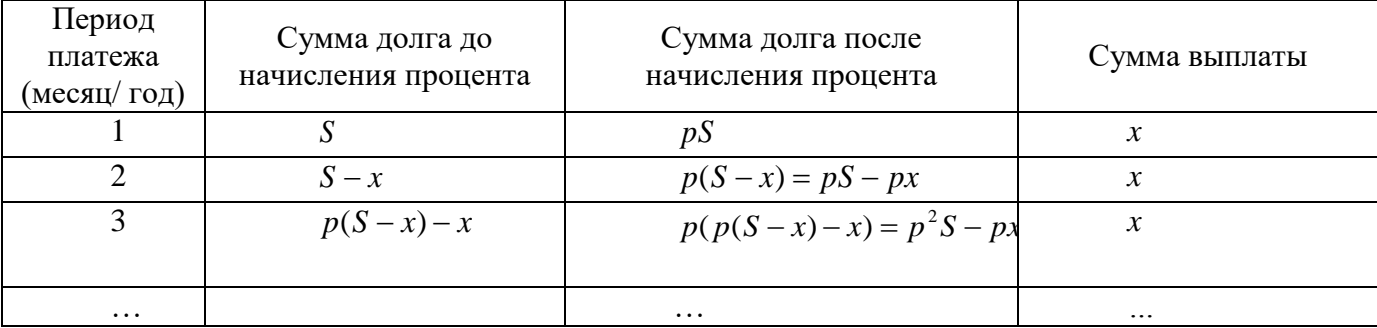

Итоговая сумма выплаты за n месяцев составит  $S_{\textit{umoc}} = Xn$ .

На конкретных примерах – задачах, взятых из различных вариантов ЕГЭ по профильной математике, покажем возможность применения метода таблицы.

Рассмотрим задачи, приводящие к дифференцированным платежам.

Задача 1.

В июле планируется взять кредит в банке на сумму 6 млн. рублей на срок 15 лет. Условия его возврата таковы: каждый январь долг возрастает на *r*% по сравнению с концом предыдущего года; с февраля по июнь каждого года необходимо выплатить часть долга; в июле каждого года долг должен быть на одну и ту же величину меньше долга на июль предыдущего года.

Найдите r, если известно, что наибольший платёж по кредиту составит не более 1,9 млн. рублей, а наименьший – не менее 0,5 млн. рублей [1].

Решение:

Составим таблицу по условию задачи, взяв за основу табл. 1. и данные *S* = 6 млн. руб., *n* = 15 лет, *Sнаиб*. = 1,9 млн. руб, *Sнаим*. = 0,5 млн. руб. (табл. 3).

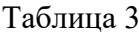

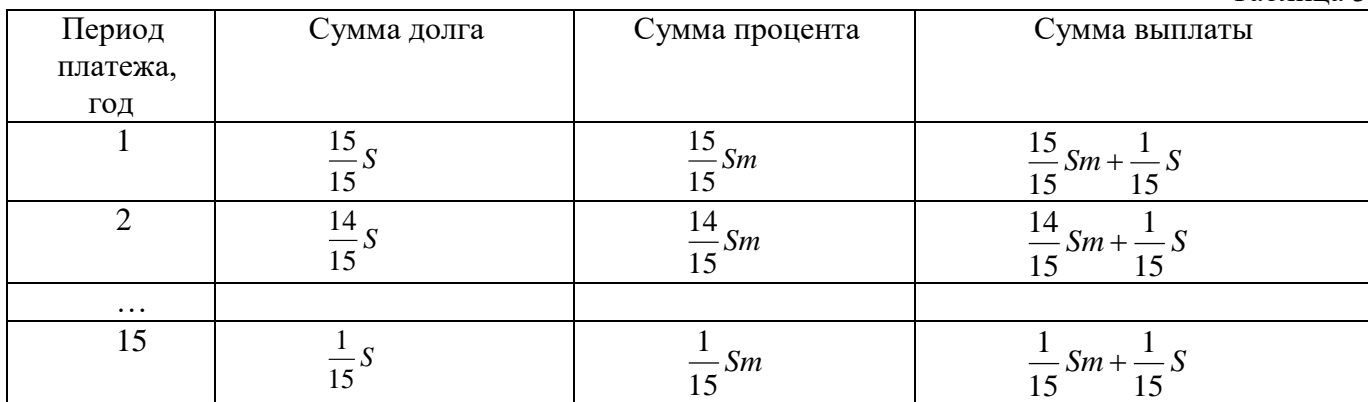

Принимая во внимание тот факт, что первая выплата составит наибольший платеж, а последняя – наименьший, и, зная, что наибольший платеж по кредиту составит не более 1,9 млн. рублей, а наименьший – не менее 0,5 млн. рублей, составим систему неравенств:

$$
\begin{cases}\n\frac{15}{15}S \cdot m + \frac{1}{15}S \le 1.9; \\
\frac{1}{15}S \cdot m + \frac{1}{15}S \ge 0.5.\n\end{cases}\n\Leftrightarrow\n\begin{cases}\n15Sm + S \le 28.5; \\
Sm + S \ge 7.5.\n\end{cases}
$$

Согласно условию, общая сумма кредита 6 млн. рублей, т.е. S=6 млн. рублей. Подставим в систему данное значение и решим ее.

$$
\begin{cases} 15 \cdot 6 \cdot m + 6 \le 28,5, \\ 6 \cdot m + 6 \ge 7,5; \end{cases} \Leftrightarrow \begin{cases} 90m \le 22,5, \\ 6m \ge 1,5; \end{cases} \Leftrightarrow \begin{cases} m \le 0,25, \\ m \ge 0,25. \end{cases}
$$

Ответ: *m*=0,25 или *r* = 25%.

Задача 2.

В июле 2017 года планируется взять кредит в банке в размере S тыс. рублей, где S – натуральное число, на 3 года. Условия его возврата таковы: каждый январь долг увеличивается на 17,5% по сравнению с концом предыдущего года; с февраля по июнь каждого года необходимо выплатить одним платежом часть долга; в июле каждого года долг должен составлять часть кредита в соответствии со следующей таблицей:

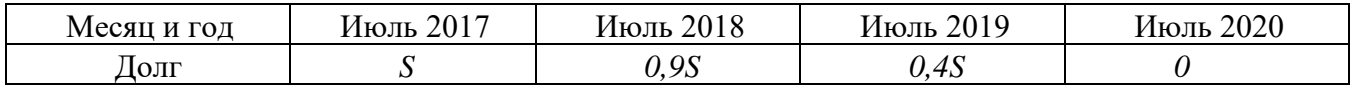

Найдите наименьшее значение S, при котором каждая из выплат будет составлять целое число тысяч рублей [2].

Решение:

Составим таблицу по условию задачи, взяв за основу табл. 1. (табл. 4).

Таблица 4 Период платежа Сумма долга Сумма процента Сумма выплаты Июль, 2017 *S Sm* **b** *Sm* **b** *Sm* **b** *Sm* **+0.1***S* Июль, 2018  $0.9S$   $0.9Sm + 0.5S$ Июль, 2019  $0.45$   $0.45m + 0.45$  $M$ юль, 2020  $0$  0 0 0

Вычислим сумму выплат каждого периода, подставив значение *m=*0,175.

| Период платежа | Сумма выплаты                                                                                       |
|----------------|----------------------------------------------------------------------------------------------------|
| Июль, 2017     | $S \cdot 0.175 + 0.1 \cdot S = 0.275 \cdot S = \frac{275}{1000} S = \frac{11}{40} S$                |
| Июль, 2018     | $0.9 \cdot S \cdot 0.175 + 0.5 \cdot S = 0.6575 \cdot S = \frac{6575}{10000} S = \frac{263}{400} S$ |
| Июль, 2019     | $0,4\cdot S\cdot 0,175+0,4\cdot S=0,47\cdot S=\frac{47}{100}S$                                      |
| Июль, 2020     |                                                                                                    |

Рассмотрев получившиеся значения суммы выплат, делаем вывод: для того, чтобы каждая из них составляла целое число тысяч рублей, все они должны быть кратны 400.

Ответ: наименьшее значение S, при котором каждая из выплат будет составлять целое число тысяч рублей, равно 400 тысяч рублей.

# Задача 3.

В июле планируется взять кредит в банке на сумму 16 млн. рублей на некоторый срок (целое число лет). Условия его возврата таковы: каждый январь долг возрастает на 25% по сравнению с концом предыдущего года; с февраля по июнь каждого года необходимо выплатить часть долга; в июле каждого года долг должен быть на одну и ту же сумму меньше долга на июль предыдущего года.

На сколько лет планируется взять кредит, если известно, что общая сумма выплат после его полного погашения составит 38 млн. рублей? [3].

Решение:

Составим таблицу по условию задачи, взяв за основу табл.1., выделив данные задачи: *S=*16 млн. рублей, *Sобщая*=38 млн. рублей, *m*=0,25 (табл. 5).

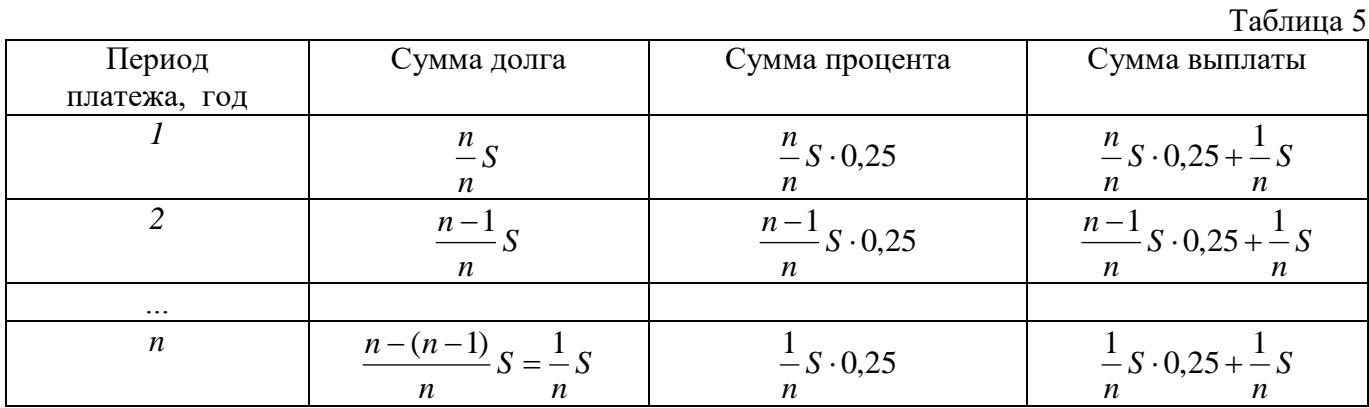

Итоговая сумма выплаты за n месяцев составит:

$$
S_{umoz} = \frac{S \cdot 0.25}{n} (n + n - 1 + ... + 1) + \frac{1}{n} Sn = \frac{S \cdot 0.25}{n} \cdot \frac{(n + 1)n}{2} + S = \frac{S \cdot 0.25(n + 1)}{2} + S.
$$

Зная, что суммарная сумма выплат составит 38 млн. рублей, а сумма самого кредита составляет 16 млн. рублей, составим уравнение.

Итоговая сумма выплаты за n месяцев составит:

$$
\frac{16 \cdot 0,25(n+1)}{2} + 16 = 38 \Rightarrow \frac{16 \cdot 0,25(n+1)}{2} = 22 \Rightarrow 2 \cdot (n+1) = 22 \Rightarrow n = 10.
$$

Ответ: кредит планируется взять на 10 лет.

Задача 4.

15 декабря планируется взять кредит в банке на 1200 тысяч рублей на *(n+1)* месяц. Условия его возврата таковы: первого числа каждого месяца долг увеличивается на *r*% по сравнению с концом предыдущего месяца; со 2 по 14 число каждого месяца необходимо выплатить часть долга; 15 числа каждого с 1 по *n*-й месяц долг должен быть на 80 тысяч меньше долга на 15 число предыдущего месяца; 15 числа *n-*го месяца долг составит 400 тысяч рублей; к 15-му числу *(n+1)-*го месяца кредит должен быть погашен полностью.

Найдите *r*, если известно, что общая сумма выплат после полного погашения кредита составит 1288 тыс. руб. [4].

Решение

Составим таблицу по условию задачи, взяв за основу табл.1., выделив данные задачи: *S*=1200 тысяч рублей, *Sобщая*=1288 тысяч рублей, *Sпоследняя*=400 тысяч рублей (табл. 6).

 $T_{0}$ блица 6

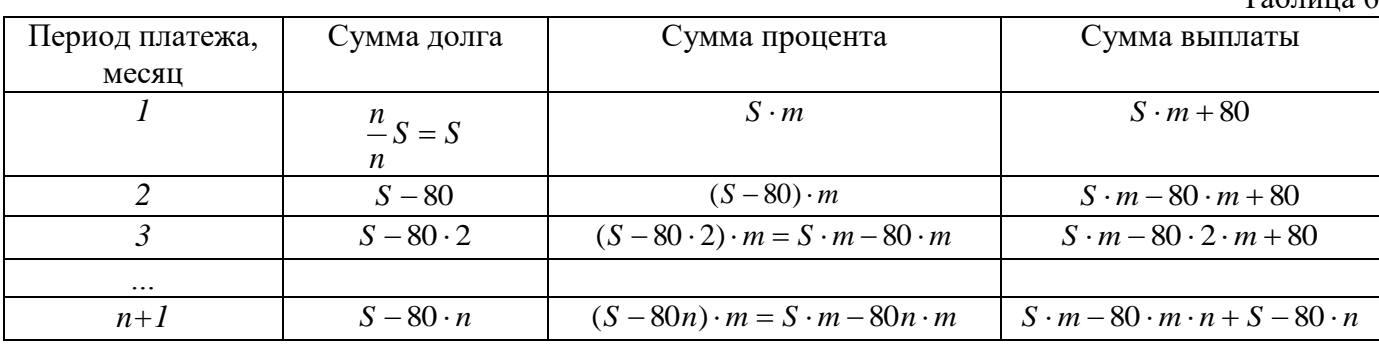

Вычислим общую сумму выплаты:

$$
(n+1)\cdot S\cdot m + 80\cdot n + S - 80\cdot n - 80\cdot m\frac{n+1}{2}\cdot n = 1288.
$$

Зная, что сумма долга в *n* месяце составит 400 тысяч рублей, найдем значение *n* и подставим его в данное выражение.

$$
S-80 \cdot n = 400;
$$
  
\n
$$
1200-80 \cdot n = 400;
$$
  
\n
$$
80 \cdot n = 800;
$$
  
\n
$$
n = 10.
$$
  
\n
$$
11 \cdot S \cdot m + S - 80 \cdot m \frac{110}{2} = 1288;
$$
  
\n
$$
11 \cdot S \cdot m + S - 4400 \cdot m = 1288;
$$
  
\n
$$
m(11S-4400) = 88;
$$
  
\n
$$
m(11 \cdot 1200-4400) = 88;
$$
  
\n
$$
m = \frac{88}{8800} = 0,01.
$$

Ответ: процентная ставка *r* равна 1%.

*Заме ание*. Если в задаче дано *r*% и просят найти *r*, то ответ должен быть представлен в виде числа без единицы изменения (без слова «рублей» или знака %), тем более неверно записать ответ в виде доли от единицы – десятичной дроби.

Задача 5.

15 декабря планируется взять кредит в банке на 600 тысяч рублей на (*n*+1) месяц. Условия его возврата таковы: первого числа каждого месяца долг увеличивается на 3% по сравнению с концом предыдущего месяца; со 2 по 14 число каждого месяца необходимо выплатить часть долга;

15 числа каждого с 1 по *n*-й месяц долг должен быть на одну и ту же сумму меньше долга на 15 число предыдущего месяца; 15 числа *n*-го месяца долг составит 200 тысяч рублей; к 15-му числу (*n*+1)-го месяца кредит должен быть погашен полностью.

На сколько месяцев был взят кредит, если известно, что общая сумма выплат после полного погашения кредита составит 852 тыс. руб. [5]

Решение:

Составим таблицу по условию задачи, взяв за основу табл.1., выделив данные задачи:

*S* =600 тысяч рублей*, Sобщая*=852 тысяч рублей, *Sпоследняя*=200 тысяч рублей, процентная ставка *r*=3% (табл. 7). Сумму, на которую ежемесячно уменьшается долг, обозначим переменной *х.*

Таблица 7

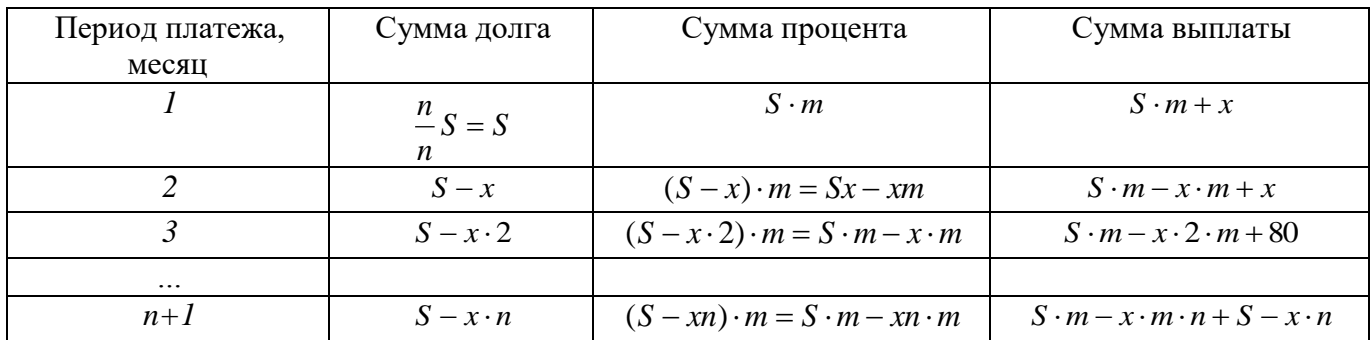

По аналогии с задачей 4 составим выражение для общей суммы долга:

$$
(n+1)\cdot S\cdot m + x\cdot n + S - x\cdot n - x\cdot m\frac{n+1}{2}\cdot n = 852;
$$

Зная, что сумма кредита составляет 600 тысяч рублей, а процентная ставка *m*=0,03, упростим выражение:

 $(n+1) \cdot 600 \cdot 0.03 + 600 - x \cdot 0.015(n+1) \cdot n = 852;$  $(n+1) \cdot 18 - xn \cdot 0.015(n+1) = 252.$ Из равенства  $S - x \cdot n = 200$  или  $600 - x \cdot n = 200$  выразим значение  $x \cdot n = 400$ .

Подставив найденное значение в данное выражение, получим:

 $(n+1) \cdot 18 - 400 \cdot 0,015(n+1) = 252;$  $(n+1)(18-400\cdot 0.015) = 252$ ;  $(n+1) \cdot 12 = 252$ ;  $(n+1) = 21$ ;  $n = 20.$ 

Ответ: кредит взят на 20 месяцев.

Задача 6.

В июле 2025 года планируется взять кредит в банке на сумму 700 тысяч рублей на 10 лет. Условия его возврата таковы: в январе 2026, 2027, 2028, 2029 и 2030 годов долг возрастает на 19% по сравнению с концом предыдущего года; в январе 2031, 2032, 2033, 2034 и 2035 годов долг возрастает на 16% по сравнению с концом предыдущего года; с февраля по июнь каждого года необходимо выплатить часть долга; в июле каждого года долг должен быть на одну и ту же величину меньше долга на июль предыдущего года; к июлю 2035 года кредит должен быть погашен полностью.

Найдите общую сумму выплат после полного погашения кредита. [6] Решение:

Составим таблицу по условию задачи, взяв за основу табл. 1., выделив данные задачи: *S=*700 тысяч рублей, процентная ставка *r1*=19%, *r2*=16%, срок кредита *n* = 10 лет (табл. 8).

В данном случае при составлении таблицы необходимо будет учесть различные процентные ставки в зависимости от года.

Таблица 8

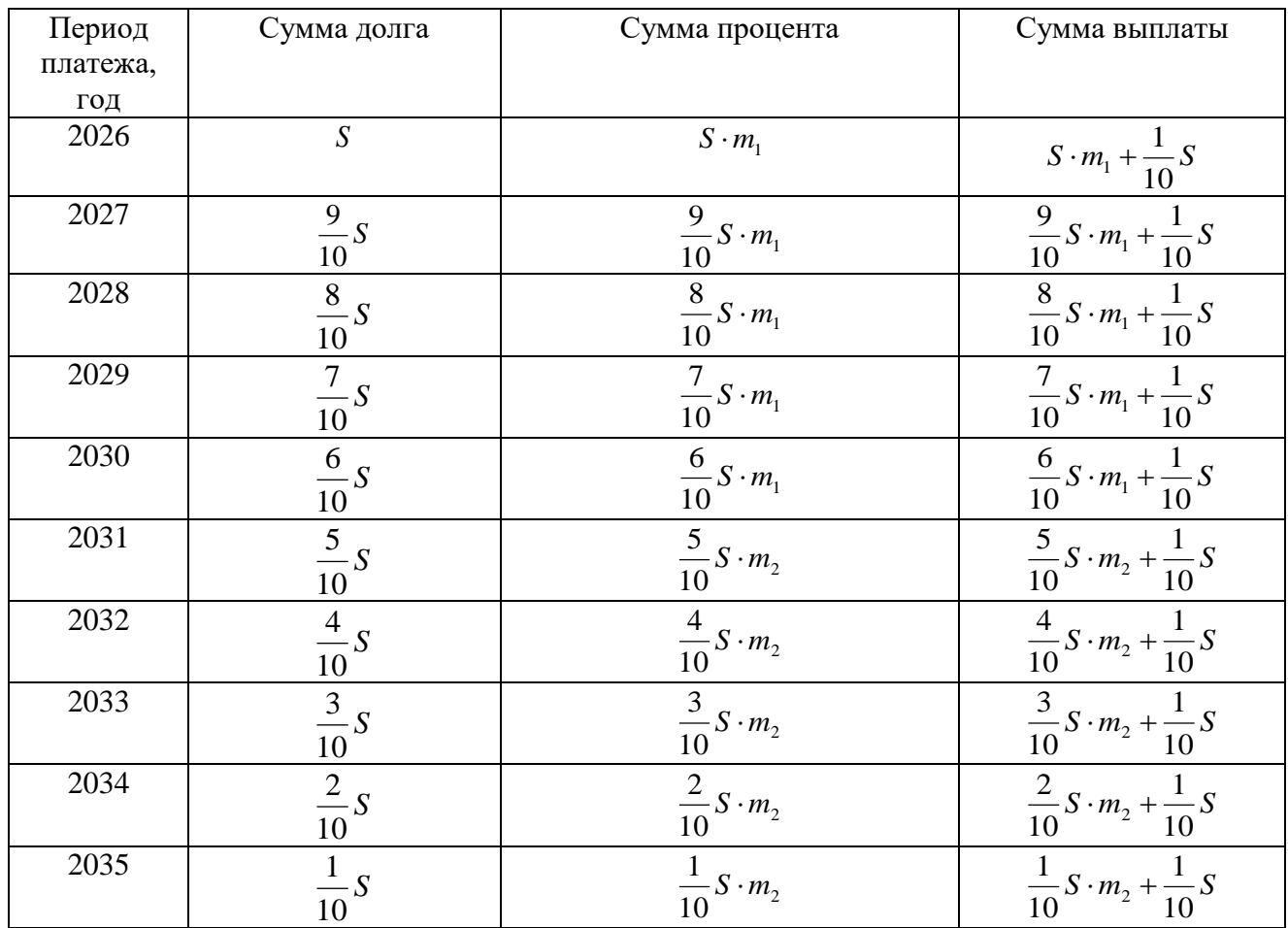

Вычислим общую сумму выплат:

$$
S_{\text{obu,as}} = m_1 \frac{1}{10} S \cdot (10 + 9 + 8 + 7 + 6) + m_2 \frac{1}{10} S \cdot (5 + 4 + 3 + 2 + 1) + S.
$$

Зная, что *m1*=0,19, *m2*=0,16, *S* =700 тыс. рублей, вычислим общую сумму выплат после полного погашения кредита. 

$$
S_{\text{ofuyaa}} = 0,19 \cdot \frac{1}{10} \cdot 700 \cdot (10 + 9 + 8 + 7 + 6) + 0,16 \cdot \frac{1}{10} \cdot 700 \cdot (5 + 4 + 3 + 2 + 1) + 700;
$$
  
\n
$$
S_{\text{ofuqaa}} = 0,19 \cdot 70 \cdot (10 + 9 + 8 + 7 + 6) + 0,16 \cdot 70 \cdot (5 + 4 + 3 + 2 + 1) + 700;
$$
  
\n
$$
S_{\text{ofuqaa}} = 0,19 \cdot 70 \cdot 40 + 0,16 \cdot 70 \cdot 15 + 700 = 19 \cdot 28 + 24 \cdot 7 + 700 = 168 + 532 + 700 = 1400.
$$

Ответ: общая сумма выплат после полного погашения кредита составит 1400 тысяч рублей.

Далее рассмотрим задачи, приводящие к аннуитетным платежам.

Задача 7.

В июле 2020 года планируется взять кредит на некоторую сумму. Условия возврата таковы: в январе каждого года долг увеличивается на 20% по сравнению с предыдущим годом; с февраля по июнь нужно выплатить часть долга одним платежом.

Определите, какую сумму взяли в кредит, если известно, что кредит был выплачен четырьмя равными платежами (то есть за четыре года) и общая сумма выплат составила 311040 рублей. [7, 9]

#### Решение:

Так как в задаче все четыре платежа равны между собой, то речь идет о аннуитетных платежах.

Составим таблицу по условию задачи (табл. 9), взяв за основу табл. 2.

Таблица 9

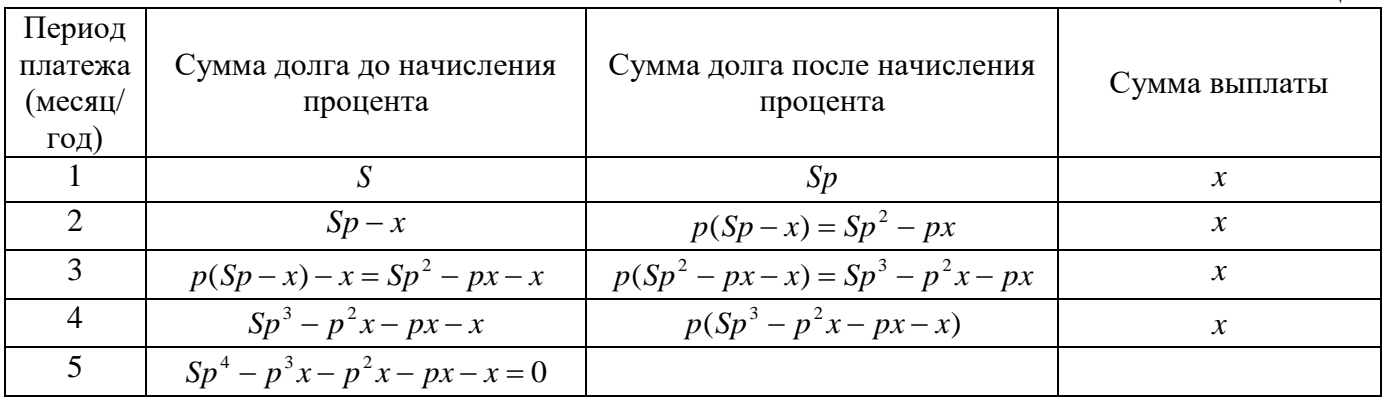

Так как кредит был погашен за четыре года, то сумма долга до начисления процентов равна нулю, т.е.  $0 \Rightarrow S = \frac{p^3x + p^2x + px + x}{n^4} = \frac{x(p^3 + p^2 + p + 1)}{n^4},$  $3 \sqrt{2}$ 4 <sup>4</sup>  $x^3x - y^2x - y^2 = 0 \implies x - y^3x + y^2$ *p*  $x(p^3 + p^2 + p^2)$ *p*  $Sp^4 - p^3x - p^2x - px - x = 0 \Rightarrow S = \frac{p^3x + p^2x + px + x}{4} = \frac{x(p^3 + p^2 + p + 1)}{4}$ , где значение

 $p=1,2$ , а значение *x* выразим из равенства  $S_{umoc} = 4x$ . Зная, что общая сумма выплат равна  $S_{umoc} =$ 311040, получаем *x=* 77760.

$$
S = \frac{77760(1,2^3+1,2^2+1,2+1)}{1,2^4} = \frac{77760 \cdot (1,2^2+1)(1,2+1)}{1,2^4} = \frac{77760 \cdot 5,368}{2,0736} = 201300.
$$

Ответ: сумма кредита составила 201300 рублей.

# Задача 8.

В июле 2020 года планируется взять кредит на некоторую сумму. Условия его возврата таковы: каждый январь долг возрастает на *r*% по сравнению с концом предыдущего года; с февраля по июнь каждого года необходимо выплатить часть долга.

Кредит можно выплатить за четыре года равными платежами по 58564 рублей или за два года равными платежами по 106964 рублей. Найдите *r*. [8, 9].

## Решение:

Так как в задаче платежи равны между собой, то речь идет о аннуитетных платежах.

В силу условия задачи кредит может быть выплачен за два или за четыре года. Составим в соответствии с данным условием таблицы, взяв за основу табл. 2, обозначив сумму кредита *S.*

При выплате кредита за четыре года равными платежами сумма ежемесячного платежа составит 58564 рублей (табл. 10.1).

Таблица 10.1

 $T_0$ блица 10.2

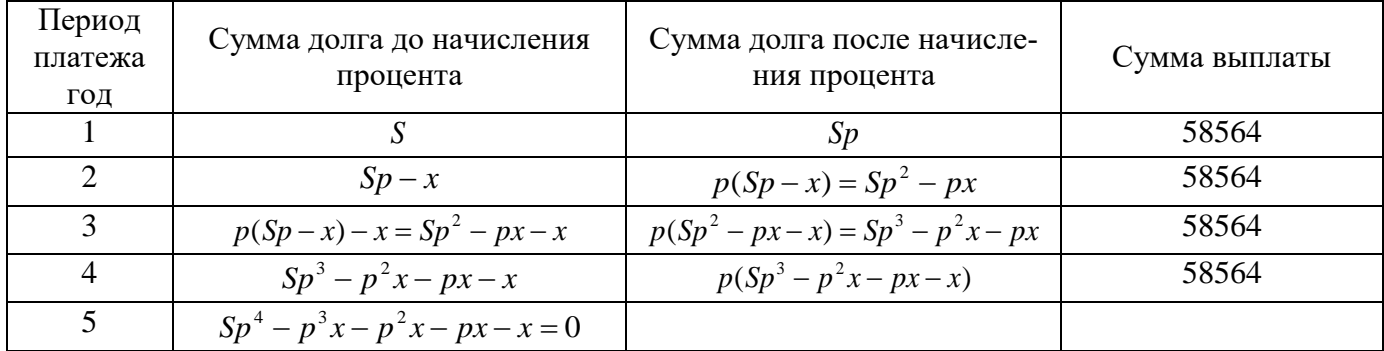

При выплате кредита за два года равными платежами сумма ежемесячного платежа составит 106964 рублей (табл. 10.2).

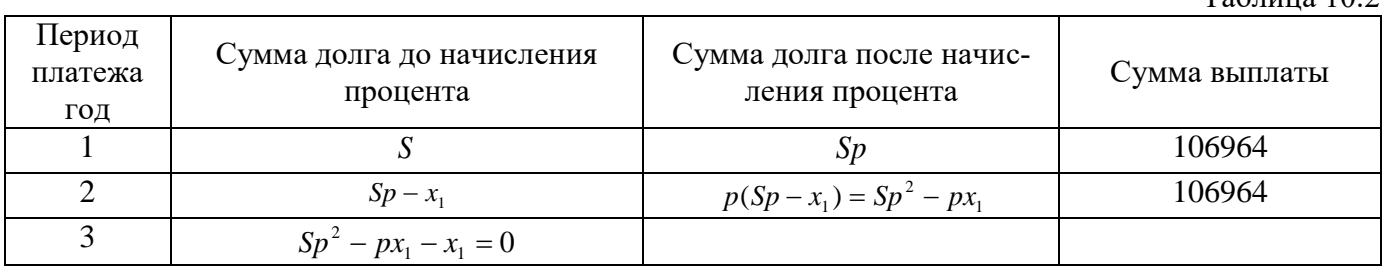

В случае, если долг выплачен четырьмя равными платежами в течение четырех лет, имеем  $Sp^4 - p^3x - p^2x - px - x = 0 \Rightarrow Sp^4 = p^3x + p^2x + px + x \Rightarrow x(p^3 + p^2 + p + 1) = Sp^4;$ 

$$
x = \frac{Sp^4}{p^3 + p^2 + p + 1}.
$$

Зная, что ежегодный платеж составляет 58564 рублей, составим уравнение:

$$
\frac{Sp^4}{p^3 + p^2 + p + 1} = 58564.
$$
 (1)

В случае, если долг выплачен двумя равными платежами в течение двух лет, имеем . 1  $0 \Rightarrow Sp^2 = px_1 + x_1 \Rightarrow x_1(p+1)$ 2  $2^2 - px_1 - x_1 = 0 \implies Sp^2 = px_1 + x_1 \implies x_1(p+1) = Sp^2 \implies x_1$  $\ddot{}$  $-px_1-x_1=0 \Rightarrow Sp^2 = px_1+x_1 \Rightarrow x_1(p+1)=Sp^2 \Rightarrow x_1=$ *p*  $Sp^{2} - px_{1} - x_{1} = 0 \Rightarrow Sp^{2} = px_{1} + x_{1} \Rightarrow x_{1}(p+1) = Sp^{2} \Rightarrow x_{1} = \frac{Sp^{2}}{p}$ 

Зная, что ежегодный платеж составляет 106964 рублей, составим уравнение: 2

$$
\frac{Sp^2}{p+1} = 106964.
$$
 (2)

Найдем отношение равенств (1) и (2), получим:

$$
\frac{Sp^4}{p^3+p^2+p+1} \cdot \frac{Sp^2}{p+1} = \frac{p^2(p+1)}{p^3+p^2+p+1} = \frac{p^2(p+1)}{(p+1)(p^2+1)} = \frac{p^2}{p^2+1} = \frac{58564}{106964}.
$$

Откуда 106964  $p^2$  – 58564  $p^2$  = 58564  $\Rightarrow$  48400  $p^2$  = 58564  $\Rightarrow$   $p^2$  = 1,21  $\Rightarrow$   $p$  = 1,1.

Tak kak  $p=1+\frac{r}{100} \Rightarrow 1+\frac{r}{100} = 1,1 \Rightarrow r=10\%$ . 100 1 100  $p=1+\frac{r}{100} \Rightarrow 1+\frac{r}{100} = 1,1 \Rightarrow r=$ Ответ:  $r = 10\%$ .

Подведем итог. Табличный способ решения финансовой задачи в ЕГЭ по математике, действительно, является универсальным и может быть использован при решении задачи на кредит как на дифференцированные, так и на аннуитетные платежи, а, значит, школьник, усвоив данный способ, сможет справиться с любой задачей подобного типа.

#### СПИСОК ЛИТЕРАТУРЫ

- 1. Сдам ГИА: Решу ВПР. Образовательный портал для подготовки к экзаменам. URL: <https://ege.sdamgia.ru/problem?id=526219> (дата обращения: 14.04.2023).
- 2. Сдам ГИА: Решу ВПР. Образовательный портал для подготовки к экзаменам. URL: <https://ege.sdamgia.ru/test?pid=514641> (дата обращения: 14.04.2023).
- 3. Сдам ГИА: Решу ВПР. Образовательный портал для подготовки к экзаменам. URL: <https://ege.sdamgia.ru/problem?id=526343> (дата обращения: 14.04.2023).
- 4. Сдам ГИА: Решу ВПР. Образовательный портал для подготовки к экзаменам. URL: <https://ege.sdamgia.ru/problem?id=520849> (дата обращения: 14.04.2023).
- 5. Сдам ГИА: Решу ВПР. Образовательный портал для подготовки к экзаменам. URL: <https://ege.sdamgia.ru/problem?id=636518> (дата обращения: 14.04.2023).
- 6. Сдам ГИА: Решу ВПР. Образовательный портал для подготовки к экзаменам. URL: <https://ege.sdamgia.ru/problem?id=563578> (дата обращения: 14.04.2023).
- 7. Сдам ГИА: Решу ВПР. Образовательный портал для подготовки к экзаменам. URL: <https://ege.sdamgia.ru/problem?id=517573> (дата обращения: 14.04.2023).
- 8. Сдам ГИА: Решу ВПР. Образовательный портал для подготовки к экзаменам. URL: <https://ege.sdamgia.ru/problem?id=517449> (дата обращения: 14.04.2023).
- 9. Учим математике-9. Материалы открытой школы-семинара учителей математики /Под ред. А.Д. Блинкова и П.В. Чулкова. – М.: МЦНМО, 2020.

# *Сведения об авторах*

*Алабужев Андрей Андреевич* – магистрант факультета физики, математики, информатики ТИ имени А.П. Чехова.

*Арапина-Арапова Елена Сергеевна* – канд. физ.-мат. наук, доцент кафедры информатики ТИ имени А.П. Чехова.

*Белоконова Светлана Сергеевна* – канд. техн. наук, доцент, доцент кафедры информатики ТИ имени А.П. Чехова.

*Веселая Анастасия Александровна* – канд. техн. наук, доцент ТИ имени А.П. Чехова.

*Гончарова Светлана Михайловна* – преподаватель кафедры экономики и гуманитарно-правовых дисциплин ТИ имени А.П. Чехова.

*Грищенко Ольга Владимировна* – канд. экон. наук, доцент, профессор кафедры экономики и гуманитарноправовых дисциплин ТИ имени А. П. Чехова.

*Донских Сергей Александрович* – канд.т.н., доцент, декан ФФМИ ТИ имени А.П. Чехова

*Дуденко Нина Алексеевна* – преподаватель ФГБОУ ВО Калмыцкий государственный университет имени Б.Б. Городовикова.

*Заика Ирина Викторовна* – канд. техн. наук, доцент кафедры информатики ТИ имени А.П. Чехова.

*Ковярова Виталина Андреевна* – студентка факультета экономики и права ТИ имени А.П. Чехова.

*Кумов Денис Олегович* – магистрант факультета физики, математики, информатики ТИ имени А.П. Чехова. *Макарченко Михаил Геннадиевич* – д-р пед. наук, доцент, профессор кафедры математики ТИ имени А.П. Чехова.

*Новиков Николай Алексеевич* – канд. филос. наук, доцент кафедры экономики и гуманитарно-правовых дисциплин ТИ имени А.П. Чехова.

*Попов Игорь Павлович* – канд. техн. наук, доцент Курганского государственного университета.

*Сальная Екатерина Павловна* – магистрант факультета физики, математики, информатики ТИ имени А.П. Чехова.

*Семибратова Александра Владимировна* – студентка факультета экономики и права ТИ имени А.П. Чехова.

*Сёмин Владимир Николаевич* – канд. техн. наук, доцент кафедры теоретической, общей физики и технологии ТИ имени А.П. Чехова.

*Сёмин Дмитрий Викторович* – магистрант факультета физики, математики, информатики ТИ имени А.П. Чехова.

*Сорокина Анна Андреевна* – магистрант факультета физики, математики, информатики, учитель физики и математики МБОУ Б-Неклиновская СОШ.

*Стаханов Дмитрий Викторович* – д-р. экон. наук, профессор кафедры экономики и гуманитарноправовых дисциплин ТИ имени А.П. Чехова.

*Терновская Наталья Яновна* – магистрант факультета физики, математики, информатики ТИ имени А.П. Чехова.

*Тюшняков Виталий Николаевич* – канд. экон. наук, доцент кафедры информатики ТИ имени А.П. Чехова.

*Тюшнякова Ирина Анатольевна* – канд. техн. наук, доцент, зав. кафедрой информатики ТИ имени А.П. Чехова

*Федорцова Светлана Сергеевна* – канд. пед. наук, доцент кафедры экономики и гуманитарно-правовых дисциплин ТИ имени А.П. Чехова.

*Фирсова Светлана Александровна –* канд. техн. наук, доцент, зав. кафедрой математики ТИ имени А.П. Чехова.

*Холодковская Наталия Сергеевна* – доцент кафедры экономики и гуманитарно-правовых дисциплин ТИ имени А.П. Чехова.

*Чистякова Татьяна Алексеевна* – канд. физ.-мат. наук, доцент кафедры математики ТИ имени А.П. Чехова.

*Яковенко Ирина Владимировна* – доцент кафедры математики ТИ имени А.П. Чехова.

# **ПРАВИЛА ПРЕДСТАВЛЕНИЯ СТАТЕЙ АВТОРАМИ В ЖУРНАЛ**

# **ВНИМАНИЮ АВТОРОВ**

Публикации в нашем журнале бесплатны для авторов и редакция не имеет возможности выплачивать авторские гонорары.

Все присланные статьи рецензируются (анонимное рецензирование) и публикуются только после их экспертного допуска к публикации.

#### **Правила оформления рукописи научной статьи**

1. Авторы представляют рукописи в редакцию строго в соответствии с правилами оформления материалов, приведенными в *Приложении 1*.

2. Представляемые статьи должны соответствовать структуре, приведенной в Приложении 1 (полное указание ФИО, адреса места работы всех авторов, их должностей, ученых степеней, ученых званий, название и аннотация статьи, ключевые слова должны быть на русском и английском языках).

3. Подстраничные сноски не допускаются.

4. Ссылки в тексте обозначаются следующим образом: [1, с. 256-257], т.е. в квадратных скобках с указанием страниц источника.

5. Список литературы дается в **алфавитном порядке**. Статьи БЕЗ списка литературы к публикации НЕ принимаются.

6. Список литературы приводится после текста статьи в едином формате. Примеры оформления библиографических ссылок даны в Приложении 1.

7. После получения материалов рукопись направляется на рецензирование.

8. После получения положительной рецензии редакция уведомляет авторов о том, что статья принята к опубликованию, а также замечания (если они есть) рецензентов и редакторов, в соответствии с которыми необходимо исправить и дополнить статью. В случае отказа в публикации статьи редакция направляет автору мотивированный отказ.

9. Авторы несут ответственность за подбор и достоверность приведенных фактов, цитат, статистических и социологических данных, имен собственных, географических названий и прочих сведений. Редакция оставляет за собой право внесения редакторской правки. Редакция может опубликовать материалы, не разделяя точку зрения автора (в порядке обсуждения).

10. Полнотекстовые версии статей, аннотации, ключевые слова, информация об авторах на русском и английском языках находятся в свободном доступе в интернете на официальном сайте нашего издания <http://www.tgpi.ru/science/herald-tgpi> и на платформе Научной электронной библиотеки РИНЦ – elibrary.ru

#### 2. **Порядок представления в редакцию материалов научной статьи**

Материалы представляются в электронном виде.

#### **ТРЕБОВАНИЯ к статьям, представляемым в журнал «Вестник Таганрогского институт имени А.П. Чехова»** *В научную часть предоставляются:*

1. Электронные версии статей:

*Электронная версия:*

1. Формат – А4;

2. Шрифт – Times New Roman 12; Шрифт для списка литературы – Times New Roman 10;

3. Объем – 5-10 стр.;

4. Интервал междустрочный – 1;

5. Абзац (красная строка) – 1 см;

6. Параметры страницы (в см): Левое – 3; Правое – 3; Верхнее – 2,44; Нижнее – 2;

7. Использовать команду «автоматический перенос».

2.Печатная версия статьи подписывается автором. В случае, если статья написана аспирантом или магистрантом, то подписывается автором(и) и научным руководителем или руководителем магистратуры;

3. Сведения об авторе(ах) приводятся полностью и помещаются на отдельном листе.

Фамилия, имя, отчество – ученая степень, ученое звание и место работы.

Пример:

Иванов Иван Иванович – канд. пед. наук, доцент кафедры информатики ТИ имени А.П. Чехова.

4. Страницы статьи должны быть пронумерованы внизу посередине;

5. Таблицы и рисунки должны быть пронумерованы и подписаны;

Не допускается расположение таблиц и рисунков на страницах альбомной ориентации;

- 8. И.О. Фамилия автора(ов) статьи оформляются жирным шрифтом и помещаются по центру;
- 9. Название статьи прописными буквами, жирно, по центру;

Пример:

# **И.И. Иванов**

## **ПЕДАГОГИЧЕСКИЙ ПРОЦЕСС**

*Аннотация* (на русском языке не более 5 строк) *Ключевые слова:* (на русском языке не более 10)

#### **I.I. Ivanov**

#### **PEDAGOGICAL PROCESS**

*Abstract.* Аннотация на английском языке *Key words***:** ключевые слова на английском языке.

Текст статьи Текст статьи Текст статьи Текст статьи Текст статьи

10. Сcылки на литературный источник приводятся в квадратных скобках.

#### **Пример:**

Понятие «компетентность» включает не только когнитивную и операционально-технологическую составляющие, но и мотивационную, этическую, социальную и поведенческую» [7, 14].

11. Список литературы оформляется прописными буквами. Список приводится в алфавитном порядке с автоматической нумерацией.

## **Пример:**

# СПИСОК ЛИТЕРАТУРЫ

- 1. Виноградова, Н.Ф. Окружающий мир: учебник для 3 кл. / Н. Ф. Виноградова, Г. С. Калинова. М.: Вентана-Граф, 2005. 160 с.
- 2. Глебова, И.И. Политическая культура современной России // Полис. 2006. № 1. С. 12 15. (образец заполнения статьи из журнала)
- 3. Глебова, И.И. Политическая культура современной России // Полис. 2006. № 1.
- 4. Данильян, О.Г. Философия: учеб. пособие / О. Г. Данильян, В. М. Тараненко. М.: Эксмо, 2005. 512 с.
- 5. Иванов, М.Л. Основы правовой политики : автореф. дис. … канд. юрид. наук / М.Л. Иванов. Краснодар, 2015. 25 с.
- 6. Когнитивная психология: учебник для вузов / под ред. В.Н. Дружинина, Д.В. Ушакова. М.: МЫСЛЬ, 2002. 480 с.
- 7. Кострикова, Е.Г. Русская пресса и дипломатия накануне первой мировой войны. 1907-1914 / Е.Г. Кострикова // Вопросы истории. URL: <http://interstrov-omsk.ru/historygrapha/e-g-kostrikova-russkaya-pressa-i-diplomatiya-nakanune-pervoj-mirovoj-vojny-1907-1914.php>(дата обращения: 07.07.2015).
- 8. Ожегов, С.И. Словарь русского языка. 13-е изд. М.: Русский яз., 1981. 816 с.
- 9. Философия права : учеб. пособие / О.О. Бандура, С.А. Бублик и др. / под общ. ред. М.В. Костицкого. М., 2000. 336 с.

# **ПРАВИЛА ПРОВЕДЕНИЯ РЕЦЕНЗИРОВАНИЯ СТАТЕЙ**

#### **Общая информация**

**Условия для публикации статей.** Наш журнал получает гораздо больше статей, чем может опубликовать. Поэтому, мы просим рецензентов учитывать, что каждая принятая статья означает, что другая хорошая статья может быть отвергнута. Чтобы появиться на страницах журнала, статья должна отвечать четырем основным условиям:

- представлять результаты эксперимента и/или аналитической работы автора, не содержать простое реферативное изложение материала и/или давно известных фактов.
- иметь убедительные доказательства, подтверждающие умозаключения автора.
- обладать новизной.
- представлять интерес для ученых данной области.
- в идеале, представлять интерес для исследователей других родственных дисциплин.

**Процесс рецензирования.** Редколлегия читает все полученные рукописи. Чтобы сэкономить время авторов и рецензентов, только те статьи, которые отвечают редакционным критериям, направляются на рецензирование. Те статьи, которые, по мнению редакторов, не представляют интереса или не подходят по другим причинам, отсеиваются без проведения рецензирования. Рукописи, которые представляют интерес для читателей, направляются на рецензирование рецензентам. Затем редакторы принимают решение, основываясь на оценке рецензентов.

**Выбор рецензентов.** Выбор рецензентов очень важен для процесса публикации, и мы делаем выбор, основываясь на многих факторах, таких как экспертиза, репутация, особых рекомендациях и собственном предыдущем опыте работы с редактором. Рецензенты должны понимать, что их рецензирование содержит конфиденциальную информацию.

**Написание рецензии.** Основная цель рецензирования – предоставить редактором информацию для принятия решения. Рецензия также должна содержать рекомендации авторам по улучшению статьи для публикации. Негативная рецензия должна в максимальной степени указывать авторам на слабые места рукописи, чтобы авторы, чьи работы были отвергнуты, понимали, на чем было основано решение, и увидели, что можно сделать, чтобы улучшить рукопись. Эта функция второстепенна, поэтому рецензенты не обязаны предоставлять авторам, чьи статьи не отвечают условиям журнала, детальное, конструктивное обоснование (что изложено в письме редактора к рецензенту). Если рецензент считает, что рукопись не годится для публикации, его/ее ответ автору должен быть такого размера, чтобы автор понял причину отказа.

**Анонимность.** Мы не открываем личность рецензентов авторам или другим рецензентам, мы предпочитаем, чтобы рецензенты оставались анонимными на время проведения рецензирования и после.

**Этика и безопасность.** Редакторы могут обращаться за советом к техническим редакторам не только в отношении полученных рукописей, но и по любому аспекту, вызывающему сомнения. Сюда может, например, относиться вопросы этики или вопросы изложенных фактов или доступа к материалам. Иногда, сомнения могут вызывать последствия для общества, включая угрозы безопасности. В подобных обстоятельствах, совет будет касаться технического процесса рецензирования. Как и во всех издательских решениях, окончательное решение о публикации является ответственностью редактора журнала.

#### **Публикационная этика**

Этические стандарты в отношении публикаций нужны, чтобы гарантировать высокое качество научных публикаций, доверие к научным изысканиям со стороны общества и что люди получат признание за свои идеи.

#### **Недопустимы:**

- *фабрикации и фальсификации данных:* фабрикация данных означает, что исследователь не проводил никакой работы, а просто выдумал данные. Фальсификация данных означает, что исследователь выполнил эксперимент, но затем изменил некоторые данные. Оба этих действия подрывают доверие людей к ученым. Если общество перестанет доверять науке, оно перестанет оказывать финансовую поддержку.
- *плагиат:* использование чужих идей и работ, не отдавая им должное нечестно и несправедливо. Копирование хотя бы одного предложения из рукописи другого или даже своего собственного из ранее опубликованной рукописи без оформления цитаты считается плагиатом. *Мы проверяем рукописи в системе « нтиплагиат»!*
- подача в несколько журналов: неэтично подавать одну рукопись в более, чем один журнал одновременно. Такие действия отнимают время редакторов и рецензентов и могут повредить репутации журналов, если рукопись будет опубликована, более чем в одном.
- дублирующие публикации: это означает публикацию похожих рукописей, основанных на одном эксперименте. Это приведет к тому, что читатели не станут обращать внимания на ваши статьи
- неправильное определение авторства: все указанные авторы должны сделать значительный научный вклад в исследование, описанное в статье, не забудьте указать каждого, кто сделал научный вклад в статью.

# ВЕСТНИК Таганрогского института имени А. П. Чехова

**No 2** 

# ФИЗИКО-МАТЕМАТИЧЕСКИЕ И ЕСТЕСТВЕННЫЕ НАУКИ

Выпуск посвящен 85-летию В.Т. Фоменко

Ответственный за выпуск А.А. Волвенко

Оригинал-макет подготовлен *Е.Ю. Занковой (*корректура, верстка).

ТАГАНРОГСКИЙ ИНСТИТУТА ИМЕНИ А. П. ЧЕХОВА (филиал) ФГБОУ ВО «РОСТОВСКИЙ ГОСУДАРСТВЕННЫЙ ЭКОНОМИЧЕСКИЙ УНИВЕРСИТЕТ (РИНХ)»

Адрес: 347936, Таганрог, ул. Инициативная, 48

Сдано в набор 16.06.2023 г. Подписано к публикации с оригинала-макета 24.07.2023г. Формат 60x90/8. Усл. печ. л. 14.2

**Учредитель журнала Таганрогский институт имени А.П. Чехова (предыдущее название – Таганрогский государственный педагогический институт)**

> *СВИДЕТЕЛЬСТВО О РЕГИСТРАЦИИ СРЕДСТВА МАССОВОЙ ИНФОРМАЦИИ* **ПИ № ФС77-25515 от 31 августа 2006 г.**